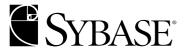

# **DB-Library™/C Reference Manual**

#### DOCUMENT ID: DC32600-01-1251-01

#### LAST REVISED: September 2003

Copyright © 1989-2003 by Sybase, Inc. All rights reserved.

This publication pertains to Sybase software and to any subsequent release until otherwise indicated in new editions or technical notes. Information in this document is subject to change without notice. The software described herein is furnished under a license agreement, and it may be used or copied only in accordance with the terms of that agreement.

To order additional documents, U.S. and Canadian customers should call Customer Fulfillment at (800) 685-8225, fax (617) 229-9845.

Customers in other countries with a U.S. license agreement may contact Customer Fulfillment via the above fax number. All other international customers should contact their Sybase subsidiary or local distributor. Upgrades are provided only at regularly scheduled software release dates. No part of this publication may be reproduced, transmitted, or translated in any form or by any means, electronic, mechanical, manual, optical, or otherwise, without the prior written permission of Sybase, Inc.

Sybase, the Sybase logo, AccelaTrade, ADA Workbench, Adaptable Windowing Environment, Adaptive Component Architecture, Adaptive Server, Adaptive Server Anywhere, Adaptive Server Enterprise, Adaptive Server Enterprise Monitor, Adaptive Server Enterprise Replication, Adaptive Server Everywhere, Adaptive Server IQ, Adaptive Warehouse, Anywhere Studio, Application Manager, AppModeler, APT Workbench, APT-Build, APT-Edit, APT-Execute, APT-FORMS, APT-Translator, APT-Library, AvantGo, AvantGo Application Alerts, AvantGo Mobile Delivery, AvantGo Mobile Document Viewer, AvantGo Mobile Inspection, AvantGo Mobile Marketing Channel, AvantGo Mobile Pharma, AvantGo Mobile Sales, AvantGo Pylon, AvantGo Pylon Application Server, AvantGo Pylon Conduit, AvantGo Pylon PIM Server, AvantGo Pylon Pro, Backup Server, BizTracker, ClearConnect, Client-Library, Client Services, Convoy/DM, Copernicus, Data Pipeline, Data Workbench, DataArchitect, Database Analyzer, DataExpress, DataServer, DataWindow, DB-Library, dbQueue, Developers Workbench, Direct Connect Anywhere, DirectConnect, Distribution Director, e-ADK, E-Anywhere, e-Biz Integrator, E-Whatever, EC Gateway, ECMAP, ECRTP, eFulfillment Accelerator, Embedded SQL, EMS, Enterprise Application Studio, Enterprise Client/Server, Enterprise Connect, Enterprise Data Studio, Enterprise Manager, Enterprise SQL Server Manager, Enterprise Work Architecture, Enterprise Work Designer, Enterprise Work Modeler, eProcurement Accelerator, EWA, Financial Fusion, Financial Fusion Server, Gateway Manager, GlobalFIX, ImpactNow, Industry Warehouse Studio, InfoMaker, Information Anywhere, Information Everywhere, InformationConnect, InternetBuilder, iScript, Jaguar CTS, jConnect for JDBC, Mail Anywhere Studio, MainframeConnect, Maintenance Express, Manage Anywhere Studio, M-Business Channel, M-Business Network, M-Business Server, MDI Access Server, MDI Database Gateway, media.splash, MetaWorks, My AvantGo, My AvantGo Media Channel, My AvantGo Mobile Marketing, MySupport, Net-Gateway, Net-Library, New Era of Networks, ObjectConnect, ObjectCycle, OmniConnect, OmniSQL Access Module, OmniSQL Toolkit, Open Biz, Open Client, Open ClientConnect, Open Client/Server, Open Client/Server Interfaces, Open Gateway, Open Server, Open ServerConnect, Open Solutions, Optima++, PB-Gen, PC APT Execute, PC Net Library, PocketBuilder, Pocket PowerBuilder, Power++, power.stop, PowerAMC, PowerBuilder, PowerBuilder Foundation Class Library, PowerDesigner, PowerDimensions, PowerDynamo, PowerJ, PowerScript, PowerSite, PowerSocket, PowerSoft, PowerStage, PowerStudio, PowerTips, Powersoft Portfolio, Powersoft Professional, PowerWare Desktop, PowerWare Enterprise, ProcessAnalyst, Rapport, Report Workbench, Report-Execute, Replication Agent, Replication Driver, Replication Server, Replication Server Manager, Replication Toolkit, Resource Manager, RW-DisplayLib, S-Designor, SDF, Secure SQL Server, Secure SQL Toolset, Security Guardian, SKILS, smart partners, smart parts, smart script, SQL Advantage, SQL Anywhere, SQL Anywhere Studio, SQL Code Checker, SQL Debug, SQL Edit, SQL Edit/TPU, SQL Everywhere, SQL Modeler, SQL Remote, SQL Server, SQL Server Manager, SQL SMART, SQL Toolset, SQL Server/CFT, SQL Server/DBM, SQL Server SNMP SubAgent, SQL Station, SQLJ, STEP, SupportNow, S.W.I.F.T. Message Format Libraries, Sybase Central, Sybase Client/Server Interfaces, Sybase Financial Server, Sybase Gateways, Sybase MPP, Sybase SQL Desktop, Sybase SQL Lifecycle, Sybase SQL Workgroup, Sybase User Workbench, SybaseWare, Syber Financial, SyberAssist, SyBooks, System 10, System 11, System XI (logo), SystemTools, Tabular Data Stream, TradeForce, Transact-SQL, Translation Toolkit, UltraLite.NET, UNIBOM, Unilib, Uninull, Unisep, Unistring, URK Runtime Kit for UniCode, Viewer, Visual Components, VisualSpeller, VisualWriter, VQL, WarehouseArchitect, Warehouse Control Center, Warehouse Studio, Warehouse WORKS, Watcom, Watcom SQL, Watcom SQL Server, Web Deployment Kit, Web.PB, Web.SQL, WebSights, WebViewer, WorkGroup SQL Server, XA-Library, XA-Server and XP Server are trademarks of Sybase, Inc. 03/03

Unicode and the Unicode Logo are registered trademarks of Unicode, Inc.

All other company and product names used herein may be trademarks or registered trademarks of their respective companies.

Use, duplication, or disclosure by the government is subject to the restrictions set forth in subparagraph (c)(1)(ii) of DFARS 52.227-7013 for the DOD and as set forth in FAR 52.227-19(a)-(d) for civilian agencies.

Sybase, Inc., One Sybase Drive, Dublin, CA 94568.

# **Contents**

| About This Book. |                                                | xi |
|------------------|------------------------------------------------|----|
| CHAPTER 1        | Introducing DB-Library                         | 1  |
|                  | Client/server architecture                     |    |
|                  | Types of clients                               |    |
|                  | Types of servers                               | 2  |
|                  | The Open Client and Open Server products       | 3  |
|                  | Open Client                                    |    |
|                  | Open Server                                    |    |
|                  | Open Client libraries                          | 4  |
|                  | What is in DB-Library/C?                       |    |
|                  | Comparing the library approach to Embedded SQL |    |
|                  | Other Sybase development tools                 |    |
|                  | Data structures for communicating with servers |    |
|                  | DB-Library/C programming                       | 7  |
|                  | DB-Library/C datatypes                         |    |
|                  | DB-Library/C routines                          | 12 |
|                  | Initialization                                 | 13 |
|                  | Command processing                             | 14 |
|                  | Results processing                             | 16 |
|                  | Message and error handling                     |    |
|                  | Information retrieval                          | 23 |
|                  | Browse mode                                    | 25 |
|                  | Text and image handling                        | 27 |
|                  | Datatype conversion                            | 28 |
|                  | Process control flow                           | 29 |
|                  | Remote procedure call processing               | 29 |
|                  | Registered procedure call processing           | 30 |
|                  | Gateway passthrough routines                   | 32 |
|                  | Datetime and money                             | 33 |
|                  | Cleanup                                        | 34 |
|                  | Secure support                                 |    |
|                  | Miscellaneous routines                         |    |
|                  | Bulk copy special library                      | 35 |
|                  | · · · · · · · · · · · · · · · · · · ·          |    |

|           | Two-phase commit service special library                  | . 35 |
|-----------|-----------------------------------------------------------|------|
|           | Summary of changes for version 10.0                       |      |
|           | DB-Library routines added to version 10.0                 | . 36 |
|           | DB-Library 12.0 and later                                 |      |
|           | Recompiling DB-Library 4.x, 10.0.x, and 11.x applications |      |
|           | Sample programs and sample databases                      | . 38 |
|           |                                                           |      |
| CHAPTER 2 | Routines                                                  | . 39 |
|           | db12hour                                                  | . 48 |
|           | dbadata                                                   | . 49 |
|           | dbadlen                                                   | . 52 |
|           | dbaltbind                                                 | . 54 |
|           | dbaltbind_ps                                              | . 60 |
|           | dbaltcolid                                                | . 66 |
|           | dbaltlen                                                  | . 67 |
|           | dbaltop                                                   | . 68 |
|           | dbalttype                                                 | . 69 |
|           | dbaltutype                                                | . 70 |
|           | dbanullbind                                               | . 71 |
|           | dbbind                                                    | . 72 |
|           | dbbind_ps                                                 | . 77 |
|           | dbbufsize                                                 | . 82 |
|           | dbbylist                                                  | . 83 |
|           | dbcancel                                                  | . 84 |
|           | dbcanquery                                                | . 85 |
|           | dbchange                                                  | . 86 |
|           | dbcharsetconv                                             | . 87 |
|           | dbclose                                                   | . 88 |
|           | dbclrbuf                                                  | . 88 |
|           | dbclropt                                                  | . 89 |
|           | dbcmd                                                     | . 91 |
|           | DBCMDROW                                                  | . 92 |
|           | dbcolbrowse                                               | . 93 |
|           | dbcollen                                                  | . 94 |
|           | dbcolname                                                 | . 95 |
|           | dbcolsource                                               | . 97 |
|           | dbcoltype                                                 | . 98 |
|           | dbcoltypeinfo                                             | . 99 |
|           | dbcolutype                                                | 100  |
|           |                                                           | -    |
|           | dbconvert_ps                                              | 106  |
|           | DBCOUNT                                                   | 113  |
|           | DBCURCMD                                                  | 114  |
|           | DBCLIRROW                                                 | 114  |

| dbcursor                   |     |
|----------------------------|-----|
| dbcursorbind               |     |
| dbcursorclose              |     |
| dbcursorcolinfo            | 120 |
| dbcursorfetch              | 121 |
| dbcursorinfodbcursorinfo   | 123 |
| dbcursoropen               |     |
| dbdata                     |     |
| dbdate4cmp                 |     |
| dbdate4zero                | 129 |
| dbdatechardbdatechar       |     |
| dbdatecmp                  |     |
| dbdatecrackdbdatecrack     |     |
| dbdatename                 |     |
| dbdateorderdbdateorder     |     |
| dbdatepart                 | 138 |
| dbdatezero                 | 139 |
| dbdatlen                   |     |
| dbdayname                  |     |
| DBDEAD                     |     |
| dberrhandle                |     |
| dbexitdbexit               |     |
| dbfcmd                     |     |
| DBFIRSTROW                 |     |
| dbfree_xlate               |     |
| dbfreebufdbfreebuf         |     |
| dbfreequal                 | 154 |
| dbfreesortdbfreesort       |     |
| dbgetchar                  |     |
| dbgetcharset               |     |
| dbgetloginfodbgetloginfo   |     |
| dbgetlusername             |     |
| dbgetmaxprocsdbgetmaxprocs |     |
| dbgetnatlang               |     |
| dbgetoff                   |     |
| dbgetpacketdbgetpacket     |     |
| dbgetrow                   | 164 |
| DBGETTIME                  |     |
| dbgetuserdata              |     |
| dbhasretstat               | 167 |
| dbinit                     |     |
| DBIORDESC                  |     |
| DBIOWDESC                  | 171 |
| DRISAVAII                  | 172 |

| dbisopt      |     |
|--------------|-----|
| DBLASTROW    | 173 |
| dbload_xlate | 174 |
| dbloadsort   |     |
| dblogin      | 176 |
| dbloginfree  |     |
| dbmny4add    | 178 |
| dbmny4cmp    | 179 |
| dbmny4copy   | 180 |
| dbmny4divide |     |
| dbmny4minus  | 182 |
| dbmny4mul    | 183 |
| dbmny4sub    | 184 |
| dbmny4zero   | 185 |
| dbmnyadd     | 186 |
| dbmnycmp     | 187 |
| dbmnycopy    | 188 |
| dbmnydec     | 189 |
| dbmnydivide  | 190 |
| dbmnydown    |     |
| dbmnyinc     | 193 |
| dbmnyinit    | 193 |
| dbmnymaxneg  | 195 |
| dbmnymaxpos  | 196 |
| dbmnyminus   |     |
| dbmnymul     | 198 |
| dbmnyndigit  | 199 |
| dbmnyscale   |     |
| dbmnysub     |     |
| dbmnyzero    | 208 |
| dbmonthname  |     |
| DBMORECMDS   |     |
| dbmoretext   |     |
| dbmsghandle  | 211 |
| dbname       |     |
| dbnextrow    | 216 |
| dbnpcreate   | 218 |
| dbnpdefine   | 221 |
| dbnullbind   | 223 |
| dbnumalts    |     |
| dbnumcols    |     |
| dbnumcompute |     |
| DBNUMORDERS  | 226 |
| dbnumrets    | 227 |

| dbopen          |     |
|-----------------|-----|
| dbordercol      | 232 |
| dbpoll          | 233 |
| dbprhead        | 238 |
| dbprrow         | 239 |
| dbprtype        | 240 |
| dbqual          | 241 |
| DBRBUF          | 245 |
| dbreadpage      | 246 |
| dbreadtext      | 247 |
| dbrecftos       | 249 |
| dbrecvpassthru  |     |
| dbregdrop       | 252 |
| dbregexec       |     |
| dbreghandle     |     |
| dbreginit       | 259 |
| dbreglist       | 261 |
| dbregnowatch    | 262 |
| dbregparam      | 264 |
| dbregwatch      | 268 |
| dbregwatchlist  | 273 |
| dbresults       | 274 |
| dbretdata       | 277 |
| dbretlen        | 281 |
| dbretname       | 282 |
| dbretstatus     | 284 |
| dbrettype       | 286 |
| DBROWS          | 288 |
| DBROWTYPE       | 288 |
| dbrpcinit       | 289 |
| dbrpcparam      | 291 |
| dbrpcsend       | 293 |
| dbrpwclr        | 294 |
| dbrpwset        | 295 |
| dbsafestr       | 296 |
| dbsechandle     |     |
| dbsendpassthru  | 302 |
| dbservcharset   | 304 |
| dbsetavail      | 305 |
| dbsetbusy       |     |
| dbsetdefcharset | 308 |
| dbsetdeflang    | 308 |
| dbsetidle       | 309 |
| dhsetifile      | 310 |

| dbsetinterrupt | 311 |
|----------------|-----|
| DBSETLAPP      | 315 |
| DBSETLCHARSET  | 315 |
| DBSETLENCRYPT  | 316 |
| DBSETLHOST     | 317 |
| DBSETLNATLANG  | 318 |
| dbsetloginfo   | 319 |
| dbsetlogintime |     |
| DBSETLPACKET   | 322 |
| DBSETLPWD      |     |
| DBSETLUSER     | 324 |
| dbsetmaxprocs  |     |
| dbsetnull      | 325 |
| dbsetopt       | 327 |
| dbsetrow       | 329 |
| dbsettime      | 331 |
| dbsetuserdata  | 331 |
| dbsetversion   | 334 |
| dbspid         |     |
| dbspr1row      | 336 |
| dbspr1rowlen   | 338 |
| dbsprhead      | 339 |
| dbsprline      | 341 |
| dbsqlexec      | 342 |
| dbsqlok        | 344 |
| dbsqlsend      |     |
| dbstrbuild     | 350 |
| dbstrcmp       | 352 |
| dbstrcpy       | 354 |
| dbstrlen       | 356 |
| dbstrsort      | 357 |
| dbtabbrowse    | 358 |
| dbtabcount     | 359 |
| dbtabname      | 360 |
| dbtabsource    | 361 |
| DBTDS          | 363 |
| dbtextsize     | 363 |
| dbtsnewlen     | 364 |
| dbtsnewval     |     |
| dbtsput        | 366 |
| dbtxptr        |     |
| dbtxtimestamp  |     |
| dbtxtsnewval   | 370 |
| dhtxtsnut      |     |

|           | alla con a                                           | 074 |
|-----------|------------------------------------------------------|-----|
|           | dbuse                                                |     |
|           | dbvarylen                                            |     |
|           | dbversion                                            |     |
|           | dbwillconvert                                        |     |
|           | dbwritepage                                          | 375 |
|           | dbwritetext                                          | 376 |
|           | dbxlate                                              | 381 |
|           | Errors                                               | 384 |
|           | Options                                              | 400 |
|           | Types                                                | 406 |
| CHAPTER 3 | Bulk Copy                                            | 411 |
|           | Introduction to bulk copy                            |     |
|           | Transferring data into the database                  |     |
|           | Transferring data out of the database to a flat file |     |
|           | List of bulk copy routines                           |     |
|           | bcp_batch                                            |     |
|           | bcp_bind                                             |     |
|           | bcp_colfmt                                           |     |
|           | bcp_colfmt_ps                                        |     |
|           | • = •                                                |     |
|           | bcp_collen                                           |     |
|           | bcp_colptr                                           |     |
|           | bcp_columns                                          |     |
|           | bcp_control                                          |     |
|           | bcp_done                                             |     |
|           | bcp_exec                                             |     |
|           | bcp_getl                                             |     |
|           | bcp_init                                             |     |
|           | bcp_moretext                                         |     |
|           | bcp_options                                          |     |
|           | bcp_readfmt                                          |     |
|           | bcp_sendrow                                          | 442 |
|           | BCP_SETL                                             |     |
|           | bcp_setxlate                                         | 444 |
|           | bcp_writefmt                                         | 445 |
| CHAPTER 4 | Two-phase Commit Service                             | 447 |
|           | Programming distributed transactions                 |     |
|           | The commit service and the application program       |     |
|           | The probe process                                    |     |
|           | Two-phase commit routines                            |     |
|           | Specifying the commit server                         |     |
|           | Two-phase commit example program                     |     |

|            |                                                            | 450 |
|------------|------------------------------------------------------------|-----|
|            | Program notes                                              |     |
|            | Program note 1                                             |     |
|            | Program note 2                                             |     |
|            | Program note 3                                             |     |
|            | Program note 4                                             |     |
|            | Program note 5                                             |     |
|            | Program note 6                                             |     |
|            | Program note 7                                             |     |
|            | Program note 8                                             |     |
|            | abort_xact                                                 |     |
|            | build_xact_string                                          |     |
|            | close_commit                                               |     |
|            | commit_xact                                                |     |
|            | open_commit                                                |     |
|            | remove_xact                                                | 465 |
|            | scan_xact                                                  | 466 |
|            | start_xact                                                 | 467 |
|            | stat_xact                                                  | 468 |
| APPENDIX A | Cursors                                                    | 469 |
|            | Cursor overview                                            |     |
|            | DB-Library cursor capability                               |     |
|            | Differences between DB-Library cursors and browse mode.    |     |
|            | Differences between DB-Library and Client-Library cursors. |     |
|            | Sensitivity to change                                      |     |
|            | Static cursor                                              |     |
|            | Keyset-driven cursor                                       |     |
|            | Dynamic cursor                                             |     |
|            | Concurrency control                                        |     |
|            | DB-Library cursor functions                                |     |
|            | Holding locks                                              |     |
|            | Stored procedures used by DB-Library cursors               |     |
| ndex       |                                                            | 477 |

# **About This Book**

This document, the *Open Client DB-Library/C Reference Manual*, contains reference information for the C version of Open Client<sup>TM</sup> DB-Library<sup>TM</sup>.

**Audience** 

This book is intended to serve as a reference manual for programmers who are writing DB-Library applications. It is written for application programmers familiar with the C programming language.

How to use this book

When writing a DB-Library application, use the *DB-Library Reference Manual* as a source of reference information.

Chapter 1, "Introducing DB-Library," contains a brief introduction to DB-Library.

Chapter 2, "Routines," contains specific information about each DB-Library routine, such as what parameters the routine takes and what it returns.

Chapter 3, "Bulk Copy," contains an introduction to bulk copy and specific information about each bulk copy routine.

Chapter 4, "Two-phase Commit Service," contains a brief description of two-phase commit service and specific information about each two-phase commit service routine.

Appendix A, "Cursors," introduces DB-Library's cursor routines.

DB-Library and Open Client version 12.5.1

Open Client version 12.5.1 includes DB-Library version 10.0.x. This version of DB-Library includes no new functionality but does include bug fixes made since the previous version.

Sybase includes DB-Library with Open Client to provide source-code compatibility for existing applications that are coded in DB-Library. Sybase recommends that you develop new applications with Client-Library<sup>TM</sup> instead of DB-Library. DB-Library does not support the new features added to Client-Library version 11 and later releases.

For information on new features in the latest Client-Library version, see the *Open Client Client-Library/C Reference Manual*.

The *Open Client Client-Library Migration Guide* contains instructions for converting DB-Library code to Client-Library code. Developers who are familiar with DB-Library will find this document a useful introduction to Client-Library.

#### Related documents

The *Open Client/Server Programmer's Supplement* contains platform-specific material for Open Client/Server<sup>TM</sup> developers. This document includes information about:

- Compiling and linking an application
- The example programs that are included online with Open Client/Server products
- Routines that have platform-specific behaviors

The *Open Client/Server Configuration Guide* contains platform-specific material about configuring the environment for Open Client/Server applications. This document includes information about:

- The interfaces file
- Environment variables used at application runtime by DB-Library routines

The *Open Client/Server Release Bulletin* for each platform contains information about DB-Library compatibility with Sybase Adaptive Server® and Open Server<sup>TM</sup> releases, as well as important last-minute information for DB-Library developers.

- The Adaptive Server Enterprise Reference Manual describes the Transact-SQL® database language, which an application uses to create and manipulate Adaptive Server database objects.
- The Open Client Client-Library/C Reference Manual describes Client-Library. Like DB-Library, Client-Library is a collection of routines for use in writing client applications.
- The *Open Server Server-Library/C Reference Manual* contains reference information for Server-Library, a collection of routines for use in writing Open Server applications.
- The Open Client and Open Server Common-Libraries Reference Manual
  contains reference information for the functions in CS-Library and Bulk
  Library. CS-Library is a collection of routines which are called in both
  Client-Library and Server-Library applications. Bulk Library is a
  collection of routines for performing bulk-copy operations from ClientLibrary or Server-Library applications.

XII Open Client

# Other sources of information

Use the Sybase Getting Started CD, the Sybase Technical Library CD and the Technical Library Product Manuals Web site to learn more about your product:

- The Getting Started CD contains release bulletins and installation guides in PDF format, and may also contain other documents or updated information not included on the Technical Library CD. It is included with your software. To read or print documents on the Getting Started CD you need Adobe Acrobat Reader (downloadable at no charge from the Adobe Web site, using a link provided on the CD).
- The Technical Library CD contains product manuals and is included with your software. The DynaText reader (included on the Technical Library CD) allows you to access technical information about your product in an easy-to-use format.
  - Refer to the *Technical Library Installation Guide* in your documentation package for instructions on installing and starting the Technical Library.
- The Technical Library Product Manuals Web site is an HTML version of the Technical Library CD that you can access using a standard Web browser. In addition to product manuals, you will find links to EBFs/Updates, Technical Documents, Case Management, Solved Cases, newsgroups, and the Sybase Developer Network.

To access the Technical Library Product Manuals Web site, go to Product Manuals at http://www.sybase.com/support/manuals/.

# Sybase certifications on the Web

Technical documentation at the Sybase Web site is updated frequently.

#### Finding the latest information on product certifications

- 1 Point your Web browser to Technical Documents at http://www.sybase.com/support/techdocs/.
- 2 Select Products from the navigation bar on the left.
- 3 Select a product name from the product list and click Go.
- 4 Select the Certification Report filter, specify a time frame, and click Go.
- 5 Click a Certification Report title to display the report.

#### Creating a personalized view of the Sybase Web site (including support pages)

Set up a MySybase profile. MySybase is a free service that allows you to create a personalized view of Sybase Web pages.

- 1 Point your Web browser to Technical Documents at http://www.sybase.com/support/techdocs/.
- 2 Click MySybase and create a MySybase profile.

# Sybase EBFs and software updates

#### Finding the latest information on EBFs and software updates

- Point your Web browser to the Sybase Support Page at http://www.sybase.com/support.
- 2 Select EBFs/Updates. Enter user name and password information, if prompted (for existing Web accounts) or create a new account (a free service).
- 3 Select a product.
- 4 Specify a time frame and click Go.
- 5 Click the Info icon to display the EBF/Update report, or click the product description to download the software.

#### Conventions

DB-Library routine syntax is shown in a bold, monospace font:

```
DBPROCESS *dbopen(login, server)
```

```
LOGINREC *login; char *server:
```

Program text and computer output are shown in regular monospace font:

```
dbproc = dbopen(login, SERVERNAME)
```

Routine names and Transact-SQL keywords are written in a narrow, bold font:

dbopen, the select statement

#### Online help

If you have access to SQL Server® 10.0 or later, you can use sp\_syntax, a Sybase system procedure, to retrieve the syntax of DB-Library routines.

For information on how to install sp\_syntax, see the *System Administration Guide Supplement* for your platform. For information on how to run sp\_syntax, see its reference page in the *Adaptive Server Enterprise Reference Manual*.

#### If you need help

Each Sybase installation that has purchased a support contract has one or more designated people who are authorized to contact Sybase Technical Support. If you cannot resolve a problem using the manuals or online help, please have the designated person contact Sybase Technical Support or the Sybase subsidiary in your area.

**xiv** Open Client

# CHAPTER 1 Introducing DB-Library

This chapter gives an overview of DB-Library. It includes the following sections:

| Topic                                          | Page |
|------------------------------------------------|------|
| Client/server architecture                     | 1    |
| The Open Client and Open Server products       | 3    |
| Data structures for communicating with servers | 6    |
| DB-Library/C programming                       |      |
| DB-Library/C routines                          | 12   |
| Summary of changes for version 10.0            | 35   |

## Client/server architecture

Client/server architecture divides the work of computing between "clients" and "servers."

Clients make requests of servers and process the results of those requests. For example, a client application might request data from a database server. Another client application might send a request to an environmental control server to lower the temperature in a room.

Servers respond to requests by returning data or other information to clients, or by taking some action. For example, a database server returns tabular data and information about that data to clients, and an electronic mail server directs incoming mail toward its final destination.

Client/server architecture has several advantages over traditional program architectures:

 Application size and complexity can be significantly reduced because common services are handled in a single location, a server. This simplifies client applications, reduces duplicate code, and makes application maintenance easier.

- Client/server architecture facilitates communication between varied applications. Client applications that use dissimilar communications protocols cannot communicate directly, but can communicate through a server that "speaks" both protocols.
- Client/server architecture allows applications to be developed with distinct components, which can be modified or replaced without affecting other parts of the application.

## Types of clients

A client is any application that makes requests of a server. Clients include:

- Sybase SQL Toolset<sup>TM</sup> products such as APT-Edit<sup>TM</sup> and Data Workbench®
- Stand-alone utilities provided with Adaptive Server, such as isql and bcp
- Applications written using Open Client libraries
- Applications written using Open Client Embedded SQL<sup>TM</sup>

## Types of servers

The Sybase product line includes servers and tools for building servers:

- Sybase Adaptive Server is a database server. Adaptive Server manages information stored in one or more databases.
- Sybase Open Server provides the tools and interfaces needed to create a custom server, also called an "Open Server application."

An Open Server application can be any type of server. For example, an Open Server application can perform specialized calculations, provide access to real time data, or interface with services such as electronic mail. An Open Server application is created individually, using the building blocks provided by the Open Server-Library.

Adaptive Server and Open Server applications are similar in some ways:

- Adaptive Server and Open Server applications are both servers, responding to client requests.
- Clients communicate with both Adaptive Server and Open Server applications through Open Client products.

#### But they also differ:

- An application programmer must create an Open Server application using Server-Library's building blocks and supplying custom code. Adaptive Server is complete and does not require custom code.
- An Open Server application can be any kind of server, and can be written to understand any language. Adaptive Server is a database server, and understands only Transact-SQL.
- An Open Server can communicate with "foreign" applications and servers
  that are not based on the TDS protocol, as well as Sybase applications and
  servers. Adaptive Server can communicate directly only with Sybase
  applications and servers, although Adaptive Server can communicate with
  foreign applications and servers by using an Open Server gateway
  application as an intermediary.

# The Open Client and Open Server products

Sybase provides two families of products to allow customers to write client and server application programs.: Open Client and Open Server.

## **Open Client**

Open Client provides customer applications, third-party products, and other Sybase products with the interfaces needed to communicate with Adaptive Server and Open Server.

Open Client can be thought of as having two components: programming interfaces and network services.

The programming interfaces component of Open Client is made up of libraries designed for use in writing client applications: Client-Library, DB-Library, and CS-Library. (Both Open Client and Open Server include CS-Library, which contains utility routines that are useful to both client and server applications.

Open Client network services include Net-Library, which provides support for specific network protocols, such as TCP/IP or DECnet.

## **Open Server**

Open Server provides the tools and interfaces needed to create custom server applications. Like Open Client, Open Server has a programming interfaces component and a network services component.

The programming interfaces component of Open Server contains Server-Library and CS-Library. (Both Open Client and Open Server include CS-Library, which contains utility routines that are useful to both client and server applications.)

Open Server network services are generally transparent.

## **Open Client libraries**

The libraries that make up Open Client are:

- DB-Library, a collection of routines for use in writing client applications.
   DB-Library includes a bulk copy library and the two-phase commit special library.
   DB-Library provides source-code compatibility for older Sybase applications.
- Client-Library, a collection of routines for use in writing client applications. Client-Library is a library designed to accommodate cursors and other advanced features.
- CS-Library, a collection of utility routines that are useful to both client and server applications. All Client-Library applications will include at least one call to CS-Library, because Client-Library routines use a structure which is allocated in CS-Library.

## What is in DB-Library/C?

**Note** DB-Library provides source code compatibility for older Sybase applications. Sybase encourages programmers to implement new applications with Client-Library or Embedded SQL.

DB-Library/C includes C routines and macros that allow an application to interact with Adaptive Server and Open Server applications.

It includes routines that send commands to Adaptive Server and Open Server applications and others that process the results of those commands. Other routines handle error conditions, perform data conversion, and provide a variety of information about the application's interaction with a server.

DB-Library/C also contains several header files that define structures and values used by the routines. Versions of DB-Library have been developed for a number of languages besides C, including COBOL, FORTRAN, Ada, and Pascal.

## Comparing the library approach to Embedded SQL

Either an Open Client library application or an Embedded SQL application can be used to send SQL commands to Adaptive Server.

Generally, Embedded SQL is a superset of Transact-SQL. An Embedded SQL application includes Embedded SQL commands intermixed with the application's host language statements. The host language precompiler processes the Embedded SQL commands into calls to Client-Library routines and leaves the existing host-language statements as is. All version 10.0 or later precompilers use a runtime library composed solely of documented Client-Library and CS-Library calls.

In a sense, then, the precompiler transforms an Embedded SQL application into a Client-Library application.

An Open Client library application sends SQL commands through library routines, and does not require a precompiler.

Generally, an Embedded SQL application is easier to write and debug, but a library application can take fuller advantage of the flexibility and power of Open Client routines.

## Other Sybase development tools

Sybase provides a complete development environment. In addition to control over server and database access through DB-Library/C, Sybase offers optional tools for creating forms-based, event-driven applications. These tools are APT-Edit and the APT-Library<sup>TM</sup>/C set of routines. APT-Edit is an editor for creating forms and specifying event-driven processing. APT-Library/C is a set of C routines that support forms-based, event-driven processing. Just as DB-Library/C routines provide an application with access to servers and database

objects, APT-Library/C routines provide access to a form and its objects. A forms-based application typically contains both APT-Library/C and DB-Library/C routines. For more information, see the *APT Workbench User's Guide*.

# Data structures for communicating with servers

A DB-Library/C application communicates with a server through one or more DBPROCESS structures. Through the DBPROCESS, commands are sent to the server and query results are returned to the application. One of the first routines an application typically calls is dbopen, which logs the application into the server and allocates and initializes a DBPROCESS. This DBPROCESS then serves as a connection between the application and the server. Most DB-Library/C routines require a DBPROCESS as the first parameter.

An application can have multiple open DBPROCESSes, connected to one or more servers. For instance, an application that has to perform database updates in the midst of processing the results of a query needs a separate DBPROCESS for each task. As another example, to select data from one server and update a database on another server, an application needs two DBPROCESSes—one for each server. Each DBPROCESS in an application functions independently of any other DBPROCESS.

The DBPROCESS structure points to a command buffer that contains language commands for transmission to the server. It also points to result rows returned from the server—either single rows or buffers of rows if buffering has been specified. In addition, it points to a message buffer that contains error and informational messages returned from the server.

The DBPROCESS also contains a wealth of information on various aspects of server interaction. Many of the DB-Library/C routines deal with extracting information from the DBPROCESS. Applications should access and manipulate components of the DBPROCESS structure only through DB-Library/C routines, and not directly.

One other important structure is the LOGINREC. It contains typical login information, such as the user name and password, which the dbopen routine uses when logging into a server. DB-Library/C routines can specify the information in the LOGINREC.

# **DB-Library/C programming**

An application programmer writes a DB-Library program, using calls to DB-Library routines to set up DB-Library structures, connect to servers, send commands, process results, and clean up. A DB-Library program is compiled and run in the same way as any other C language program.

Programming with DB-Library/C typically involves a few basic steps:

- 1 Logging into a server.
- 2 Placing language commands into a buffer and sending them to the server.
- Processing the results, if any, returned from the server, one command at a time and one result row at a time. The results can be placed in program variables, where they can be manipulated by the application.
- 4 Handling DB-Library/C errors and server messages.
- 5 Closing the connection with the server.

The example below shows the basic framework of many DB-Library/C applications. The program opens a connection to a Adaptive Server, sends a Transact-SQL select command to the server, and processes the set of rows resulting from the select. For brevity's sake, this program does not include the error or message handling routines; those routines are illustrated in the example programs included online with DB-Library.

```
#include <sybfront.h>
#include <sybdb.h>
#include <syberror.h>
/* Forward declarations of the error handler and message
** handler.
* /
interr handler();
intmsq handler();
main()
     DBPROCESS
                  *dbproc;
                                /* The connection with */
                                /* SOL Server */
                                /* The login information */
     LOGINREC
                  *login;
     DBCHAR
                  name[40];
     DBCHAR
                  city[20];
     RETCODE
                  return code;
     /* Initialize DB-Library */
```

```
if (dbinit() == FAIL)
  exit(ERREXIT);
  ** Install user-supplied error-handling and message-
  ** handling routines. The code for these is omitted
  ** from this example for conciseness.
  */
  dberrhandle(err handler);
  dbmsghandle(msg handler);
 /* Get a LOGINREC */
  login = dblogin();
 DBSETLPWD(login, "server password");
 DBSETLAPP(login, "example");
 /* Get a DBPROCESS structure for communication */
  /* with SQL Server. */
 dbproc = dbopen(login, NULL);
  ** Retrieve some columns from the "authors" table
  ** in the "pubs2" database.
  */
  /* First, put the command into the command buffer. */
  dbcmd(dbproc, "select au lname, city from
        pubs2..authors");
dbcmd(dbproc, "
     where state = 'CA' ");
  ** Send the command to SQL Server and start execution
  */
 dbsqlexec(dbproc);
  /* Process the command */
 while ((return code = dbresults(dbproc)) !=
      NO_MORE_RESULTS)
  {
      if (return code == SUCCEED)
       /* Bind results to program variables. */
       dbbind(dbproc, 1, STRINGBIND, (DBINT)0, name);
       dbbind(dbproc, 2, STRINGBIND, (DBINT)0, city);
```

```
/* Retrieve and print the result rows. */
while (dbnextrow(dbproc) != NO_MORE_ROWS)
{
    printf ("%s: %s\n", name, city);
    }
}

/* Close the connection to SQL Server */
dbexit();
}
```

The example illustrates features common to most DB-Library/C applications:

• Header files – Two header files, sybfront.h and sybdb.h, are required in all source files that contain calls to DB-Library/C routines. sybfront.h must appear first in the file. It defines symbolic constants such as function return values, described in the reference pages in Chapter 2, "Routines" and the exit values STDEXIT and ERREXIT. These exit values can be used as the argument for the C standard library function exit. Since they are defined appropriately for the operating system running the program, their use provides a system-independent approach to exiting the program. sybfront.h also includes type definitions for datatypes that can be used in program variable declarations. These datatypes are described later.

sybdb.h contains additional definitions, most of which are meant to be used only by the DB-Library/C routines and should not be directly accessed by the program. Of chief importance in sybdb.h is the definition of the DBPROCESS structure. As discussed earlier, the DBPROCESS structure should be manipulated only through DB-Library/C routines; you should not access its components directly. To ensure compatibility with future releases of DB-Library/C, use the contents of sybdb.h only as documented in the reference pages in Chapter 2, "Routines."

The third header file in the example, *syberror.h*, contains error severity values and should be included if the program refers to those values.

- dbinit This routine initializes DB-Library/C. It must be the first DB-Library/C routine in the program. Not all DB-Library/C environments currently require the dbinit call. However, to ensure future compatibility and portability, you should include this call at the start of all DB-Library/C programs.
- dberrhandle and dbmsghandle dberrhandle installs a user-supplied errorhandling routine, which gets called automatically whenever the application encounters a DB-Library/C error. Similarly, dbmsghandle

installs a message-handling routine, which gets called in response to informational or error messages returned from the server. The error and message handling routines are user-supplied. Sample handlers have not been supplied with this example, but are included with the online example programs. For more information on the example programs, see the *Open Client/Server Programmer's Supplement*.

- dblogin This routine allocates a LOGINREC structure, which DB-Library/C will use to log in to the server. The two macros that follow set certain components of the LOGINREC. DBSETLUSER and DBSETLPWD set the user name and password that DB-Library/C will use when logging in. DBSETLAPP sets the name of the application, which will appear in Adaptive Server's sysprocesses table. Routines are available for setting other aspects of the LOGINREC. However, in most environments these routines are optional; the LOGINREC contains default values for each of the values they set.
- dbopen The dbopen routine opens a connection between the application
  and a server. It uses the LOGINREC supplied by dblogin to log in to the
  server. It returns a DBPROCESS structure, which serves as the conduit for
  information between the application and the server. After this routine has
  been called, the application is connected with Adaptive Server and can
  now send Transact-SQL commands to Adaptive Server and process any
  results.
- dbcmd This routine fills the command buffer with Transact-SQL commands, which can then be sent to Adaptive Server. Each succeeding call to dbcmd simply adds the supplied text to the end of any text already in the buffer. It is the programmer's responsibility to supply necessary blanks between words, such as the blank at the beginning of the text in the second dbcmd call in the example. Multiple commands can be included in the buffer. This example only shows how to send and process a single command, but DB-Library/C is designed to allow an application to send multiple commands to a server and process each command's set of results separately.
- dbsqlexec This routine executes the command buffer; that is, it sends the contents of the buffer to Adaptive Server, which parses and executes them.
- dbresults This routine gets the results of the current Transact-SQL command ready for processing. In this case, the buffer contains a single command that returns rows, so the program is required to call dbresults one time. dbresults is called in a loop, however, because it is good programming practice to do so. It is recommended that dbresults always be

called in a loop, as it is in this example, even when it is not strictly necessary.

dbbind – dbbind binds result columns to program variables. In the example, the first call to dbbind binds the first result column to the program variable city. In other words, when the program reads a result row by calling dbnextrow, the contents of the first result column (au\_lname) will get placed in the program variable name. The second dbbind call binds the second result column to the variable city.

The bind type of both bindings is STRINGBIND, one of several binding types available for character data. The binding type must correspond to the datatype of the specified program variable. In this example the variable has a DBCHAR datatype, a DB-Library/C-defined datatype that accepts a STRINGBIND result. By means of the binding type parameter, dbbind supports a wide variety of type conversions, allowing the datatype of the receiving variable to differ from the datatype of the result column.

- dbnextrow This routine reads a row and places the results in the program variables specified by the earlier dbbind calls. Each successive call to dbnextrow reads another result row, until the last row has been read and NO\_MORE\_ROWS is returned. Processing of the results must take place inside the dbnextrow loop, because each call to dbnextrow overwrites the previous values in the program variables. This example program merely prints each row's contents.
- dbexit This routine closes the server connection and deallocates the DBPROCESS. It also cleans up any structures initialized by dbinit. It must be the last DB-Library/C routine in the program.

Although DB-Library/C contains a great number of routines, much can be accomplished with just the few routines shown in this example.

## **DB-Library/C datatypes**

DB-Library/C defines datatypes for Adaptive Server data. These datatypes begin with "SYB" (for example, SYBINT4, SYBCHAR, SYBMONEY). Various routines require these datatypes as parameters. DB-Library/C and Server-Library/C also provide type definitions for use in program variable declarations. These types begin with the prefix "DB" (for example, DBINT, DBCHAR, DBMONEY, and so on) for DB-Library/C, and "SRV\_" for Server-Library/C (for example, SRV\_INT4, SRV\_CHAR, SRV\_MONEY). By using them, you ensure that your program variables will be compatible.

See Types on page 406 for a list of Adaptive Server datatypes and corresponding DB-Library/C program variable types. See the *Open Server Server-Library/C Reference Manual* for a list of Server-Library datatypes.

The dbconvert\_ps routine provides a way to convert data from one server datatype to another. It supports conversion between most datatypes. Since Adaptive Server and Open Server datatypes correspond directly to the DB-Library/C datatypes, you can use dbconvert\_ps widely within your application. The routines that bind server result columns to program variables—dbbind and dbaltbind—also provide type conversion.

# **DB-Library/C routines**

The DB-Library/C routines and macros handle a large variety of tasks, which are divided in this section into a number of categories:

- Initialization
- Command processing
- Results processing
- Message and error handling
- Information retrieval
- Browse mode
- Text and image handling
- Datatype conversion
- Process control flow
- Remote procedure call processing
- Registered procedure call processing
- Datetime and money
- Cleanup
- Miscellaneous routines

The routines and macros are described in individual reference pages in Chapter 2, "Routines." They all begin with the prefix "db." The routines are named with lowercase letters; the macros are capitalized.

In addition, DB-Library/C includes two special libraries:

- Bulk Copy, described in Chapter 3, "Bulk Copy"
- Two-Phase Commit Service, described in Chapter 4, "Two-phase Commit Service"

The bulk copy routines begin with the prefix "bcp." The two-phase commit routines have no standard prefix.

#### Initialization

These routines set up and define the connection between the application program and a server. They handle such tasks as allocating and defining a LOGINREC structure, opening a connection to a server, and allocating a DBPROCESS structure. Only a few of the routines are absolutely necessary in every DB-Library/C program; in particular, an application requires dbinit, dblogin and dbopen. The lists below specify the initialization routines in the approximate order in which a program is likely to call them.

### Initializing DB-Library/C

These are the top level routines that set up DB-Library's internal environment:

- dbinit initializes underlying structures used by DB-Library/C
- dbsetversion specifies a DB-Library version level
- dbsetmaxprocs sets the maximum number of simultaneously open DBPROCESS structures
- dbgetmaxprocs indicates the current maximum number of simultaneously open DBPROCESS structures

### Setting up the LOGINREC

These routines place data in a LOGINREC. The LOGINREC contains the user information that DB-Library sends to the server when the program calls dbopen to open a connection.

- dblogin allocates a LOGINREC structure for subsequent use by dbopen.
- DBSETLUSER sets the server user name in the LOGINREC.
- DBSETLPWD sets the server password in the LOGINREC.

- DBSETLAPP sets the application name in the LOGINREC.
- DBSETLHOST sets the host name in the LOGINREC.
- DBSETLCHARSET sets the character set in the LOGINREC.
- DBSETLPACKET sets the Tabular Data Stream<sup>™</sup> (TDS) packet size for an application
- dbgetpacket returns the current TDS packet size
- dbrpwset adds a remote password to a LOGINREC structure. The server will use this password when it performs a remote procedure call on another server.
- dbrpwclr clears all remote passwords from a LOGINREC structure.
- dbloginfree frees a LOGINREC structure.

### Establishing a server connection

The application calls the following routines to set up and open a connection to a remote server:

- dbsetifile specifies the interfaces file that dbopen will use to connect to a server.
- dbsetlogintime sets the number of seconds DB-Library/C will wait for a server to respond to a request by dbopen for a DBPROCESS connection.
- dbopen sets up communication with the network, logs into a server using the LOGINREC, initializes any options specified in the LOGINREC, and allocates a DBPROCESS. An application can open multiple connections to a server, each connection having its own DBPROCESS. An application can also open multiple connections to multiple servers.
- dbuse sets the current database. This routine is equivalent to the Transact-SQL use command and can be called repeatedly in an application, any time when the connection is open.

## **Command processing**

An application can communicate with a server through language commands. For Adaptive Server, the language is Transact-SQL. For Open Server, the language is whatever the Open Server has been programmed to understand. The application enters the commands into a command buffer, which the

DBPROCESS points to. The application can place multiple commands in the command buffer, and the set of commands in the buffer is known as the command batch. The application then sends the command batch to the server, which executes the commands in the order entered in the buffer.

#### **Building the command batch**

These routines add commands to the buffer or clear the buffer:

- dbcmd adds text to the command buffer. It may be called repeatedly to add multiple commands, or parts of commands. The text added with each successive call is concatenated to the previous text.
- dbfcmd adds text to the command buffer using sprintf-type formatting.
   This routine is the same as dbcmd, except that it allows arguments to be substituted into the text.
- dbfreebuf clears the command buffer. The command buffer is automatically cleared before a batch of commands is entered. To clear it at other times or when the DBNOAUTOFREE option has been set, use dbfreebuf.

### Accessing the command batch

These routines may be used to examine and copy parts of the command buffer:

- dbgetchar returns a pointer to a particular character in the command buffer.
- dbstrlen returns the length of the command buffer.
- dbstrcpy copies a portion of the command buffer to a program variable.
   This routine is particularly valuable for debugging, because it can tell you exactly what was sent to the server.

### **Executing the command batch**

Once language commands have been entered in the buffer, they can be sent to a server for execution.

 dbsqlsend – sends the contents of the command buffer to a server for execution. Unlike dbsqlexec, this routine does not wait for a response from the server. When dbsqlsend has returned SUCCEED, dbsqlok must be called to verify the correctness of the command batch.

- dbpoll when called between dbsqlsend (or dbrpcsend) and dbsqlok, checks if a server response has arrived for a DBPROCESS.
- dbsqlok waits for results from the server and verifies the correctness of the instructions the server is responding to. This routine is used in conjunction with dbsqlsend, dbrpcsend, and dbmoretext. After a successful dbsqlok call, the application must call dbresults to process the results.
- dbsqlexec sends the contents of the command buffer to a server for execution. Once dbsqlexec has returned SUCCEED, dbresults must be called to process the results. Calling dbsqlexec is equivalent to calling dbsqlsend followed by dbsqlok.

#### Setting and clearing command options

The application can set a number of Adaptive Server and DB-Library/C command options. Among them are DBPARSEONLY, which causes Adaptive Server to parse but not execute the command batch, and DBBUFFER, which provides buffering of result rows. For a list of all available options and their significance, see Options on page 400.

- dbsetopt sets an option
- dbclropt clears an option
- dbisopt determines whether a particular option is set

## Results processing

Once a command batch has been executed in the server, indicated by dbsqlexec or dbsqlok returning SUCCEED, the application must process any results. Results can include:

- Success or failure indications from the server
- Result rows

Result rows are returned by select commands and execute commands on stored procedures that contain select commands.

There are two types of result rows: regular rows and compute rows. Regular rows are generated from columns in a select command's select list; compute rows are generated from columns in a select command's compute clause. Since these two types of rows contain very different data, the application must process them separately.

The results for each Transact-SQL command in a batch are returned to the application separately. Within each command's set of results, the result rows are processed one at a time.

If a command batch contains only a single Transact-SQL command and that command returns rows (for example, a select command), an application must call dbresults to process the results of the command.

If a command batch contains only a single Transact-SQL command and that command does not return rows (for example, a use database command or an insert command), an application does not have to call dbresults to process the results of the command. However, calling dbresults in these situations causes no harm. It may result in easier code maintenance if, after every command, you consistently call dbresults until it returns NO\_MORE\_RESULTS.

If the command batch contains more than one Transact-SQL command, an application must call dbresults once for every command in the batch, whether or not the command returns rows. For this reason, it is recommended that a DB-Library/C application always call dbresults in a loop after sending a command or commands to a server.

The following table lists Transact-SQL commands and the DB-Library/C functions required to process the results that they return:

Table 1-1: DB-Library/C functions required to process Transact-SQL commands

| Transact-SQL command                                          | Required DB-Library/C functions                                                                                                    |
|---------------------------------------------------------------|----------------------------------------------------------------------------------------------------|
| All Transact-SQL commands not listed elsewhere in this table. | dbresults. In some cases, for example dbcc, the command's normal output is considered by DB-Library/C to consist of errors and messages. The output is thus processed within a DB-Library/C application's error and message handlers instead of in the main program using dbnextrow or other DB-Library/C routines. |
| execute                                                       | A DB-Library/C application must call dbresults once for every set of results that the stored procedure returns. In addition, if the stored procedure returns rows, the application must call dbnextrow or other DB-Library/C result-row routines.                                                                   |
| select                                                        | dbresults. In addition, a DB-Library/C application must call dbnextrow or other DB-Library/C result-row routines.                                                                                                    |

#### Setting up the results

dbresults sets up the results of the next command in the batch. dbresults must be called after dbsqlexec or dbsqlok has returned SUCCEED, but before calls to dbbind or dbnextrow.

#### Getting result data

The simplest way to get result data is to bind result columns to program variables, using dbbind and dbaltbind. Then, when the application calls dbnextrow to read a result row (see "Reading result rows" on page 19), DB-Library/C will automatically place copies of the columns' data into the program variables to which they are bound. The application must call dbbind and dbaltbind after a dbresults call but before the first call to dbnextrow.

You can also access a result column's data directly with dbdata and dbadata, which return pointers to the data. dbdata and dbadata have the advantage of providing access to the actual data, not a copy of the data. These routines are frequently used in conjunction with dbdatlen and dbadlen, which return the length of the data and are described in the section "Information retrieval" on page 23. When you are accessing data directly with these routines, you do not perform any preliminary binding of result columns to program variables. Simply call dbdata or dbadata after a dbnextrow call.

The following routines are used to retrieve result columns:

- dbbind binds a regular row result column to a program variable.
- dbbind\_ps binds a regular row result column to a program variable, with precision and scale support for numeric and decimal variables.
- dbaltbind binds a compute row result column to a program variable.
- dbaltbind\_ps binds a compute row result column to a program variable, with precision and scale support for numeric and decimal variables.
- dbdata returns a pointer to the data for a regular row result column.
- dbadata returns a pointer to the data for a compute row result column.
- dbnullbind associates an indicator variable with a regular row result column.
- dbanullbind associates an indicator variable with a compute-row column.
- dbsetnull defines substitution values to be used when binding null values.
- dbprtype converts a server type token into a readable string. Tokens are returned by various routines such as dbcoltype and dbaltop.

#### Reading result rows

Once dbresults has returned SUCCEED and any binding of columns to variables has been specified, the application is ready to process the results. The first step is to make the result rows available to the application. The dbnextrow routine accomplishes this. Each call to dbnextrow reads the next row returned from the server. The row is read directly from the network.

Once a row has been read in by dbnextrow, the application can perform any processing desired on the data in the row. If the result columns have been bound to program variables, the data in the row will have been automatically copied into the variables. Alternatively, the data is accessible through dbdata or dbadata.

Rows read in by dbnextrow may be automatically saved in a row buffer, if desired. The application accomplishes this by setting the DBBUFFER option with the dbsetopt routine. Row buffering is useful for applications that need to process result rows in a non-sequential manner. Without row buffering, the application must process each row as it is read in by dbnextrow, because the next call to dbnextrow will overwrite the row. If the application has allowed row buffering, the rows are added to a row buffer as they are read in by dbnextrow. The application can then use the dbgetrow routine to skip around in the buffer and return to previously read rows. Since row buffering carries a memory and performance penalty, use it with discretion. Note that row buffering has nothing to do with network buffering and is a completely independent issue.

Routines are also available to print result rows in a default format. Because the format is predetermined, these routines are of limited usefulness and are appropriate primarily for debugging.

Note that DB-Library/C processes results one command at a time. When the application has read all the results for one command, it must call dbresults again to set up the results for the next command in the command buffer. To ensure that all results are handled, Sybase strongly recommends that dbresults be called in a loop.

The following routines are used to process result rows:

- dbnextrow reads in the next row. The return value from dbnextrow tells the application whether the row is a regular row or a compute row, whether the row buffer is full, and whether the last result row has been read.
- DBCURROW returns the number of the row currently being read.
- dbprhead prints default column headings for result rows. This routine is used in conjunction with dbprrow.

• dbprrow – prints all the result rows in a default format. When this routine is used, the program does not need to bind results or call dbnextrow.

### **Canceling results**

The following routines cancel results:

- dbcancel cancels results from the current command batch. This routine cancels all the commands in the current batch.
- dbcanquery cancels any rows pending from the most recently executed query.

As an example of the difference between these routines, consider an application that is processing the results of the language batch:

```
select * from pubs.titles
select * from pubs.authors
```

If the application calls dbcanquery while processing the titles rows, then the titles rows are discarded and the application must continue to call dbresults and process the rows from the next statement. If the application calls dbcancel while processing the titles rows, then DB-Library discards the titles rows and the results of all remaining, unprocessed commands in the batch. The application does not need to continue calling dbresults after calling dbcancel.

### Handling stored procedure results

A call to a stored procedure is made through either a remote procedure call, discussed in "Remote procedure call processing" on page 29, or a Transact-SQL execute command. The call can generate several types of results. First of all, a stored procedure that contains select statements will return result rows in the usual fashion. Each successive call to dbresults will access the set of rows from the next select statement in the stored procedure. These rows can be processed, as usual, with dbnextrow.

Second, stored procedures can contain "return parameters." Return parameters, also called output parameters, provide stored procedures with a "call-by-reference" capability. Any change that a stored procedure makes internally to the value of an output parameter is available to the calling program. The calling program can retrieve output parameter values once it has processed all of the stored procedure's result rows by calling dbresults and dbnextrow. A number of routines, described below, process return parameter values.

Third, stored procedures can return a status number.

To access a stored procedure's output parameters and return status through the following routines:

- dbnumrets returns the number of return parameter values generated by a stored procedure. If dbnumrets returns less than or equal to zero, no return parameter values are available.
- dbretdata returns a pointer to a return parameter value.
- dbretlen returns the length of a return parameter value.
- dbrettype returns the datatype of a return parameter value.
- dbretname returns the name of the return parameter associated with a particular value.
- dbretstatus returns the stored procedure's status number.
- dbhasretstat indicates whether the current command or remote procedure call generated a stored procedure status number. If dbhasretstat returns "false," then no stored procedure status number is available.

#### Setting results timeouts

By default, DB-Library will wait indefinitely for the results of a server command to arrive. Applications can use the routines below to specify a finite timeout period:

- dbsettime sets the number of seconds that DB-Library/C will wait for a server response
- DBGETTIME gets the number of seconds that DB-Library/C will wait for a server response

## Message and error handling

DB-Library/C applications must handle two types of messages and errors:

 Server messages and errors, which range in severity from informational messages to fatal errors. Server messages and errors are known to DB-Library/C applications as "messages." To list all possible Adaptive Server messages, use the Transact-SQL command:

```
select * from sysmessages
```

Also see the *System Administration Guide*. See the *Open Server Server-Library/C Reference Manual* for a list of Open Server messages.

• DB-Library/C warnings and errors, known to DB-Library/C applications as "errors." For a list of DB-Library/C errors, see Errors on page 384.

Also, success or failure indications are returned by most DB-Library/C routines

To handle server messages, DB-Library/C errors, and success or failure indications, a DB-Library/C application can:

- Test DB-Library/C routine return codes in the mainline code, handling failures on a case-by-case basis
- Centralize message and error handling by installing a message handler and an error handler, which are then automatically called by DB-Library/C when a message or error occurs

Sybase strongly recommends that all DB-Library/C applications use centralized message and error handling in addition to mainline error testing. Centralized message and error handling has substantial benefits for large or complex applications. For example:

- Centralized message and error handling reduces the need for mainline error-handling logic. This is because DB-Library/C calls an application's message and error handlers automatically whenever a message or error occurs.
  - Note, however, that even an application that uses centralized error and message handling will need some mainline error logic, depending on the nature of the application.
- Centralized message and error handling provides a mechanism for gracefully handling unexpected errors. An application using only mainline error-handling logic may not successfully trap errors which have not been anticipated.

To provide a DB-Library/C application with centralized message and error handling, the application programmer must write a message handler and an error handler and install them using dbmsghandle and dberrhandle.

The DB-Library/C routines for message and error handling are:

- dbmsghandle installs a user function to handle server informational and error messages.
- dberrhandle installs a user function to handle DB-Library/C error messages.

 DBDEAD – determines whether a particular DBPROCESS is dead. When a DBPROCESS is dead, the current DB-Library/C routine fails, causing the error handler to be called.

## Information retrieval

Information covering several areas, including regular result columns, compute result columns, row buffers, and the command state, can be retrieved from the DBPROCESS structure. As mentioned earlier, regular result columns correspond to columns in the select command's select list and compute result columns correspond to columns in the select command's optional compute clause.

## Regular result column information

These routines can be called after dbsglexec returns SUCCEED:

- dbnumcols determines the number of columns in the current set of results.
- dbcolname returns the name of a regular result column.
- dbcollen returns the maximum length for a regular column's data.
- dbcoltype returns the server datatype for a regular result column.
- dbdatlen returns the actual length of a regular column's data. This routine is often used in conjunction with dbdata. The value returned by dbdatlen is different for each regular row read by dbnextrow.
- dbvarylen indicates whether the column's data can vary in length.

## Compute result column information

These routines can be called after dbsqlexec returns SUCCEED:

- DBROWTYPE indicates whether the current result row is a regular row or a compute row
- dbnumcompute returns the number of compute clauses in the current set of results.
- dbnumalts returns the number of columns in a compute row.
- dbbylist returns the bylist for a compute row.

- dbaltop returns the type of aggregate operator for a compute column.
- dbalttype returns the datatype for a compute column.
- dbaltlen returns the maximum length for a compute column's data.
- dbaltcolid returns the column ID for a compute column.
- dbadlen returns the actual length of a compute column's data. This
  routine is often used in conjunction with dbadata. The value returned by
  dbadlen is different for each compute row read by dbnextrow.

### Row buffer information

These macros return information that can be useful when manipulating result rows in buffers:

- DBFIRSTROW returns the number of the first row in the buffer.
- DBLASTROW returns the number of the last row in the buffer.
- dbgetrow reads the specified row in the row buffer. This routine provides
  the application with access to buffered rows that have been previously read
  by dbnextrow.
- dbclrbuf drops rows from the row buffer.

### Command state information

These routines return information about the current state of the command batch. Several of them return information about the "current" command, that is, the command currently being processed by dbresults.

- DBCURCMD returns the number of the current command in a batch.
- dbgetoff checks for the existence of specified Transact-SQL constructs in the command buffer. This routine is used in conjunction with the DBOFFSET option.
- DBMORECMDS indicates whether there are more commands in the batch.
- DBCMDROW indicates whether the current command is one that can return rows (that is, a select or a stored procedure containing a select).
- DBROWS indicates whether the current command actually did return rows.
- DBCOUNT returns the number of rows affected by a command.

- DBNUMORDERS returns the number of columns specified in a select command's order by clause.
- dbordercol returns the ID of a column appearing in a select command's order by clause.

### **Browse mode**

Browse mode provides a means for browsing through database rows and updating their values a row at a time. From the standpoint of the program, the process involves several steps, because each row must be transferred from the database into program variables before it can be browsed and updated.

Since a row being browsed is not the actual row residing in the database, but is instead a copy residing in program variables, the program must be able to ensure that changes to the variables' values can be reliably used to update the original database row. In particular, in multiuser situations, the program needs to ensure that updates made to the database by one user do not unwittingly overwrite updates recently made by another user. This can be a problem because the application typically selects a number of rows from the database at one time, but the application's users browse and update the database one row at a time. A timestamp column in browsable database tables provides the information necessary to regulate this type of multiuser updating.

Browse mode routines also allow an application to handle ad hoc queries. Several routines return information that an application can use to examine the structure of a complicated ad hoc query to update the underlying database tables.

Conceptually, browse mode involves three steps:

- 1 Select result rows containing columns derived from one or more database tables.
- 2 Where appropriate, change values in columns of the result rows (*not* the actual database rows), one row at a time.
- 3 Update the original database tables, one row at a time, using the new values in the result rows.

These steps are implemented in a program as follows:

- Execute a select command, generating result rows containing result columns. The select command must include the for browse option.
- 2 Copy the result column values into program variables, one row at a time.

- 3 If appropriate, change the values of the variables (possibly in response to user input).
- 4 If appropriate, execute an update command that updates the database row corresponding to the current result row. To handle multiuser updates, the where clause of the update command must reference the timestamp column. Such a where clause can be obtained through the dbqual function.
- 5 Repeat steps 2, 3, and 4 for each result row.

To use browse mode, the following conditions must be true:

- The select command must end with the key words for browse.
- The table(s) to be updated must be "browsable" (that is, each must have a unique index and a timestamp column). Note that because a browse mode table has unique rows, the keyword distinct has no effect in a select against a browse-mode table.
- The result columns to be used in the updates must be "updatable"—they must be derived from browsable tables and cannot be the result of SQL expressions, such as max(colname). In other words, there must be a valid correspondence between the result column and the database column to be updated. In addition, browse mode usually requires two connections (DBPROCESS pointers)—one for selecting the data and another for performing updates based on the selected data.

For examples of browse-mode programming, see the sample programs included online.

The following constitute the browse-mode routines:

- dbqual returns a pointer to a where clause suitable for use in updating the current row in a browsable table.
- dbfreequal frees the memory allocated by dbqual.
- dbtsnewval returns the new value of the timestamp column after a browse-mode update.
- dbtsnewlen returns the length of the new value of the timestamp column after a browse-mode update.
- dbtsput puts the new value of the timestamp column into the given table's current row in the DBPROCESS.
- dbcolbrowse indicates whether the source of a result column is updatable through browse mode.

- dbcolsource returns a pointer to the name of the database column from which the specified result column was derived.
- dbtabbrowse indicates whether a particular table is updatable using browse mode.
- dbtabcount returns the number of tables involved in the current select command.
- dbtabname returns the name of a table based on its number.
- dbtabsource returns the name and number of the table from which a particular result column was derived.

## Text and image handling

The text and image Adaptive Server datatypes are designed to hold large text or image values. The text datatype will hold up to 2,147,483,647 bytes of printable characters; the image datatype will hold up to 2,147,483,647 bytes of binary data.

Because they can be so large, text and image values are not actually stored in database tables. Instead, a pointer to the text or image value is stored in the table. This pointer is called a "text pointer."

To ensure that competing applications do not wipe out one another's modifications to the database, a timestamp is associated with each text or image column. This timestamp is called a "text timestamp."

A DB-Library/C application that uses dbwritetext to insert text or image data into a table must perform the following steps:

- 1 Use the insert command to insert all data into the row except the text or image value.
- 2 Use the update command to update the row, setting the value of the text or image column to NULL. This step is necessary because a text or image column row that contains a null value will have a valid text pointer only if the null value was explicitly entered with the update statement.
- Use the select command to select the row. You must specifically select the column that is to contain the text or image value. This step is necessary to provide the application's DBPROCESS with correct text pointer and text timestamp information. The application should throw away the data returned by this select.
- 4 Call dbtxtptr to retrieve the text pointer from the DBPROCESS.

- 5 Call dbtxtimestamp to retrieve the text timestamp from the DBPROCESS.
- 6 Write the text or image value to Adaptive Server. An application can either:
  - Write the value with a single call to dbwritetext, or
  - Write the value in chunks, using dbwritetext and dbmoretext.
- 7 If the application plans to make another update to this text or image value, it may want to save the new text timestamp that is returned by Adaptive Server at the conclusion of a successful dbwritetext operation. The new text timestamp may be accessed using dbtxtsnewval and stored for later retrieval using dbtxtsput.

Several routines are available to facilitate the process of updating text and image columns in database tables:

- dbreadtext reads a text or image value from Adaptive Server.
- dbwritetext sends a text or image value to Adaptive Server.
- dbmoretext sends part of a text or image value to Adaptive Server.
- dbtxptr returns the text pointer for a column in the current results row.
- dbtxtimestamp returns the value of the text timestamp for a column in the current results row.
- dbtxtsnewval returns the new value of a text timestamp after a call to dbwritetext.
- dbtxtsput puts the new value of a text timestamp into the specified column of the current row in the DBPROCESS.

## **Datatype conversion**

DB-Library/C supports conversions between most server datatypes with the dbconvert and dbconvert\_ps routines. For information on server datatypes, see Types on page 406.

The dbbind, dbbind\_ps, dbaltbind, and dbaltbind\_ps routines, which bind result columns to program variables, can also be used to perform type conversion. Those routines each contain a parameter that specifies the datatype of the receiving program variable. If the data being returned from the server is of a different datatype, DB-Library/C will usually convert it automatically to the type specified by the parameter.

These routines are used to perform datatype conversion:

- dbconvert\_ps converts data from one server datatype to another, with precision and scale support for numeric and decimal datatypes.
- dbconvert converts data from one server datatype to another.
- dbwillconvert indicates whether a specified datatype conversion is supported.

### **Process control flow**

These routines allow the application to schedule its actions around its interaction with a server:

- dbsetbusy calls a user-supplied function when DB-Library/C is reading or waiting to read results from the server.
- dbsetidle calls a user-supplied function when DB-Library/C is finished reading from the server.
- dbsetinterrupt calls user-supplied functions to handle interrupts while waiting on a read from the server.
- DBIORDESC (UNIX and AOS/VS only) provides access to the UNIX file descriptor used to read data coming from the server, allowing the application to respond to multiple input data streams.
- DBIOWDESC (UNIX and AOS/VS only) provides access to the UNIX file descriptor used to write data to the server, allowing the application to effectively utilize multiple input and output data streams.
- DBRBUF (UNIX and AOS/VS only) determines whether the DB-Library/C network buffer contains any unread bytes.

## Remote procedure call processing

A remote procedure call is simply a call to a stored procedure residing on a remote server. Either an application or another server makes the call. A remote procedure call made by an application has the same effect as an execute command: It executes the stored procedure, generating results accessible through dbresults. However, a remote procedure call is often more efficient than an execute command. Note that if the procedure being executed resides on a server other than the one to which the application is directly connected, commands executed within the procedure cannot be rolled back.

A server can make a remote procedure call to another server. This occurs when a stored procedure being executed on one server contains an execute command for a stored procedure on another server. The execute command causes the first server to log in to the second server and perform a remote procedure call on the procedure. This happens without any intervention from the application, although the application can specify the remote password that the first server uses to log in.

The following routines are used to perform remote procedure calls:

- dbrpcinit initializes a remote procedure call to a stored procedure.
- dbrpcparam adds a parameter to a remote procedure call.
- dbrpcsend signals the end of a remote procedure call, causing the server to begin executing the specified procedure.
- dbpoll when called between dbsqlsend (or dbrpcsend) and dbsqlok, checks if a server response has arrived for a DBPROCESS.
- dbsqlok waits for results from the server and verifies the correctness of the instructions the server is responding to. This routine is used in conjunction with dbsqlsend, dbrpcsend, and dbmoretext. After a successful dbsqlok call, the application must call dbresults to process the results.

## Registered procedure call processing

A registered procedure is a procedure that is defined and installed in a running Open Server. Registered procedures require Open Server version 2.0 or later. At this time, registered procedures are not supported by Adaptive Server.

For DB-Library/C applications, registered procedures provide a means for inter-application communication and synchronization. This is because DB-Library/C applications connected to an Open Server can "watch" for a registered procedure to execute. When the registered procedure executes, applications watching for it receive a notification that includes the procedure's name and the arguments it was called with.

**Note** DB-Library/C applications may create only a special type of registered procedure, known as a "notification procedure." A notification procedure differs from a normal Open Server registered procedure in that it contains no executable statements.

For example, suppose the following:

- stockprice is a real-time DB-Library/C application monitoring stock prices.
- price\_change is a notification procedure created in Open Server by the stockprice application. price\_change takes as parameters a stock name and a price differential.
- sellstock, an application that puts stock up for sale, has requested to be notified when price\_change executes.

When stockprice, the monitoring application, becomes aware that the price of Extravagant Auto Parts stock has risen \$1.10, it executes price\_change with the parameters "Extravagant Auto Parts" and "+1.10".

When price\_change executes, Open Server sends sellstock a notification containing the name of the procedure (price\_change) and the arguments passed to it ("Extravagant Auto Parts" and "+1.10"). sellstock uses the information contained in the notification to decide to put 100 shares of Extravagant Auto Parts stock up for sale.

price\_change is the means through which the stockprice and sellstock applications communicate.

Registered procedures as a means of communication have the following advantages:

- A single call to execute a registered procedure can result in many client applications being notified that the procedure has executed. The application executing the procedure does not need to know how many, or which, clients have requested notifications.
- The registered procedure communication mechanism is server-based.
   Open Server acts as a central repository for connection addresses. Because of this, client applications can communicate without having to connect directly to each other. Instead, each client simply connects to the server.

### A DB-Library/C application can:

- Create a registered procedure in Open Server
- Drop a registered procedure
- List all registered procedures defined in Open Server
- Request to be notified when a particular registered procedure is executed
- Drop a request to be notified when a particular registered procedure is executed
- List all registered procedure notifications

- Execute a registered procedure
- Install a user-supplied handler to be called when an application receives notification that a registered procedure has executed
- Poll Open Server to see if any registered procedure notifications are pending

The following are registered procedure routines:

- dbnpcreate creates a notification procedure.
- dbnpdefine defines a notification procedure.
- dbregdrop drops a registered procedure.
- dbreglist returns a list of all registered procedures currently defined in Open Server.
- dbreghandle installs a handler routine for a registered procedure notification.
- dbreginit initiates execution of a registered procedure.
- dbregnowatch cancels a request to be notified when a registered procedure executes.
- dbregparam defines a parameter for a registered procedure.
- dbregexec executes a registered procedure.
- dbregwatch requests to be notified when a registered procedure executes.
- dbregwatchlist returns a list of registered procedures that a DBPROCESS is watching for.
- dbpoll in an application that uses registered procedure notifications, this
  routine is used to check whether any notifications have arrived.

## **Gateway passthrough routines**

Passthrough routines can be called in Open Server gateway applications. They allow a DB-Library/C application to send and receive whole Tabular Data Stream (TDS) packets and set TDS packet size.

TDS is an application protocol used for the transfer of requests and request results between clients and servers. These routines are used with the srvrecvpassthru and srvsendpassthru Open Server Server-Library routines:

dbrecvpassthru – receives a TDS packet from Open Server.

dbsendpassthru – sends a TDS packet to Open Server.

See the *Open Server Server-Library/C Reference Manual* for descriptions of srvrecvpassthru and srvsendpassthru.

## **Datetime and money**

These routines manipulate datetime and money datatypes. datetime and money datatypes come in long versions, DBDATETIME and DBMONEY, and short (4-byte) versions, DBDATETIME4 and DBMONEY4. All of the DBDATETIME4 routines listed below are also available for DBDATETIME, and all DBMONEY4 routines are available for DBMONEY. For example, dbmny4add, listed below, is also available as dbmnyadd.

- dbdate4cmp compares two DATETIME4 values.
- dbdate4zero initializes a DBDATETIME4 value.
- dbmny4add adds two DBMONEY4 values.
- dbmny4cmp compares two DBMONEY4 values.
- dbmny4copy copies a DBMONEY4 value.
- dbmny4divide divides one DBMONEY4 value by another.
- dbmny4minus negates a DBMONEY4 value.
- dbmny4mul multiplies a DBMONEY4 value.
- dbmny4sub subtracts a DBMONEY4 value.
- dbmny4zero initializes a DBMONEY4 value.
- dbmnydec decrements a DBMONEY value.
- dbmnydown divides a DBMONEY value by a positive integer.
- dbmnyinc increments a DBMONEY value.
- dbmnyinit prepares a DBMONEY value for calls to dbmnyndigit.
- dbmnymaxneg returns the maximum negative DBMONEY value.
- dbmnymaxpos returns the maximum positive DBMONEY value.
- dbmnyndigit returns the rightmost digit of a DBMONEY value as a DBCHAR.
- dbmnyscale multiplies a DBMONEY value and adds a specified amount.

## Cleanup

These routines sever the connection between the application and a server:

- dbexit closes and deallocates all DBPROCESS structures. This routine also cleans up any structures initialized by dbinit.
- dbclose closes and deallocates a single DBPROCESS structure.

## Secure support

These routines provide security for DB-Library applications running against SQL Server 10.0 or later, or Adaptive Server:

- DBSETLENCRYPT specifies whether or not password encryption is to be used when logging into SQL Server 10.0 or later.
- dbsechandle installs user functions to handle secure logins.
- bcp\_options sets bulk copy options, including BCPLABELED, the security label option.

**Note** Calling DBSETLENCRYPT causes an error unless you first set the DB-Library version to 10.0. Use dbsetversion to set the DB-Library version to 10.0 before calling DBSETLENCRYPT.

## Miscellaneous routines

These routines may be useful in some applications:

- dbsetavail marks a DBPROCESS as being available for general use.
- DBISAVAIL indicates whether a DBPROCESS is available for general use.
- dbname returns the name of the current database.
- dbchange indicates whether a command batch has changed the current database.
- dbsetuserdata uses a DBPROCESS structure to save a pointer to userallocated data. This routine, along with dbgetuserdata, allows the application to associate user data with a particular DBPROCESS. One

important use for these routines is to transfer information between a server message handler and the program code that triggered it.

- dbgetuserdata returns a pointer to user-allocated data from a DBPROCESS structure.
- dbreadpage reads in a page of binary data from Adaptive Server.
- dbwritepage writes a page of binary data to Adaptive Server.

## **Bulk copy special library**

The routines in this library allow an application to bulk copy data in and out of Adaptive Server. They provide a facility for high-speed loading of data into Adaptive Server from either files or program variables. They also allow you to copy data out of Adaptive Server into files, using a pre-defined format. The bulk copy routines are similar in function to the bcp utility program, described in *Adaptive Server Enterprise Utility Guide*.

For more information on bulk copy, see Chapter 3, "Bulk Copy."

## Two-phase commit service special library

The routines in this library allow an application to coordinate updates among two or more SQL Servers.

For more information on two-phase commit, see Chapter 4, "Two-phase Commit Service."

# Summary of changes for version 10.0

This section contains information on changes to DB-Library/C between version 4.6 and version 10.0. No changes have been made to DB-Library since version 10.0 other than bug fixes.

Version 10.0 of DB-Library/C includes:

• Support for the 10.0 server numeric and decimal datatypes.

**Note** Applications which use the numeric or decimal datatypes must call dbsetversion to specify version 10.0 behavior.

- Routines to support Adaptive Server security features.
- DB-Library cursor routines. For more information on cursors, see Appendix A, "Cursors."

# DB-Library routines added to version 10.0

The following table lists DB-Library routines that were added for version 10.0:

Table 1-2: New DB-Library routines

| Routine Name    | Description                                                                                                    |
|-----------------|----------------------------------------------------------------------------------------------------|
| bcp_options     | Sets bulk copy options                                                                                                  |
| dbaltbind_ps    | Binds a compute column to a program variable, with precision and scale support for numeric and decimal datatypes        |
| dbbind_ps       | Binds a regular result column to a program variable, with precision and scale support for numeric and decimal datatypes |
| dbconvert_ps    | Converts data from one datatype to<br>another, with precision and scale support<br>for numeric and decimal datatypes    |
| dbcursor        | Inserts, updates, deletes, locks, or refreshes a particular row in the fetch buffer                                     |
| dbcursorbind    | Registers the binding information on the cursor columns                                                                 |
| dbcursorclose   | Closes the cursor associated with the given handle, releasing all the data belonging to it                              |
| dbcursorcolinfo | Returns column information for the specified column number in the open cursor                                           |
| dbcursorfetch   | Fetches a block of rows into the program variables declared by the user in dbcursorbind                                 |
| dbcursorinfo    | Returns the number of columns and the number of rows in the keyset if the keyset hit the end of the result set          |

| Routine Name    | Description                                                                                                    |
|-----------------|----------------------------------------------------------------------------------------------------|
| dbcursoropen    | Opens a cursor, specifying the scroll option, concurrency option, and the size of the fetch buffer (the number of rows retrieved with a single fetch) |
| dbsechandle     | Installs user functions to handle secure logins                                                                                                    |
| dbsetdefcharset | Sets the default character set for an application                                                                                                    |
| dbsetdeflang    | Sets the default language name for an application                                                                                                    |
| DBSETLENCRYPT   | Specifies whether or not password encryption is to be used when logging into SQL Server 10.0 or later                                                 |
| dbsetversion    | Specifies a DB-Library version level                                                                                                    |
| dbtextsize      | Returns the number of text or image bytes that remain to be read for the current row                                                                  |

# **DB-Library 12.0 and later**

DB-Library 12.0 and later contains only bug fixes; that is, it has no new features and does not take advantage of directory services.

**Note** DB-Library 12.0 and later is non-reentrant and does not use native threads. You cannot use DB-Library 12.0 and later with an Open Server that uses multithreaded or reentrant ( $*_r$ :\*) libraries and that runs on any UNIX system.

## Recompiling DB-Library 4.x, 10.0.x, and 11.x applications

Applications written for DB-Library versions 4.x, 10.0.x, and 11.x must be recompiled to use DB-Library version 12.0 and later.

## Sample programs and sample databases

Examples 3, 9, 10, and 11 require the pubs2 database to be installed on the server. Example 12 requires the interpubs database to be installed on the server. For more details, see the *README* file in the following directory:

- \$SYBASE/\$SYBASE\_OCS/sample/dblibrary on UNIX, or

# CHAPTER 2 Routines

This chapter contains a reference page for each DB-Library routine:

| Routines      | Description                                                                                                    | Page |
|---------------|----------------------------------------------------------------------------------------------------|------|
| db12hour      | Determines whether the specified language uses 12-hour or 24-hour time.                                                     | 48   |
| dbadata       | Returns a pointer to the data for a compute column.                                                                         | 49   |
| dbadlen       | Returns the actual length of the data for a compute column.                                                                 | 52   |
| dbaltbind     | Binds a compute column to a program variable.                                                                               | 54   |
| dbaltbind_ps  | Binds a compute column to a program variable, with precision and scale support for numeric and decimal datatypes.           | 60   |
| dbaltcolid    | Returns the column ID for a compute column.                                                                                 | 66   |
| dbaltlen      | Returns the maximum length of the data for a particular compute column.                                                     | 67   |
| dbaltop       | Returns the type of aggregate operator for a particular compute column.                                                     | 68   |
| dbalttype     | Returns the datatype for a compute column.                                                                                  | 69   |
| dbaltutype    | Returns the user-defined datatype for a compute column.                                                                     | 70   |
| dbanullbind   | Associates an indicator variable with a compute-row column.                                                                 | 71   |
| dbbind        | Binds a regular result column to a program variable.                                                                        | 72   |
| dbbind_ps     | Binds a regular result column to a program variable, with 77 precision and scale support for numeric and decimal datatypes. |      |
| dbbufsize     | Returns the size of a DBPROCESS row buffer.                                                                                 | 82   |
| dbbylist      | Returns the bylist for a compute row.                                                                                       | 83   |
| dbcancel      | Cancels the current command batch.                                                                                          | 84   |
| dbcanquery    | Cancels any rows pending from the most recently executed 85 query.                                                          |      |
| dbchange      | Determines whether a command batch has changed the current database.                                                        |      |
| dbcharsetconv | Indicates whether the server is performing character set translation. 87                                                    |      |
| dbclose       | Closes and deallocate a single DBPROCESS structure.                                                                         | 88   |
| dbclrbuf      | Drops rows from the row buffer.                                                                                             | 88   |

| Routines        | Description                                                                                                    | Page |
|-----------------|----------------------------------------------------------------------------------------------------|------|
| dbclropt        | Clears an option set by dbsetopt.                                                                                                    | 89   |
| dbcmd           | Adds text to the DBPROCESS command buffer.                                                                                                    | 91   |
| DBCMDROW        | Determines whether the current command can return rows.                                                                                                | 92   |
| dbcolbrowse     | Determines whether the source of a regular result column is updatable using the DB-Library browse-mode facilities.                                     | 93   |
| dbcollen        | Returns the maximum length of the data in a regular result column.                                                                                     | 94   |
| dbcolname       | Returns the name of a regular result column.                                                                                                    | 95   |
| dbcolsource     | Returns a pointer to the name of the database column from which the specified regular result column was derived.                                       | 97   |
| dbcoltype       | Returns the datatype for a regular result column.                                                                                                    | 98   |
| dbcoltypeinfo   | Returns precision and scale information for a regular result column of type numeric or decimal.                                                        | 99   |
| dbcolutype      | Returns the user-defined datatype for a regular result column.                                                                                         | 100  |
| dbconvert       | Converts data from one datatype to another.                                                                                                    | 102  |
| dbconvert_ps    | Converts data from one datatype to another, with precision and scale support for numeric and decimal datatypes.                                        | 106  |
| DBCOUNT         | Returns the number of rows affected by a Transact-SQL command.                                                                                         | 113  |
| DBCURCMD        | Returns the number of the current command.                                                                                                    | 114  |
| DBCURROW        | Returns the number of the row currently being read.                                                                                                    | 114  |
| dbcursor        | Inserts, updates, deletes, locks, or refreshes a particular row in the fetch buffer.                                                                   |      |
| dbcursorbind    | Registers the binding information on the cursor columns.                                                                                               | 117  |
| dbcursorclose   | Closes the cursor associated with the given handle and release all the data belonging to it.                                                           | 119  |
| dbcursorcolinfo | Returns column information for the specified column number in the open cursor.                                                                         |      |
| dbcursorfetch   | Fetches a block of rows into the program variables declared by the user in dbcursorbind.                                                               |      |
| dbcursorinfo    | Returns the number of columns and the number of rows in the keyset if the keyset hit the end of the result set.                                        |      |
| dbcursoropen    | Opens a cursor and specify the scroll option, concurrency option, and the size of the fetch buffer (the number of rows retrieved with a single fetch). |      |
| dbdata          | Returns a pointer to the data in a regular result column.                                                                                              | 127  |
| dbdate4cmp      | Compares two DBDATETIME4 values.                                                                                                    | 128  |

| Routines       | Description                                                                                                    | Page |
|----------------|----------------------------------------------------------------------------------------------------|------|
| dbdate4zero    | Initializes a DBDATETIME4 variable to Jan 1, 1900 12:00AM.                                                                          |      |
| dbdatechar     | Converts an integer component of a DBDATETIME value into character format.                                                          |      |
| dbdatecmp      | Compares two DBDATETIME values.                                                                                                    | 131  |
| dbdatecrack    | Converts a machine-readable DBDATETIME value into user-accessible format.                                                           | 132  |
| dbdatename     | Converts the specified component of a DBDATETIME structure into its corresponding character string.                                 | 134  |
| dbdateorder    | Returns the date component order for a given language.                                                                              | 137  |
| dbdatepart     | Returns the specified part of a DBDATETIME value as a numeric value.                                                                | 138  |
| dbdatezero     | Initializes a DBDATETIME value to Jan 1, 1900 12:00:00:000AM.                                                                       | 139  |
| dbdatlen       | Returns the length of the data in a regular result column.                                                                          | 140  |
| dbdayname      | Determines the name of a specified weekday in a specified language.                                                                 | 141  |
| DBDEAD         | Determines whether a particular DBPROCESS is dead.                                                                                  | 142  |
| dberrhandle    | Installs a user function to handle DB-Library errors.                                                                               | 143  |
| dbexit         | Closes and deallocate all DBPROCESS structures, and clean up any structures initialized by dbinit.                                  | 147  |
| dbfcmd         | Adds text to the DBPROCESS command buffer using C runtime library sprintf-type formatting.                                          |      |
| DBFIRSTROW     | Returns the number of the first row in the row buffer.                                                                              | 151  |
| dbfree_xlate   | Frees a pair of character set translation tables.                                                                                   | 152  |
| dbfreebuf      | Clears the command buffer.                                                                                                    | 153  |
| dbfreequal     | Frees the memory allocated by dbqual.                                                                                               | 154  |
| dbfreesort     | Frees a sort order structure allocated by dbloadsort.                                                                               | 154  |
| dbgetchar      | Returns a pointer to a character in the command buffer.                                                                             | 156  |
| dbgetcharset   | Gets the name of the client character set from the DBPROCESS structure.                                                             | 156  |
| dbgetloginfo   | Transfers Tabular Data Stream (TDS) login response information from a DBPROCESS structure to a newly allocated DBLOGINFO structure. |      |
| dbgetlusername | Returns the user name from a LOGINREC structure.                                                                                    | 159  |
| dbgetmaxprocs  | Determines the current maximum number of simultaneously open DBPROCESSes.                                                           |      |
| dbgetnatlang   | Gets the national language from the DBPROCESS structure.                                                                            | 161  |

41

| Routines      | Description                                                                                                    | Page |
|---------------|----------------------------------------------------------------------------------------------------|------|
| dbgetoff      | Checks for the existence of Transact-SQL constructs in the command buffer.                                                                    | 161  |
| dbgetpacket   | Returns the TDS packet size currently in use.                                                                                                 | 163  |
| dbgetrow      | Reads the specified row in the row buffer.                                                                                                    | 164  |
| DBGETTIME     | Returns the number of seconds that DB-Library will wait for a server response to a SQL command.                                               | 166  |
| dbgetuserdata | Returns a pointer to user-allocated data from a DBPROCESS structure.                                                                          | 166  |
| dbhasretstat  | Determines whether the current command or remote procedure call generated a return status number.                                             | 167  |
| dbinit        | Initialize DB-Library.                                                                                                    | 169  |
| DBIORDESC     | (UNIX and AOS/VS only) Provides program access to the UNIX or AOS/VS file descriptor used by a DBPROCESS to read data coming from the server. | 169  |
| DBIOWDESC     | (UNIX and AOS/VS only) Provides program access to the UNIX or AOS/VS file descriptor used by a DBPROCESS to write data to the server.         | 171  |
| DBISAVAIL     | Determines whether a DBPROCESS is available for general use.                                                                                  | 172  |
| dbisopt       | Checks the status of a server or DB-Library option.                                                                                           | 172  |
| DBLASTROW     | Returns the number of the last row in the row buffer.                                                                                         | 173  |
| dbload_xlate  | Loads a pair of character set translation tables.                                                                                             | 174  |
| dbloadsort    | Loads a server sort order.                                                                                                    | 175  |
| dblogin       | Allocates a login record for use in dbopen.                                                                                                   | 176  |
| dbloginfree   | Frees a login record.                                                                                                    | 178  |
| dbmny4add     | Adds two DBMONEY4 values.                                                                                                    | 178  |
| dbmny4cmp     | Compares two DBMONEY4 values.                                                                                                    | 179  |
| dbmny4copy    | Copies a DBMONEY4 value.                                                                                                    | 180  |
| dbmny4divide  | Divides one DBMONEY4 value by another.                                                                                                    | 181  |
| dbmny4minus   | Negates a DBMONEY4 value.                                                                                                    | 182  |
| dbmny4mul     | Multiplies two DBMONEY4 values.                                                                                                    | 183  |
| dbmny4sub     | Subtracts one DBMONEY4 value from another.                                                                                                    | 184  |
| dbmny4zero    | Initializes a DBMONEY4 variable to \$0.0000.                                                                                                  | 185  |
| dbmnyadd      | Adds two DBMONEY values. 186                                                                                                    |      |
| dbmnycmp      | Compares two DBMONEY values.                                                                                                    | 187  |
| dbmnycopy     | Copies a DBMONEY value.                                                                                                    | 188  |
| dbmnydec      | Decrements a DBMONEY value by one ten-thousandth of a dollar.                                                                                 | 189  |

| Routines     | Description                                                                                                 | Page |
|--------------|----------------------------------------------------------------------------------------------------|------|
| dbmnydivide  | Divides one DBMONEY value by another.                                                                       | 190  |
| dbmnydown    | Divides a DBMONEY value by a positive integer.                                                              | 191  |
| dbmnyinc     | Increments a DBMONEY value by one ten-thousandth of a dollar.                                               | 193  |
| dbmnyinit    | Prepares a DBMONEY value for calls to dbmnyndigit.                                                          | 193  |
| dbmnymaxneg  | Returns the maximum negative DBMONEY value supported.                                                       | 195  |
| dbmnymaxpos  | Returns the maximum positive DBMONEY value supported.                                                       | 196  |
| dbmnyminus   | Negates a DBMONEY value.                                                                                    | 197  |
| dbmnymul     | Multiplies two DBMONEY values.                                                                              | 198  |
| dbmnyndigit  | Returns the rightmost digit of a DBMONEY value as a DBCHAR.                                                 | 199  |
| dbmnyscale   | Multiplies a DBMONEY value by a positive integer and add a specified amount.                                | 205  |
| dbmnysub     | Subtracts one DBMONEY value from another.                                                                   | 207  |
| dbmnyzero    | Initializes a DBMONEY value to \$0.0000.                                                                    | 208  |
| dbmonthname  | Determines the name of a specified month in a specified language.                                           | 208  |
| DBMORECMDS   | Indicates whether there are more commands to be processed.                                                  |      |
| dbmoretext   | Sends part of a text or image value to the server.                                                          | 210  |
| dbmsghandle  | Installs a user function to handle server messages.                                                         | 211  |
| dbname       | Returns the name of the current database.                                                                   | 215  |
| dbnextrow    | Reads the next result row into the row buffer and into any program variables that are bound to column data. | 216  |
| dbnpcreate   | Creates a notification procedure.                                                                           | 218  |
| dbnpdefine   | Defines a notification procedure.                                                                           | 221  |
| dbnullbind   | Associates an indicator variable with a regular result row column.                                          | 223  |
| dbnumalts    | Returns the number of columns in a compute row.                                                             | 224  |
| dbnumcols    | Determines the number of regular columns for the current set of results.                                    |      |
| dbnumcompute | Returns the number of compute clauses in the current set of 226 results.                                    |      |
| DBNUMORDERS  | Returns the number of columns specified in a Transact-SQL select statement's order by clause.               | 226  |
| dbnumrets    | Determines the number of return parameter values generated by a stored procedure.                           | 227  |

| Routines       | Description                                                                                                | Page |
|----------------|----------------------------------------------------------------------------------------------------|------|
| dbopen         | Creates and initialize a DBPROCESS structure.                                                              | 228  |
| dbordercol     | Returns the ID of a column appearing in the most recently executed query's order by clause.                | 232  |
| dbpoll         | Checks if a server response has arrived for a DBPROCESS.                                                   | 233  |
| dbprhead       | Prints the column headings for rows returned from the server.                                              | 238  |
| dbprrow        | Prints all the rows returned from the server.                                                              | 239  |
| dbprtype       | Converts a token value to a readable string.                                                               | 240  |
| dbqual         | Returns a pointer to a where clause suitable for use in updating the current row in a browsable table.     | 241  |
| DBRBUF         | (UNIX and AOS/VS only) Determines whether the DB-<br>Library network buffer contains any unread bytes.     | 245  |
| dbreadpage     | Reads a page of binary data from the server.                                                               | 246  |
| dbreadtext     | Reads part of a text or image value from the server.                                                       | 247  |
| dbrecftos      | Records all SQL commands sent from the application to the server.                                          | 249  |
| dbrecvpassthru | Receives a TDS packet from a server.                                                                       | 250  |
| dbregdrop      | Drops a registered procedure.                                                                              | 252  |
| dbregexec      | Executes a registered procedure.                                                                           | 253  |
| dbreghandle    | Installs a handler routine for a registered procedure notification.                                        | 255  |
| dbreginit      | Initiates execution of a registered procedure.                                                             | 259  |
| dbreglist      | Returns a list of registered procedures currently defined in Open Server.                                  | 261  |
| dbregnowatch   | Cancels a request to be notified when a registered procedure executes.                                     | 262  |
| dbregparam     | Defines or describes a registered procedure parameter.                                                     | 264  |
| dbregwatch     | Requests to be notified when a registered procedure executes.                                              | 268  |
| dbregwatchlist | Returns a list of registered procedures that a DBPROCESS is watching for.                                  | 273  |
| dbresults      | Sets up the results of the next query.                                                                     | 274  |
| dbretdata      | Returns a pointer to a return parameter value generated by a stored procedure.                             | 277  |
| dbretlen       | Determines the length of a return parameter value generated by a stored procedure.                         | 281  |
| dbretname      | Determines the name of the stored procedure parameter associated with a particular return parameter value. | 282  |

| Routines        | Description                                                                                                    | Page |
|-----------------|----------------------------------------------------------------------------------------------------|------|
| dbretstatus     | Determines the stored procedure status number returned by the current command or remote procedure call.                | 284  |
| dbrettype       | Determines the datatype of a return parameter value generated by a stored procedure.                                   | 286  |
| DBROWS          | Indicates whether the current command actually returned rows.                                                          | 288  |
| DBROWTYPE       | Returns the type of the current row.                                                                                   | 288  |
| dbrpcinit       | Initializes a remote procedure call.                                                                                   | 289  |
| dbrpcparam      | Adds a parameter to a remote procedure call.                                                                           | 291  |
| dbrpcsend       | Signals the end of a remote procedure call.                                                                            | 293  |
| dbrpwclr        | Clears all remote passwords from the LOGINREC structure.                                                               | 294  |
| dbrpwset        | Adds a remote password to the LOGINREC structure.                                                                      | 295  |
| dbsafestr       | Doubles the quotes in a character string.                                                                              | 296  |
| dbsechandle     | Installs user functions to handle secure logins.                                                                       | 298  |
| dbsendpassthru  | Sends a TDS packet to a server.                                                                                        | 302  |
| dbservcharset   | Gets the name of the server character set.                                                                             | 304  |
| dbsetavail      | Marks a DBPROCESS as being available for general use.                                                                  | 305  |
| dbsetbusy       | Calls a user-supplied function when DB-Library is reading from the server.                                             | 305  |
| dbsetdefcharset | Sets the default character set for an application.                                                                     | 308  |
| dbsetdeflang    | Sets the default language name for an application.                                                                     | 308  |
| dbsetidle       | Calls a user-supplied function when DB-Library is finished reading from the server.                                    | 309  |
| dbsetifile      | Specifies the name and location of the Sybase interfaces file.                                                         | 310  |
| dbsetinterrupt  | Calls user-supplied functions to handle interrupts while waiting on a read from the server.                            | 311  |
| DBSETLAPP       | Sets the application name in the LOGINREC structure.                                                                   | 315  |
| DBSETLCHARSET   | Sets the character set in the LOGINREC structure.                                                                      | 315  |
| DBSETLENCRYPT   | Specifies whether or not network password encryption is to be used when logging into SQL Server version 10.0 or later. | 316  |
| DBSETLHOST      | Sets the host name in the LOGINREC structure.                                                                          | 317  |
| DBSETLNATLANG   | Sets the national language name in the LOGINREC structure.                                                             | 318  |
| dbsetloginfo    | Transfers TDS login information from a DBLOGINFO structure to a LOGINREC structure.                                    |      |
| dbsetlogintime  | Sets the number of seconds that DB-Library waits for a server response to a request for a DBPROCESS connection.        | 321  |

| Routines      | Description                                                                                                    | Page |
|---------------|----------------------------------------------------------------------------------------------------|------|
| DBSETLPACKET  | Sets the TDS packet size in an application's LOGINREC structure.                                               | 322  |
| DBSETLPWD     | Sets the user server password in the LOGINREC structure.                                                       | 323  |
| DBSETLUSER    | Sets the user name in the LOGINREC structure.                                                                  | 324  |
| dbsetmaxprocs | Sets the maximum number of simultaneously open DBPROCESS structures.                                           | 325  |
| dbsetnull     | Defines substitution values to be used when binding null values.                                               | 325  |
| dbsetopt      | Sets a server or DB-Library option.                                                                            | 327  |
| dbsetrow      | Sets a buffered row to "current."                                                                              | 329  |
| dbsettime     | Sets the number of seconds that DB-Library will wait for a server response to a SQL command.                   | 331  |
| dbsetuserdata | Uses a DBPROCESS structure to save a pointer to user-allocated data.                                           | 331  |
| dbsetversion  | Specifies a DB-Library version level.                                                                          | 334  |
| dbspid        | Gets the server process ID for the specified DBPROCESS.                                                        | 335  |
| dbspr1row     | Places one row of server query results into a buffer.                                                          | 336  |
| dbspr1rowlen  | Determines how large a buffer to allocate to hold the results returned by dbsprhead, dbsprline, and dbsprlrow. | 338  |
| dbsprhead     | Places the server query results header into a buffer.                                                          | 339  |
| dbsprline     | Gets a formatted string that contains underlining for the column names produced by dbsprhead.                  | 341  |
| dbsqlexec     | Sends a command batch to the server.                                                                           | 342  |
| dbsqlok       | Waits for results from the server and verify the correctness of the instructions the server is responding to.  | 344  |
| dbsqlsend     | Sends a command batch to the server and do not wait for a response.                                            | 349  |
| dbstrbuild    | Builds a printable string from text containing placeholders for variables.                                     | 350  |
| dbstrcmp      | Compares two character strings using a specified sort order.                                                   | 352  |
| dbstrcpy      | Copies all or a portion of the command buffer.                                                                 | 354  |
| dbstrlen      | Returns the length, in characters, of the command buffer.                                                      | 356  |
| dbstrsort     | Determines which of two character strings should appear first in a sorted list.                                | 357  |
| dbtabbrowse   | Determines whether the specified table is updatable using the DB-Library browse-mode facilities.               | 358  |
| dbtabcount    | Returns the number of tables involved in the current select 359 query.                                         |      |
| dbtabname     | Returns the name of a table based on its number.                                                               | 360  |

| Routines      | Description                                                                                            | Page |
|---------------|----------------------------------------------------------------------------------------------------|------|
| dbtabsource   | Returns the name and number of the table from which a particular result column was derived.            | 361  |
| DBTDS         | Determines which version of TDS (the Tabular Data Stream 363 protocol) is being used.                  |      |
| dbtextsize    | Returns the number of bytes of text or image data that remain to be read for the current row.          | 363  |
| dbtsnewlen    | Returns the length of the new value of the <i>timestamp</i> column after a browse-mode update.         | 364  |
| dbtsnewval    | Returns the new value of the <i>timestamp</i> column after a browse-mode update.                       | 365  |
| dbtsput       | Puts the new value of the <i>timestamp</i> column into the given table's current row in the DBPROCESS. | 366  |
| dbtxptr       | Returns the value of the text pointer for a column in the current row.                                 | 367  |
| dbtxtimestamp | Returns the value of the text timestamp for a column in the current row.                               | 369  |
| dbtxtsnewval  | Returns the new value of a text timestamp after a call to dbwritetext.                                 | 370  |
| dbtxtsput     | Puts the new value of a text timestamp into the specified column of the current row in the DBPROCESS.  | 370  |
| dbuse         | Uses a particular database.                                                                            | 371  |
| dbvarylen     | Determines whether the specified regular result column's data can vary in length.                      | 372  |
| dbversion     | Determines which version of DB-Library is in use.                                                      | 373  |
| dbwillconvert | Determines whether a specific datatype conversion is available within DB-Library.                      | 374  |
| dbwritepage   | Writes a page of binary data to the server.                                                            | 375  |
| dbwritetext   | Sends a text or image value to the server.                                                             | 376  |
| dbxlate       | Translates a character string from one character set to another.                                       | 381  |
| Errors        | The complete collection of DB-Library errors and error 384 severities.                                 |      |
| Options       | The complete list of DB-Library options.                                                               | 400  |
| Types         | Datatypes and symbolic constants for datatypes used by DB-Library.                                     | 406  |

## db12hour

Description

Determine whether the specified language uses 12-hour or 24-hour time.

Syntax

DBBOOL db12hour(dbproc, language)

DBPROCESS \*dbproc; char \*language;

**Parameters** 

dbproc

A pointer to the DBPROCESS structure that provides the connection for a particular front-end/server process. It contains all the information that DB-Library uses to manage communications and data between the front end and server.

language

The name of the language of interest.

Return value

"True" if *language* uses 12-hour time, "false" otherwise.

Usage

- db12hour returns "true" if language uses 12-hour time, and "false" if it uses 24-hour time.
- If *language* is NULL, *dbproc*'s current language is signified. If both *language* and *dbproc* are NULL, then DB-Library's default language (for any future calls to dbopen) is signified.
- db12hour is useful when retrieving and manipulating DBDATETIME values using dbsqlexec. When converting DBDATETIME values to character strings, dbconvert and dbbind always return the month component of the DBDATETIME value in the local language, but use the U.S. English date and time order (month-day-year, 12-hour time). db12hour's return value informs the application that some further manipulation is necessary if 24-hour rather than 12-hour time is desired.
- The following code fragment illustrates the use of db12hour:

```
DBBOOL time_format;
DBCHAR s_date[40];

/*
    ** Find out whether 12-hour or 24-hour time is
    ** used.
    */
    time_format = db12hour(dbproc, "FRANCAIS");

/* Put a command into a command buffer */
dbcmd(dbproc, "select start date from info table");
```

```
/* Send the command to the SQL Server */
dbsqlexec(dbproc);
/* Process the command results */
dbresults(dbproc);
/*
** Bind column data (start date) to the program
** variable (s_date)
*/
dbbind(dbproc, 1, NTBSTRINGBIND, 0, s date);
while (dbnextrow(dbproc) != NO MORE ROWS)
      ** If we want 24-hour time, re-format
      ** s date accordingly.
      * /
      if (time format == TRUE)
           format 24(s_date);
      printf("Next start date: %s\n", s date);
```

See also

dbdateorder, dbdayname, dbmonthname, dbsetopt

## dbadata

Description Return a pointer to the data for a compute column.

Syntax BYTE \*dbadata(dbproc, computeid, colnum)

DBPROCESS \*dbproc; int computeid; int colnum;

Parameters dbproc

A pointer to the DBPROCESS structure that provides the connection for a particular front-end/server process. It contains all the information that DB-Library uses to manage communications and data between the front end and server.

### computeid

The ID that identifies the particular compute row of interest. A SQL select statement may have multiple compute clauses, each of which returns a separate compute row. The *computeid* corresponding to the first compute clause in a select is 1. The *computeid* is returned by dbnextrow or dbgetrow.

#### colnum

The number of the column of interest. The first column returned is number 1. Note that the order in which compute columns are returned is determined by the order of the corresponding columns in the select list, not by the order in which the compute columns were originally specified. For example, in the following query the result of "sum(price)" is referenced by giving *colnum* a value of 1, not 2:

```
select price, advance from titles
  compute sum(advance), sum(price)
```

The relative order of compute columns in the select list, rather than their absolute position, determines the value of *colnum*. For instance, given the following variation of the previous select:

```
select title_id, price, advance from titles
  compute sum(advance), sum(price)
```

the *colnum* for "sum(price)" still has a value of 1 and not 2, because the "title\_id" column in the select list is not a compute column and therefore is ignored when determining the compute column's number.

A BYTE pointer to the data for a particular column in a particular compute. Be sure to cast this pointer into the proper type. A BYTE pointer to NULL is returned if there is no such column or compute or if the data has a null value.

DB-Library allocates and frees the data space that the BYTE pointer points to. Do not overwrite this space.

Usage

- After each call to dbnextrow, you can use this routine to return a pointer to
  the data for a particular column in a compute row. The data is not nullterminated. You can use dbadlen to get the length of the data.
- When a column of integer data is summed or averaged, the server always returns a 4-byte integer, regardless of the size of the column. Therefore, be sure that the variable that is to contain the result from such a compute is declared as DBINT.
- Here is a short program fragment which illustrates the use of dbadata:

```
DBPROCESS *dbproc; int rowinfo;
```

Return value

50

```
DBINT
              sum;
/*
** First, put the commands into the command
** buffer
* /
dbcmd(dbproc, "select db name(dbid), dbid, size
     from sysusages");
dbcmd(dbproc, " order by dbid");
dbcmd(dbproc, " compute sum(size) by dbid");
/*
** Send the commands to SQL Server and start
** execution
* /
dbsqlexec(dbproc);
/* Process the command */
dbresults(dbproc);
/* Examine the results of the compute clause */
while((rowinfo = dbnextrow(dbproc)) !=
    NO MORE ROWS)
    if (rowinfo == REG ROW)
       printf("regular row returned.\n");
    else
       ** This row is the result of a compute
       ** clause, and "rowinfo" is the computeid
       ** of this compute clause.
       */
       sum = *(DBINT *)(dbadata(dbproc, rowinfo,
       printf("sum = %ld\n", sum);
 }
```

• The function dbaltbind automatically binds compute data to your program variables. It does a copy of the data, but is often easier to use than dbadata. Furthermore, it includes a convenient type conversion capability. By means of this capability, the application can, among other things, easily add a null terminator to a result string or convert money and datetime data to printable strings.

See also

dbadlen, dbaltlen, dbaltlen, dbalttype, dbgetrow, dbnextrow, dbnumalts

## dbadlen

Description

Return the actual length of the data for a compute column.

**Syntax** 

DBINT dbadlen(dbproc, computeid, column)

DBPROCESS \*dbproc; int computeid; int column;

**Parameters** 

dbproc

A pointer to the DBPROCESS structure that provides the connection for a particular front-end/server process. It contains all the information that DB-Library uses to manage communications and data between the front end and server.

### computeid

The ID that identifies the particular compute row of interest. A SQL select statement may have multiple compute clauses, each of which returns a separate compute row. The *computeid* corresponding to the first compute clause in a select is 1. The *computeid* is returned by dbnextrow or dbgetrow.

### column

The number of the column of interest. The first column is number 1.

Return value

The length, in bytes, of the data for a particular compute column. If there is no such column or compute clause, dbadlen returns -1. If the data has a null value, dbadlen returns 0.

Usage

- This routine returns the actual length of the data for a particular compute column.
- Use the dbaltlen routine to determine the maximum possible length for the data. Use dbadata to get a pointer to the data.
- Here is a program fragment that illustrates the use of dbadlen:

```
DBPROCESS *dbproc;
char biggest_name[MAXNAME+1];
int namelen;
int rowinfo;

/* put the command into the command buffer */
dbcmd(dbproc, "select name from sysobjects");
```

```
dbcmd(dbproc, " order by name");
dbcmd(dbproc, " compute max(name)");
** Send the command to SQL Server and start
** execution.
* /
dbsqlexec(dbproc);
/* process the command */
dbresults(dbproc);
/* examine each row returned by the command */
while ((rowinfo = dbnextrow(dbproc)) !=
     NO_MORE_ROWS)
     if (rowinfo == REG ROW)
        printf("regular row returned.\n");
     else
        ** This row is the result of a compute
        ** clause, and "rowinfo" is the computeid
        ** of this compute clause.
         namelen = dbadlen(dbproc, rowinfo, 1);
        strncpy(biggest name,
          (char *)dbadata(dbproc, rowinfo, 1),
          namelen);
        ** Data pointed to by dbadata() is not
        ** null-terminated.
        * /
        biggest name [namelen] = ' \setminus 0';
        printf("biggest name = %s\n",
biggest name);
     }
```

See also

dbadata, dbaltlen, dbalttype, dbgetrow, dbnextrow, dbnumalts

## dbaltbind

Description

Bind a compute column to a program variable.

Syntax

RETCODE dbaltbind(dbproc, computeid, column, vartype, varlen, varaddr)

DBPROCESS \*dbproc;
int computeid;
int column;
int vartype;
DBINT varlen;
BYTE \*varaddr;

**Parameters** 

dbproc

A pointer to the DBPROCESS structure that provides the connection for a particular front end/server process. It contains all the information that DB-Library uses to manage communications and data between the front end and server.

### computeid

The ID that identifies the particular compute row of interest. A select statement may have multiple compute clauses, each of which returns a separate compute row. The *computeid* corresponding to the first compute clause in a select is 1.

#### column

The column number of the row data that is to be copied to a program variable. The first column is column number 1. Note that the order in which compute columns are returned is determined by the order of the corresponding columns in the select list, not by the order in which the compute columns were originally specified. For example, in the following query the result of "sum(price)" is referenced by giving *column* a value of 1, not 2:

```
select price, advance from titles
  compute sum(advance), sum(price)
```

The relative order of compute columns in the select list, rather than their absolute position, determines the value of *column*. For instance, given the following variation of the previous select:

```
select title_id, price, advance from titles
  compute sum(advance), sum(price)
```

the *column* for "sum(price)" still has a value of 1 and not 2, because the "title\_id" column in the select list is not a compute column and therefore is ignored when determining the compute column's number.

### vartype

This describes the datatype of the binding. It must correspond to the datatype of the program variable that will receive the copy of the data from the DBPROCESS. The table below shows the correspondence between *vartype* values and program variable types.

dbaltbind supports a wide range of type conversions, so the *vartype* can be different from the type returned by the SQL query. For instance, a SYBMONEY result may be bound to a DBFLT8 program variable through FLT8BIND, and the appropriate data conversion will happen automatically. For a list of the data conversions provided by DB-Library, see the reference page for dbwillconvert.

For a list of the type definitions used by DB-Library, see Types on page 406.

Here is a list of the legal *vartype* values recognized by dbaltbind, along with the server and program variable types that each one refers to:

Table 2-1: Bind types (dbaltbind)

|                   | Program variable |                 |
|-------------------|------------------|-----------------|
| Vartype           | type             | Server datatype |
| CHARBIND          | DBCHAR           | SYBCHAR         |
| STRINGBIND        | DBCHAR           | SYBCHAR         |
| NTBSTRINGBIND     | DBCHAR           | SYBCHAR         |
| VARYCHARBIND      | DBVARYCHAR       | SYBCHAR         |
| BINARYBIND        | DBBINARY         | SYBBINARY       |
| VARYBINBIND       | DBVARYBIN        | SYBBINARY       |
| TINYBIND          | DBTINYINT        | SYBINT1         |
| SMALLBIND         | DBSMALLINT       | SYBINT2         |
| INTBIND           | DBINT            | SYBINT4         |
| FLT8BIND          | DBFLT8           | SYBFLT8         |
| REALBIND          | DBREAL           | SYBREAL         |
| NUMERICBIND       | DBNUMERIC        | SYBNUMERIC      |
| DECIMALBIND       | DBDECIMAL        | SYBDECIMAL      |
| BITBIND           | DBBIT            | SYBBIT          |
| DATETIMEBIND      | DBDATETIME       | SYBDATETIME     |
| SMALLDATETIMEBIND | DBDATETIME4      | SYBDATETIME4    |
| MONEYBIND         | DBMONEY          | SYBMONEY        |
| SMALLMONEYBIND    | DBMONEY4         | SYBMONEY4       |
| BOUNDARYBIND      | DBCHAR           | SYBBOUNDARY     |
| SENSITIVITYBIND   | DBCHAR           | SYBSENSITIVITY  |

**Warning!** It is an error to use any of the following values for *vartype* if the library version has not been set (with dbsetversion) to DBVERSION\_100 or higher: BOUNDARYBIND, DECIMALBIND, NUMERICBIND, or SENSITIVITYBIND.

**Note** dbaltbind does not offer explicit precision and scale support for numeric and decimal datatypes. When handling numeric or decimal data, dbaltbind uses a default precision and scale of 18 and 0, respectively, unless the bind is to a numeric or decimal column, in which case dbaltbind uses the precision and scale of the source data. Use dbaltbind\_ps to explicitly specify precision and scale values—calling dbaltbind is equivalent to calling dbaltbind\_ps with a NULL typeinfo value.

Since SYBTEXT and SYBIMAGE data are never returned through a

compute row, those datatypes are not listed above.

Note that the server type in the table above is listed merely for your information. The *vartype* you specify does not necessarily have to correspond to a particular server type, because, as mentioned earlier, dbaltbind will convert server data into the specified *vartype*.

The available representations for character data are shown below. They differ according to whether the data is blank-padded or null-terminated:

| Vartype         | Program type | Padding | Terminator |
|-----------------|--------------|---------|------------|
| CHARBIND        | DBCHAR       | blanks  | none       |
| STRINGBIND      | DBCHAR       | blanks  | \0         |
| NTBSTRINGBIND   | DBCHAR       | none    | \0         |
| VARYCHARBIND    | DBVARYCHAR   | none    | none       |
| BOUNDARYBIND    | DBCHAR       | none    | \0         |
| SENSITIVITYBIND | DBCHAR       | none    | \0         |

Note that the "\0" in the table above is the null terminator character.

If overflow occurs when converting integer or float data to a character binding type, the first character of the resulting value will contain an asterisk ("\*") to indicate the error.

Binary data may be stored in two different ways:

| Vartype     | Program Type | Padding |
|-------------|--------------|---------|
| BINARYBIND  | DBBINARY     | nulls   |
| VARYBINBIND | DBVARBINARY  | none    |

When a column of integer data is summed or averaged, the server always returns a 4-byte integer, regardless of the size of the column. Therefore, be sure that the variable which is to contain the result from such a compute is declared as DBINT and that the *vartype* of the binding is INTBIND.

varlen

The length of the program variable in bytes.

For *vartype* values that represent fixed-length types, such as MONEYBIND or FLT8BIND, this length is ignored.

For character and binary types, *varlen* must describe the total length of the available destination buffer space, including any space that may be required for special terminating bytes, such as a null terminator. If *varlen* is 0, the total number of bytes available will be copied into the program variable. (For char and binary server data, the total number of bytes available is equal to the defined length of the database column, including any blank padding. For varchar and varbinary data, the total number of bytes available is equal to the actual data contained in the column.) Therefore, if you are sure that your program variable is large enough to handle the results, you can just set *varlen* to 0.

varaddr

The address of the program variable to which the data will be copied.

SUCCEED or FAIL.

dbaltbind returns FAIL if the column number is not valid, if the data conversion specified by *vartype* is not legal, or if *varaddr* is NULL.

- This routine directs DB-Library to copy compute column data returned by the server into a program variable. (A compute column results from the compute clause of a Transact-SQL select statement.) When each new row containing compute data is read using dbnextrow or dbgetrow, the data from the designated *column* in that compute row is copied into the program variable with the address *varaddr*. There must be a separate dbaltbind call for each compute column that is to be copied. It is not necessary to bind every compute column to a program variable.
- The server can return two types of rows: regular rows containing data from columns designated by a select statement's select list, and compute rows resulting from the compute clause. dbaltbind binds data from compute rows. Use dbbind for binding data from regular rows.
- You must make the calls to dbaltbind after a call to dbresults and before the first call to dbnextrow.
- The typical sequence of calls is:

```
DBCHAR    name[20];
DBINT    namecount;

/* read the query into the command buffer */
```

Return value

Usage

- dbaltbind incurs a little overhead because it causes the data to be copied into a program variable. To avoid this copying, you can use the dbadata routine to directly access the returned data.
- You can only bind a result column to a single program variable. If you bind a result column to multiple variables, only the last binding takes effect.
- The server can return null column values, and DB-Library provides the following aids for handling null values:
  - A pre-defined set of default values, one for each datatype, that DB-Library automatically substitutes when a bound column contains a null value. The dbsetnull function allows you to explicitly set your own null substitution values. See the reference page for the dbsetnull function for a list of the default substitution values.
  - The ability to bind an indicator variable to a column with dbnullbind (or dbanullbind for compute rows). As rows are fetched, the value of the indicator variable will be set to indicate whether or not the column value was null. See the reference page for the dbnullbind function for indicator values and meanings.

See also

dbadata, dbaltbind\_ps, dbanullbind, dbbind, dbbind\_ps, dbconvert, dbconvert\_ps, dbnullbind, dbsetnull, dbsetversion, dbwillconvert, Types on page 406

# dbaltbind\_ps

Description

Bind a compute column to a program variable, with precision and scale support for numeric and decimal datatypes.

Syntax

RETCODE dbaltbind\_ps(dbproc, computeid, column, vartype, varlen, varaddr, typeinfo)

DBPROCESS \*dbproc; computeid; int column; int vartype; DBINT varlen; BYTE \*varaddr; DBTYPEINFO \*typeinfo;

#### **Parameters**

## dbproc

A pointer to the DBPROCESS structure that provides the connection for a particular front end/server process. It contains all the information that DB-Library uses to manage communications and data between the front end and server.

## computeid

The ID that identifies the particular compute row of interest. A select statement may have multiple compute clauses, each of which returns a separate compute row. The *computeid* corresponding to the first compute clause in a select is 1.

### column

The column number of the row data that is to be copied to a program variable. The first column is column number 1. Note that the order in which compute columns are returned is determined by the order of the corresponding columns in the select list, not by the order in which the compute columns were originally specified. For example, in the following query the result of "sum(price)" is referenced by giving *column* a value of 1, not 2:

```
select price, advance from titles
  compute sum(advance), sum(price)
```

The relative order of compute columns in the select list, rather than their absolute position, determines the value of *column*. For instance, given the following variation of the previous select:

select title\_id, price, advance from titles
 compute sum(advance), sum(price)

the *column* for "sum(price)" still has a value of 1 and not 2, because the "title\_id" column in the select list is not a compute column and therefore is ignored when determining the compute column's number.

### vartype

This describes the datatype of the binding. It must correspond to the datatype of the program variable that will receive the copy of the data from the DBPROCESS. The table below shows the correspondence between *vartype* values and program variable types.

dbaltbind\_ps supports a wide range of type conversions, so the *vartype* can be different from the type returned by the SQL query. For instance, a SYBMONEY result may be bound to a DBFLT8 program variable through FLT8BIND, and the appropriate data conversion will happen automatically. For a list of the data conversions provided by DB-Library, see the reference page for dbwillconvert.

For a list of the type definitions used by DB-Library, see Types on page 406.

Here is a list of the legal *vartype* values recognized by dbaltbind\_ps, along with the server and program variable types that each one refers to:

Table 2-2: Bind types (dbaltbind\_ps)

|                   | Program variable |                 |
|-------------------|------------------|-----------------|
| Vartype           | type             | Server datatype |
| CHARBIND          | DBCHAR           | SYBCHAR         |
| STRINGBIND        | DBCHAR           | SYBCHAR         |
| NTBSTRINGBIND     | DBCHAR           | SYBCHAR         |
| VARYCHARBIND      | DBVARYCHAR       | SYBCHAR         |
| BINARYBIND        | DBBINARY         | SYBBINARY       |
| VARYBINBIND       | DBVARYBIN        | SYBBINARY       |
| TINYBIND          | DBTINYINT        | SYBINT1         |
| SMALLBIND         | DBSMALLINT       | SYBINT2         |
| INTBIND           | DBINT            | SYBINT4         |
| FLT8BIND          | DBFLT8           | SYBFLT8         |
| REALBIND          | DBREAL           | SYBREAL         |
| NUMERICBIND       | DBNUMERIC        | SYBNUMERIC      |
| DECIMALBIND       | DBDECIMAL        | SYBDECIMAL      |
| BITBIND           | DBBIT            | SYBBIT          |
| DATETIMEBIND      | DBDATETIME       | SYBDATETIME     |
| SMALLDATETIMEBIND | DBDATETIME4      | SYBDATETIME4    |
| MONEYBIND         | DBMONEY          | SYBMONEY        |
| SMALLMONEYBIND    | DBMONEY4         | SYBMONEY4       |
| BOUNDARYBIND      | DBCHAR           | SYBBOUNDARY     |
| SENSITIVITYBIND   | DBCHAR           | SYBSENSITIVITY  |

**Warning!** It is an error to use any of the following values for *vartype* if the library version has not been set (with dbsetversion) to DBVERSION\_!00 or higher: BOUNDARYBIND, DECIMALBIND, NUMERICBIND, or SENSITIVITYBIND.

**Note** dbaltbind\_ps's parameters are identical to dbaltbind's, except that dbaltbind\_ps has the additional parameter *typeinfo*, which contains information about precision and scale for DBNUMERIC or DBDECIMAL variables.

Since SYBTEXT and SYBIMAGE data are never returned through a compute row, those datatypes are not listed above.

Note that the server type in the table above is listed merely for your information. The *vartype* you specify does not necessarily have to

correspond to a particular server type, because, as mentioned earlier, dbaltbind\_ps will convert server data into the specified *vartype*.

The available representations for character data are shown below. They differ according to whether the data is blank-padded or null-terminated:

| Vartype         | Program type | Padding | Terminator |
|-----------------|--------------|---------|------------|
| CHARBIND        | DBCHAR       | blanks  | none       |
| STRINGBIND      | DBCHAR       | blanks  | \0         |
| NTBSTRINGBIND   | DBCHAR       | none    | \0         |
| VARYCHARBIND    | DBVARYCHAR   | none    | none       |
| BOUNDARYBIND    | DBCHAR       | none    | \0         |
| SENSITIVITYBIND | DBCHAR       | none    | \0         |

Note that the "\0" in the table above is the null terminator character.

If overflow occurs when converting integer or float data to a character binding type, the first character of the resulting value will contain an asterisk ("\*") to indicate the error.

Binary data may be stored in two different ways:

| Vartype     | Program type | Padding |
|-------------|--------------|---------|
| BINARYBIND  | DBBINARY     | nulls   |
| VARYBINBIND | DBVARBINARY  | none    |

When a column of integer data is summed or averaged, the server always returns a 4-byte integer, regardless of the size of the column. Therefore, be sure that the variable which is to contain the result from such a compute is declared as DBINT and that the *vartype* of the binding is INTBIND.

varlen

The length of the program variable in bytes.

For values of *vartype* that represent a fixed-length type, such as MONEYBIND or FLT8BIND, this length is ignored.

For character and binary types, *varlen* must describe the total length of the available destination buffer space, including any space that may be required for special terminating bytes, such as a null terminator. If *varlen* is 0, the total number of bytes available will be copied into the program variable. (For char and binary server data, the total number of bytes available is equal to the defined length of the database column, including any blank padding. For varchar and varbinary data, the total number of bytes available is equal to the actual data contained in the column.) Therefore, if you are sure that your program variable is large enough to handle the results, you can just set *varlen* to 0.

### varaddr

The address of the program variable to which the data will be copied.

## typeinfo

A pointer to a DBTYPEINFO structure containing information about the precision and scale of decimal or numeric data. An application sets a DBTYPEINFO structure with values for precision and scale before calling dbaltbind\_ps to bind columns to DBDECIMAL or DBNUMERIC variables.

If *typeinfo* is NULL:

- If the result column is of type numeric or decimal, dbaltbind\_ps picks up precision and scale values from the result column.
- If the result column is not numeric or decimal, dbaltbind\_ps uses a default precision of 18 and a default scale of 0.

If *vartype* is not DECIMALBIND or NUMERICBIND, *typeinfo* is ignored.

A DBTYPEINFO structure is defined as follows:

```
typedef struct typeinfo {
     DBINT precision;
     DBINT scale;
} DBTYPEINFO;
```

Legal values for *precision* are from 1 to 77. Legal values for *scale* are from 0 to 77. *scale* must be less than or equal to *precision*.

Return value

SUCCEED or FAIL.

dbaltbind\_ps returns FAIL if the column number is not valid, if the data conversion specified by *vartype* is not legal, or if *varaddr* is NULL.

Usage

- dbaltbind\_ps is the equivalent of dbaltbind, except that dbaltbind\_ps
  provides precision and scale support for numeric and decimal datatypes,
  which dbaltbind does not. Calling dbaltbind is equivalent to calling
  dbaltbind\_ps with typeinfo as NULL.
- dbaltbind\_ps directs DB-Library to copy compute column data returned by the server into a program variable. (A compute column results from the compute clause of a Transact-SQL select statement.) When each new row containing compute data is read using dbnextrow or dbgetrow, the data from the designated *column* in that compute row is copied into the program variable with the address *varaddr*. There must be a separate dbaltbind\_ps call for each compute column that is to be copied. It is not necessary to bind every compute column to a program variable.
- The server can return two types of rows: regular rows containing data from
  columns designated by a select statement's select list, and compute rows
  resulting from the compute clause. dbaltbind\_ps binds data from compute
  rows. Use dbbind\_ps for binding data from regular rows.
- You must make the calls to dbaltbind\_ps after a call to dbresults and before the first call to dbnextrow.
- dbaltbind\_ps incurs some overhead because it causes the data to be copied into a program variable. To avoid this copying, you can use the dbadata routine to directly access the returned data.
- You can only bind a result column to a single program variable. If you bind a result column to multiple variables, only the last binding takes effect.
- Since the server can return null values, DB-Library provides a set of
  default values, one for each datatype, that it will automatically substitute
  when binding null values. The dbsetnull function allows you to explicitly
  set your own null substitution values. (See the reference page for the
  dbsetnull function for a list of the default substitution values.)

See also

dbaltbind, dbanullbind, dbbind\_ps, dbconvert, dbconvert\_ps, dbdata, dbnullbind, dbsetnull, dbsetversion, dbwillconvert, Types on page 406

# dbaltcolid

Description Return the column ID for a compute column.

Syntax int dbaltcolid(dbproc, computeid, column)

DBPROCESS \*dbproc; int computeid; int column;

Parameters dbproc

A pointer to the DBPROCESS structure that provides the connection for a particular front end/server process. It contains all the information that DB-Library uses to manage communications and data between the front end and server.

## computeid

The ID that identifies the particular compute row of interest. A SQL select statement may have multiple compute clauses, each of which returns a separate compute row. The *computeid* corresponding to the first compute clause in a select is 1. The *computeid* is returned by dbnextrow or dbgetrow.

### column

The number of the compute column of interest. The first column in a select list is 1.

Return value

The select list ID for the compute column. The first column in a select list is 1. If either the *computeid* or the *column* value is invalid, dbaltcolid returns -1.

Usage

• This routine returns the select list ID for a compute column. For example, given the SQL statement:

```
select dept, name from employee
order by dept, name
compute count(name) by dept
```

the call dbaltcolid(dbproc, 1, 1) will return 2, since "name" is the second column in the select list.

See also

dbadata, dbadlen, dbaltlen, dbgetrow, dbnextrow, dbnumalts, dbprtype

# dbaltlen

Description Return the maximum length of the data for a particular compute column.

Syntax DBINT dbaltlen(dbproc, computeid, column)

DBPROCESS \*dbproc; int computeid; int column;

Parameters dbproc

A pointer to the DBPROCESS structure that provides the connection for a particular front-end/server process. It contains all the information that DB-Library uses to manage communications and data between the front end and server.

## computeid

The ID that identifies the particular compute row of interest. A SQL select statement may have multiple compute clauses, each of which returns a separate compute row. The *computeid* corresponding to the first compute clause in a select is 1. The *computeid* is returned by dbnextrow or dbgetrow.

### column

The number of the column of interest. The first column is number 1.

Return value

The maximum length, in bytes, possible for the data in a particular compute column. dbaltlen returns -1 if there is no such column or compute clause.

Usage

This routine returns the maximum length for a column in a compute row.
 In the case of variable length data, this is not necessarily the actual length of the data, but rather the maximum length. For the actual data length, use dbadlen.

For example, given the SQL statement:

```
select dept, name from employee
order by dept, name
compute count(name) by dept
```

the call dbaltlen(*dbproc*, 1, 1) returns 4 because counts are of SYBINT4 type, which is 4 bytes long.

See also

dbadata, dbadlen, dbalttype, dbgetrow, dbnextrow, dbnumalts

# dbaltop

Description

Return the type of aggregate operator for a particular compute column.

Syntax

int dbaltop(dbproc, computeid, column)

DBPROCESS \*dbproc; int computeid; int column;

**Parameters** 

dbproc

A pointer to the DBPROCESS structure that provides the connection for a particular front-end/server process. It contains all the information that DB-Library uses to manage communications and data between the front end and server.

### computeid

The ID that identifies the particular compute row of interest. A SQL select statement may have multiple compute clauses, each of which returns a separate compute row. The *computeid* corresponding to the first compute clause in a select is 1. The *computeid* is returned by dbnextrow or dbgetrow.

#### column

The number of the column of interest. The first column is number 1.

Return value

A token value for the type of the compute column's aggregate operator. In case of error, dbaltop returns -1.

Usage

• This routine returns the type of aggregate operator for a particular column in a compute row. For example, given the SQL statement:

```
select dept, name from employee
    order by dept, name
    compute count(name) by dept
```

the call dbaltop(dbproc, 1, 1) will return the token value for count since the first aggregate operator in the first compute clause is count.

You can convert the token value to a readable token string with dbprtype.
 See the dbprtype reference page for a list of all token values and their equivalent token strings.

See also

dbadata, dbadlen, dbaltlen, dbnextrow, dbnumalts, dbprtype

# dbalttype

Description Return the datatype for a compute column.

Syntax int dbalttype(dbproc, computeid, column)

DBPROCESS \*dbproc; computeid; int column;

Parameters dbproc

A pointer to the DBPROCESS structure that provides the connection for a particular front end/server process. It contains all the information that DB-Library uses to manage communications and data between the front end and server.

## computeid

The ID that identifies the particular compute row of interest. A SQL select statement may have multiple compute clauses, each of which returns a separate compute row. The *computeid* corresponding to the first compute clause in a select is 1. The *computeid* is returned by dbnextrow or dbgetrow.

### column

The number of the column of interest. The first column is number 1.

Return value

A token value for the datatype for a particular compute column.

In a few cases, the token value returned by this routine may not correspond exactly with the column's server datatype:

- SYBVARCHAR is returned as SYBCHAR.
- SYBVARBINARY is returned as SYBBINARY.
- SYBDATETIMN is returned as SYBDATETIME.
- SYBMONEYN is returned as SYBMONEY.
- SYBFLTN is returned as SYBFLT8.
- SYBINTN is returned as SYBINT1, SYBINT2, or SYBINT4, depending on the actual type of the SYBINTN.

dbalttype returns -1 if either the *computeid* or the *column* value is invalid.

Usage

• This routine returns the datatype for a compute column. For a list of server datatypes, see Types on page 406.

- dbalttype actually returns an integer token value for the datatype (SYBCHAR, SYBFLT8, and so on). To convert the token value into a readable token string, use dbprtype. See the dbprtype reference page for a list of all token values and their equivalent token strings.
- For example, given the SQL statement:

```
select dept, name from employee
    order by dept, name
    compute count(name) by dept
```

the call dbalttype(*dbproc*, 1, 1) returns the token value SYBINT4, because counts are of SYBINT4 type. dbprtype will convert SYBINT4 into the readable token string "int".

See also

dbadata, dbadlen, dbaltlen, dbnextrow, dbnumalts, dbprtype, Types on page 406

# dbaltutype

Description

Return the user-defined datatype for a compute column.

Syntax

DBINT dbaltutype(dbproc, computeid, column)

DBPROCESS \*dbproc; int computeid; int column;

**Parameters** 

dbproc

A pointer to the DBPROCESS structure that provides the connection for a particular front-end/server process. It contains all the information that DB-Library uses to manage communications and data between the front end and server.

### computeid

The ID that identifies the particular compute row of interest. A SQL select statement may have multiple compute clauses, each of which returns a separate compute row. The *computeid* corresponding to the first compute clause in a select is 1. The *computeid* is returned by dbnextrow or dbgetrow.

### column

The number of the column of interest. The first column is number 1.

Return value

The user-defined datatype of the specified compute column on success; a negative integer on error.

Usage

- dbaltutype returns the user-defined datatype for a compute column.
- For a description of how to add user-defined datatypes to the server databases or Server-Library programs, see the Adaptive Server Enterprise Reference Manual or the Open Server Server-Library Reference Manual.
- dbaltutype is defined as type DBINT, since both the DB-Library datatype DBINT and user-defined datatypes are 32 bits long.

See also

dbalttype, dbcolutype

# dbanullbind

Description

Associate an indicator variable with a compute-row column.

Syntax

RETCODE dbanullbind(dbproc, computeid, column, indicator)

DBPROCESS \*dbproc; int computeid; int column; DBINT \*indicator;

**Parameters** 

dbproc

A pointer to the DBPROCESS structure that provides the connection for a particular front-end/server process. It contains all the information that DB-Library uses to manage communications and data between the front end and server.

### computeid

The compute row of interest. A select statement may have multiple compute clauses, each of which returns a separate compute row. The *computeid* corresponding to the first compute clause in a select is 1.

### column

The number of the column that is to be associated with the indicator variable.

### indicator

A pointer to the indicator variable.

**Note** *indicator* is just the pointer to the indicator variable. It is the variable itself that is set.

Return value

SUCCEED or FAIL.

dbanullbind returns FAIL if either computeid or column is invalid.

Usage

- dbanullbind associates a compute-row column with an indicator variable.
  The indicator variable indicates whether a particular compute-row column
  has been converted and copied to a program variable successfully or
  unsuccessfully, or whether it is null.
- The indicator variable is set when compute rows are processed using dbnextrow. The possible values are:
  - -1 if the column is NULL.
  - The full length of the column's data, in bytes if the column was bound to a program variable using dbaltbind, the binding did not specify any data conversions, and the bound data was truncated because the program variable was too small to hold the column's data.
  - 0 if the column was bound and copied to a program variable successfully.

**Note** Detection of character string truncation is implemented only for CHARBIND and VARYCHARBIND.

See also

dbadata, dbadlen, dbaltbind, dbnextrow, dbnullbind

# dbbind

Description

Bind a regular result column to a program variable.

**Syntax** 

RETCODE dbbind(dbproc, column, vartype, varlen, varaddr)

DBPROCESS \*dbproc; int column; int vartype; DBINT varlen; BYTE \*varaddr;

#### **Parameters**

### dbproc

A pointer to the DBPROCESS structure that provides the connection for a particular front-end/server process. It contains all the information that DB-Library uses to manage communications and data between the front end and server.

#### column

The column number of the row data that is to be copied to a program variable. The first column is column number 1.

### vartype

This describes the datatype of the binding. It must correspond to the datatype of the program variable that will receive the copy of the data from the DBPROCESS. The following table shows the correspondence between *vartype* values and program variable types.

dbbind supports a wide range of type conversions, so the *vartype* can be different from the type returned by the SQL query. For example, a SYBMONEY result may be bound to a DBFLT8 program variable through FLT8BIND, and the appropriate data conversion will happen automatically. For a list of the data conversions provided by DB-Library, see the reference page for dbwillconvert.

For a list of the type definitions used by DB-Library, see Types on page 406.

The following table lists the legal *vartype* values recognized by dbbind, along with the server and program variable types that each one refers to:

Table 2-3: Bind types (dbbind)

|                   | Program       |                       |
|-------------------|---------------|-----------------------|
| Vartype           | variable type | Server datatype       |
| CHARBIND          | DBCHAR        | SYBCHAR or SYBTEXT    |
| STRINGBIND        | DBCHAR        | SYBCHAR or SYBTEXT    |
| NTBSTRINGBIND     | DBCHAR        | SYBCHAR or SYBTEXT    |
| VARYCHARBIND      | DBVARYCHAR    | SYBCHAR or SYBTEXT    |
| BINARYBIND        | DBBINARY      | SYBBINARY or SYBIMAGE |
| VARYBINBIND       | DBVARYBIN     | SYBBINARY or SYBIMAGE |
| TINYBIND          | DBTINYINT     | SYBINT1               |
| SMALLBIND         | DBSMALLINT    | SYBINT2               |
| INTBIND           | DBINT         | SYBINT4               |
| FLT8BIND          | DBFLT8        | SYBFLT8               |
| REALBIND          | DBREAL        | SYBREAL               |
| NUMERICBIND       | DBNUMERIC     | SYBNUMERIC            |
| DECIMALBIND       | DBDECIMAL     | SYBDECIMAL            |
| BITBIND           | DBBIT         | SYBBIT                |
| DATETIMEBIND      | DBDATETIME    | SYBDATETIME           |
| SMALLDATETIMEBIND | DBDATETIME4   | SYBDATETIME4          |
| MONEYBIND         | DBMONEY       | SYBMONEY              |
| SMALLMONEYBIND    | DBMONEY4      | SYBMONEY4             |
| BOUNDARYBIND      | DBCHAR        | SYBBOUNDARY           |
| SENSITIVITYBIND   | DBCHAR        | SYBSENSITIVITY        |

**Warning!** An error occurs when you use any of the following values for *vartype* if the library version has not been set (with dbsetversion) to DBVERSION\_100 or higher: BOUNDARYBIND, DECIMALBIND, NUMERICBIND, or SENSITIVITYBIND.

The server type in the table above is listed merely for your information. The *vartype* you specify does not necessarily have to correspond to a particular server type, because, as mentioned earlier, dbbind will convert server data into the specified *vartype*.

**Note** The server types nchar and nvarchar are converted internally to char and varchar types, which correspond to the DB-Library type constant SYBCHAR.

**Note** The dbbind routine does not offer explicit precision and scale support for numeric and decimal datatypes. When handling numeric or decimal data, dbbind uses a default precision and scale of 18 and 0, respectively, unless the bind is to a numeric or decimal column, in which case dbbind uses the precision and scale of the source data. Use dbbind\_ps to explicitly specify precision and scale values—calling dbbind is equivalent to calling dbbind\_ps with a NULL *typeinfo* value.

The available representations for character and text data are shown below. They differ according to whether the data is blank-padded or null-terminated. Note that if *varlen* is 0, no padding takes place and that the "\0" is the null terminator character:

|                 | _            |         |            |
|-----------------|--------------|---------|------------|
| Vartype         | Program type | Padding | Terminator |
| CHARBIND        | DBCHAR       | blanks  | none       |
| STRINGBIND      | DBCHAR       | blanks  | \0         |
| NTBSTRINGBIND   | DBCHAR       | none    | \0         |
| VARYCHARBIND    | DBVARYCHAR   | none    | none       |
| BOUNDARYBIND    | DBCHAR       | none    | \0         |
| SENSITIVITYBIND | DBCHAR       | none    | \0         |

If overflow occurs when converting integer or float data to a character/text binding type, the first character of the resulting value will contain an asterisk ("\*") to indicate the error.

Binary and image data can be stored in two different ways:

| Vartype     | Program type | Padding |
|-------------|--------------|---------|
| BINARYBIND  | DBBINARY     | nulls   |
| VARYBINBIND | DBVARBINARY  | none    |

varlen

The length of the program variable in bytes.

For values of *vartype* that represent a fixed-length type, such as MONEYBIND or FLT8BIND, this length is ignored.

For char, text, binary, and image types, *varlen* must describe the total length of the available destination buffer space, including any space that may be required for special terminating bytes, such as a null terminator. If *varlen* is 0, the total number of bytes available will be copied into the program variable. (For char and binary server data, the total number of bytes available is equal to the defined length of the database column, including any blank padding. For varchar, varbinary, text, and image data, the total number of bytes available is equal to the actual data contained in the column.) Therefore, if you are sure that your program variable is large enough to handle the results, you can just set *varlen* to 0.

Note that if *varlen* is 0, no padding takes place.

In some cases, DB-Library issues a message indicating that data conversion resulted in an overflow. This can be caused by a *varlen* specification that is too small for the server data.

varaddr

The address of the program variable to which the data will be copied.

SUCCEED or FAIL.

dbbind returns FAIL if the column number is not valid, if the data conversion specified by *vartype* is not legal, or if *varaddr* is NULL.

- Data comes back from the server one row at a time. This routine directs DB-Library to copy the data for a regular column (designated in a select statement's select list) into a program variable. When each new row containing regular (not compute) data is read using dbnextrow or dbgetrow, the data from the designated column in that row is copied into the program variable with the address varaddr. There must be a separate dbbind call for each regular column that is to be copied. It is not necessary to bind every column to a program variable.
- The server can return two types of rows: regular rows and compute rows resulting from the compute clause of a select statement. dbbind binds data from regular rows. Use dbaltbind for binding data from compute rows.
- You must make the calls to dbbind after a call to dbresults and before the first call to dbnextrow.
- The typical sequence of calls is:

Return value

Usage

```
DBINT
        xvariable;
           yvariable[10];
DBCHAR
 /* read the guery into the command buffer */
 dbcmd(dbproc, "select x = 100, y = 'hello'");
 /* send the query to SQL Server */
 dbsqlexec(dbproc);
 /* get ready to process the guery results */
dbresults(dbproc);
 /* bind column data to program variables */
 dbbind(dbproc, 1, INTBIND, (DBINT) 0,
     (BYTE *) &xvariable);
 dbbind(dbproc, 2, STRINGBIND, (DBINT) 0,
     yvariable);
 /* now process each row */
while (dbnextrow(dbproc) != NO MORE ROWS)
     C-code to print or process row data
```

- dbbind incurs a little overhead, because it causes the data to be copied into a program variable. To avoid this copying, you can use the dbdata routine to directly access the returned data.
- You can only bind a result column to a single program variable. If you bind a result column to multiple variables, only the last binding takes effect.
- Since the server can return null values, DB-Library provides a set of
  default values, one for each datatype, that it will automatically substitute
  when binding null values. The dbsetnull function allows you to explicitly
  set your own null substitution values. (See the reference page for the
  dbsetnull function for a list of the default substitution values.)

See also

dbaltbind, dbaltbind\_ps, dbnullbind, dbbind\_ps, dbconvert, dbconvert\_ps, dbdata, dbnullbind, dbsetnull, dbsetversion, dbwillconvert, Types on page 406

# dbbind\_ps

Description

Bind a regular result column to a program variable, with precision and scale support for numeric and decimal datatypes.

Syntax

RETCODE dbbind\_ps(dbproc, column, vartype, varlen, varaddr, typeinfo)

DBPROCESS \*dbproc; int column; int vartype; DBINT varlen; BYTE \*varaddr; DBTYPEINFO \*typeinfo;

### **Parameters**

## dbproc

A pointer to the DBPROCESS structure that provides the connection for a particular front-end/server process. It contains all the information that DB-Library uses to manage communications and data between the front end and server.

#### column

The column number of the row data that is to be copied to a program variable. The first column is column number 1.

### vartype

This describes the datatype of the binding. It must correspond to the datatype of the program variable that will receive the copy of the data from the DBPROCESS. The table below shows the correspondence between *vartype* values and program variable types.

dbbind\_ps supports a wide range of type conversions, so the *vartype* can be different from the type returned by the SQL query. For instance, a SYBMONEY result may be bound to a DBFLT8 program variable through FLT8BIND, and the appropriate data conversion will happen automatically. For a list of the data conversions provided by DB-Library, see the reference page for dbwillconvert.

For a list of the type definitions used by DB-Library, see Types on page 406.

Here is a list of the legal *vartype* values recognized by dbbind\_ps, along with the server and program variable types that each one refers to:

Table 2-4: Bind types (dbbind\_ps)

|                   | Program       |                       |
|-------------------|---------------|-----------------------|
| Vartype           | variable type | Server type           |
| CHARBIND          | DBCHAR        | SYBCHAR or SYBTEXT    |
| STRINGBIND        | DBCHAR        | SYBCHAR or SYBTEXT    |
| NTBSTRINGBIND     | DBCHAR        | SYBCHAR or SYBTEXT    |
| VARYCHARBIND      | DBVARYCHAR    | SYBCHAR or SYBTEXT    |
| BINARYBIND        | DBBINARY      | SYBBINARY or SYBIMAGE |
| VARYBINBIND       | DBVARYBIN     | SYBBINARY or SYBIMAGE |
| TINYBIND          | DBTINYINT     | SYBINT1               |
| SMALLBIND         | DBSMALLINT    | SYBINT2               |
| INTBIND           | DBINT         | SYBINT4               |
| FLT8BIND          | DBFLT8        | SYBFLT8               |
| REALBIND          | DBREAL        | SYBREAL               |
| NUMERICBIND       | DBNUMERIC     | SYBNUMERIC            |
| DECIMALBIND       | DBDECIMAL     | SYBDECIMAL            |
| BITBIND           | DBBIT         | SYBBIT                |
| DATETIMEBIND      | DBDATETIME    | SYBDATETIME           |
| SMALLDATETIMEBIND | DBDATETIME4   | SYBDATETIME4          |
| MONEYBIND         | DBMONEY       | SYBMONEY              |
| SMALLMONEYBIND    | DBMONEY4      | SYBMONEY4             |
| BOUNDARYBIND      | DBCHAR        | SYBBOUNDARY           |
| SENSITIVITYBIND   | DBCHAR        | SYBSENSITIVITY        |

**Warning!** It is an error to use any of the following values for *vartype* if the library version has not been set (with dbsetversion) to DBVERSION\_!00 or higher: BOUNDARYBIND, DECIMALBIND, NUMERICBIND, or SENSITIVITYBIND.

The server type in the table above is listed merely for your information. The *vartype* you specify does not necessarily have to correspond to a particular server type, because, as mentioned earlier, dbbind\_ps will convert server data into the specified *vartype*.

**Note** The server types nchar and nvarchar are converted internally to char and varchar types, which correspond to the DB-Library type constant SYBCHAR.

The available representations for character and text data are shown below.

They differ according to whether the data is blank-padded or null-terminated. Note that if *varlen* is 0, no padding takes place and that the "\0" is the null terminator character:

| Vartype         | Program type | Padding | Terminator |
|-----------------|--------------|---------|------------|
| CHARBIND        | DBCHAR       | blanks  | none       |
| STRINGBIND      | DBCHAR       | blanks  | \0         |
| NTBSTRINGBIND   | DBCHAR       | none    | \0         |
| VARYCHARBIND    | DBVARYCHAR   | none    | none       |
| BOUNDARYBIND    | DBCHAR       | none    | \0         |
| SENSITIVITYBIND | DBCHAR       | none    | \0         |

If overflow occurs when converting integer or float data to a character/text binding type, the first character of the resulting value will contain an asterisk ("\*") to indicate the error.

binary and image data may be stored in two different ways:

| Vartype     | Program variable type | Padding |
|-------------|-----------------------|---------|
| BINARYBIND  | DBBINARY              | nulls   |
| VARYBINBIND | DBVARBINARY           | none    |

### varlen

The length of the program variable in bytes.

For values of *vartype* that represent a fixed-length type, such as MONEYBIND or FLT8BIND, this length is ignored.

For char, text, binary, and image types, *varlen* must describe the total length of the available destination buffer space, including any space that may be required for special terminating bytes, such as a null terminator. If *varlen* is 0, the total number of bytes available will be copied into the program variable. (For char and binary server data, the total number of bytes available is equal to the defined length of the database column, including any blank padding. For varchar, varbinary, text, and image data, the total number of bytes available is equal to the actual data contained in the column.) Therefore, if you are sure that your program variable is large enough to handle the results, you can just set *varlen* to 0.

**Note** If *varlen* is 0, no padding takes place.

### varaddr

The address of the program variable to which the data will be copied.

81

typeinfo

A pointer to a DBTYPEINFO structure containing information about the precision and scale of decimal or numeric data. An application sets a DBTYPEINFO structure with values for precision and scale before calling dbbind\_ps to bind columns to DBDECIMAL or DBNUMERIC variables.

If *typeinfo* is NULL:

- If the result column is of type numeric or decimal, dbbind\_ps picks up precision and scale values from the result column.
- If the result column is not numeric or decimal, dbbind\_ps uses a default precision of 18 and a default scale of 0.

If vartype is not DECIMALBIND or NUMERICBIND, typeinfo is ignored.

A DBTYPEINFO structure is defined as follows:

```
typedef struct typeinfo {
         DBINTprecision;
         DBINTscale;
} DBTYPEINFO;
```

Legal values for *precision* are from 1 to 77. Legal values for *scale* are from 0 to 77. *scale* must be less than or equal to *precision*.

Return value

SUCCEED or FAIL.

dbbind\_ps returns FAIL if the column number is not valid, if the data conversion specified by *vartype* is not legal, or if *varaddr* is NULL.

Usage

- dbbind\_ps parameters are identical to dbbind's, except that dbbind\_ps has the additional parameter *typeinfo*, which contains information about precision and scale for DBNUMERIC or DBDECIMAL variables.
- dbbind\_ps is the equivalent of dbbind, except that dbbind\_ps provides scale
  and precision support for numeric and decimal datatypes, which dbbind
  does not. Calling dbbind is equivalent to calling dbbind\_ps with typeinfo as
  NULL.
- Data comes back from the server one row at a time. This routine directs DB-Library to copy the data for a regular column (designated in a select statement's select list) into a program variable. When each new row containing regular (not compute) data is read using dbnextrow or dbgetrow, the data from the designated column in that row is copied into the program variable with the address varaddr. There must be a separate dbbind or dbbind\_ps call for each regular column that is to be copied. It is not necessary to bind every column to a program variable.

- The server can return two types of rows: regular rows and compute rows resulting from the compute clause of a select statement. Use dbbind\_ps to bind data from regular rows, and dbaltbind\_ps to bind data from compute rows.
- You must make the calls to dbbind\_ps after a call to dbresults and before the first call to dbnextrow.
- dbbind\_ps incurs some overhead, because it causes the data to be copied into a program variable. To avoid this copying, you can use the dbdata routine to directly access the returned data.
- You can bind a result column only to a single program variable. If you bind a result column to multiple variables, only the last binding takes effect.
- Since the server can return null values, DB-Library provides a set of default values, one for each datatype, that it will automatically substitute when binding null values. The dbsetnull function allows you to explicitly set your own null substitution values. See the reference page for the dbsetnull function for a list of the default substitution values.

See also

Usage

dbaltbind, dbaltbind\_ps, dbanullbind, dbbind, dbconvert, dbconvert\_ps, dbdata, dbnullbind, dbsetnull, dbsetversion, dbwillconvert, Types on page 406

# dbbufsize

Return the size of a DBPROCESS row buffer. Description

Syntax int dbbufsize(dbproc)

> **DBPROCESS** \*dbproc;

**Parameters** dbproc

> A pointer to the DBPROCESS structure that provides the connection for a particular front-end/server process. It contains all the information that DB-Library uses to manage communications and data between the front end and the server.

Return value An integer representing the size, in rows, of the DBPROCESS row buffer.

If *dbproc* is NULL or if row buffering is not allowed, dbbufsize returns 0.

dbbufsize returns the size of a DBPROCESS row buffer.

• Row buffering provides a way for an application to keep a specified number of server result rows in program memory. To allow row buffering, call dbsetopt(*dbproc*, DBBUFFER, *n*), where *n* is the number of rows to buffer. An application that is buffering result rows can access rows non-sequentially, using dbgetrow. See the dbgetrow reference page for a discussion of the benefits and penalties of row buffering.

See also

dbclrbuf, dbgetrow, dbsetopt, Options on page 400

# dbbylist

Description Return the bylist for a compute row.

Syntax BYTE \*dbbylist(dbproc, computeid, size)

DBPROCESS \*dbproc; int computeid; int \*size;

**Parameters** 

dbproc

A pointer to the DBPROCESS structure that provides the connection for a particular front-end/server process. It contains all the information that DB-Library uses to manage communications and data between the front end and server.

## computeid

The ID that identifies the particular compute row of interest. A SQL select statement may have multiple compute clauses, each of which returns a separate compute row. The *computeid* corresponding to the first compute clause in a select is 1. The *computeid* is returned by dbnextrow or dbgetrow.

size

A pointer to an integer, which dbbylist sets to the number of elements in the bylist.

Return value

A pointer to an array of bytes containing the numbers of the columns that compose the bylist for the specified compute. The array of BYTEs is part of the DBPROCESS, so you must not free it. If the *computeid* is out of range, NULL is returned.

Call dbcolname to derive the name of a column from its number.

The size of the array is returned in the *size* parameter. A *size* of 0 indicates that either there is no bylist for this particular compute or the *computeid* is out of range.

Usage

- dbbylist returns the bylist for a compute row. (A select statement's compute clause may contain the keyword by, followed by a list of columns. This list, known as the "bylist," divides the results into subgroups, based on changing values in the specified columns. The compute clause's row aggregate is applied to each subgroup, generating a compute row for each subgroup.)
- dbresults must return SUCCEED before the application calls this routine.
- Assume the following command has been executed:

```
select dept, name, year, sales from employee
  order by dept, name, year
  compute count(name) by dept,name
```

The call dbbylist (*dbproc*, 1, &*size*) sets *size* to 2, because there are two items in the bylist. It returns a pointer to an array of two BYTEs, which contain the values 1 and 2, indicating that the bylist is composed of columns 1 and 2 from the select list.

See also

dbadata, dbadlen, dbaltlen, dbalttype, dbcolname, dbgetrow, dbnextrow

# dbcancel

Description Cancel the current command batch.

Syntax RETCODE dbcancel(dbproc)

DBPROCESS \*dbproc;

Parameters *dbproc* 

A pointer to the DBPROCESS structure that provides the connection for a particular front-end/server process. It contains all the information that DB-Library uses to manage communications and data between the front end and

server.

Return value SUCCEED or FAIL.

The most common reasons for failure are a dead DBPROCESS or a network

error. dbcancel will also return FAIL if the server is dead.

Usage

- This routine cancels execution of the current command batch on the server
  and flushes any pending results. The application can call it after calling
  dbsqlexec, dbsqlsend, dbsqlok, dbresults, or dbnextrow. The dbcancel
  routine sends an attention packet to the server which causes the server to
  cease execution of the command batch. Any pending results are read and
  discarded.
- dbcancel cancels *all* the commands in the current command batch. To cancel only the results from the current command, call dbcanquery instead.
- Some applications may need the ability to cancel a long-running query while DB-Library is reading from the network. In this case, the application should use one of these methods:
  - Set a time limit for server reads with dbsettime, and add a special case to your error handler function to respond to SYBETIME errors. See the reference pages for dberrhandle and dbsettime for details.
  - Use dbsetinterrupt to install custom interrupt handling. See the reference page for dbsetinterrupt for details.
- If you have set your own interrupt handler using dbsetinterrupt, you cannot
  call dbcancel in your interrupt handler. This would cause output from the
  server to DB-Library to become out of sync. See the reference page for
  dbsetinterrupt for an explanation of how to cancel from an interrupt
  handler.

See also

dbcanquery, dbnextrow, dbresults, dbsetinterrupt, dbsqlexec, dbsqlok, dbsqlsend

# dbcanquery

Description Cancel any rows pending from the most recently executed query.

Syntax RETCODE dbcanquery(dbproc)

DBPROCESS \*dbproc;

Parameters dbproc

A pointer to the DBPROCESS structure that provides the connection for a particular front-end/server process. It contains all the information that DB-Library uses to manage communications and data between the front end and

server.

Return value SUCCEED or FAIL.

The most common reasons for failure are a dead DBPROCESS or a network error.

Usage

- This routine is an efficient way to throw away any unread rows that result from the most recently executed SQL query. Calling dbcanquery is equivalent to calling dbnextrow until it returns NO\_MORE\_ROWS, but dbcanquery is faster because it allocates no memory and executes no bindings to user data.
- If you have set your own interrupt handler using dbsetinterrupt, you cannot call dbcanquery in your interrupt handler. This would cause output from the server to DB-Library to become out of sync. If you want to ignore any unread rows from the current query, the interrupt handler should set a flag that you can check before the next call to dbnextrow.
- dbresults must return SUCCEED before an application can call dbcanquery.
- If you want to ignore all of the results from all of the commands in the current command batch, call dbcancel instead.

See also

dbcancel, dbnextrow, dbresults, dbsetinterrupt, dbsqlexec

# dbchange

Description

Determine whether a command batch has changed the current database.

Syntax

char \*dbchange(dbproc)

DBPROCESS \*dbproc;

Parameters

dbproc

A pointer to the DBPROCESS structure that provides the connection for a particular front-end/server process. It contains all the information that DB-Library uses to manage communications and data between the front end and server.

Return value

A pointer to the null-terminated name of the new database, if any. If the database has not changed, NULL will be returned.

Usage

• dbchange informs the program of a change in the current database. It does so by catching any instance of the Transact-SQL use command.

- Although a use command can appear anywhere in a command batch, the database change does not actually take effect until the end of the batch. dbchange is therefore useful only in determining whether the current command batch has changed the database for subsequent command batches.
- The internal DBPROCESS flag that dbchange monitors to determine whether the database has changed is cleared when the program executes a new command batch by calling either dbsqlexec or dbsqlsend. Therefore, the simplest way to keep track of database changes is to call dbchange when dbresults returns NO MORE RESULTS at the end of each command batch.
- Alternatively, you can always get the name of the current database by calling dbname.

See also

dbname, dbresults, dbsqlexec, dbsqlsend, dbuse

# dbcharsetconv

Description Indicate whether the server is performing character set translation.

Syntax DBBOOL dbcharsetconv(dbproc)

> **DBPROCESS** \*dbproc:

**Parameters** dbproc

> A pointer to the DBPROCESS structure that provides the connection for a particular front-end/server process. It contains all the information that DB-Library/C uses to manage communications and data between the front end

and the server.

Return value "True" if the server is performing character set translations; "false" if it is not.

> If a client and a server are using the same character set, the server is not performing translation. In this case, dbcharsetconv returns "false."

- To get the name of its own character set, a client can call dbgetcharset.
- To get the name of the server's character set, a client can call dbservcharset.

dbservcharset, dbgetcharset, DBSETLCHARSET

See also

Usage

# dbclose

Description Close and deallocate a single DBPROCESS structure.

Syntax void dbclose(dbproc)

DBPROCESS \*dbproc;

Parameters dbproc

A pointer to the DBPROCESS structure that provides the connection for a particular front-end/server process. It contains all the information that DB-Library uses to manage communications and data between the front end and server.

Return value None.

• dbclose is the inverse of dbopen. It cleans up any activity associated with one DBPROCESS structure and deallocates the space. It also closes the corresponding network connection.

- To close every open DBPROCESS structure, use dbexit instead.
- dbclose does not deallocate space associated with a LOGINREC. To deallocate a LOGINREC, an application can call dbloginfree.
- Calling dbclose with an argument not returned by dbopen is sure to cause trouble.

See also dbexit, dbopen

## dbclrbuf

Description Drop rows from the row buffer.

Syntax void dbclrbuf(dbproc, n)

DBPROCESS\* dbproc; DBINT n;

Parameters *dbproc* 

A pointer to the DBPROCESS structure that provides the connection for a particular front end/server process. It contains all the information that DB-Library uses to manage communications and data between the front end and server.

n

The number of rows you want cleared from the row buffer. If you make n equal to or greater than the number of rows in the buffer, all but the newest row will be removed. If n is less than 1, the function call is ignored.

#### Return value

### None.

Usage

- DB-Library provides a row-buffering service to application programs. You can turn row buffering on by calling dbsetopt(*dbproc*, DBBUFFER, *n*) where *n* is the number of rows you would like DB-Library to buffer. If buffering is on, you can then randomly refer to rows that have been read from the server, using dbgetrow. See the dbgetrow reference page for a discussion of the benefits and penalties of row buffering.
- The row buffer can become full for two reasons. Either the server has returned more than the *n* rows you said you wanted buffered, or sufficient space could not be allocated to save the row you wanted. When the row buffer is full, dbnextrow returns BUF\_FULL and refuses to read in the next row from the server. Once the row buffer is full, subsequent calls to dbnextrow will continue to return BUF\_FULL until at least one row is freed by calling dbclrbuf. dbclrbuf always frees the oldest rows in the buffer first.
- Once a result row has been cleared from the buffer, it is no longer available to the program.
- For an example of row buffering, see Example 4 of the online sample programs.

See also

dbgetrow, dbnextrow, dbsetopt, Options on page 400

# dbclropt

Description Clear an option set by dbsetopt.

Syntax RETCODE dbclropt(dbproc, option, param)

DBPROCESS \*dbproc; int option; char\* param;

#### **Parameters**

### dbproc

A pointer to the DBPROCESS structure that provides the connection for a particular front end/server process. It contains all the information that DB-Library uses to manage communications and data between the front end and server. If *dbproc* is NULL, the option will be cleared for all active DBPROCESS structures.

### option

The option that is to be turned off. See Options on page 400 for a list of options.

### param

Certain options take parameters. The DBOFFSET option, for example, takes as a parameter the SQL construct for which offsets are to be returned. Options on page 400 lists those options that take parameters. If an option does not take a parameter, *param* must be NULL.

If the option you are clearing takes a parameter, but there can be only one instance of the option, dbclropt ignores the *param* argument. For example, dbclropt ignores the value of *param* when clearing the DBBUFFER option, because row buffering can have only one setting at a time. On the other hand, the DBOFFSET option can have several settings, each with a different parameter. It may have been set twice—to look for offsets to select statements and offsets to order by clauses. In that case, dbclropt needs the *param* argument to determine whether to clear the select offset or the order by offset.

If an invalid parameter is specified for one of the server options, this will be discovered the next time a command buffer is sent to the server. The dbsqlexec or dbsqlsend call will fail, and DB-Library will invoke the user-installed message handler. If an invalid parameter is specified for one of the DB-Library options (DBBUFFER or DBTEXTLIMIT), the dbclropt call itself will fail.

#### Return value

#### SUCCEED or FAIL.

## Usage

- This routine clears the server and DB-Library options that have been set
  with dbsetopt. Although server options may be set and cleared directly
  through SQL, the application should instead use dbsetopt and dbclropt to
  set and clear options. This provides a uniform interface for setting both
  server and DB-Library options. It also allows the application to use the
  dbisopt function to check the status of an option.
- dbclropt does not immediately clear the option. The option is cleared the next time a command buffer is sent to the server (by invoking dbsqlexec or dbsqlsend).

• For a complete list of options, see Options on page 400.

See also

dbisopt, dbsetopt, Options on page 400

# dbcmd

Description

Add text to the DBPROCESS command buffer.

Syntax

RETCODE dbcmd(dbproc, cmdstring)

DBPROCESS \*dbproc; char \*cmdstring;

**Parameters** 

dbproc

A pointer to the DBPROCESS structure that provides the connection for a particular front-end/server process. It contains all the information that DB-Library uses to manage communications and data between the front end and server.

cmdstring

A null-terminated character string that dbcmd copies into the command buffer.

Return value

SUCCEED or FAIL.

Usage

- This routine adds text to the Transact-SQL command buffer in the DBPROCESS structure. It adds to the existing command buffer—it does not delete or overwrite the current contents except after the buffer has been sent to the server (see "Clearing the command buffer" on page 92). A single command buffer may contain multiple commands; in fact, this represents an efficient use of the command buffer.
- dbfcmd is a related function. dbfcmd interprets the *cmdstring* as a format string that is passed to sprintf along with any additional arguments. The application can intermingle calls to dbcmd and dbfcmd.

#### Consecutive calls to dbcmd

- The application may call dbcmd repeatedly. The command strings in sequential calls are just concatenated together. It is the application's responsibility to ensure that any necessary blanks appear between the end of one string and the beginning of the next.
- Here is a small example of using dbcmd to build up a multiline SQL command:

```
DBPROCESS *dbproc;

dbcmd(dbproc, "select name from sysobjects");
dbcmd(dbproc, " where id < 5");
dbcmd(dbproc, " and type='S'");</pre>
```

Note the required spaces at the start of the second and third command strings.

- At any time, the application can access the contents of the command buffer through calls to dbgetchar, dbstrlen, and dbstrcpy.
- Available memory is the only constraint on the size of the DBPROCESS command buffer created by calls to dbcmd and dbfcmd.

Clearing the command buffer

 After a call to dbsqlexec or dbsqlsend, the first call to either dbcmd or dbfcmd automatically clears the command buffer before the new text is entered. If this situation is undesirable, set the DBNOAUTOFREE option. When DBNOAUTOFREE is set, the command buffer is cleared only by an explicit call to dbfreebuf.

See also

dbfcmd, dbfreebuf, dbgetchar, dbstrcpy, dbstrlen, Options on page 400

# **DBCMDROW**

Description Determine whether the current command can return rows.

Syntax RETCODE DBCMDROW(dbproc)

DBPROCESS \*dbproc;

Parameters dbproc

A pointer to the DBPROCESS structure that provides the connection for a particular front-end/server process. It contains all the information that DB-Library uses to manage communications and data between the front end and

server.

Return value SUCCEED or FAIL, to indicate whether the command can return rows.

Usage

- DBCMDROW determines whether the command currently being processed by dbresults is one that can return rows—that is, a Transact-SQL select statement or an execute on a stored procedure containing a select. The application can call it after dbresults returns SUCCEED.
- Even if DBCMDROW macro returns SUCCEED, the command does not return any rows if none have qualified. To determine whether any rows are actually being returned, use DBROWS.

See also

dbnextrow, dbresults, DBROWS, DBROWTYPE

# dbcolbrowse

Description

Determine whether the source of a regular result column is updatable through the DB-Library browse-mode facilities.

Syntax

DBBOOL dbcolbrowse(dbproc, colnum)

DBPROCESS \*dbproc; colnum;

**Parameters** 

dbproc

A pointer to the DBPROCESS structure that provides the connection for a particular front-end/server process. It contains all the information that DB-Library uses to manage communications and data between the front end and server.

colnum

The number of the result column of interest. Column numbers start at 1.

Return value

"True" or "False."

Usage

- dbcolbrowse is one of the DB-Library browse mode routines. See Chapter
   1, "Introducing DB-Library" for a detailed discussion of browse mode.
- dbcolbrowse provides a way to determine whether the database column
  that is the source of a regular (that is, non-compute) result column in a
  select list is updatable using the DB-Library browse-mode facilities. This
  routine is useful in examining ad hoc queries. If the query has been hardcoded into the program, dbcolbrowse obviously is unnecessary.
- To be updatable, a column must be derived from a browsable table (that is, the table must have a unique index and a timestamp column) and cannot be the result of a SQL expression. For example, in the following select list:

select title, category=type,

```
wholesale=(price * 0.6) ... for browse
```

result columns 1 and 2 ("title" and "category") are updatable, but column 3 ("wholesale") is not, because it is the result of an expression.

- The application can call dbcolbrowse anytime after dbresults.
- To determine the name of the source column given the name of the result column, use dbcolsource.
- Example 7 of the online sample programs contains a call to dbcolbrowse.

dbcolsource, dbqual, dbtabbrowse, dbtabcount, dbtabname, dbtabsource, dbtsnewlen, dbtsnewval, dbtsput

See also

# dbcollen

Description

Return the maximum length of the data in a regular result column.

Syntax

DBINT dbcollen(dbproc, column)

DBPROCESS \*dbproc; int column;

Parameters

dbproc

A pointer to the DBPROCESS structure that provides the connection for a particular front-end/server process. It contains all the information that DB-Library uses to manage communications and data between the front end and server.

column

The number of the column of interest. The first column is number 1.

Return value

The maximum length, in bytes, of the data for the particular column. If the column number is not in range, dbcollen returns -1.

Usage

- This routine returns the maximum length of the data in a regular (that is, non-compute) result column. In the case of variable length data, this is not necessarily the actual length of the data, but rather the maximum length that the data can be. For the actual data length, use dbdatlen.
- The value that dbcollen returns is not affected by Transact-SQL string functions such as rtrim and ltrim. For example, if the column *au\_lname* has a maximum length of 20 characters, and the first row instance of *au\_lname* is "Goodman" (a value padded with 13 spaces),

dbcollen returns 20 as the length of *au\_lname*, even though the Transact-SQL command select rtrim(au\_lname) from authors returns a string that is 5 characters long.

• Here is a small program fragment that uses dbcollen:

```
DBPROCESS
              *dbproc;
 int
               colnum;
DBINT
               column length;
 /* Put the command into the command buffer */
dbcmd(dbproc, "select name, id, type from
       sysobjects");
 ** Send the command to SQL Server and begin
 ** execution
 dbsqlexec(dbproc);
 /* process the command results */
 dbresults(dbproc);
 /* examine the column lengths */
 for (colnum = 1; colnum < 4; colnum++)</pre>
     column length = dbcollen(dbproc, colnum);
    printf("column %d, length is %ld.\n", colnum,
           column length);
 }
```

See also

dbcolname, dbcoltype, dbdata, dbdatlen, dbnumcols

## dbcolname

Description Return the name of a regular result column.

Syntax char \*dbcolname(dbproc, column)

DBPROCESS \*dbproc; int column;

**Parameters** 

dbproc

A pointer to the DBPROCESS structure that provides the connection for a particular front-end/server process. It contains all the information that DB-Library uses to manage communications and data between the front end and server.

column

The number of the column of interest. The first column is number 1.

Return value

A CHAR pointer to the null-terminated name of the particular column. If the column number is not in range, dbcolname returns NULL.

Usage

- This routine returns a pointer to the null-terminated name of a regular (that is, non-compute) result column.
- Here is a small program fragment that uses dbcolname:

```
DBPROCESS
              *dbproc;
 /* Put the command into the command buffer */
 dbcmd(dbproc, "select name, id, type from
        sysobjects");
 ** Send the command to SQL Server and begin
 ** execution
 dbsqlexec(dbproc);
 /* Process the command results */
 dbresults(dbproc);
 /* Examine the column names */
 printf("first column name is %s\n",
                dbcolname(dbproc, 1));
 printf("second column name is %s\n",
                dbcolname(dbproc, 2));
 printf("third column name is %s\n",
                dbcolname(dbproc, 3));
```

See also

dbcollen, dbcoltype, dbdata, dbdatlen, dbnumcols

## dbcolsource

Description

Return a pointer to the name of the database column from which the specified regular result column was derived.

Syntax

char \*dbcolsource(dbproc, colnum)

DBPROCESS \*dbproc; int colnum;

**Parameters** 

dbproc

A pointer to the DBPROCESS structure that provides the connection for a particular front-end/server process. It contains all the information that DB-Library uses to manage communications and data between the front end and server.

colnum

The number of the result column of interest. Column numbers start at 1.

Return value

A pointer to a null-terminated column name. This pointer will be NULL if the column number is out of range or if the column is the result of a SQL expression, such as max(colname).

Usage

- dbcolsource is one of the DB-Library browse mode routines. It is usable
  only with results from a browse-mode select (that is, a select containing
  the key words for browse). See Chapter 1, "Introducing DB-Library" for a
  detailed discussion of browse mode.
- dbcolsource provides an application with information it needs to update a
  database column, based on an ad hoc query. select statements may
  optionally specify header names for regular (that is, non-compute) result
  columns:

```
select author = au_lname from authors for browse
```

When updating a table, you must use the database column name, not the header name (in this example, "au\_lname", not "author"). You can use the dbcolsource routine to get the underlying database column name:

```
dbcolsource(dbproc, 1)
```

This call returns a pointer to the string "au lname".

- dbcolsource is useful for ad hoc queries. If the query has been hard-coded into the program, this routine obviously is unnecessary.
- The application can call dbcolsource anytime after dbresults.
- Example 7 of the online sample programs contains a call to dbcolsource.

See also

dbcolbrowse, dbqual, dbtabbrowse, dbtabcount, dbtabname, dbtabsource, dbtsnewlen, dbtsnewval, dbtsput

# dbcoltype

Description Return the datatype for a regular result column.

Syntax int dbcoltype(dbproc, column)

DBPROCESS \*dbproc; column;

Parameters

dbproc

A pointer to the DBPROCESS structure that provides the connection for a particular front-end/server process. It contains all the information that DB-Library uses to manage communications and data between the front end and server.

column

The number of the column of interest. The first column is number 1.

Return value

A token value for the datatype for a particular column.

In a few cases, the token value returned by this routine may not correspond exactly with the column's server datatype:

- SYBVARCHAR is returned as SYBCHAR.
- SYBVARBINARY is returned as SYBBINARY.
- SYBDATETIMN is returned as SYBDATETIME.
- SYBMONEYN is returned as SYBMONEY.
- SYBFLTN is returned as SYBFLT8.
- SYBINTN is returned as SYBINT1, SYBINT2, or SYBINT4, depending on the actual type of the SYBINTN.

If the column number is not in range, dbcoltype returns -1.

Usage

• This routine returns the datatype for a regular (that is, non-compute) result column. For a list of server datatypes, see Types on page 406.

- dbcoltype actually returns an integer token value for the datatype (SYBCHAR, SYBFLT8, and so on). To convert the token value into a readable token string, use dbprtype. See the dbprtype reference page for a list of all token values and their equivalent token strings.
- You can use dbvarylen to determine whether a column's datatype is variable length.
- Here is a program fragment that uses dbcoltype:

```
DBPROCESS
               *dbproc;
                colnum:
 int
 int
                coltype;
 /* Put the command into the command buffer */
 dbcmd(dbproc, "select name, id, type from
      sysobjects");
 /* Send the command to SQL Server and begin
 ** execution.
 * /
 dbsqlexec(dbproc);
 /* Process the command results */
 dbresults(dbproc);
 /* Examine the column types */
 for (colnum = 1; colnum < 4; colnum++)</pre>
 coltype = dbcoltype(dbproc, colnum);
 printf("column %d, type is %s.\n", colnum,
 dbprtype(coltype));
```

See also

dbcollen, dbcolname, dbdata, dbdatlen, dbnumcols, dbprtype, dbvarylen, Types on page 406

# dbcoltypeinfo

Description Return precision and scale information for a regular result column of type

numeric or decimal.

Syntax DBTYPEINFO \* dbcoltypeinfo(dbproc, column)

DBPROCESS \*dbproc; column;

**Parameters** 

dbproc

A pointer to the DBPROCESS structure that provides the connection for a particular front-end/server process. It contains all the information that DB-Library uses to manage communications and data between the front end and server.

column

The number of the column of interest. The first column is number 1.

Return value

A pointer to a DBTYPEINFO structure that contains precision and scale values for a particular numeric or decimal column, or NULL if the specified column number is not in the result set.

A DBTYPEINFO structure is defined as follows:

```
typedef struct typeinfo {
    DBINT precision;
    DBINT scale;
} DBTYPEINFO;
```

If the datatype of the column is not numeric or decimal, the returned structure will contain meaningless values. Check that dbcoltype returns SYBNUMERIC or SYBDECIMAL before calling this function.

Usage

- This routine returns a pointer to a DBTYPEINFO structure that provides
  precision and scale information for a regular (that is, non-compute) result
  column of datatype numeric or decimal.
- The precision and scale values returned for columns with other datatypes will be meaningless. Check that dbcoltype returns SYBNUMERIC or SYBDECIMAL before calling dbcoltypeinfo.

See also

dbcollen, dbcolname, dbcoltype, dbdata, dbdatlen, dbnumcols, dbprtype, dbvarylen, Types on page 406

# dbcolutype

Description

Return the user-defined datatype for a regular result column.

Syntax

DBINT dbcolutype(dbproc, column)

DBPROCESS \*dbproc; int column;

#### **Parameters**

dbproc

A pointer to the DBPROCESS structure that provides the connection for a particular front-end/server process. It contains all the information that DB-Library uses to manage communications and data between the front end and server.

#### column

The number of the column of interest. The first column is number 1.

### Return value

Usage

column's user-defined datatype or a negative integer if column is not in range.

- dbcolutype returns the user-defined datatype for a regular result column.
   For a description of how to add user-defined datatypes to Adaptive Server databases, see sp\_addtype in the Adaptive Server Enterprise Reference Manual.
- dbcolutype is defined as datatype DBINT to accommodate the size of userdefined datatypes. Both DBINT and user-defined datatypes are 32 bits long.
- The following code fragment illustrates the use of dbcolutype:

```
DBPROCESS
              *dbproc;
 int
               colnum:
 int
               numcols;
 /* Put the command into the command buffer */
 dbcmd(dbproc, "select * from mytable");
 ** Send the command to the SQL Server and begin
 ** execution.
 dbsqlexec(dbproc);
 /* Process the command results */
dbresults(dbproc);
 /* Examine the user-defined column types */
numcols = dbnumcols(dbproc);
 for (colnum = 1; colnum < numcols; colnum++)</pre>
      printf ("column %d, user-defined type is \
           %ld.\n", colnum, dbcolutype(dbproc,
           colnum));
```

See also

dbaltutype, dbcoltype

## dbconvert

Description

Convert data from one datatype to another.

Syntax

DBINT dbconvert(dbproc, srctype, src, srclen, desttype, dest, destlen)

DBPROCESS \*dbproc;
int srctype;
BYTE \*src;
DBINT srclen;
int desttype;
BYTE \*dest;
DBINT destlen;

**Parameters** 

### dbproc

A pointer to the DBPROCESS structure that provides the connection for a particular front-end/server process. It contains all the information that DB-Library uses to manage communications and data between the front end and server. In dbconvert, the DBPROCESS is used only to supply any custom null values that the program may have specified using dbsetnull. If *dbproc* is NULL, dbconvert uses the default values for null value data conversions.

### srctype

The datatype of the data that is to be converted. This parameter can be any of the server datatypes, as listed below in Table 2-7 on page 110.

src

A pointer to the data which is to be converted. If this pointer is NULL, dbconvert will place an appropriate null value in the destination variable. You can use dbdata to get the server data.

### srclen

The length, in bytes, of the data to be converted. If the *srclen* is 0, the source data is assumed to be null and dbconvert will place an appropriate null value in the destination variable. Otherwise, this length is ignored for all datatypes except char, text, binary, and image. For SYBCHAR, SYBBOUNDARY, and SYBSENSITIVITY data, a length of -1 indicates that the string is null-terminated. You can use dbdatlen to get the length of the server data.

## desttype

The datatype that the source data is to be converted into. This parameter can be any of the server datatypes, as listed below in Table 2-7 on page 110.

### dest

A pointer to the destination variable that will receive the converted data. If this pointer is NULL, dbconvert will call the user-supplied error handler (if any) and return -1.

#### destlen

The length, in bytes, of the destination variable. *destlen* is ignored for fixed-length datatypes. For a SYBCHAR, SYBBOUNDARY or SYBSENSITIVITY destination, the value of *destlen* must be the total length

SYBSENSITIVITY destination, the value of *destlen* must be the total length of the destination buffer space.

The following table describes special values for *destlen*:

Table 2-5: Special values for destlen (dbconvert)

| Value of destlen | Applicable to            | Meaning                                                                                  |
|------------------|--------------------------|------------------------------------------------------------------------------------------|
| -1               | SYBCHAR,<br>SYBBOUNDARY, | There is sufficient space available.                                                     |
|                  | SBYSENSITIVITY           | The string will be trimmed of trailing blanks and given a terminating null.              |
| -2               | SYBCHAR                  | There is sufficient space available.                                                     |
|                  |                          | The string will not be trimmed of trailing blanks, but will be given a terminating null. |

#### Return value

Usage

The length of the converted data, in bytes, if the datatype conversion succeeds.

If the conversion fails, dbconvert returns either -1 or FAIL, depending on the cause of the failure. dbconvert returns -1 to indicate a NULL destination pointer or an illegal datatype. dbconvert returns FAIL to indicate other types of failures.

If dbconvert fails, it will first call a user-supplied error handler (if any) and set the global DB-Library error value.

This routine may fail for several reasons: the requested conversion was not available; the conversion resulted in truncation, overflow, or loss of precision in the destination variable; or a syntax error occurred in converting a character string to some numeric type.

- This routine allows the program to convert data from one representation to another. To determine whether a particular conversion is permitted, the program can call dbwillconvert before attempting a conversion.
- dbconvert can convert data stored in any of the server datatypes (although, of course, not all conversions are legal). See Table 2-7 on page 110 for a list of type constants and corresponding program variable types.
- It is an error to use the following datatypes with dbconvert if the library version has not been set (with dbsetversion) to DBVERSION\_100 or higher: SYBNUMERIC, SYBDECIMAL, SYBBOUNDARY, and SYBSENSITIVITY.

- Figure 2-1 on page 111 lists the datatype conversions that dbconvert supports. The source datatypes are listed down the leftmost column and the destination datatypes are listed along the top row of the table. (For brevity, the prefix "SYB" has been eliminated from each datatype.) T ("True") indicates that the conversion is supported; F ("False") indicates that the conversion is not supported.
- A conversion to or from the datatypes SYBBINARY and SYBIMAGE is
  a straight bit-copy, except when the conversion involves SYBCHAR or
  SYBTEXT. When converting SYBCHAR or SYBTEXT data to
  SYBBINARY or SYBIMAGE, DBCONVERT interprets the SYBCHAR
  or SYBTEXT string as hexadecimal, whether or not the string contains a
  leading "0x". When converting SYBBINARY or SYBIMAGE data to
  SYBCHAR or SYBTEXT, dbconvert creates a hexadecimal string without
  a leading "0x".
- Note that SYBINT2 and SYBINT4 are signed types. When converting these types to character, conversion error can result if the quantity being converted is unsigned and uses the high bit.
- Converting a SYBMONEY, SYBCHAR, or SYBTEXT value to SYBFLT8 may result in some loss of precision. Converting a SYBFLT8 value to SYBCHAR or SYBTEXT may also result in some loss of precision.
- Converting a SYBFLT8 value to SYBMONEY can result in overflow, because the maximum value for SYBMONEY is \$922,337,203,685,477.58.
- If overflow occurs when converting integer or float data to SYBCHAR or SYBTEXT, the first character of the resulting value will contain an asterisk (\*) to indicate the error.
- A conversion to SYBBIT has the following effect: If the value being converted is not 0, the SYBBIT value will be set to 1; if the value is 0, the SYBBIT value will be set to 0.
- dbconvert does not offer precision and scale support for numeric and decimal datatypes. When converting to SYBNUMERIC or SYBDECIMAL, dbconvert uses a default precision and scale of 18 and 0, respectively. To specify a different precision and scale, an application can use dbconvert\_ps.
- SYBBOUNDARY and SYBSENSITIVITY destinations are always nullterminated.

- In certain cases, it can be useful to convert a datatype to itself. For
  instance, a conversion of SYBCHAR to SYBCHAR with a *destlen* of -1
  serves as a useful way to append a null terminator to a string, as the
  example below illustrates.
- Here is a short example that illustrates how to convert server data obtained with dbdata:

```
DBCHAR
            title[81];
 DBCHAR
            price[9];
 /* Read the guery into the command buffer */
 dbcmd(dbproc, "select title, price, royalty from \
     pubs2..titles");
 /* Send the query to SQL Server */
 dbsqlexec(dbproc);
 /* Get ready to process the query results */
 dbresults(dbproc);
 /* Process each row */
 while (dbnextrow(dbproc) != NO MORE ROWS)
     /*
     ** The first dbconvert() adds a null
     ** terminator to the string.
     * /
     dbconvert(dbproc, SYBCHAR, (dbdata(dbproc,1)),
         (dbdatlen(dbproc,1)), SYBCHAR, title,
         (DBINT) -1);
     ** The second dbconvert() converts money to
     ** string.
     * /
     dbconvert (dbproc, SYBMONEY,
        (dbdata(dbproc,2)), (DBINT)-1, SYBCHAR,
         price, (DBINT)-1);
     if (dbdatlen(dbproc,3) != 0)
         printf ("%s\n $%s %ld\n", title, price,
         *((DBINT *)dbdata(dbproc,3)));
  }
```

In the dbconvert calls it was not necessary to cast the returns from dbdata, because dbdata returns a BYTE pointer—precisely the datatype dbconvert expects in the third parameter.

 If you are binding data to variables with dbbind rather than accessing the data directly with dbdata, dbbind can perform the conversions itself, making dbconvert unnecessary.

**Note** *OS/2 and NetWare programmers:* When dbconvert is used to convert a money value to a character type, the resulting string only contains two decimal places. On other platforms, money-to-character conversions result in a string containing four decimal places.

- Example 5 of the online sample programs illustrates several more types of conversions using dbconvert.
- See Types on page 406 for a list of DB-Library datatypes and the corresponding Adaptive Server datatypes. For more information on Adaptive Server datatypes, see the *Adaptive Server Enterprise Reference Manual*.

See also

dbaltbind, dbaltbind\_ps, dbbind, dbbind\_ps, dbconvert\_ps, dberrhandle, dbsetnull, dbsetversion, dbwillconvert, Errors on page 384, Types on page 406

# dbconvert\_ps

Description

Convert data from one datatype to another, with precision and scale support for numeric and decimal datatypes.

Syntax

DBINT dbconvert\_ps(dbproc, srctype, src, srclen, desttype, dest, destlen, typeinfo)

**DBPROCESS** \*dbproc; int srctype; **BYTE** \*src; DBINT srclen; int desttype; BYTE \*dest: DBINT destlen: **DBTYPEINFO** \*typeinfo;

#### **Parameters**

#### dbproc

A pointer to the DBPROCESS structure that provides the connection for a particular front-end/server process. It contains all the information that DB-Library uses to manage communications and data between the front end and server. In dbconvert\_ps, the DBPROCESS is used only to supply any custom null values that the program may have specified using dbsetnull. If *dbproc* is NULL, dbconvert\_ps uses the default values for null value data conversions.

#### srctype

The datatype of the data which is to be converted. This parameter can be any of the server datatypes, as listed in Figure 2-1 on page 111.

#### src

A pointer to the data that is to be converted. If this pointer is NULL, dbconvert\_ps will place an appropriate null value in the destination variable. You can use dbdata to get the server data.

#### srclen

The length, in bytes, of the data to be converted. If the *srclen* is 0, the source data is assumed to be NULL and dbconvert\_ps will place an appropriate null value in the destination variable. Otherwise, this length is ignored for all datatypes except char, text, binary, and image. For SYBCHAR data, a length of -1 indicates that the string is null-terminated. You can use dbdatlen to get the length of the server data.

## desttype

The datatype that the source data is to be converted into. This parameter can be any of the server datatypes, as listed in Figure 2-1 on page 111.

#### dest

A pointer to the destination variable that will receive the converted data. If this pointer is NULL, dbconvert\_ps will call the user-supplied error handler (if any) and return -1.

#### destlen

The length, in bytes, of the destination variable. *destlen* is ignored for fixed-length datatypes. For a SYBCHAR, SYBBOUNDARY, or SYBSENSITIVITY destination, the value of *destlen* must be the total length of the destination buffer space.

The following table describes special values for *destlen*:

| Value of |                |                                        |
|----------|----------------|----------------------------------------|
| destlen  | Applicable to  | Meaning                                |
| -1       | SYBCHAR,       | There is sufficient space available.   |
|          | SYBBOUNDARY,   |                                        |
|          | SBYSENSITIVITY | The string will be trimmed of trailing |
|          |                | blanks and given a terminating null.   |
| -2       | SYBCHAR        | There is sufficient space available.   |
|          |                | The string will not be trimmed of      |
|          |                | trailing blanks, but will be given a   |
|          |                | terminating null.                      |

Table 2-6: Special values for destlen (dbconvert\_ps)

### typeinfo

A pointer to a DBTYPEINFO structure containing information about the precision and scale of decimal or numeric values. An application sets a DBTYPEINFO structure with values for precision and scale before calling dbconvert\_ps to convert data into DBDECIMAL or DBNUMERIC variables.

### If *typeinfo* is NULL:

- If the source value is of type SYBNUMERIC or SYBDECIMAL, dbconvert\_ps picks up precision and scale values from the source. In effect, the source data is copied to the destination space.
- If the source value is not SYBNUMERIC or SYBDECIMAL,
   dbconvert\_ps uses a default precision of 18 and a default scale of 0.

If *srctype* is not SYBDECIMAL or SYBNUMERIC, *typeinfo* is ignored.

A DBTYPEINFO structure is defined as follows:

```
typedef struct typeinfo {
     DBINT precision;
     DBINT scale;
} DBTYPEINFO;
```

Legal values for *precision* are from 1 to 77. Legal values for *scale* are from 0 to 77. *scale* must be less than or equal to *precision*.

Return value

The length of the converted data, in bytes, if the datatype conversion succeeds.

If the conversion fails, dbconvert\_ps returns either -1 or FAIL, depending on the cause of the failure. dbconvert\_ps returns -1 to indicate a NULL destination pointer or an illegal datatype. dbconvert\_ps returns FAIL to indicate other types of failures.

If dbconvert\_ps fails, it will first call a user-supplied error handler (if any) and set the global DB-Library error value.

This routine may fail for several reasons: the requested conversion was not available; the conversion resulted in truncation, overflow, or loss of precision in the destination variable; or a syntax error occurred in converting a character string to some numeric type.

Usage

- dbconvert\_ps is the equivalent of dbconvert, except that dbconvert\_ps
  provides precision and scale support for numeric and decimal datatypes,
  which dbconvert does not. Calling dbconvert is equivalent to calling
  dbconvert\_ps with typeinfo as NULL.
- dbconvert\_ps allows a program to convert data from one representation to another. To determine whether a particular conversion is permitted, the program can call dbwillconvert before attempting a conversion.
- dbconvert\_ps can convert data stored in any of the server datatypes (but not all conversions are legal—see Figure 2-1 on page 111). The following table shows type constants for server datatypes and the corresponding program variable types:

Table 2-7: Type constants and program variable types

| Server datatype constant | Program variable type |
|--------------------------|-----------------------|
| SYBCHAR                  | DBCHAR                |
| SYBTEXT                  | DBCHAR                |
| SYBBINARY                | DBBINARY              |
| SYBIMAGE                 | DBBINARY              |
| SYBINT1                  | DBTINYINT             |
| SYBINT2                  | DBSMALLINT            |
| SYBINT4                  | DBINT                 |
| SYBFLT8                  | DBFLT8                |
| SYBREAL                  | DBREAL                |
| SYBNUMERIC               | DBNUMERIC             |
| SYBDECIMAL               | DBDECIMAL             |
| SYBBIT                   | DBBIT                 |
| SYBMONEY                 | DBMONEY               |
| SYBMONEY4                | DBMONEY4              |
| SYBDATETIME              | DBDATETIME            |
| SYBDATETIME4             | DBDATETIME4           |
| SYBBOUNDARY              | DBCHAR                |
| SYBSENSITIVITY           | DBCHAR                |

**Warning!** It is an error to use the following datatypes with dbconvert\_ps if the library version has not been set (with dbsetversion) to DBVERSION\_100 or higher: SYBNUMERIC, SYBDECIMAL, SYBBOUNDARY, and SYBSENSITIVITY.

• The following figure shows the datatype conversions that dbconvert\_ps supports. Source datatypes are listed down the left side, and destination datatypes are listed across the top. (For brevity, the "SYB" datatype prefix is not shown.)

|             | Тс   | ):   |        |       |      |      |      |      |      |         |         |     |       |        |          |           |          |             |
|-------------|------|------|--------|-------|------|------|------|------|------|---------|---------|-----|-------|--------|----------|-----------|----------|-------------|
| From:       | CHAR | TEXT | BINARY | IMAGE | INT1 | INT2 | INT4 | FLT8 | REAL | NUMERIC | DECIMAL | ВІТ | MONEY | MONEY4 | DATETIME | DATETIME4 | BOUNDARY | SENSITIVITY |
| CHAR        | •    | •    | •      | •     | •    | •    | •    | •    | •    | •       | •       | •   | •     | •      | •        | •         | •        | •           |
| TEXT        | •    | •    | •      | •     | •    | •    | •    | •    | •    | •       | •       | ٠   | •     | ٠      | •        | •         | •        | •           |
| BINARY      | •    | •    | •      | •     | ٠    |      |      | ٠    | •    | •       |         | •   | •     | •      |          |           |          |             |
| IMAGE       | •    |      | •      | •     | •    | •    | •    | •    | •    | •       |         | ٠   | •     | ٠      |          |           |          |             |
| INT1        | •    | •    | •      | •     | •    | •    |      | •    | •    | •       |         | ٠   | •     | ٠      |          |           |          |             |
| INT2        | •    | •    | •      | •     | •    | •    | •    | •    | •    | •       | •       | ٠   | •     | ٠      |          |           |          |             |
| INT4        | •    | •    | •      | •     | ٠    | •    | •    | ٠    | •    | ٠       | •       | •   | •     | ٠      |          |           |          |             |
| FLT8        | •    | •    | •      | •     | •    | •    | •    | •    | •    | •       | •       | ٠   | •     | ٠      |          |           |          |             |
| REAL        | •    | •    | •      | •     | •    | •    |      | •    | •    | •       |         | •   | •     | •      |          |           |          |             |
| NUMERIC     | •    | •    | •      | •     | •    | •    | •    | •    | •    | •       | •       | ٠   | •     | ٠      |          |           |          |             |
| DECIMAL     | •    | •    | •      | •     | •    | •    | •    | •    | •    | •       | •       | ٠   | •     | ٠      |          |           |          |             |
| BIT         | •    | •    | •      | •     | •    | •    | •    | ٠    | •    | •       | •       | ٠   | •     | ٠      |          |           |          |             |
| MONEY       | •    | •    | •      | •     | •    | •    | •    | •    | •    | •       | •       | •   | •     | •      |          |           |          |             |
| MONEY4      | •    | •    | •      | •     | •    | •    | •    | •    | •    | •       | •       | ٠   | •     | ٠      |          |           |          |             |
| DATETIME    | •    | •    | ٠      | •     |      |      |      |      |      |         |         |     |       |        | ٠        | ٠         |          |             |
| DATETIME4   | •    | •    | ٠      | •     |      |      |      |      |      |         |         |     |       |        | •        | •         |          |             |
| BOUNDARY    | •    | •    |        |       |      |      |      |      |      |         |         |     |       |        |          |           | ٠        |             |
| SENSITIVITY | •    | •    |        |       |      |      |      |      |      |         |         |     |       |        |          |           |          | •           |

Figure 2-1: Supported datatype conversions

- A conversion to or from the datatypes SYBBINARY and SYBIMAGE is
  a straight bit-copy, except when the conversion involves SYBCHAR or
  SYBTEXT. When converting SYBCHAR or SYBTEXT data to
  SYBBINARY or SYBIMAGE, dbconvert\_ps interprets the SYBCHAR or
  SYBTEXT string as hexadecimal, whether or not the string contains a
  leading "0x." When converting SYBBINARY or SYBIMAGE data to
  SYBCHAR or SYBTEXT, dbconvert\_ps creates a hexadecimal string
  without a leading "0x."
- Note that SYBINT2 and SYBINT4 are signed types. When converting these types to character, conversion error can result if the quantity being converted is unsigned and uses the high bit.

- Converting a SYBMONEY, SYBCHAR, or SYBTEXT value to SYBFLT8 may result in some loss of precision. Converting a SYBFLT8 value to SYBCHAR or SYBTEXT may also result in some loss of precision.
- Converting a SYBFLT8 value to SYBMONEY can result in overflow, because the maximum value for SYBMONEY is \$922,337,203,685,477,58.
- If overflow occurs when converting integer or float data to SYBCHAR or SYBTEXT, the first character of the resulting value will contain an asterisk (\*) to indicate the error.
- A conversion to SYBBIT has the following effect: If the value being converted is not 0, the SYBBIT value will be set to 1; if the value is 0, the SYBBIT value will be set to 0.
- SYBBOUNDARY and SYBSENSITIVITY destinations are always nullterminated.
- In certain cases, it can be useful to convert a datatype to itself. For instance, a conversion of SYBCHAR to SYBCHAR with a *destlen* of -1 serves as a useful way to append a null terminator to a string.
- If you are binding data to variables with dbbind or dbbind\_ps rather than accessing the data directly with dbdata, dbbind can perform the conversions itself, making dbconvert\_ps unnecessary.

**Note** *OS/2 and NetWare programmers:* When dbconvert\_ps is used to convert a money value to a character type, the resulting string only contains two decimal places. On other platforms, money-to-character conversions result in a string containing four decimal places.

- Example 5 of the online sample programs illustrates several more types of conversions using dbconvert\_ps.
- See Types on page 406 for a list of DB-Library datatypes and the corresponding Adaptive Server datatypes. For more information on Adaptive Server datatypes, see the Adaptive Server Reference Manual.

dbaltbind, dbaltbind\_ps, dbbind, dbbind\_ps, dbconvert, dberrhandle, dbsetnull, dbsetversion, dbwillconvert, Errors on page 384, Types on page 406

See also

## **DBCOUNT**

Description

Returns the number of rows affected by a Transact-SQL command.

Syntax

DBINT DBCOUNT(dbproc)

DBPROCESS \*dbproc;

**Parameters** 

dbproc

A pointer to the DBPROCESS structure that provides the connection for a particular front-end/server process. It contains all the information that DB-Library uses to manage communications and data between the front end and server.

Return value

The number of rows affected by the command, or -1. DBCOUNT will return -1 if any of the following are true:

- The Transact-SQL command fails for any reason, such as a syntax error.
- The command is one that never affects rows, such as a print command.
- The command executes a stored procedure that does not execute any select statements.
- The DBNOCOUNT option is on.

Usage

- Once the results of a command have been processed, you can call DBCOUNT to find out how many rows were affected by the command. For example, if a select command was sent to the server and you have read all the rows by calling dbnextrow until it returned NO\_MORE\_ROWS, you can call this macro to find out how many rows were retrieved.
- If the current command is one that does not return rows, (for example, a delete), you can call DBCOUNT immediately after dbresults.
- If the command is one that executes a stored procedure, for example an
  exec or remote procedure call, DBCOUNT returns the number of rows
  returned by the latest select statement executed by the stored procedure, or
  -1 if the stored procedure does not execute any select statements. Note that
  a stored procedure that contains no select statements may execute a select
  by calling another stored procedure that does contain a select.

See also

dbnextrow, dbresults, Options on page 400

## **DBCURCMD**

Description Return the number of the current command.

Syntax int DBCURCMD(dbproc)

DBPROCESS \*dbproc;

Parameters dbproc

A pointer to the DBPROCESS structure that provides the connection for a particular front-end/server process. It contains all the information that DB-Library uses to manage communications and data between the front end and

server.

Return value The number of the current command.

• This macro returns the number of the command whose results are

currently being processed.

• The first command in a batch is number 1. The command number is incremented every time dbresults returns SUCCEED or FAIL.

(Unsuccessful commands are counted.) The command number is reset by

each call to dbsqlexec or dbsqlsend.

See also DBCMDROW, DBMORECMDS, DBROWS

## **DBCURROW**

Description Return the number of the row currently being read.

Syntax DBINT DBCURROW(dbproc)

DBPROCESS \*dbproc;

Parameters dbproc

A pointer to the DBPROCESS structure that provides the connection for a particular front-end/server process. It contains all the information that DB-Library uses to manage communications and data between the front end and

server.

Return value The number of the current row. This routine returns 0 if no rows have been

processed yet.

• This macro returns the number of the row currently being read. Rows are counted from the first row returned from the server, whose number is 1.

DBCURROW counts both regular and compute rows.

- The row number is reset to 0 by each new call to dbresults.
- The row number grows by one every time dbnextrow returns REG\_ROW or a computeid.
- When row buffering is used, the row number *does not* represent the
  position in the row buffer. Rather, it represents the current row's position
  in the rows returned by the server. For more information on row buffering,
  see the reference pages for dbgetrow and dbsetrow.

See also

dbclrbuf, DBFIRSTROW, dbgetrow, DBLASTROW, dbnextrow, dbsetopt, Options on page  $400\,$ 

## dbcursor

Description

Insert, update, delete, lock, or refresh a particular row in the fetch buffer.

Syntax

RETCODE dbcursor(hc, optype, bufno, table, values)

DBCURSOR \*hc;
DBINT optype;
DBINT bufno;
BYTE \*table;
BYTE \*values

**Parameters** 

hc

Cursor handle previously returned by dbcursoropen.

optype

Type of operation to perform:

Table 2-8: Values for optype (dbcursor)

| Symbolic value | Operation                                                                                                    |
|----------------|----------------------------------------------------------------------------------------------------|
| CRS_UPDATE     | Updates data.                                                                                                    |
| CRS_DELETE     | Deletes data.                                                                                                    |
| CRS_INSERT     | Inserts data.                                                                                                    |
| CRS_REFRESH    | Fetches another row in the buffer.                                                                                                    |
| CRS_LOCKCC     | Fetches another row and locks it. The row is actually locked only if inside a transaction block. The lock is released when the application commits or ends the transaction. |

#### bufno

Row number in the fetch buffer to which the operation applies. The specified buffer must contain a valid row. If the value of *bufno* is 0, a CRS\_REFRESH operation applies to all rows in the buffer. In an insert or update operation where no values parameter is given, the values are read from the bound variables array in the corresponding *bufno* value. The number of the first row in the buffer is 1.

#### table

The table to be inserted, updated, deleted, or locked if the cursor declaration contains more than one table. If there is only one table, this parameter is not required.

#### values

String values to be updated and/or inserted. Use this parameter only with update and insert to specify the new column values (that is, Quantity = Quantity + 1). In most cases, you can set this parameter to NULL and the new values for each column are taken from the fetch buffer (the program variable specified by dbcursorbind). If the select statement includes a computation (that is, select 5\*5...) and a function (for example, select getdate(), convert(), and so on), then updating through the buffer array will surely not work.

There are four possible formats for this parameter: two for updating and two for inserting. The chosen format must match the *optype* (update or insert). Both contain a full and an abbreviated format. The full format is a complete SQL statement (update or insert) without a where clause. The abbreviated format is just the set clause (update) or just the values clause (insert). When the full format is used, the value specified for *tablename* overrides the *table* parameter of dbcursor. Because a where clause is added automatically, do not include one.

#### Return value

#### SUCCEED or FAIL.

This function can fail for the following reasons:

- Cursor is opened as read only, no updates allowed.
- Server or connection failure or timeout.
- No permission to update or change the database.
- A trigger in the database caused the lock or update/insert operation to fail.
- Optimistic concurrency control.

#### Usage

• If a column used as a unique index column is updated or changed, the corresponding row appears to be missing the next time it is fetched.

For more information on cursors, see Appendix A, "Cursors"

See also

dbeursorbind, dbeursorclose, dbeursorcolinfo, dbeursorfetch, dbeursorinfo, dbeursoropen

## dbcursorbind

Description Register the binding information on the cursor columns.

Syntax RETCODE dbcursorbind(hc, col, vartype, varlen, poutlen, pvaraddr, typeinfo)

DBCURSOR \*hc;
int col;
int vartype;
DBINT varlen;
DBINT \*poutlen;
BYTE \*pvaraddr;
DBTYPEINFO \*typeinfo;

Parameters

hc

Cursor handle created by dbcursoropen.

col

Number of the column to be bound to a program variable.

#### vartype

Binding type, which uses the same datatypes as the *vartype* parameter for dbbind and is bound by the same conversion rules. If this value is set to NOBIND for any column, the data is not bound. Instead, a pointer to the data is returned to the address in the corresponding *pvaraddr* entry for every row, and the length of the data is returned to the corresponding *varlen* array entry. This feature lets the application access the cursor data as it does with dbdata and dbdatalen.

#### varlen

Maximum length of variable-length datatype, such as CHARBIND, VARYCHARBIND, BINARYBIND, STRINGBIND, NTBSTRINGBIND, and VARYBINBIND. This parameter is ignored for fixed-length datatypes, such as INTBIND, FLT8BIND, MONEYBIND, BITBIND, SMALLBIND, and so on. It is also ignored if the vartype is NOBIND.

### poutlen

Pointer to an array of DBINT integers where the actual length of the column's data is returned for each row. If *poutlen* is set to NULL, the lengths are not returned. The array size must be large enough to hold one DBINT variable for every row to be fetched at a time (as indicated by the *nrows* parameter in dbcursoropen).

When using dbcursor to update or insert with values from bound program variables, you can specify a null value by setting the corresponding *poutlen* to zero before calling dbcursor. Nonzero values are ignored except when NOBIND or one of the variable-length datatypes such as VARYCHARBIND or VARYBINBIND has been specified. In that case *poutlen* must contain the actual item length. If STRINGBIND or NTBSTRINGBIND has been specified, any non-zero value for *poutlen* is ignored, and the length of the string is determined by scanning for the null terminator.

### pvaraddr

Pointer to the program variable to which the data is copied. If vartype is NOBIND, pvaraddr is assumed to point to an array of pointers—to the address of the actual data fetched by dbcursorfetch. This array's length must equal the value of nrows in dbcursoropen. If the cursor was opened with nrows > 1, pvaraddr is assumed to point to an array of nrows elements. Calling dbcursorbind with pvaraddr set to NULL breaks the existing binding.

#### typeinfo

A pointer to a DBTYPEINFO structure containing information about the precision and scale of decimal or numeric values. If *vartype* is not DECIMALBIND or NUMERICBIND, *typeinfo* is ignored.

To bind to DBNUMERIC or DBDECIMAL variables, an application initializes a DBTYPEINFO structure with values for precision and scale, then calls dbcursorbind with *vartype* as DECIMALBIND or NUMERICBIND.

If typeinfo is NULL and vartype is DECIMALBIND or NUMERICBIND:

- If the result column is of type numeric or decimal, dbcursorbind picks up precision and scale values from the result column.
- If the result column is not numeric or decimal, dbcursorbind uses a default precision of 18 and a default scale of 0.

A DBTYPEINFO structure is defined as follows:

```
typedef struct typeinfo {
```

```
DBINTprecision;
DBINTscale;
} DBTYPEINFO;
```

Legal values for *precision* are from 1 to 77. Legal values for *scale* are from 0 to 77. *scale* must be less than or equal to *precision*.

Return value

SUCCEED or FAIL.

Usage

- If dbcursorbind is called more than once for any column, only the last call
  is effective.
- This function works almost the same as dbbind without cursors.
- For more information on cursors, see Appendix A, "Cursors"

See also

dbcursor, dbcursorclose, dbcursorcolinfo, dbcursorfetch, dbcursorinfo, dbcursoropen

## dbcursorclose

Description Close the cursor associated with the given handle and release all the data

belonging to it.

Syntax void dbcursorclose(hc)

DBCURSOR \*hc:

Parameters hc

Cursor handle created by dbcursoropen.

Return value None.

• Closing a DBPROCESS connection with dbcursorclose automatically

closes all the cursors associated with it. After issuing dbcursorclose, the

cursor handle should not be used.

For more information on cursors, see Appendix A, "Cursors"

See also dbcursor, dbcursorbind, dbcursorcolinfo, dbcursorfetch, dbcursorinfo,

dbcursoropen

## dbcursorcolinfo

Description Return column information for the specified column number in the open

cursor.

Syntax RETCODE dbcursorcolinfo(hcursor, column, colname,

coltype, collen, usertype)

DBCURSOR \*hcursor
DBINT column;
DBCHAR \*colname;
DBINT \*coltype;
DBINT \*collen;
DBINT \*usertype;

Parameters hcursor

Cursor handle created by dbcursoropen.

column

Column number for which information is to be returned.

colname

Location where the name of the column is returned. The user should allocate space large enough to accommodate the column name.

coltype

Location where the column's datatype is returned.

collen

Location where the column's maximum length is returned.

usertype

Location where the column's user-defined datatype is returned.

Return value

SUCCEED or FAIL.

Usage

Any of the parameters

colname, coltype, collen, or usertype can be set to NULL, in which case the information for that variable is not returned.

• For more information on cursors, see Appendix A, "Cursors"

See also

dbeursor, dbeursorbind, dbeursorclose, dbeursorfetch, dbeursorinfo, dbeursoropen

## dbcursorfetch

Description Fetch a block of rows into the program variables declared by the user in

dbcursorbind.

Syntax RETCODE dbcursorfetch(hc, fetchtype, rownum)

DBCURSOR \*hc;

DBINT fetchtype;
DBINT rownum;

Parameters hc

Cursor handle created by dbcursoropen.

fetchtype

Type of fetch chosen. The scroll option in dbcursoropen determines which of these values are legal:

Table 2-9: Values for fetchtype (dbcursorfetch)

| Symbolic value | Meaning                                                                                         | Comment                                                                                                    |
|----------------|-------------------------------------------------------------------------------------------------|----------------------------------------------------------------------------------------------------|
| FETCH_FIRST    | Fetch the first<br>block of rows.                                                               | Although available for all cursor types, this option is especially useful for returning to the beginning of a keyset when you have selected a forward-only scrolling cursor.                                                                                                    |
| FETCH_NEXT     | Fetch the next<br>block of rows.                                                                | If the result set exceeds the specified keyset size and if FETCH_RANDOM and/or FETCH_RELATIVE have been issued, a FETCH_NEXT can span a keyset boundary. In this case, the fetch that spans a keyset boundary returns a partial buffer, and the next fetch shifts down the keyset and returns the next full set of rows. |
| FETCH_PREV     | Fetch the<br>previous block<br>of rows.                                                         | This option is unavailable with forward-only scrolling cursors. If <i>rownum</i> falls within the keyset, the range of rows must stay within the keyset because only the rows within the keyset are returned. This option does not change the keyset to the previous <i>rownum</i> rows in the result set.               |
| FETCH_RANDOM   | Fetch a block of<br>rows, starting<br>from the<br>specified row<br>number within<br>the keyset. | This option is valid only within the keyset. The buffer is only partially filled when the range spans the keyset boundary.                                                                                                    |

| Symbolic value | Meaning                                                                            | Comment                                                                                                    |
|----------------|------------------------------------------------------------------------------------|----------------------------------------------------------------------------------------------------|
| FETCH_RELATIVE | Fetch a block of rows, relative to the number of rows indicated in the last fetch. | This option jumps <i>rownum</i> rows from the first row of the last fetch and starts fetching from there. The rows must remain within the keyset. The buffer is only partially filled when the range spans the keyset boundary. |
| FETCH_LAST     | Fetch the last block of rows.                                                      | This value is available only with totally keyset-driven cursors.                                                                                                    |

#### rownum

The specified row for the buffer to start filling. Use this parameter only with a *fetchtype* of FETCH\_RANDOM or -FETCH\_RELATIVE.

### Return value

### SUCCEED or FAIL.

If the status array contains a status row for every row fetched, SUCCEED is returned. FAIL is returned if at least one of the following is true.

- FETCH\_RANDOM and FETCH\_RELATIVE require a keyset driven cursor.
- Forward-only scrolling can use only FETCH\_FIRST and FETCH\_NEXT.
- The server or a connection fails or takes a timeout.
- The client is out of memory.
- The FETCH\_LAST option requires a fully keyset-driven cursor.
- Specify the size of the fetch buffer in dbcursoropen. dbcursorfetch fills the
  array passed as dbcursoropen's pstatus parameter with status codes for the
  fetched rows. See the reference page for dbcursoropen for these codes.
- Program variables must first be registered, using dbcursorbind. Then the
  data can be transferred into the DB-Library buffers. The bound variables
  must, therefore, be arrays large enough to hold the specified number of
  rows. The status array contains status code for every row and contains
  flags for missing rows.
- When the range of rows specified by FETCH\_NEXT,
  FETCH\_RANDOM, or FETCH\_RELATIVE spans a keyset boundary,
  only the rows remaining in the keyset are returned. In this case, the buffer
  is only partially filled, and the FETCH\_ENDOFKEYSET flag is set as the
  status of the last row. The following FETCH\_NEXT shifts the keyset
  down.
- For more information on cursors, see Appendix A, "Cursors."

### Usage

See also dbcursor, dbcursorbind, dbcursorclose, dbcursorcolinfo, dbcursorinfo,

dbcursoropen

## dbcursorinfo

Description Return the number of columns and the number of rows in the keyset if the

keyset hit the end of the result set.

Syntax RETCODE dbcursorinfo(hcursor, ncols, nrows);

DBCURSOR \*hcursor;
DBINT \*ncols
DBINT \*nrows;

Parameters hcursor

Cursor handle created by dbcursoropen.

ncols

Location where the number of columns in the cursor is returned.

nrows

Location where the number of rows in the keyset is returned.

Return value SUCCEED or FAIL.

• For fully keyset-driven cursors, the *nrows* parameter contains the number of rows in the keyset. For mixed or dynamic cursors, *nrows* is always set

to -1, unless the keyset is the last one in the result set. In that case, the number of rows in the keyset is returned. This helps the programmer find

out when the keyset has hit the end of the result set.

For more information on cursors, see Appendix A, "Cursors."

See also dbcursor, dbcursorbind, dbcursorclose, dbcursorcolinfo, dbcursorfetch,

dbcursoropen

# dbcursoropen

Description Open a cursor and specify the scroll option, concurrency option, and the size

of the fetch buffer (the number of rows retrieved with a single fetch).

Syntax DBCURSOR \*dbcursoropen(dbproc, stmt, scrollopt,

concuropt, nrows, pstatus)

| DBPROCESS | *dbproc;   |
|-----------|------------|
| BYTE      | *stmt;     |
| SHORT     | scrollopt; |
| SHORT     | concuropt; |
| SHORT     | concuropt; |
| USHORT    | nrows;     |
| DBINT     | *pstatus   |

#### **Parameters**

### dbproc

A pointer to the DBPROCESS structure that provides the connection for a particular front-end/server process. It contains all the information that DB-Library uses to manage communications and data between the front end and server.

#### stmt

The select statement that defines a cursor.

## scrollopt

Indicator of the desired scrolling technique.

Keyset driven fixes membership in the result set and order at cursor open time.

*Dynamic* determines membership in the result set and order at fetch time.

Possible values for *scrollopt* are as follows:

Table 2-10: Values for scrollopt (dbcursoropen)

| Symbolic value | Meaning                                                                                                    |
|----------------|----------------------------------------------------------------------------------------------------|
| CUR_FORWARD    | Forward scrolling only.                                                                                                    |
| CUR_KEYSET     | Keyset driven. A copy of the keyset for the result table is kept locally. Number of rows in result table must be less than or equal to 1000. |
| CUR_DYNAMIC    | Fully dynamic.                                                                                                    |
| int n          | Keyset-driven cursor within $(n*nrows)$ blocks, but fully dynamic outside the keyset.                                                        |

#### concuropt

Definition of concurrency control. Following are possible values for *concuropt*:

Table 2-11: Values for concuropt (dbcursoropen)

| Symbolic value | Meaning           | Explanation                  |
|----------------|-------------------|------------------------------|
| CUR_READONLY   | Read-only cursor. | The data cannot be modified. |

| Symbolic value | Meaning                                                    | Explanation                                                                                                    |
|----------------|------------------------------------------------------------|----------------------------------------------------------------------------------------------------|
| CUR_LOCKCC     | Intent to update locking.                                  | All data, if inside a transaction block, is locked out as it is fetched through dbcursorfetch.                                                                                                    |
| CUR_OPTCC      | Optimistic concurrency control, based on timestamp values. | In a given row, modifications to the data succeed only if the row has not been updated since the last fetch. Changes are detected through timestamps or by comparing all non-text, non-image values in a selected table row. |
| CUR_OPTCCVAL   | Optimistic concurrency based on values.                    | Same as CUR_OPTCC except changes are detected by comparing the values in all selected columns.                                                                                                    |

#### nrows

Number of rows in the fetch buffer (the width of the cursor). For mixed cursors the keyset capacity in rows is determined by this number multiplied by the value of the *scrollopt* parameter.

## pstatus

Pointer to the array of row status indicators. The status of every row copied into the fetch buffer is returned to this array. The array must be large enough to hold one DBINT integer for every row in the buffer to be fetched. During the dbcursorfetch call, as the rows are filled into the bound variable, the corresponding status is filled with status information. dbcursorfetch fills in the status by setting bits in the status value. The application can use the bitmask values below to inspect the status value:

Table 2-12: Bitmask values for pstatus (dbcursoropen)

| Symbolic value   | Meaning                                                   |
|------------------|-----------------------------------------------------------|
| FTC_SUCCEED      | The row was successfully copied. If this flag is not set, |
|                  | the row was not fetched.                                  |
| FTC_MISSING      | The row is missing.                                       |
| FTC_ENDOFKEYSET  | The end of the keyset. The remaining rows in the bind     |
|                  | arrays are not used.                                      |
| FTC_ENDOFRESULTS | The end of the result set. The remaining rows are not     |
|                  | used.                                                     |

Return value

If dbcursoropen succeeds, a handle to the cursor is returned. The cursor handle is required in calls to subsequent cursor functions.

If dbcursoropen fails, NULL is returned. Several errors, such as the following, can cause the cursor open to fail:

- Not enough memory in the system. Reduce the number of rows in the keyset, use dynamic scrolling, or reduce the number of rows to be fetched at a time.
- The CUR\_KEYSET option is used for the *scrollopt* parameter, and there are more than 1000 rows in the result set. Use dynamic scrolling if the select statement can return more than 1000 rows.
- A unique row identifier could not be found.
- This function prepares internal DB-Library data structures based on the contents of the select statement and the values of *scrollopt*, *concuropt*, and *nrows*. dbcursoropen queries the server for information on unique qualifiers (row keys) for the rows in the cursor result set. If the cursor is keyset-driven, dbcursoropen queries the server and fetches row keys to build a keyset for the cursor's rows.
- The cursor definition cannot contain stored procedures or multiple Transact-SQL statements.
- For dbcursor to succeed, every table in the select statement must have a
  unique index. The Transact-SQL statements for browse, select into,
  compute, union, or compute by are not allowed in the cursor statement.
  Only fully keyset-driven cursors can have order, having, or group by
  phrases.
- When the select statement given as *stmt* refers to temporary tables, the current database must be tempdb. This restriction applies even if the temporary table was created in another database.
- Multiple cursors (as many as the system's memory allows) can be opened
  within the same *dbproc* connection. There should be no commands
  waiting to be executed or results pending in the DBPROCESS connection
  when cursor functions are called.
- For more information on cursors, see Appendix A, "Cursors."

dbcursor, dbcursorbind, dbcursorclose, dbcursorcolinfo, dbcursorfetch, dbcursorinfo, dbcursoropen

Usage

See also

## dbdata

Description

Return a pointer to the data in a regular result column.

Syntax

BYTE \*dbdata(dbproc, column)

```
DBPROCESS *dbproc; column;
```

**Parameters** 

dbproc

A pointer to the DBPROCESS structure that provides the connection for a particular front-end/server process. It contains all the information that DB-Library uses to manage communications and data between the front end and server.

column

The number of the column of interest. The first column is number 1.

Return value

A BYTE pointer to the data for the particular column of interest. Be sure to cast this pointer into the proper type. A NULL BYTE pointer is returned if there is no such column or if the data has a null value. To make sure that the data is really a null value, you should always check for a return of 0 from dbdatlen.

Usage

- This routine returns a pointer to the data in a regular (that is, non-compute) result column. The data is not null-terminated. You can use dbdatlen to get the length of the data.
- Here is a small program fragment that uses dbdata:

```
DBPROCESS
             *dbproc;
 DBINT
              row number = 0;
 DBINT
              object id;
/* Put the command into the command buffer */
 dbcmd(dbproc, "select id from sysobjects");
 /*
 ** Send the command to SQL Server and begin
 ** execution
 */
 dbsqlexec(dbproc);
 /* Process the command results */
 dbresults(dbproc);
 /* Examine the data in each row */
 while (dbnextrow(dbproc) != NO_MORE_ROWS)
      row number++;
      object id = *((DBINT *)dbdata(dbproc, 1));
      printf("row %ld, object id is %ld.\n",
           row number, object id);
```

}

 Do not add a null terminator to string data until you have copied it from the DBPROCESS with a routine such as strncpy. For example:

 The function dbbind will automatically bind result data to your program variables. It does a copy of the data, but is often easier to use than dbdata. Furthermore, it includes a convenient type-conversion capability. By means of this capability, the application can, among other things, easily add a null terminator to a result string or convert money and datetime data to printable strings.

See also

dbbind, dbcollen, dbcolname, dbcoltype, dbdatlen, dbnumcols

# dbdate4cmp

Description Compare two DBDATETIME4 values.

Syntax int dbdate4cmp(dbproc, d1, d2)

DBPROCESS \*dbproc; DBDATETIME4 \*d1; DBDATETIME4 \*d2;

**Parameters** 

dbproc

A pointer to the DBPROCESS structure that provides the connection for a particular front-end/server process. It contains all the information that DB-Library uses to manage communications and data between the front end and the server.

This parameter may be NULL.

d1

A pointer to a DBDATETIME4 value.

d2

A pointer to a DBDATETIME4 value.

Return value If d

If d1 = d2, dbdate4cmp returns 0.

If d1 < d2, dbdate4cmp returns -1.

If d1 > d2, dbdate4cmp returns 1.

Usage

Usage

- dbdate4cmp compares two DBDATETIME4 values.
- The range of legal DBDATETIME4 values is from January 1, 1900 to June 6, 2079. DBDATETIME4 values have a precision of one minute.

See also d

dbdatecmp, dbmnycmp, dbmny4cmp

## dbdate4zero

Description Initialize a DBDATETIME4 variable to Jan 1, 1900 12:00AM.

Syntax RETCODE dbdate4zero(dbproc, dateptr)

DBPROCESS \*dbproc; DBDATETIME4 \*dateptr;

Parameters dbproc

A pointer to the DBPROCESS structure that provides the connection for a particular front-end/server process. It contains all the information that DB-Library uses to manage communications and data between the front end and the server.

This parameter may be NULL.

dateptr

A pointer to the DBDATETIME4 variable to initialize.

Return value SUCCEED or FAIL.

dbdate4zero returns FAIL if dateptr is NULL.

• dbdate4zero initializes a DBDATETIME4 variable to Jan 1, 1900

12:00AM.

• The range of legal DBDATETIME4 values is from January 1, 1900 to June

6, 2079. DBDATETIME4 values have a precision of one minute.

See also dbdatezero

## dbdatechar

Description Convert an integer component of a DBDATETIME value into character

format.

Syntax RETCODE dbdatechar(dbproc, charbuf, datepart, value)

DBPROCESS \*dbproc; char \*charbuf; int datepart; int value;

Parameters dbproc

A pointer to the DBPROCESS structure that provides the connection for a particular front-end/server process. It contains all the information that DB-Library uses to manage communications and data between the front end and server.

### charbuf

A pointer to the character buffer that will contain the null-terminated character representation of *value*.

### datepart

A symbolic constant describing *value*'s type. The following table lists the date parts, the date part symbols recognized by DB-Library, and the expected values. Note that the names of the months and the days in this table are those for English.

Table 2-13: Date parts and their character representations (dbdatechar)

| Date part   | Symbol    | Character representation of value |
|-------------|-----------|-----------------------------------|
| year        | DBDATE_YY | 1753 – 9999                       |
| quarter     | DBDATE_QQ | 1 – 4                             |
| month       | DBDATE_MM | January – December                |
| day of year | DBDATE_DY | 1 – 366                           |
| day         | DBDATE_DD | 1 – 31                            |
| week        | DBDATE_WK | 1 – 54 (for leap years)           |
| weekday     | DBDATE_DW | Monday – Sunday                   |
| hour        | DBDATE_HH | 0 – 23                            |
| minute      | DBDATE_MI | 0 – 59                            |
| second      | DBDATE_SS | 0 – 59                            |
| millisecond | DBDATE_MS | 0 – 999                           |

#### value

The numeric value to be converted.

Return value

SUCCEED or FAIL.

Usage

- dbdatechar converts integer datetime components to character format. For example, dbdatechar associates the month component "3" with its associated character string: "March" if English is used, "mars" if French is used, and so on.
- The language of the associated character string is determined by the *dbproc*.
- dbdatechar is often useful in conjunction with dbdatecrack.

See also

dbconvert, dbdata, dbdatename, dbdatecrack

# dbdatecmp

Description Compare two DBDATETIME values.

Syntax int dbdatecmp(dbproc, d1, d2)

DBPROCESS \*dbproc; DBDATETIME \*d1; DBDATETIME \*d2;

**Parameters** 

dbproc

A pointer to the DBPROCESS structure that provides the connection for a particular front-end/server process. It contains all the information that DB-Library uses to manage communications and data between the front end and the server.

This parameter may be NULL.

d1

A pointer to a DBDATETIME value.

d2

A pointer to a DBDATETIME value.

Return value If d1 = d2, dbdatecmp returns 0.

If d1 < d2, dbdatecmp returns -1. If d1 > d2, dbdatecmp returns 1.

Usage

dbdatecmp compares two DBDATETIME values.

 The range of legal DBDATETIME values is from January 1, 1753 to December 31, 9999. DBDATETIME values have a precision of 1/300th of a second (3.33 milliseconds).

See also

dbdate4cmp, dbmnycmp, dbmny4cmp

### dbdatecrack

Description

Convert a machine-readable DBDATETIME value into user-accessible format.

Syntax

RETCODE dbdatecrack(dbproc, dateinfo, datetime)

```
DBPROCESS *dbproc;
DBDATEREC *dateinfo;
DBDATETIME *datetime;
```

**Parameters** 

dbproc

A pointer to the DBPROCESS structure that provides the connection for a particular front-end/server process. It contains all the information that DB-Library uses to manage communications and data between the front end and server.

### dateinfo

A pointer to a DBDATEREC structure to contain the parts of *datetime*. DBDATEREC is defined as follows:

```
typedef struct dbdaterec
           dateyear;
                       /* 1900 to the future */
    long
    long
           datemonth; /* 0 - 11 */
           datedmonth; /* 1 - 31 */
    long
    long
           datedyear; /* 1 - 366 */
    long
           datedweek; /* 0 - 6 */
                       /* 0 - 23 */
    long
           datehour;
           dateminute; /* 0 - 59 */
    long
           datesecond; /* 0 - 59 */
    long
           datemsecond; /* 0 - 997 */
    long
           datetzone; /* 0 - 127 */
    long
```

```
} DBDATEREC;
```

Month and day names depend on the national language of the DBPROCESS. To retrieve these, use dbdatename or dbdayname plus dbmonthname.

**Note** The *dateinfo->datetzone* field is not set by dbdatecrack.

#### datetime

A pointer to the DBDATETIME value of interest.

### Return value

Usage

SUCCEED or FAIL.

- dbdatecrack converts a DBDATETIME value into its integer components and places those components into a DBDATEREC structure.
- DBDATETIME structures store date and time values in an internal format.
   For example, a time value is stored as the number of 300th's of a second since midnight, and a date value is stored as the number of days since January 1, 1900. dbdatecrack converts the internal value to something more usable by an application program.
- The integer date parts placed in the DBDATEREC structure may be converted to character strings using dbdatechar.
- Calling dbdatecrack to convert an internal format datetime value is equivalent to calling dbdatepart many times.
- The following code fragment illustrates the use of dbdatecrack:

```
*/
  dbdatecrack(dbproc, &dateinfo,
       (DBDATETIME *) (dbdata(dbproc, 2)));
/* Print the parts of the creation date */
 printf("\tYear = &d.\n", dateinfo.dateyear);
 printf("\tMonth = &d.\n", dateinfo.datemonth);
 printf("\tDay of month = &d.\n",
       dateinfo.datedmonth);
 printf("\tDay of year = \&d.\n",
       dateinfo.datedyear);
 printf("\tDay of week = \&d.\n",
       dateinfo.datedweek);
 printf("\tHour = &d.\n", dateinfo.datehour);
 printf("\tMinute = &d.\n",
       dateinfo.dateminute);
 printf("\tSecond = &d.\n",
       dateinfo.datesecond);
 printf("\tMillisecond = &d.\n",
       dateinfo.datemsecond);
```

See also

dbconvert, dbdata, dbdatechar, dbdatename, dbdatepart

### dbdatename

Description Convert the specified component of a DBDATETIME structure into its

corresponding character string.

Syntax int dbdatename(dbproc, charbuf, datepart, datetime)

DBPROCESS \*dbproc; char \*charbuf; int datepart; DBDATETIME \*datetime;

Parameters dbproc

A pointer to the DBPROCESS structure that provides the connection for a particular front-end/server process. It contains all the information that DB-Library uses to manage communications and data between the front end and server.

#### charbuf

A pointer to a character buffer that will contain the null-terminated character representation of the *datetime* component of interest. If *datetime* is NULL, *charbuf* will contain a zero-length string.

### datepart

The date component of interest. The following table lists the date parts, the date part symbols recognized by DB-Library and the expected values. Note that the names of the months and the days in this table are those for English.

Table 2-14: Date parts and their character representations (dbdatename)

| Date part   | Symbol    | Character representation of value |
|-------------|-----------|-----------------------------------|
| year        | DBDATE_YY | 1753 – 9999                       |
| quarter     | DBDATE_QQ | 1 – 4                             |
| month       | DBDATE_MM | January – December                |
| day of year | DBDATE_DY | 1 – 366                           |
| day         | DBDATE_DD | 1 – 31                            |
| week        | DBDATE_WK | 1 – 54 (for leap years)           |
| weekday     | DBDATE_DW | Monday – Sunday                   |
| hour        | DBDATE_HH | 0 – 23                            |
| minute      | DBDATE_MI | 0 – 59                            |
| second      | DBDATE_SS | 0 – 59                            |
| millisecond | DBDATE_MS | 0 – 999                           |

### datetime

A pointer to the DBDATETIME value of interest.

Return value

The number of bytes placed into \*charbuf.

In case of error, dbdatename returns -1.

Usage

- dbdatename converts the specified component of a DBDATETIME structure into a character string.
- The names of the months and weekdays are in the language of the specified DBPROCESS. If *dbproc* is NULL, these names will be in DB-Library's default language.
- This function is very similar to the Transact-SQL datename function.
- The following code fragment illustrates the use of dbdatename:

```
dbcmd(dbproc, "select name, crdate from \
    master..sysdatabases");
dbsqlexec(dbproc);
```

```
dbresults(dbproc);
while (dbnextrow(dbproc) != NO MORE ROWS)
      /*
      ** Print the database name and its date info
      dbconvert (dbproc, dbcoltype (dbproc, 2),
           dbdata(dbproc, 2), dbdatlen(dbproc, 2),
           SYBCHAR, datestring, -1);
      printf("%s: %s\n", (char *) (dbdata
           (dbproc, 1)), datestring);
      /* Print the parts of the creation date */
      dbdatename (dbproc, datestring, DBDATE YY,
           (DBDATETIME *) (dbdata(dbproc, 2)));
      printf("\tYear = %s.\n", datestring);
      dbdatename (dbproc, datestring, DBDATE QQ,
           (DBDATETIME *) (dbdata(dbproc, 2)));
      printf("\tQuarter = %s.\n", datestring);
      dbdatename(dbproc, datestring, DBDATE MM,
           (DBDATETIME *) (dbdata(dbproc, 2)));
      printf("\tMonth = %s.\n", datestring);
      dbdatename (dbproc, datestring, DBDATE DW,
           (DBDATETIME *) (dbdata(dbproc, 2)));
      printf("\tDay of week = %s.\n", datestring);
      dbdatename (dbproc, datestring, DBDATE DD,
           (DBDATETIME *) (dbdata(dbproc, 2)));
     printf("\tDay of month = %s.\n", datestring);
      dbdatename(dbproc, datestring, DBDATE DY,
           (DBDATETIME *) (dbdata(dbproc, 2)));
      printf("\tDay of year = %s.\n", datestring);
      dbdatename (dbproc, datestring, DBDATE HH,
           (DBDATETIME *) (dbdata(dbproc, 2)));
      printf("\tHour = %s.\n", datestring);
      dbdatename(dbproc, datestring, DBDATE MI,
           (DBDATETIME *) (dbdata(dbproc, 2)));
      printf("\tMinute = %s.\n", datestring);
```

See also

dbconvert, dbdata, dbdatechar, dbdatecrack

### dbdateorder

Description Return the date component order for a given language.

Syntax char \*dbdateorder(dbproc, language)

DBPROCESS \*dbproc; char \*language;

Parameters dbproc

A pointer to the DBPROCESS structure that provides the connection for a particular front-end/server process. It contains all the information that DB-Library uses to manage communications and data between the front end and

server.

language

The name of the language of interest.

Return value A pointer to a null-terminated, 3-character string containing the characters

"m," "d," and "y," representing the month, day, and year date components, respectively. The order of the characters in the dbdateorder string corresponds

to their order in language's default datetime format.

dbdateorder returns a NULL pointer on failure.

Usage

dbdateorder returns a character string that describes the order in which the
month, day, and year date components appear in the specified language. If
language is NULL, the current language of the specified DBPROCESS is
used. If both language and dbproc are NULL, DB-Library's default
language is used.

**Warning!** The date order string returned by dbdateorder is a pointer to DB-Library's internal data structures. Application programs should neither modify this string, nor free it.

The following code fragment illustrates the use of dbdateorder:

See also

dbconvert, dbdata, dbdatechar, dbdatecrack

# dbdatepart

Description

Return the specified part of a DBDATETIME value as a numeric value.

Syntax

DBINT dbdatepart(dbproc, datepart, datetime)

DBPROCESS \*dbproc; int datepart; DBDATETIME \*datetime;

**Parameters** 

### dbproc

A pointer to the DBPROCESS structure that provides the connection for a particular front-end/server process. It contains all the information that DB-Library uses to manage communications and data between the front end and server.

#### datepart

The date component of interest. The following table lists the date parts, the date part symbols recognized by DB-Library and the expected values. Note that the names of the months and the days in this table are those for English.

Table 2-15: Date parts and their character representations (dbdatepart)

| Date part | Symbol    | Character representation of value |
|-----------|-----------|-----------------------------------|
| year      | DBDATE_YY | 1753 – 9999                       |
| quarter   | DBDATE_QQ | 1 – 4                             |

| Date part   | Symbol    | Character representation of value |
|-------------|-----------|-----------------------------------|
| month       | DBDATE_MM | January – December                |
| day of year | DBDATE_DY | 1 – 366                           |
| day         | DBDATE_DD | 1 – 31                            |
| week        | DBDATE_WK | 1 – 54 (for leap years)           |
| weekday     | DBDATE_DW | Monday – Sunday                   |
| hour        | DBDATE_HH | 0 – 23                            |
| minute      | DBDATE_MI | 0 – 59                            |
| second      | DBDATE_SS | 0 – 59                            |
| millisecond | DBDATE_MS | 0 – 999                           |

### datetime

A pointer to the DBDATETIME value of interest.

Return value

The value of the specified date part.

Usage

- dbdatepart returns the specified part of a DBDATETIME value as a numeric value.
- dbdatepart is similar to the Transact-SQL datepart function.

See also

dbconvert, dbdata, dbdatechar, dbdatecrack, dbdatename

## dbdatezero

Description Initialize a DBDATETIME value to Jan 1, 1900 12:00:00:000AM.

Syntax RETCODE dbdatezero(dbproc, dateptr)

DBPROCESS \*dbproc;
DBDATETIME \*dateptr;

Parameters

dbproc

A pointer to the DBPROCESS structure that provides the connection for a particular front-end/server process. It contains all the information that DB-Library uses to manage communications and data between the front end and the server.

This parameter may be NULL.

dateptr

A pointer to the DBDATETIME variable to initialize.

Return value SUCCEED or FAIL.

dbdatezero returns FAIL if dateptr is NULL.

Usage

- dbdatezero initializes a DBDATETIME value to Jan 1, 1900 12:00:00:000AM.
- The range of legal DBDATETIME values is from January 1, 1753 to December 31, 9999. DBDATETIME values have a precision of 1/300th of a second (3.33 milliseconds).

See also

dbdate4zero

## dbdatlen

Description

Return the length of the data in a regular result column.

Syntax

DBINT dbdatlen(dbproc, column)

DBPROCESS \*dbproc; column;

**Parameters** 

dbproc

A pointer to the DBPROCESS structure that provides the connection for a particular front-end/server process. It contains all the information that DB-Library uses to manage communications and data between the front end and server.

column

The number of the column of interest. The first column is number 1.

Return value

The length, in bytes, of the data that would be returned for the particular column. If the data has a null value, dbdatlen returns 0. If the column number is not in range, dbdatlen returns -1.

Usage

- This routine returns the length, in bytes, of data that would be returned by a select against a regular (that is, non-compute) result column. In most cases, this is the actual length of data for the column. For text and image columns, however, the integer returned by dbdatlen can be less than the actual length of data for the column. This is because the server global variable @@textsize limits the amount of text or image data returned by a select.
- Use the dbcollen routine to determine the maximum possible length for the data. Use dbdata to get a pointer to the data itself.
- Here is a small program fragment that uses dbdatlen:

```
*dbproc;
DBPROCESS
              row number = 0;
DBINT
DBINT
              data length;
* Put the command into the command buffer */
 dbcmd(dbproc, "select name from sysobjects");
 ** Send the command to SQL Server and begin
 ** execution
 * /
 dbsqlexec(dbproc);
 /* Process the command results */
dbresults(dbproc);
 /* Examine the data lengths of each row */
while (dbnextrow(dbproc) != NO MORE ROWS)
      row number++;
      data length = dbdatlen(dbproc, 1);
      printf("row %ld, data length is %ld.\n",
           row number, data length);
```

See also

dbcollen, dbcolname, dbcoltype, dbdata, dbnumcols

## dbdayname

Description Determine the name of a specified weekday in a specified language.

Syntax char \*dbdayname(dbproc, language, daynum)

DBPROCESS \*dbproc; char \*language; int daynum;

Parameters

A pointer to the DBPROCESS structure that provides the connection for a particular front-end/server process. It contains all the information that DB-Library uses to manage communications and data between the front end and server.

language

dbproc

The name of the desired language.

daynum

The number of the desired day. Day numbers range from 1 (Monday) to 7 (Sunday).

Return value

The name of the specified day on success; a NULL pointer on error.

Usage

- dbdayname returns the name of the specified day in the specified language. If *language* is NULL, *dbproc*'s current language is used. If both *language* and *dbproc* are NULL, then U.S. English is used.
- The following code fragment illustrates the use of dbdayname:

See also

db12hour, dbdateorder, dbmonthname, DBSETLNATLANG

### **DBDEAD**

Description Determine whether a particular DBPROCESS is dead.

Syntax DBBOOL DBDEAD(dbproc)

DBPROCESS \*dbproc;

**Parameters** 

dbproc

A pointer to the DBPROCESS structure that provides the connection for a particular front-end/server process. It contains all the information that DB-Library uses to manage communications and data between the front end and server.

Return value

"True" or "False."

Usage

 This macro indicates whether or not the specified DBPROCESS has been marked dead. It is particularly useful in user-supplied error handlers.

 If a DBPROCESS is dead, then almost every DB-Library routine that receives it as a parameter will immediately fail, calling the user-supplied error handler.

**Note** If there is no user-supplied error handler, a dead DBPROCESS will cause the affected DB-Library routines not to fail, but to abort.

Note that DBDEAD does not communicate with the server, but only checks
the current status of a DBPROCESS. If a previously called DB-Library
routine has not marked a DBPROCESS as dead, DBDEAD reports the
DBPROCESS as healthy.

See also

dberrhandle, Errors on page 384

### dberrhandle

Description Install a user function to handle DB-Library errors.

Syntax int (\*dberrhandle(handler))()

int (\*handler)();

Parameters

handler

A pointer to the user function that will be called whenever DB-Library determines that an error has occurred. DB-Library calls this function with six parameters:

Table 2-16: Error handler parameters

| Parameter | Meaning                                                                                                    |
|-----------|----------------------------------------------------------------------------------------------------|
| dbproc    | The affected DBPROCESS. If there is no DBPROCESS associated with this error, this parameter will be NULL.                                                                                     |
| severity  | The severity of the error (datatype <i>int</i> ). Error severities are defined in <i>syberror.h.</i>                                                                                          |
| dberr     | The identifying number of the error (datatype <i>int</i> ). Error numbers are defined in <i>sybdb.h</i> .                                                                                     |
| oserr     | The operating-system-specific error number that describes the cause of the error (datatype int). If there is no relevant operating system error, the value of this parameter will be DBNOERR. |
| dberrstr  | A printable description of <i>dberr</i> (datatype char *).                                                                                                    |
| oserrstr  | A printable description of oserr (datatype char *).                                                                                                    |

The error handler must return one of the following four values, directing DB-Library to perform particular actions:

Table 2-17: Error handler returns

| Return       | Action                                                                                                    |
|--------------|----------------------------------------------------------------------------------------------------|
| INT_EXIT     | Print an error message and abort the program. DB-Library will also return an error indication to the operating system. (Note to UNIX programmers: DB-Library will not leave a core file.                                                                                        |
| INT_CANCEL   | Return FAIL from the DB-Library routine that caused the error. Returning INT_CANCEL on timeout errors will kill the <i>dbproc</i> .                                                                                                    |
| INT_TIMEOUT  | Cancel the operation that caused the error but leave the <i>dbproc</i> in working condition. This return value is meaningful only for timeout errors (SYBETIME). In any other case, this value will be considered an error, and will be treated as an INT_EXIT.                 |
| INT_CONTINUE | Continue to wait for one additional timeout period. At the end of that period, call the error handler again. This return value is meaningful only for timeout errors (SYBETIME). In any other case, this value will be considered an error, and will be treated as an INT_EXIT. |

If the error handler returns any value besides these four, the program will abort.

Error handlers on the Windows platform must be declared with CS\_PUBLIC, as shown in the example below. For portability, callback handlers on other platforms should be declared CS\_PUBLIC as well.

The following example shows a typical error handler routine:

```
#include <sybfront.h>
 #include <sybdb.h>
 #include <syberror.h>
int CS PUBLIC err handler (dbproc, severity, dberr,
oserr, dberrstr, oserrstr)
DBPROCESS
             *dbproc;
 int
              severity;
 int
              dberr;
 int
              oserr;
 char
              *dberrstr;
 char
              *oserrstr:
      if ((dbproc == NULL) | (DBDEAD(dbproc)))
           return(INT EXIT);
      else
           printf("DB-Library error:\n\t%s\n",
                dberrstr);
           if (oserr != DBNOERR)
                printf("Operating-system \
                     error:\n\t%s\n", oserrstr);
           return(INT CANCEL);
```

Return value

A pointer to the previously installed error handler. This pointer is NULL if no error handler was installed before.

Usage

- dberrhandle installs an error-handler function that you supply. When a DB-Library error occurs, DB-Library will call this error handler immediately. You must install an error handler to handle DB-Library errors properly.
- If an application does not call dberrhandle to install an error-handler function, DB-Library ignores error messages. The messages are not printed.
- The user-supplied error handler will completely determine the response of DB-Library to any error that occurs. It must tell DB-Library whether to:
  - Abort the program, or
  - Return an error code and mark the DBPROCESS as "dead" (making it unusable), or
  - Cancel the operation that caused the error, or
  - Keep trying (in the case of a timeout error).

- If the user does not supply an error handler (or passes a NULL pointer to dberrhandle), DB-Library will exhibit its default error-handling behavior: It will abort the program if the error has made the affected DBPROCESS unusable (the user can call DBDEAD to determine whether or not a DBPROCESS has become unusable). If the error has not made the DBPROCESS unusable, DB-Library will simply return an error code to its caller.
- You can "de-install" an existing error handler by calling dberrhandle with a NULL parameter. You can also, at any time, install a new error handler. The new handler will automatically replace any existing handler.
- If the program refers to error severity values, its source file must include the header file called *syberror.h*.
- See Errors on page 384 for a list of DB-Library errors.
- Another routine, dbmsghandle, installs a message handler that DB-Library calls in response to the server error messages.
- If the application provokes messages from DB-Library and the server simultaneously, DB-Library calls the server message handler before it calls the DB-Library error handler.
- The DB-Library/C error value SYBESMSG is generated in response to a server error message, but not in response to a server informational message. This means that when a server error occurs, both the server message handler and the DB-Library/C error handler are called, but when the server generates an informational message, only the server message handler is called.

If you have installed a server message handler, you may want to write your DB-Library error handler so as to suppress the printing of any SYBESMSG error, to avoid notifying the user about the same error twice.

The following table provides information on when DB-Library/C calls an application's message and error handlers:

Table 2-18: Common errors

| Error or message     | Message handler called? | Error handler called?                      |
|----------------------|-------------------------|--------------------------------------------|
| SQL syntax error.    | Yes.                    | Yes (SYBESMSG).                            |
|                      |                         | (Code your handler to ignore the message.) |
| SQL print statement. | Yes.                    | No.                                        |
| SQL raiserror.       | Yes.                    | No.                                        |

| Error or message                                                                                                    | Message handler called?                                                                     | Error handler called?                                                            |
|----------------------------------------------------------------------------------------------------|---------------------------------------------------------------------------------------------|----------------------------------------------------------------------------------|
| Server dies.                                                                                                    | No.                                                                                         | Yes (SYBESEOF).                                                                  |
|                                                                                                    |                                                                                             | (Code your handler to exit the application.)                                     |
| Timeout from the server.                                                                                                    | No.                                                                                         | Yes (SYBETIME).                                                                  |
| Note The default timeout period is infinite. The error handler will not receive timeout notifications unless a timeout period is specified with dbsettime. |                                                                                             | (To wait for another timeout period, code your handler to return -INT_CONTINUE.) |
| Deadlock on query.                                                                                                    | Yes.                                                                                        | Yes (SYBESMSG).                                                                  |
|                                                                                                    | (Code your handler to test for deadlock. See the dbsetuserdata on page 331 for an example.) | (Code your handler to ignore the message.)                                       |
| Timeout on login.                                                                                                    | No.                                                                                         | Yes (SYBEFCON, SYBECONN)                                                         |
| Login fails (dbopen).                                                                                                    | Yes.                                                                                        | Yes (SYBEPWD).                                                                   |
|                                                                                                    |                                                                                             | (Code your handler to exit the application.)                                     |
| Use database message.                                                                                                    | Yes.                                                                                        | No.                                                                              |
|                                                                                                    | (Code your handler to ignore the message.)                                                  |                                                                                  |
| Incorrect use of DB-Library/C calls, such as not calling dbresults when required.                                                                          | No.                                                                                         | Yes (SYBERPND,)<br>Yes (SYBERPND, .)                                             |
| Fatal Server error (severity greater than 16).                                                                                                    | Yes.                                                                                        | Yes (SYBESMSG).                                                                  |
|                                                                                                    | (Code your handler to exit the application.)                                                |                                                                                  |

See also DBDEAD, dbmsghandle, Errors on page 384

## dbexit

Description Close and deallocate all DBPROCESS structures, and clean up any structures

initialized by dbinit.

Syntax void dbexit()

Return value None.

Usage

- dbexit calls dbclose repeatedly for all allocated DBPROCESS structures.
   dbclose cleans up any activity associated with a single DBPROCESS structure and deallocates the space.
- You can use dbclose directly to close just a single DBPROCESS structure.
- dbexit also cleans up any structures initialized by dbinit, releasing the memory associated with those structures. It must be the last DB-Library call in any application that calls dbinit.
- To ensure future compatibility and portability, Sybase strongly recommends that all applications call dbinit and dbexit, no matter what their environment.

For environments requiring dbinit, the application must not make any other DB-Library call after calling dbexit.

See also

dbclose, dbinit, dbopen

### dbfcmd

Description

Add text to the DBPROCESS command buffer using C runtime library sprintf-type formatting.

Syntax

RETCODE dbfcmd(dbproc, cmdstring, args...)

DBPROCESS \*dbproc; char \*cmdstring; ??? args...;

**Parameters** 

dbproc

A pointer to the DBPROCESS structure that provides the connection for a particular front end/server process. It contains all the information that DB-Library uses to manage communications and data between the front end and server.

#### cmdstring

A format string of the form used by the sprintf routine.

There is an optional and variable number of arguments to dbfcmd. The number and type of arguments required depends on the format specifiers included in the *cmdstring* argument. The arguments are passed directly to the C-library sprintf function. Neither dbfcmd nor the C compiler can type check these arguments. As with using sprintf, the programmer must ensure that each argument type matches the corresponding format specifier.

#### Return value

### Usage

#### SUCCEED or FAIL.

- This routine adds text to the Transact-SQL command buffer in the DBPROCESS structure. dbfcmd works just like the sprintf function in the C language standard I/O library, using % conversion specifiers. If you do not need any of the formatting capability of sprintf, you can use dbcmd instead.
- The following table lists the conversions supported by dbfcmd:

Table 2-19: dbfcmd conversions

| Conversion | Program variable type                                      |
|------------|------------------------------------------------------------|
| %s         | char*, null-terminated                                     |
| %d         | int, decimal representation                                |
| %f         | double                                                     |
| %g         | double                                                     |
| %e         | double                                                     |
| %%         | None, the "%" character is written into the command buffer |

The datatype SYBDATETIME must be converted to a character string and passed using %s. The datatype SYBMONEY may be converted to a character string and passed using %s, or converted to float and passed using %f.

**Note** Currently, only eight arguments may be handled in each call to dbfcmd. To format commands that require more than eight arguments, call dbfcmd repeatedly.

- dbfcmd manages the space allocation for the command buffer. It adds to
  the existing command buffer—it does not delete or overwrite the current
  contents except after the buffer has been sent to the server (see "Clearing
  the command buffer" on page 150). A single command buffer may contain
  multiple commands; in fact, this represents an efficient use of the
  command buffer.
- The application may call dbfcmd repeatedly. The command strings in sequential calls are just concatenated together. It is the program's responsibility to ensure that any necessary blanks appear between the end of one string and the beginning of the next.
- Here is a small program fragment that uses dbfcmd to build up a multiline SQL command:

Note the required spaces at the start of the second and third command strings.

- When passing character or string variables to dbfcmd, beware of variables that contain quotes (single or double) or null characters (ASCII 0).
  - Improperly placed quotes in the SQL command can cause SQL syntax errors or, worse yet, unanticipated query results.
  - NULL characters (ASCII 0) should never be inserted into the command buffer. They can confuse DB-Library and the server, causing SQL syntax errors or unanticipated query results.
- Since dbfcmd calls sprintf, you must remember that % has a special meaning as the beginning of a format command. If you want to include % in the command string, you must precede it with another %.
- Be sure to guard against passing a null pointer as a string parameter to dbfcmd. If a null value is a possibility, you should check for it before using the variable in a dbfcmd call.
- The application can intermingle calls to dbcmd and dbfcmd.
- At any time, the application can access the contents of the command buffer through calls to dbgetchar, dbstrlen, and dbstrcpy.
- Available memory is the only constraint on the size of the DBPROCESS command buffer created by calls to dbcmd and dbfcmd.

### Clearing the command buffer

After a call to dbsqlexec or dbsqlsend, the first call to either dbcmd or dbfcmd automatically clears the command buffer before the new text is entered. If this situation is undesirable, set the DBNOAUTOFREE option. When DBNOAUTOFREE is set, the command buffer is cleared only by an explicit call to dbfreebuf.

### Limitations

Currently, only eight *args* may be handled in each call to dbfcmd. To format commands that require more than eight *args*, call dbfcmd repeatedly. On some platforms, dbfcmd may allow more than eight *args* per call. For portable code, do not pass more than eight arguments.

Because it makes text substitutions, dbfcmd uses a working buffer in addition to the DBPROCESS command buffer. dbfcmd allocates this working buffer dynamically. The size of the space it allocates is equal to the maximum of a defined constant (1024) or the string length of *cmdstring* \*2 . For example, if the length of *cmdstring* is 600 bytes, dbfcmd allocates a working buffer 1200 bytes long. If the length of *cmdstring* is 34 bytes, dbfcmd allocates a working buffer 1024 bytes long. To work around this limitation:

```
sprintf (buffer, "%s", SQL commmand");
dbcmd (dbproc, buffer)
```

If the *args* are very big in comparison to the size of *cmdstring*, the working buffer may not be large enough to hold the string after substitutions are made. In this situation, break *cmdstring* up and use multiple calls to dbfcmd.

Note that the working buffer is not the same as the DBPROCESS command buffer. The working buffer is a temporary buffer used only by dbfcmd when making text substitutions. The DBPROCESS command buffer holds the text after substitutions have been made. There is no constraint, other than available memory, on the size of the DBPROCESS command buffer.

See also

dbcmd, dbfreebuf, dbgetchar, dbstrcpy, dbstrlen, Options on page 400

## **DBFIRSTROW**

Description Return the number of the first row in the row buffer.

Syntax DBINT DBFIRSTROW(dbproc)

DBPROCESS \*dbproc;

Parameters dbproc

A pointer to the DBPROCESS structure that provides the connection for a particular front-end/server process. It contains all the information that DB-Library uses to manage communications and data between the front end and server.

Return value

The number of the first row in the row buffer. Rows are counted from the first row returned from the server, whose number is 1. This routine returns 0 if there is an error.

Usage

- This macro returns the number of the first row in the row buffer.
- If you are not buffering rows, DBFIRSTROW, DBCURROW, and DBLASTROW always have the same value. If you have allowed buffering by setting the DBBUFFER option, DBFIRSTROW returns the number of the first row in the row buffer.
- Note that the first row returned from the server (whose value is 1) is not necessarily the first row in the row buffer. The rows in the row buffer are dependent on manipulation by the application program. See the dbclrbuf reference page for details.

See also

dbclrbuf, DBCURROW, dbgetrow, DBLASTROW, dbnextrow, dbsetopt, Options on page  $400\,$ 

## dbfree xlate

Description

Free a pair of character set translation tables.

Syntax

RETCODE \*dbfree\_xlate(dbproc, xlt\_tosrv, xlt\_todisp)

DBPROCESS \*dbproc;
DBXLATE \*xlt\_tosrv;
DBXLATE \*xlt\_todisp;

**Parameters** 

dbproc

A pointer to the DBPROCESS structure that provides the connection for a particular front-end/server process. It contains all the information that DB-Library uses to manage communications and data between the front end and server.

### xlt\_tosrv

A pointer to a translation table used to translate display-specific character strings to the server character strings. The translation table is allocated using dbload\_xlate.

### xlt todisp

A pointer to a translation table used to translate server character strings to display-specific character strings. The translation table is allocated using dbload\_xlate.

Return value

SUCCEED or FAIL.

Usage

- This routine frees a pair of character set translation tables allocated by dbload xlate.
- Character set translation tables translate characters between the server's standard character set and the display device's character set.
- The following code fragment illustrates the use of dbfree\_xlate

```
char
            destbuf[128];
 int
             srcbytes used;
             *xlt todisp; DBXLATE
DBXLATE
                                        *xlt tosrv;
dbload xlate((DBPROCESS *)NULL, "iso 1",
"trans.xlt", &xlt tosrv, &xlt todisp);
printf("Original string: \n\t%s\n\n",
      TEST STRING);
dbxlate((DBPROCESS *)NULL, TEST STRING,
     strlen(TEST_STRING), destbuf, -1, xlt_todisp,
      &srcbytes used);
printf("Translated to display character set: \
      \n\t %s\n\n", destbuf);
dbfree xlate((DBPROCESS *)NULL, xlt tosrv,
    xlt todisp);
```

See also

dbload\_xlate, dbxlate

## dbfreebuf

Description Clear the command buffer.

Syntax void dbfreebuf(dbproc)

DBPROCESS \*dbproc;

**Parameters** 

dbproc

A pointer to the DBPROCESS structure that provides the connection for a particular front-end/server process. It contains all the information that DB-Library uses to manage communications and data between the front end and

server.

Return value

None.

Usage

 This routine clears a DBPROCESS command buffer by freeing any space allocated to it. It then sets the command buffer to NULL. Commands are added to the command buffer with the dbcmd or dbfcmd routine.

- After a call to dbsqlexec or dbsqlsend, the first call to either dbcmd or dbfcmd automatically calls dbfreebuf to clear the command buffer before the new text is entered. If this situation is undesirable, set the DBNOAUTOFREE option. When DBNOAUTOFREE is set, the command buffer is cleared only by an explicit call to dbfreebuf.
- At any time, the application can access the contents of the command buffer through calls to dbgetchar, dbstrlen, and dbstrcpy.

See also

db<br/>cmd, dbfcmd, dbgetchar, dbsqlexec, dbsqlsend, dbstrcpy, dbstrlen, <br/> Options on page  $400\,$ 

## dbfreequal

Description Free the memory allocated by dbqual.

Syntax void dbfreequal(qualptr)

char \*qualptr;

Parameters qualptr

A pointer to the memory allocated by dbqual.

Return value None.

Usage

- dbfreequal is one of the DB-Library browse mode routines. See Chapter 1, "Introducing DB-Library" for a detailed discussion of browse mode.
- dbqual provides a where clause that the application can use to update a single row in a browsable table. In doing so, it dynamically allocates a buffer to contain the where clause. When the where clause is no longer needed, the application can use dbfreequal to deallocate the buffer.

See also dbqual

## dbfreesort

Description Free a sort order structure allocated by dbloadsort.

Syntax RETCODE dbfreesort(dbproc, sortorder)

DBPROCESS \*dbproc;
DBSORTORDER \*sortorder;

### **Parameters**

dbproc

A pointer to the DBPROCESS structure that provides the connection for a particular front-end/server process. It contains all the information that DB-Library uses to manage communications and data between the front end and server.

#### sortorder

A pointer to a DBSORTORDER structure allocated through dbloadsort.

### Return value

### SUCCEED or FAIL.

Usage

- dbfreesort frees a sort order structure that was allocated using dbloadsort.
   DB-Library routines such as dbstrcmp and dbstrsort use sort orders to determine how character data must be sorted.
- When an application program does sorting or comparing, it automatically sorts character data the same way the server does. If no sort order has been loaded, routines such as dbstrcmp and dbstrsort sort characters by their binary values.

**Warning!** Application programs must not attempt to use operating-system facilities to free the \*sortorder structure directly, as it may have been allocated using some mechanism other than malloc (on operating systems where malloc is not supported), and it may consist of multiple parts, some of which must be freed separately.

• The following code fragment illustrates the use of dbfreesort:

See also

dbloadsort, dbstrcmp, dbstrsort

# dbgetchar

Description Return a pointer to a character in the command buffer.

Syntax char \*dbgetchar(dbproc, n)

DBPROCESS \*dbproc;

int n;

Parameters dbproc

A pointer to the DBPROCESS structure that provides the connection for a particular front-end/server process. It contains all the information that DB-Library uses to manage communications and data between the front end and server.

n

The position of the desired character in the command buffer. The first character position is 0.

Return value dbgetchar returns a pointer to the *n*th character in the command buffer. If *n* is not in range, dbgetchar returns NULL.

• You can use dbgetchar to retrieve a pointer to a particular character in the command buffer. dbgetchar returns a pointer to a character in the command buffer whose position is indicated by *n*. The first character has position 0.

- Internally, the command buffer is a linked list of non-null-terminated text strings. dbgetchar, dbstrcpy, and dbstrlen together provide a way to locate and copy parts of the command buffer.
- Since the command buffer is not just one large text string, but rather a
  linked list of text strings, you must use dbgetchar to index through the
  buffer. If you just get a pointer using dbgetchar and then increment it
  yourself, it will probably fall off the end of a string and cause a
  segmentation fault.

See also dbcmd, dbfcmd, dbfreebuf, dbstrcpy, dbstrlen

## dbgetcharset

Description Get the name of the client character set from the DBPROCESS structure.

Syntax char \*dbgetcharset(dbproc)

DBPROCESS \*dbproc;

156 Open Client

Usage

See also

Parameters dbproc

A pointer to the DBPROCESS structure that provides the connection for a particular front-end/server process. It contains all the information that DB-Library/C uses to manage communications and data between the front end and server.

Return value

A pointer to the null-terminated name of the client character set, or NULL in case of error.

Usage

- dbgetcharset returns the name of the client's character set.
- DB-Library/C clients can use a different character set than the server or servers to which they are connected. If a client and server are using different character sets, and the server supports character translation for the client's character set, it will perform all conversions to and from its own character set when communicating with the client.
- An application can inform the server what character set it is using through DBSETLCHARSET.
- To determine if the server is performing character set translations, an application can call dbcharsetconv.
- To get the name of the server character set, an application can call dbservcharset.

See also

dbcharsetconv, dblogin, dbopen, dbservcharset, DBSETLCHARSET

# dbgetloginfo

Description Transfer Tabular Data Stream (TDS) login response information from a

DBPROCESS structure to a newly allocated DBLOGINFO structure.

Syntax RETCODE dbgetloginfo(dbproc, loginfo)

DBPROCESS \*dbproc;
DBLOGINFO \*\*loginfo;

Parameters dbproc

A pointer to the DBPROCESS structure that provides the connection for a particular front-end/server process. It contains all the information that DB-Library/C uses to manage communications and data between the front end

and the server.

### loginfo

The address of a DBLOGINFO pointer variable. dbgetloginfo sets the DBLOGINFO pointer to the address of a newly-allocated DBLOGINFO structure.

### Return value

### SUCCEED or FAIL.

Usage

- dbgetloginfo transfers TDS login response information from a DBPROCESS structure to a newly allocated DBLOGINFO structure.
- An application needs to call dbgetloginfo only if 1) it is an Open Server gateway application, and 2) it is using TDS passthrough.
- TDS is an application protocol used for the transfer of requests and request results between clients and servers.
- When a client connects directly to a server, the two programs negotiate the TDS format they will use to send and receive data. When a gateway application uses TDS passthrough, the application forwards TDS packets between the client and a remote server without examining or processing them. For this reason, the remote server and the client must agree on a TDS format to use.
- dbgetloginfo is the second of four calls, two of them Server Library calls, that allow a client and remote server to negotiate a TDS format. The calls, which can be made only in a SRV\_CONNECT event handler, are:
  - srv\_getloginfo allocate a DBLOGINFO structure and fill it with TDS information from a client SRV\_PROC.
  - dbsetloginfo transfer the TDS information retrieved in step 1 from the DBLOGINFO structure to a DB-Library/C LOGINREC structure, and then free the DBLOGINFO structure. After the information is transferred, the application can use this LOGINREC structure in the dbopen call which establishes its connection with the remote server.
  - dbgetloginfo transfer the remote server's response to the client's TDS information from a DBPROCESS structure into a newly-allocated DBLOGINFO structure.
  - srv\_setloginfo send the remote server's response, retrieved in the previous step, to the client, and then free the DBLOGINFO structure.
- This is an example of a SRV\_CONNECT handler preparing a remote connection for TDS passthrough:

```
RETCODE connect_handler(srvproc)
SRVPROC *srvproc;
{
```

```
DBLOGINFO
              *loginfo;
              *loginrec;
LOGINREC
DBPROCESS
               *dbproc;
 ** Get the TDS login information from the client
** SRV PROC.
* /
srv getloginfo(srvproc, &loginfo);
/* Get a LOGINREC structure */
loginrec = dblogin();
 ** Initialize the LOGINREC with the login info
** from the SRV PROC.
dbsetloginfo(loginrec, loginfo);
/* Connect to the remote server */
dbproc = dbopen(loginrec, REMOTE SERVER NAME);
 ** Get the TDS login response information from
** the remote connection.
dbgetloginfo(dbproc, &loginfo);
 ** Return the login response information to the
 ** SRV PROC.
 * /
srv_setloginfo(srvproc, loginfo);
/* Accept the connection and return */
srv senddone(srvproc, 0, 0, 0);
return(SRV_CONTINUE);
```

See also

dbrecvpassthru, dbsendpassthru, dbsetloginfo

# dbgetlusername

Description Return the user name from a LOGINREC structure.

Syntax int dbgetlusername(login, name\_buffer, buffer\_len)

LOGINREC \*login; BYTE \*name\_buffer; int buffer\_len; Parameters login

A pointer to a LOGINREC structure, which can be passed as an argument to dbopen. You can get a LOGINREC structure by calling dblogin.

name buffer

A pointer to a buffer. The user name will be copied from the LOGINREC structure to this buffer.

buffer len

The length, in bytes, of the destination buffer.

Return value The number of bytes copied into the destination buffer, not including the null-

terminator.

If the user name is more than *buffer\_len* -1 bytes long, dbgetlusername copies *buffer\_len* -1 bytes into the destination buffer and returns DBTRUNCATED.

dbgetlusername returns FAIL if *login* is NULL, *name\_buffer* is NULL, or *buffer\_len* is less than 0.

 dbgetlusername copies the user name from LOGINREC structure into the name buffer buffer.

To set the user name in a LOGINREC structure, use DBSETLUSER.

- dbgetlusername copies a maximum of buffer\_len -1 bytes, and null-terminates the user name string. Since the longest user name in a
   LOGINREC structure is DBMAXNAME bytes, an application will never need a destination buffer longer than DBMAXNAME +1 bytes.
- If the user name is in the LOGINREC is longer than *buffer\_len* -1 bytes, dbgetlusername truncates the name and returns DBTRUNCATED.

See also dblogin, DBSETLUSER

## dbgetmaxprocs

Description Determine the current maximum number of simultaneously open

DBPROCESSes.

Syntax int dbgetmaxprocs()

**Parameters** 

Usage

None.

Return value An integer representing the current limit on the number of simultaneously open

DBPROCESSes.

Usage

 A DB-Library program has a maximum number of simultaneously open DBPROCESSes. By default, this number is 25. The application program may change this limit by calling dbsetmaxprocs.

See also

dbopen, dbsetmaxprocs

# dbgetnatlang

Description Get the national language from the DBPROCESS structure.

Syntax char\* dbgetnatlang(dbproc)

DBPROCESS \*dbproc;

Parameters dbproc

A pointer to the DBPROCESS structure that provides the connection for a particular front-end/server process. It contains all the information that DB-Library/C uses to manage communications and data between the front end

and server.

Return value A pointer to a character string representing the national language that the client

DBPROCESS is using.

Usage
 dbgetnatlang returns a pointer to the name of the national language that a

client is using.

 DB-Library/C clients may use a different national language than the server or servers to which they are connected. An application can inform the

server what national language it wishes to use through

DBSETLNATLANG.

See also dblogin, dbopen, DBSETLNATLANG

# dbgetoff

Description Check for the existence of Transact-SQL constructs in the command buffer.

Syntax int dbgetoff(dbproc, offtype, startfrom)

DBPROCESS \*dbproc; DBUSMALLINT offtype; int startfrom;

#### **Parameters**

### dbproc

A pointer to the DBPROCESS structure that provides the connection for a particular front-end/server process. It contains all the information that DB-Library uses to manage communications and data between the front end and server.

### offtype

The type of offset you want to find. The types, which are defined in the header file *sybdb.h*, are:

```
OFF_SELECT
OFF_FROM
OFF_ORDER
OFF_COMPUTE
OFF_TABLE
OFF_PROCEDURE
OFF_STATEMENT
OFF_PARAM
OFF_EXEC
```

See Options on page 400 for details.

#### startfrom

The point in the buffer at which to start looking. The command buffer begins at 0.

#### Return value

The character offset into the command buffer for the specified offset. If the offset is not found, -1 is returned.

### Usage

If the DBOFFSET option has been set (see Options on page 400), this
routine can check for the location of certain Transact-SQL constructs in
the command buffer. As a simple example, assume the program does not
know the contents of the command buffer but needs to know where the
SQL keyword select appears:

```
int    select_offset[10];
    int        last_offset;
    int        i;
/* Set the offset option */
    dbsetopt(dbproc, DBOFFSET, "select");
/*
    ** Assume the command buffer contains the
    ** following selects.
    */
    dbcmd(dbproc, "select x = 100 select y = 5");
```

In this example, select\_offset[0] = 0 and select\_offset[1] = 15.

 dbgetoff does not recognize select statements in a subquery. Thus, if the command buffer contained:

```
select pub_name
from publishers
where pub_id not in
   (select pub_id
   from titles
   where type = "business")
```

the second "select" would not be recognized.

See also

dbcmd, dbgetchar, dbsetopt, dbstrcpy, dbstrlen, Options on page 400

# dbgetpacket

Description Return the TDS packet size currently in use.

Syntax int dbgetpacket(dbproc)

DBPROCESS \*dbproc;

Parameters dbproc

A pointer to the DBPROCESS structure that provides the connection for a particular front-end/server process. It contains all the information that DB-Library/C uses to manage communications and data between the front end

and the server.

Return value The TDS packet size currently in use.

Usage
 dbgetpacket returns the TDS packet size currently in use.

• TDS (Tabular Data Stream) is an application protocol used for the transfer of requests and request results between clients and servers.

- TDS data is sent in fixed-size chunks, called "packets". TDS packets have a default size of 512 bytes.
- An application may change the TDS packet size using DBSETLPACKET, which sets the packet size field in the LOGINREC structure. When the application logs in to the server or Open Server, the server sets the TDS packet size for the created DBPROCESS connection to be equal to or less than the value of this field. The packet size is set to a value less than the value of the field if the server is experiencing space constraints.
   Otherwise, the packet size will be equal to the value of the field.
- If an application sends or receives large amounts of text or image data, a packet size larger than the default 512 bytes may improve efficiency, since it results in fewer network reads and writes.

See also

DBSETLPACKET

# dbgetrow

Description

Read the specified row in the row buffer.

Syntax

STATUS dbgetrow(dbproc, row)

DBPROCESS \*dbproc;
DBINT row;

**Parameters** 

dbproc

A pointer to the DBPROCESS structure that provides the connection for a particular front-end/server process. It contains all the information that DB-Library uses to manage communications and data between the front end and server.

row

The number of the row to read. Rows are counted from the first row returned from the server, whose number is 1. Note that the first row in the row buffer is not necessarily the first row returned from the server.

Return value

dbgetrow can return four different types of values:

- If the current row is a regular row, REG\_ROW is returned.
- If the current row is a compute row, the *computeid* of the row is returned. (See the dbaltbind reference page for information on the *computeid*.

- If the row is not in the row buffer, NO\_MORE\_ROWS is returned, and the current row is left unchanged.
- If the routine was unsuccessful, FAIL is returned.

Usage

- dbgetrow sets the current row in the row buffer to a specific row and reads
  it. This routine works only if the DBBUFFER option is on, enabling row
  buffering. When dbgetrow is called, any binding of row data to program
  variables (as specified with dbbind or dbaltbind) takes effect.
- Row buffering provides a way to keep a specified number of server result rows in program memory. Without row buffering, the result row generated by each new dbnextrow call overwrites the contents of the previous result row. Row buffering is therefore useful for programs that need to look at result rows in a non-sequential manner. It does, however, carry a memory and performance penalty because each row in the buffer must be allocated and freed individually. Therefore, use it only if you need to. Specifically, the application should only turn the DBBUFFER option on if it calls dbgetrow or dbsetrow. Note that row buffering has nothing to do with network buffering and is a completely independent issue.
- When row buffering is not allowed, the application processes each row as it is read from the server, by calling dbnextrow repeatedly until it returns NO\_MORE\_ROWS. When row buffering is enabled, the application can use dbgetrow to jump to any row that has already been read from the server with dbnextrow. Subsequent calls to dbnextrow cause the application to read successive rows in the buffer. When dbnextrow reaches the last row in the buffer, it reads rows from the server again, if there are any. Once the buffer is full, dbnextrow does not read any more rows from the server until some of the rows have been cleared from the buffer with dbclrbuf.
- The macros DBFIRSTROW, DBLASTROW, and DBCURROW are useful in conjunction with dbgetrow calls. DBFIRSTROW, for instance, gets the number of the first row in the buffer. Thus, the call:

```
dbgetrow(dbproc, DBFIRSTROW(dbproc))
```

sets the current row to the first row in the buffer.

- The routine dbsetrow sets a buffered row to "current" but does not read the row.
- For an example of row buffering, see Example 4 of the online sample programs.

See also

dbaltbind, dbbind, dbclrbuf, DBCURROW, DBFIRSTROW, DBLASTROW, dbnextrow, dbsetrow, Options on page 400

### **DBGETTIME**

Description Return the number of seconds that DB-Library will wait for a server response

to a SQL command.

Syntax int DBGETTIME()

Return value The timeout value—the number of seconds that DB-Library waits for a server

response before timing out. A timeout value of 0 represents an infinite timeout

period.

• This routine returns the length of time in seconds that DB-Library will

wait for a server response during calls to dbsqlexec, dbsqlok, dbresults, and dbnextrow. The default timeout value is 0, which represents an infinite

timeout period.

• The program can call dbsettime to change the timeout value.

See also dbsettime

# dbgetuserdata

Description Return a pointer to user-allocated data from a DBPROCESS structure.

Syntax BYTE \*dbgetuserdata(dbproc)

DBPROCESS \*dbproc;

Parameters dbproc

A pointer to the DBPROCESS structure that provides the connection for a particular front-end/server process. It contains all the information that DB-Library uses to manage communications and data between the front end and

server.

Return value A generic BYTE pointer to the user's private data space. This pointer must

have been previously saved with the dbsetuserdata routine.

• This routine returns, from a DBPROCESS structure, a pointer to user-

allocated data. The application must have previously saved this pointer

with the dbsetuserdata routine.

- dbgetuserdata and dbsetuserdata allow the application to associate user data with a particular DBPROCESS. This avoids the necessity of using global variables for this purpose. One use for these routines is to handle deadlock, as shown in the example on the dbsetuserdata reference page. That example reruns the transaction when the application's message handler detects deadlock.
- This routine is particularly useful when the application has multiple DBPROCESSes.

See also dbsetuserdata

### dbhasretstat

Description Determine whether the current command or remote procedure call generated a

return status number.

Syntax DBBOOL dbhasretstat(dbproc)

DBPROCESS \*dbproc;

Parameters dbproc

A pointer to the DBPROCESS structure that provides the connection for a particular front-end/server process. It contains all the information that DB-Library uses to manage communications and data between the front end and

server.

Return value "True" or "False."

Usage

- This routine determines whether the current Transact-SQL command or remote procedure call generated a return status number. Status numbers are returned by all stored procedures running on SQL Server version 4.0 or later. Since status numbers are a feature of stored procedures, only a remote procedure call or an execute command can generate a status number.
- The dbretstatus routine actually gets the status number. Stored procedures
  that complete normally return a status number of 0. For a list of return
  status numbers, see the Adaptive Server Enterprise Reference Manual.

- When executing a stored procedure, the server returns the status number immediately after returning all other results. Therefore, the application can call dbhasretstat only after processing the stored procedure's results by calling dbresults, as well as dbnextrow if appropriate. (Note that a stored procedure can generate several sets of results—one for each select it contains.) Before the application can call dbhasretstat or dbretstatus, it must call dbresults and dbnextrow as many times as necessary to process all the results.
- The order in which the application processes the status number and any return parameter values is unimportant.
- When a stored procedure has been executed as an RPC command using dbrpcinit, dbrpcparam, and dbrpcsend, then the return status can be retrieved after all other results have been processed. For an example of this usage, see Example 8 of the online sample programs.
- When a stored procedure has been executed from a batch of Transact-SQL commands (with dbsqlexec or dbsqlsend), then other commands might execute after the stored procedure. This situation makes return-status retrieval a little more complicated.
  - If you are sure that the stored procedure command is the only command in the batch, then you can retrieve the return status after the dbresults loop, as shown in Example 8 of the online sample programs.
  - If the batch can contain multiple commands, then the return status should be retrieved inside the dbresults loop, after all rows have been fetched with dbnextrow. The code below shows the program logic to retrieve the return status value in this situation.

```
}
if (dbnumrets(dbproc) > 0)
{
    ... get output parameters here ...
}
} /* if result_code */
else
{
    printf("Query failed.\n");
}
} /* while dbresults */
```

See also

dbnextrow, dbresults, dbretdata, dbretstatus, dbrpcinit, dbrpcparam, dbrpcsend

### dbinit

Description Initialize DB-Library.

Syntax RETCODE dbinit()

Return value SUCCEED or FAIL.

Usage

- This routine initializes certain private DB-Library structures. For
  environments that require it, the application must call dbinit before calling
  any other DB-Library routine. Most DB-Library routines will cause the
  application to exit if they are called before dbinit.
- To ensure future compatibility and portability, Sybase strongly recommends that all applications call dbinit, no matter what their operating environment.

See also dbexit

### **DBIORDESC**

Description (UNIX and AOS/VS only) Provide program access to the UNIX or AOS/VS

file descriptor used by a DBPROCESS to read data coming from the server.

Syntax int DBIORDESC(dbproc)

DBPROCESS \*dbproc;

169

dbproc

A pointer to the DBPROCESS structure that provides the connection for a particular front-end/server process. It contains all the information that DB-Library uses to manage communications and data between the front end and server.

Return value

An integer file descriptor used by the specified DBPROCESS to read data coming from the server.

Usage

- This routine provides a way for an application to respond effectively to multiple input streams. Depending on the nature of your application, the time between a request for information from the server (usually made using a call to dbsqlsend) and the server's response (read by calling dbsqlok, dbresults, or dbnextrow) may be significant. You may use this time to service other parts of your application. The DBIORDESC routine provides a way to obtain the I/O descriptor that a DBPROCESS uses to read the data stream from the server. This information may then be used with various operating system facilities (such as the UNIX select call) to allow the application to respond effectively to multiple input streams.
- dbpoll checks if a server response has arrived for any of an application's server connections (represented by DBPROCESS pointers). dbpoll is generally simpler to use than DBIORDESC. For this reason, and because DBIORDESC is non-portable, it is generally preferable to use dbpoll.
- The file descriptor returned by DBIORDESC may only be used with operating system facilities that *do not* read data from the incoming data stream. If data is read from this stream by any means other than through a DB-Library routine, communications between the front end and the server will become hopelessly scrambled.
- An application can use the DB-Library DBRBUF routine, in addition to the UNIX select function or AOS/VS equivalent, to help determine whether any more data from the server is available for reading.
- A companion routine, DBIOWDESC, provides access to the file descriptor used to write data to the server.

See also

dbcmd, DBIOWDESC, dbnextrow, dbpoll, DBRBUF, dbresults, dbsqlok, dbsqlsend

### **DBIOWDESC**

Description (UNIX and AOS/VS only) Provide program access to the UNIX or AOS/VS

file descriptor used by a DBPROCESS to write data to the server.

Syntax int DBIOWDESC(dbproc)

DBPROCESS \*dbproc;

Parameters dbproc

A pointer to the DBPROCESS structure that provides the connection for a particular front-end/server process. It contains all the information that DB-Library uses to manage communications and data between the front end and

server.

Return value An integer file descriptor used by the specified DBPROCESS to write data to

the server.

streams.

• This routine provides a way for an application to effectively utilize multiple input and output streams. Depending on the nature of your application, the time interval between the initiation of an attempt to write information to the server (usually made using a call to dbsqlsend) and the completion of that attempt may be significant. You may use this time to service other parts of your application. The DBIOWDESC routine provides a way to obtain the I/O descriptor that a DBPROCESS uses to write the data stream to the server. This information may then be used with

various operating system facilities (such as the UNIX select function) to allow the application to effectively utilize multiple input and output

The file descriptor returned by this routine may only be used with
operating system facilities that *do not* write data to the outgoing data
stream. If data is written to this stream by any means other than through a
DB-Library routine, communications between the front-end and the server
will become hopelessly scrambled.

 A companion routine, DBIORDESC, provides access to the file descriptor used to read data coming from the server. For some applications, another routine, dbpoll may be preferable to DBIORDESC.

dbcmd, DBIORDESC, dbnextrow, dbpoll, dbresults, dbsqlok, dbsqlsend

Usage

See also

### **DBISAVAIL**

Description Determine whether a DBPROCESS is available for general use.

Syntax DBBOOL DBISAVAIL(dbproc)

DBPROCESS \*dbproc;

Parameters dbproc

A pointer to the DBPROCESS structure that provides the connection for a particular front-end/server process. It contains all the information that DB-Library uses to manage communications and data between the front end and

server.

Return value "True" if the DBPROCESS is available for general use, otherwise "false."

• This routine indicates whether the specified DBPROCESS is available for general use. When a DBPROCESS is first opened, it is marked as being available, until some use is made of it. Many DB-Library routines will automatically set the DBPROCESS to "not available," but only dbsetavail will reset it to "available." This facility is useful when several parts of a

program are attempting to share a single DBPROCESS.

See also dbsetavail

# dbisopt

Description Check the status of a server or DB-Library option.

Syntax DBBOOL dbisopt(dbproc, option, param)

DBPROCESS \*dbproc; int option; char \*param;

Parameters dbproc

A pointer to the DBPROCESS structure that provides the connection for a particular front-end/server process. It contains all the information that DB-Library uses to manage communications and data between the front end and server. Unlike in the functions dbsetopt and dbclropt, *dbproc* cannot be

NULL here.

option

The option to be checked. See Options on page 400 for the list of options.

param

Certain options take parameters. The DBOFFSET option, for example, takes as a parameter the SQL construct for which offsets are to be returned. Options lists those options that take parameters. If an option does not take a parameter, *param* must be NULL.

If the option you are checking takes a parameter but there can be only one instance of the option, dbisopt ignores the *param* argument. For example, dbisopt ignores the value of *param* when checking the DBBUFFER option, because row buffering can have only one setting at a time. On the other hand, the DBOFFSET option can have several settings, each with a different parameter. It may have been set twice—to look for offsets to select statements and for offsets to order by clauses. In that case, dbisopt needs the *param* argument to determine whether to check the select offset or the order by offset.

Return value

"True" or "false."

Usage

- This routine checks the status of the server and DB-Library options.
   Although server options may be set and cleared directly through SQL, the application should instead use dbsetopt and dbclropt to set and clear options. This provides a uniform interface for setting both server and DB-Library options. It also allows the application to use the dbisopt function to check the status of an option.
- For a list of each option and its default status, see Options on page 400.

See also

dbclropt, dbsetopt, Options on page 400

### **DBLASTROW**

Description Return the number of the last row in the row buffer.

Syntax DBINT DBLASTROW(dbproc)

DBPROCESS \*dbproc;

Parameters dbproc

A pointer to the DBPROCESS structure that provides the connection for a particular front-end/server process. It contains all the information that DB-Library uses to manage communications and data between the front end and server.

DB-Library/C Reference Manual

Return value

The number of the last row in the row buffer. This routine returns 0 if there is an error.

Usage

- This macro returns the number of the last row in the row buffer. Rows are counted from the first row returned from the server, whose number is 1, and *not* from the top of the row buffer.
- If you are not buffering rows, DBFIRSTROW, DBCURROW, and DBLASTROW will always have the same value. If you have enabled buffering by setting the DBBUFFER option, DBLASTROW will return the number of the row that is the last row in the row buffer.

See also

dbclrbuf, DBCURROW, DBFIRSTROW, dbgetrow, dbnextrow, dbsetopt, Options on page 400

### dbload xlate

Description

Load a pair of character set translation tables.

Syntax

RETCODE dbload\_xlate(dbproc, srv\_charset, xlate\_name, xlt\_tosrv, xlt\_todisp)

DBPROCESS \*dbproc;
char \*srv\_charset;
char \*xlt\_name;
DBXLATE \*\*xlt\_tosrv;
DBXLATE \*\*xlt\_todisp;

**Parameters** 

dbproc

A pointer to the DBPROCESS structure that provides the connection for a particular front-end/server process. It contains all the information that DB-Library uses to manage communications and data between the front end and server.

### srv charset

A pointer to the name of the server's character set. dbload\_xlate looks for a directory of this name in the *charsets* directory under the main Sybase installation directory. For example, if the server is using the iso\_1 character set, dbload\_xlate looks for \$SYBASE/charsets/iso 1.

#### xlt name

A pointer to the name of the file containing the display-specific character set. dbload\_xlate looks for this file in the server character set directory.

xlt tosrv

A pointer to a pointer to a character set translation table used to translate display-specific character strings to the server character strings. The translation table is allocated through dbload\_xlate.

### xlt\_todisp

A pointer to a pointer to a character set translation table used to translate server character strings to display-specific character strings. The translation table is allocated using dbload\_xlate.

Return value

### SUCCEED or FAIL.

Usage

- dbload\_xlate reads a display-specific localization file and allocates two
  character set translation tables: one for translations from the server's
  character set to the display-specific character set, and another for
  translations from the display-specific character set to the server's
  character set.
- The following code fragment illustrates the use of dbload\_xlate:

```
char
            destbuf[128];
             srcbytes used;
 int
 DBXLATE*
             xlt todisp;
 DBXLATE
             *xlt tosrv;
dbload xlate((DBPROCESS *)NULL, "iso 1",
      "trans.xlt", &xlt-tosrv, &xlt-todisp);
printf("Original string: \n\t%s\n\n",
       TEST STRING);
dbxlate((DBPROCESS *)NULL, TEST STRING,
     strlen(TEST_STRING), destbuf, -1, xlt_todisp,
      &srcbytes used);
printf("Translated to display character set: \
      \n\t %s\n\n", destbuf);
dbfree xlate((DBPROCESS *)NULL, xlt tosrv,
      xlt todisp);
```

See also

dbfree xlate, dbxlate

### dbloadsort

Description

Load a server sort order.

Syntax

DBSORTORDER \*dbloadsort(dbproc)

DBPROCESS \*dbproc;

**Parameters** 

dbproc

A pointer to the DBPROCESS structure that provides the connection for a particular front-end/server process. It contains all the information that DB-Library uses to manage communications and data between the front end and server.

Return value

A pointer to a DBSORTORDER structure on success, NULL on error.

Usage

- dbloadsort provides information about the sort order of the server's character set. This information can be used by dbstrcmp or dbstrsort to compare two character strings.
- dbloadsort allocates a DBSORTORDER structure to contain the server character set sort order information. The structure is freed using dbfreesort.
- The following code fragment illustrates the use of dbloadsort:

See also

dbfreesort, dbstrcmp, dbstrsort

## dblogin

Description

Allocates a login record for use in dbopen.

Syntax

LOGINREC \*dblogin()

Return value

A pointer to a LOGINREC structure. dblogin returns NULL if the structure

could not be allocated.

Usage

• This routine allocates a LOGINREC structure for use with dbopen.

- There are various routines available to supply components of the
  LOGINREC. The program may supply the host name, user name, user
  password, and application name—via DBSETLHOST, DBSETLUSER,
  DBSETLPWD, and DBSETAPP, respectively. It is generally only necessary
  for the program to supply the user password (and even this can be
  eliminated if the password is a null value). The other variables in the
  LOGINREC structure will be set to default values.
- Other components of the LOGINREC may also be changed:
  - The national language name can be set in a LOGINREC structure using DBSETLNATLANG. Call DBSETLNATLANG only if you do not wish to use the server's default national language.
  - The TDS packet size can be set in a LOGINREC using DBSETLPACKET. If not explicitly set, the TDS packet size defaults to 512 bytes. TDS is an application protocol used for the exchange of information between clients and servers.
  - The character set can be set in a LOGINREC using DBSETLCHARSET. An application needs to call DBSETLCHARSET only if it is not using ISO-8859-1 (known to the server as "iso\_1").
- When a connection attempt is made between a client and a server, there are two ways in which the connection can fail (assuming that the system is correctly configured):
  - The machine that the server is supposed to be on is running correctly and the network is running correctly.
    - In this case, if there is no server listening on the specified port, the machine the server is supposed to be on will signal the client, using a network error, that the connection cannot be formed. Regardless of dbsetlogintime, the connection will fail.
  - The machine that the server is on is down.
    - In this case, the machine that the server is supposed to be on will not respond. Because "no response" is not considered to be an error, the network will not signal the client that an error has occurred. However, if dbsetlogintime has been called to set a timeout period, a timeout error will occur when the client fails to receive a response within the set period.
- Here is a program fragment that uses dblogin:

```
DBPROCESS *dbproc;
LOGINREC *loginrec;
```

```
loginrec = dblogin();
DBSETLPWD(loginrec, "server password");
DBSETLAPP(loginrec, "my program");
dbproc = dbopen(loginrec, "my server");
```

Once the application has made all its dbopen calls, the LOGINREC structure is no longer necessary. The program can then call dbloginfree to free the LOGINREC structure.

See also

dbloginfree, dbopen, dbrpwclr, dbrpwset, DBSETLAPP, DBSETLCHARSET, DBSETLHOST, DBSETLNATLANG,

DBSETLPACKET, DBSETLPWD, DBSETLUSER

## dbloginfree

Description Free a login record.

Syntax void dbloginfree(loginptr)

> **LOGINREC** \*loginptr;

**Parameters** loginptr

A pointer to a LOGINREC structure.

Return value None.

dblogin provides a LOGINREC structure for use with dbopen. Once the Usage

application has made all its dbopen calls, the LOGINREC structure is no

longer necessary, dbloginfree frees the memory associated with the

specified LOGINREC structure.

See also dblogin, dbopen

## dbmny4add

Description Add two DBMONEY4 values.

Syntax RETCODE dbmny4add(dbproc, m1, m2, sum)

> DBPROCESS \*dbproc; DBMONEY4 \*m1: DBMONEY4 \*m2: DBMONEY4 \*sum;

dbproc

A pointer to the DBPROCESS structure that provides the connection for a particular front-end/server process. It contains all the information that DB-Library uses to manage communications and data between the front end and the server.

This parameter may be NULL. The DBPROCESS is used as a parameter to an application's error handler. It also contains information on what language to print error messages in. If a DBPROCESS is not supplied, the default national language is used.

m1

A pointer to a DBMONEY4 value.

m2

A pointer to a DBMONEY4 value.

sum

A pointer to a DBMONEY4 variable to hold the result of the addition.

### Return value

SUCCEED or FAIL.

dbmny4add returns FAIL in case of overflow, or if m1, m2, or sum is NULL.

Usage

- dbmny4add adds the *m1* and *m2* DBMONEY4 values and places the result in \**sum*.
- In case of overflow, dbmny4add returns FAIL and sets \*sum to \$0.00.
- The range of legal DBMONEY4 values is from -\$214,748.3648 to \$214,748.3647. DBMONEY4 values have a precision of one tenthousandth of a dollar.

See also

dbmny4sub, dbmny4mul, dbmny4divide, dbmny4minus, dbmny4add, dbmny4sub, dbmnymul, dbmnydivide, dbmnyminus

# dbmny4cmp

Description Compare two DBMONEY4 values.

Syntax int dbmny4cmp(dbproc, m1, m2)

DBPROCESS \*dbproc; DBMONEY4 \*m1; DBMONEY4 \*m2; Parameters dbproc

A pointer to the DBPROCESS structure that provides the connection for a particular front-end/server process. It contains all the information that DB-Library uses to manage communications and data between the front end and the server.

This parameter may be NULL. The DBPROCESS is used as a parameter to an application's error handler. It also contains information on what language to print error messages in. If a DBPROCESS is not supplied, the default national language is used.

m1

A pointer to a DBMONEY4 value.

m2

A pointer to a DBMONEY4 value.

Return value If m1 = m2, dbmny4cmp returns 0.

If m1 < m2, dbmny4cmp returns -1.

If m1 > m2, dbmny4cmp returns 1.

Usage
 dbmny4cmp compares two DBMONEY4 values.

• The range of legal DBMONEY4 values is from -\$214,748.3648 to \$214,748.3647. DBMONEY4 values have a precision of one ten-

thousandth of a dollar.

See also dbmnycmp

# dbmny4copy

Description Copy a DBMONEY4 value.

Syntax RETCODE dbmny4copy(dbproc, src, dest)

DBPROCESS \*dbproc; DBMONEY4 \*src; DBMONEY4 \*dest;

Parameters dbproc

A pointer to the DBPROCESS structure that provides the connection for a particular front-end/server process. It contains all the information that DB-Library uses to manage communications and data between the front end and the server.

This parameter may be NULL. The DBPROCESS is used as a parameter to an application's error handler. It also contains information on what language to print error messages in. If a DBPROCESS is not supplied, the default national language is used.

src

A pointer to the source DBMONEY4 value.

dest

A pointer to the destination DBMONEY4 variable.

Return value SUCCEED or FAIL.

dbmny4copy returns FAIL if either src or dest is NULL.

Usage • dbmny4copy copies the *src* DBMONEY4 value to the *dest* DBMONEY4

• The range of legal DBMONEY4 values is from -\$214,748.3648 to \$214,748.3647. DBMONEY4 values have a precision of one ten-

thousandth of a dollar.

See also dbmnycopy, dbmnyminus, dbmny4minus

variable.

# dbmny4divide

Description Divide one DBMONEY4 value by another.

Syntax RETCODE dbmny4divide(dbproc, m1, m2, quotient)

DBPROCESS \*dbproc; DBMONEY4 \*m1; DBMONEY4 \*m2; DBMONEY4 \*quotient;

dbproc

A pointer to the DBPROCESS structure that provides the connection for a particular front-end/server process. It contains all the information that DB-Library uses to manage communications and data between the front end and the server.

This parameter may be NULL. The DBPROCESS is used as a parameter to an application's error handler. It also contains information on what language to print error messages in. If a DBPROCESS is not supplied, the default national language is used.

m1

A pointer to the DBMONEY4 value serving as dividend.

m2

A pointer to the DBMONEY4 value serving as divisor.

quotient

A pointer to a DBMONEY4 variable to hold the result of the division.

Return value

SUCCEED or FAIL.

dbmny4divide returns FAIL in case of overflow or division by zero, or if m1, m2, or *quotient* is NULL.

Usage

- dbmny4divide divides the *m1* DBMONEY4 value by the *m2* DBMONEY4 value and places the result in \*quotient.
- In case of overflow or division by zero, dbmny4divide returns FAIL and sets \*quotient to \$0.0000.
- The range of legal DBMONEY4 values is from -\$214,748.3648 to \$214,748.3647. DBMONEY4 values have a precision of one tenthousandth of a dollar.

See also

dbmny4add, dbmny4sub, dbmny4mul, dbmny4minus, dbmnyadd, dbmnysub, dbmnymul, dbmnydivide, dbmnyminus

# dbmny4minus

Description Negate a DBMONEY4 value.

Syntax RETCODE dbmny4minus(dbproc, src, dest)

DBPROCESS \*dbproc;

DBMONEY4 \*src; DBMONEY4 \*dest;

**Parameters** 

dbproc

A pointer to the DBPROCESS structure that provides the connection for a particular front-end/server process. It contains all the information that DB-Library uses to manage communications and data between the front end and the server.

This parameter may be NULL. The DBPROCESS is used as a parameter to an application's error handler. It also contains information on what language to print error messages in. If a DBPROCESS is not supplied, the default national language is used.

src

A pointer to a DBMONEY4 value.

dest

A pointer to a DBMONEY4 variable to hold the result of the negation.

Return value

SUCCEED or FAIL.

dbmny4minus returns FAIL in case of overflow, or if src or dest is NULL.

Usage

- dbmny4minus negates the src DBMONEY4 value and places the result into \*dest
- In case of overflow, dbmny4minus returns FAIL. \*dest is undefined in this
  case. An attempt to negate the maximum negative DBMONEY4 value
  will result in overflow.
- The range of legal DBMONEY4 values is from -\$214,748.3648 to \$214,748.3647. DBMONEY4 values have a precision of one tenthousandth of a dollar.

See also

dbmnyminus, dbmnycopy, dbmny4copy

# dbmny4mul

Description Multiply two DBMONEY4 values.

Syntax RETCODE dbmny4mul(dbproc, m1, m2, product)

DBPROCESS \*dbproc; DBMONEY4 \*m1; DBMONEY4 \*m2; DBMONEY4 \*product;

dbproc

A pointer to the DBPROCESS structure that provides the connection for a particular front-end/server process. It contains all the information that DB-Library uses to manage communications and data between the front end and the server.

This parameter may be NULL. The DBPROCESS is used as a parameter to an application's error handler. It also contains information on what language to print error messages in. If a DBPROCESS is not supplied, the default national language is used.

m1

A pointer to a DBMONEY4 value.

m2

A pointer to a DBMONEY4 value.

product

A pointer to a DBMONEY4 variable to hold the result of the multiplication.

Return value

SUCCEED or FAIL.

dbmny4mul returns FAIL in case of overflow, or if *m1*, *m2*, or *product* is NULL.

Usage

- dbmny4mul multiplies the *m1* DBMONEY4 value by the *m2* DBMONEY4 value and places the result in \*product.
- In case of overflow, dbmny4mul returns FAIL and sets \*product to \$0.0000.
- The range of legal DBMONEY4 values is from -\$214,748.3648 to \$214,748.3647. DBMONEY4 values have a precision of one tenthousandth of a dollar.

See also

dbmny4add, dbmny4sub, dbmny4divide, dbmny4minus, dbmnyadd, dbmnysub, dbmnymul, dbmnydivide, dbmnyminus

## dbmny4sub

Description

Subtract one DBMONEY4 value from another.

Syntax

RETCODE dbmny4sub(dbproc, m1, m2, difference)

DBPROCESS \*dbproc; DBMONEY4 \*m1;

DBMONEY4 \*m2;

DBMONEY4 \*difference;

**Parameters** 

dbproc

A pointer to the DBPROCESS structure that provides the connection for a particular front-end/server process. It contains all the information that DB-Library uses to manage communications and data between the front end and the server.

This parameter may be NULL. The DBPROCESS is used as a parameter to an application's error handler. It also contains information on what language to print error messages in. If a DBPROCESS is not supplied, the default national language is used.

m1

A pointer to the DBMONEY4 value to be subtracted from.

m2

A pointer to the DBMONEY4 value to subtract.

difference

A pointer to a DBMONEY4 variable to hold the result of the subtraction.

Return value

SUCCEED or FAIL.

dbmny4sub returns FAIL in case of overflow, or if m1, m2, or difference is NULL.

Usage

- dbmny4sub subtracts the m2 DBMONEY4 value from the m1 DBMONEY4 value and places the result in \*difference.
- In case of overflow, dbmny4sub returns FAIL and sets \*difference to \$0.0000.
- The range of legal DBMONEY4 values is from -\$214,748.3648 to \$214,748.3647. DBMONEY4 values have a precision of one tenthousandth of a dollar.

See also

dbmny4sub, dbmny4mul, dbmny4divide, dbmny4minus, dbmny4add, dbmnysub, dbmnymul, dbmnydivide, dbmnyminus

## dbmny4zero

Description

Initialize a DBMONEY4 variable to \$0.0000.

Syntax RETCODE dbmny4zero(dbproc, mny4ptr)

DBPROCESS \*dbproc; DBMONEY4 \*mny4ptr;

Parameters dbproc

A pointer to the DBPROCESS structure that provides the connection for a particular front-end/server process. It contains all the information that DB-Library uses to manage communications and data between the front end and the server.

This parameter may be NULL. The DBPROCESS is used as a parameter to an application's error handler. It also contains information on what language to print error messages in. If a DBPROCESS is not supplied, the default national language is used.

mny4ptr

A pointer to the DBMONEY4 value to initialize.

Return value SUCCEED or FAIL.

dbmny4zero returns FAIL if *mny4ptr* is NULL.

• dbmny4zero initializes a DBMONEY4 value to \$0.0000.

 The range of legal DBMONEY4 values is from -\$214,748.3648 to \$214,748.3647. DBMONEY4 values have a precision of one tenthousandth of a dollar.

See also dbmnyzero

## dbmnyadd

Description Add two DBMONEY values.

Syntax RETCODE dbmnyadd(dbproc, m1, m2, sum)

DBPROCESS \*dbproc; DBMONEY \*m1; DBMONEY \*m2; DBMONEY \*sum;

dbproc

A pointer to the DBPROCESS structure that provides the connection for a particular front-end/server process. It contains all the information that DB-Library uses to manage communications and data between the front end and the server.

This parameter may be NULL. The DBPROCESS is used as a parameter to an application's error handler. It also contains information on what language to print error messages in. If a DBPROCESS is not supplied, the default national language is used.

m1

A pointer to a DBMONEY value.

m2

A pointer to a DBMONEY value.

sum

A pointer to a DBMONEY variable to hold the result of the addition.

### Return value

### SUCCEED or FAIL.

### Usage

- dbmnyadd adds the m1 and m2 DBMONEY values and places the result in \*sum.
- In case of overflow, dbmnyadd returns FAIL and sets \*sum to \$0.0000.
- The range of legal DBMONEY values is between +/- \$922,337,203,685,477.5808. DBMONEY values have a precision of one ten-thousandth of a dollar.
- dbmnyadd returns FAIL in case of overflow, or if m1, m2, or sum is NULL.

See also

Syntax

dbmnysub, dbmnymul, dbmnydivide, dbmnyminus, dbmny4add, dbmny4sub, dbmny4mul, dbmny4divide, dbmny4minus

## dbmnycmp

Description Compare two DBMONEY values.

DBPROCESS \*dbproc; DBMONEY \*m1; DBMONEY \*m2:

int dbmnycmp(dbproc, m1, m2)

DBPROCESS \*

dbproc

A pointer to the DBPROCESS structure that provides the connection for a particular front-end/server process. It contains all the information that DB-Library uses to manage communications and data between the front end and the server.

This parameter may be NULL. The DBPROCESS is used as a parameter to an application's error handler. It also contains information on what language to print error messages in. If a DBPROCESS is not supplied, the default national language is used.

m1

A pointer to a DBMONEY value.

m2

A pointer to a DBMONEY value.

Return value

If m1 = m2 dbmnycmp returns 0.

If m1 < m2 dbmnycmp returns -1.

If m1 > m2 dbmnycmp returns 1.

Usage

- dbmnycmp compares two DBMONEY values.
- The range of legal DBMONEY values is between +/-\$922,337,203,685,477.5808. DBMONEY values have a precision of one ten-thousandth of a dollar.

See also

dbmny4cmp

# dbmnycopy

Description

Copy a DBMONEY value.

Syntax

RETCODE dbmnycopy(dbproc, src, dest)

DBPROCESS \*dbproc; DBMONEY \*src; DBMONEY \*dest;

A pointer to the DBPROCESS structure that provides the connection for a particular front-end/server process. It contains all the information that DB-Library uses to manage communications and data between the front end and the server.

This parameter may be NULL. The DBPROCESS is used as a parameter to an application's error handler. It also contains information on what language to print error messages in. If a DBPROCESS is not supplied, the default national language is used.

src

dbproc

A pointer to the source DBMONEY value.

dest

A pointer to the destination DBMONEY variable.

Return value SUCCEED or FAIL.

dbmnycopy returns FAIL if either src or dest is NULL.

dbmnycopy copies the src DBMONEY value to the dest DBMONEY value.

 The range of legal DBMONEY values is between +/-\$922,337,203,685,477.5808. DBMONEY values have a precision of one ten-thousandth of a dollar.

See also dbmnycopy, dbmnyminus, dbmny4minus

### dbmnydec

Description Decrement a DBMONEY value by one ten-thousandth of a dollar.

Syntax RETCODE dbmnydec(dbproc, mnyptr)

DBPROCESS \*dbproc; DBMONEY \*mnyptr;

dbproc

A pointer to the DBPROCESS structure that provides the connection for a particular front-end/server process. It contains all the information that DB-Library uses to manage communications and data between the front end and the server.

This parameter may be NULL. The DBPROCESS is used as a parameter to an application's error handler. It also contains information on what language to print error messages in. If a DBPROCESS is not supplied, the default national language is used.

mnyptr

A pointer to the DBMONEY value to decrement.

Return value

SUCCEED or FAIL.

dbmnydec returns FAIL in case of overflow or if *mnyptr* is NULL.

Usage

- dbmnydec decrements a DBMONEY value by one ten-thousandth of a dollar.
- An attempt to decrement the maximum negative DBMONEY value will
  result in overflow. In case of overflow, dbmnydec returns FAIL. In this
  case, the contents of \*mnyptr are undefined.
- The range of legal DBMONEY values is between +/\$922,337,203,685,477.5808. DBMONEY values have a precision of one
  ten-thousandth of a dollar.

See also

Syntax

dbmnyinc, dbmnymaxneg

# dbmnydivide

Description Divide one DBMONEY value by another.

RETCODE dbmnydivide(dbproc, m1, m2, quotient)

DBPROCESS \*dbproc; DBMONEY \*m1; DBMONEY \*m2; DBMONEY \*quotient;

dbproc

A pointer to the DBPROCESS structure that provides the connection for a particular front-end/server process. It contains all the information that DB-Library uses to manage communications and data between the front end and the server.

This parameter may be NULL. The DBPROCESS is used as a parameter to an application's error handler. It also contains information on what language to print error messages in. If a DBPROCESS is not supplied, the default national language is used.

m1

A pointer to the DBMONEY value serving as dividend.

m2

A pointer to the DBMONEY value serving as divisor.

quotient

A pointer to a DBMONEY variable to hold the result of the division.

Return value

SUCCEED or FAIL.

dbmnydivide returns FAIL in case of overflow or division by zero, or if m1, m2, or *quotient* is NULL.

Usage

- dbmnydivide divides the *m1* DBMONEY value by the *m2* DBMONEY value and places the result in \*quotient.
- In case of overflow or division by zero, dbmnydivide returns FAIL and sets \*quotient to \$0.0000.
- The range of legal DBMONEY values is between +/-\$922,337,203,685,477.5808. DBMONEY values have a precision of one ten-thousandth of a dollar.

See also

dbmnyadd, dbmnysub, dbmnymul, dbmnyminus, dbmny4add, dbmny4sub, dbmny4mul, dbmny4divide, dbmny4minus

# dbmnydown

Description Divide a DBMONEY value by a positive integer.

Syntax RETCODE dbmnydown(dbproc, mnyptr, divisor, remainder)

DBPROCESS \*dbproc; DBMONEY \*mnyptr;

int divisor; int \*remainder;

#### **Parameters**

### dbproc

A pointer to the DBPROCESS structure that provides the connection for a particular front-end/server process. It contains all the information that DB-Library uses to manage communications and data between the front end and the server.

This parameter may be NULL. The DBPROCESS is used as a parameter to an application's error handler. It also contains information on what language to print error messages in. If a DBPROCESS is not supplied, the default national language is used.

### mnyptr

A pointer to the DBMONEY value to divide. \*mnyptr will also contain the result of the division.

### divisor

The integer by which \*mnyptr will be divided. divisor must be positive, and must be less than or equal to 65535.

#### remainder

A pointer to an integer variable to hold the remainder from the division, in ten-thousandths of a dollar. If *remainder* is passed as NULL, no remainder is returned.

#### Return value

### SUCCEED or FAIL.

dbmnydown returns FAIL if *mnyptr* is NULL, or if *divisor* is not between 1 and 65535.

Usage

- dbmnydown divides a DBMONEY value by a short integer and places the result back in the original DBMONEY variable.
- dbmnydown places the remainder of the division into \*remainder.
   \*remainder is an integer representing the number of ten-thousandths of a dollar left after the division.
- divisor must be greater than or equal to one and less than or equal to 65535.
- The range of legal DBMONEY values is between +/-\$922,337,203,685,477.5808. DBMONEY values have a precision of one ten-thousandth of a dollar.

See also

dbmnyscale, dbmnydivide, dbmny4divide

# dbmnyinc

Description Increment a DBMONEY value by one ten-thousandth of a dollar.

Syntax RETCODE dbmnyinc(dbproc, mnyptr)

DBPROCESS \*dbproc; DBMONEY \*mnyptr;

Parameters dbproc

A pointer to the DBPROCESS structure that provides the connection for a particular front-end/server process. It contains all the information that DB-Library uses to manage communications and data between the front end and the server.

This parameter may be NULL. The DBPROCESS is used as a parameter to an application's error handler. It also contains information on what language to print error messages in. If a DBPROCESS is not supplied, the default national language is used.

mnyptr

A pointer to the DBMONEY value to increment.

Return value SUCCEED or FAIL.

dbmnyinc returns FAIL in case of overflow or if *mnyptr* is NULL.

doll

 dbmnyinc increments a DBMONEY value by one ten-thousandth of a dollar.

- An attempt to increment the maximum positive DBMONEY value will result in overflow. In case of overflow dbmnyinc returns FAIL. \*mnyptr is undefined in this case.
- The range of legal DBMONEY values is between +/-\$922,337,203,685,477.5808. DBMONEY values have a precision of one ten-thousandth of a dollar.

See also dbmnydec, dbmnymaxpos

## dbmnyinit

Usage

Description Prepare a DBMONEY value for calls to dbmnyndigit.

Syntax RETCODE dbmnyinit(dbproc, mnyptr, trim, negative)

DBPROCESS \*dbproc;

DBMONEY \*mnyptr; int trim; DBBOOL \*negative;

**Parameters** 

dbproc

A pointer to the DBPROCESS structure that provides the connection for a particular front-end/server process. It contains all the information that DB-Library uses to manage communications and data between the front end and the server.

This parameter may be NULL. The DBPROCESS is used as a parameter to an application's error handler. It also contains information on what language to print error messages in. If a DBPROCESS is not supplied, the default national language is used.

### mnyptr

A pointer to the DBMONEY value to be initialized. dbmnyinit changes the value of \*mnyptr.

### trim

The number of digits to trim from \*mnyptr. dbmnyinit removes digits from \*mnyptr by dividing it by a power of 10. The value of *trim* determines what power of 10 is used. *trim* cannot be less than 0.

### negative

A pointer to a DBBOOL variable. If \*mnyptr is negative, dbmnyinit makes it positive and sets \*negative to "True".

Return value

SUCCEED or FAIL.

dbmnyinit returns FAIL if *mnyptr* is NULL, *negative* is NULL, or *trim* is less than 0.

Usage

- dbmnyinit initializes a DBMONEY value for conversion to character. It eliminates unwanted precision and converts negative values to positive.
- dbmnyinit eliminates digits from a DBMONEY value by dividing by a power of 10. The integer *trim* determines what power of 10 is used. dbmnyinit modifies \**mnyptr*, replacing the original value with the trimmed value. If \**mnyptr* is negative, dbmnyinit makes it positive and sets \**negative* to "True".
- dbmnyinit and dbmnyndigit are useful for writing a custom DBMONEY-to-DBCHAR conversion routine. Such a custom routine might be useful if the accuracy provided by dbconvert's DBMONEY-to-DBCHAR conversion (hundredths of a dollar) is not adequate. Also, dbconvert does not build a character string containing commas.

- dbmnyndigit returns the rightmost digit of a DBMONEY value as a DBCHAR. To get all the digits of a DBMONEY value, call dbmnyndigit repeatedly. See the dbmnyndigit reference page for more details.
- dbmnyinit is almost always used in conjunction with dbmnyndigit. Used alone, dbmnyinit can force negative DBMONEY values positive and divide DBMONEY values by a power of 10, but the real purpose of dbmnyinit is to prepare a DBMONEY value for calls to dbmnyndigit.
- The range of legal DBMONEY values is between +/-\$922,337,203,685,477.5808. DBMONEY values have a precision of one ten-thousandth of a dollar.
- The dbmnyndigit reference page contains an example that demonstrates the use of dbmnyinit.

See also dbconvert, dbmnyndigit

# dbmnymaxneg

Description Return the maximum negative DBMONEY value supported.

Syntax RETCODE dbmnymaxneg(dbproc,dest)

DBPROCESS \*dbproc; DBMONEY \*dest;

Parameters dbproc

A pointer to the DBPROCESS structure that provides the connection for a particular front-end/server process. It contains all the information that DB-Library uses to manage communications and data between the front end and the server.

This parameter may be NULL. The DBPROCESS is used as a parameter to an application's error handler. It also contains information on what language to print error messages in. If a DBPROCESS is not supplied, the default national language is used.

dest

A pointer to a DBMONEY variable.

Return value SUCCEED or FAIL.

dbmnymaxneg returns FAIL if dest is NULL.

Usage

- dbmnymaxneg fills \*dest with the maximum negative DBMONEY value supported.
  - The range of legal DBMONEY values is between +/\$922,337,203,685,477.5808. DBMONEY values have a precision of one
    ten-thousandth of a dollar.

See also dbmnymaxpos

# dbmnymaxpos

Description Return the maximum positive DBMONEY value supported.

Syntax RETCODE dbmnymaxpos(dbproc, dest)

DBPROCESS \*dbproc; DBMONEY \*dest:

Parameters

dbproc

A pointer to the DBPROCESS structure that provides the connection for a particular front-end/server process. It contains all the information that DB-Library uses to manage communications and data between the front end and the server.

This parameter may be NULL. The DBPROCESS is used as a parameter to an application's error handler. It also contains information on what language to print error messages in. If a DBPROCESS is not supplied, the default national language is used.

dest

A pointer to a DBMONEY variable.

Return value

SUCCEED or FAIL.

dbmnymaxpos returns FAIL if dest is NULL.

Usage

- dbmnymaxpos fills \*dest with the maximum positive DBMONEY value supported.
- The range of legal DBMONEY values is between +/- \$922,337,203,685,477.5808. DBMONEY values have a precision of one ten-thousandth of a dollar.

See also

dbmnymaxneg

# dbmnyminus

Description Negate a DBMONEY value.

Syntax RETCODE dbmnyminus(dbproc, src, dest)

DBPROCESS \*dbproc; DBMONEY \*src; DBMONEY \*dest;

Parameters dbproc

A pointer to the DBPROCESS structure that provides the connection for a particular front-end/server process. It contains all the information that DB-Library uses to manage communications and data between the front end and the server.

This parameter may be NULL. The DBPROCESS is used as a parameter to an application's error handler. It also contains information on what language to print error messages in. If a DBPROCESS is not supplied, the default national language is used.

src

A pointer to a DBMONEY value.

dest

A pointer to a DBMONEY variable to hold the result of the negation.

Return value SUCCEED or FAIL.

dbmnyminus returns FAIL in case of overflow, or if src or dest is NULL.

Usage

- dbmnyminus negates the src DBMONEY value and places the result into \*dest.
- In case of overflow, dbmnyminus returns FAIL. \*dest is undefined in this
  case. An attempt to negate the maximum negative DBMONEY value will
  result in overflow.
- The range of legal DBMONEY values is between +/-\$922,337,203,685,477.5808. DBMONEY values have a precision of one ten-thousandth of a dollar.

See also dbmny4minus, dbmnycopy, dbmny4copy

# dbmnymul

Description Multiply two DBMONEY values.

Syntax RETCODE dbmnymul(dbproc, m1, m2, product)

DBPROCESS \*dbproc; DBMONEY \*m1; DBMONEY \*m2; DBMONEY \*product;

Parameters dbproc

A pointer to the DBPROCESS structure that provides the connection for a particular front-end/server process. It contains all the information that DB-Library uses to manage communications and data between the front end and the server.

This parameter may be NULL. The DBPROCESS is used as a parameter to an application's error handler. It also contains information on what language to print error messages in. If a DBPROCESS is not supplied, the default national language is used.

m1

A pointer to a DBMONEY value.

m2

A pointer to a DBMONEY value.

produc

A pointer to a DBMONEY variable to hold the result of the multiplication.

Return value

SUCCEED or FAIL.

dbmnymul returns FAIL in case of overflow, or if m1, m2, or product is NULL.

Usage

- dbmnymul multiplies the *m1* DBMONEY value by the *m2* DBMONEY value and places the result in \**product*.
- In case of overflow, dbmnymul returns FAIL and sets \*product to \$0.0000.
- The range of legal DBMONEY values is between +/-\$922,337,203,685,477.5808. DBMONEY values have a precision of one ten-thousandth of a dollar.

See also

dbmnyadd, dbmnysub, dbmnydivide, dbmnyminus, dbmny4add, dbmny4sub, dbmny4mul, dbmny4divide, dbmny4minus

# dbmnyndigit

Description Return the rightmost digit of a DBMONEY value as a DBCHAR.

Syntax RETCODE dbmnyndigit(dbproc, mnyptr, value, zero)

DBPROCESS \*dbproc; DBMONEY \*mnyptr; DBCHAR \*value; DBBOOL \*zero;

Parameters

A pointer to the DBPROCESS structure that provides the connection for a particular front-end/server process. It contains all the information that DB-Library uses to manage communications and data between the front end and the server.

This parameter may be NULL. The DBPROCESS is used as a parameter to an application's error handler. It also contains information on what language to print error messages in. If a DBPROCESS is not supplied, the default national language is used.

### mnyptr

dbproc

A pointer to a DBMONEY value. Each call to dbmnyndigit divides this value by 10 and places the result back into \*mnyptr.

#### value

A pointer to a DBCHAR variable to fill with the character representation of the rightmost digit of the DBMONEY value.

#### zero

A pointer to a DBBOOL variable. Each call to dbmnyndigit divides \*mnyptr by 10 and puts the character representation of the remainder of the division in \*value. If the result of the division is \$0.0000, dbmnyndigit sets \*zero to "True". Otherwise, \*zero is set to "false." If zero is passed as NULL, this information is not returned.

Return value

SUCCEED or FAIL.

dbmnyndigit returns FAIL if *mnyptr* or *value* is NULL.

Usage

- dbmnyndigit returns the rightmost digit of a DBMONEY value as a DBCHAR.
- dbmnyndigit divides a DBMONEY value by 10. It places the character representation of the remainder of the division in \*value, and replaces \*mnyptr with the result of the division. If the result of the division is \$0.0000, dbmnyndigit sets \*zero to "True."

- To get all the digits of a DBMONEY value, call dbmnydigit repeatedly, until \*zero is "True."
- dbmnyinit and dbmnyndigit are useful for writing a custom DBMONEY-to-DBCHAR conversion routine. Such a custom routine might be useful if the accuracy provided by dbconvert's DBMONEY-to-DBCHAR conversion (hundredths of a dollar) is not adequate. Also dbconvert does not build a character string containing commas.
- dbmnyinit initializes a DBMONEY value for conversion to character. It eliminates unwanted precision and converts negative values to positive. For more information, see the dbmnyinit reference page.
- The range of legal DBMONEY values is between +/-\$922,337,203,685,477.5808. DBMONEY values have a precision of one ten-thousandth of a dollar.
- This code fragment demonstrates the use of dbmnyndigit and dbmnyinit:

```
** This example demonstrates dbmnyinit() and
** dbmnyndigit(). It is a conversion routine which
** converts a DBMONEY value to a character string.
** The conversion provided by this routine is unlike
** the conversion provided by dbconvert() in that the
** resulting character string includes commas. This
** conversion provides precision of two digits after
** the decimal point.
** For simplicity, the example assumes that all
** routines succeed and all parameters passed to it
** are valid.
*/
#define PRECISION
                        2
            new_mnytochar(mnyptr, buf ptr)
RETCODE
DBMONEY
            *mnyptr;
char
           *buf ptr;
               local mny;
   DBMONEY
   DBBOOL
              negative;
    int
              bytes_written;
   DBCHAR
              value;
   DBBOOL
              zero;
    int
              ret;
              temp buf[32];
    char
```

```
** Since dbmnyinit() and dbmnyndigit() modify the
** DBMONEY value passed to it, and since we do
** not want to modify the DBMONEY value passed
** to us by the user we need to make a local copy.
* /
ret = dbmnycopy((DBPROCESS *)NULL, mnyptr,
     &local mny);
/* The value of 'ret' should be checked */
/*
** Next we need to call dbmnyinit().
** dbmnyinit() eliminates any unwanted precision
** from the DBMONEY value. DBMONEY values are
** stored with accuracy to four digits after the
** decimal point. For this conversion routine we
** only want accuracy to two digits after the
** decimal.
** Passing a value of 2 for the second parameter
** eliminates those two digits of precision we do
** not care about.
** dbmnyinit() also turns negative DBMONEY values
** into positive DBMONEY values. The value of
** negative is set to TRUE if dbmnyinit() turns a
** negative DBMONEY value into a positive DBMONEY
** value.
** NOTE: dbmnyinit() eliminates unwanted by
** precision by dividing DBMONEY values by a
** power of ten. In this conversion routine it
** divides by 100. If we pass dbmnyinit() a
** DBMONEY value of $1534.1277 the resulting
** DBMONEY value is $15.3413.
* /
negative = FALSE;
ret = dbmnyinit((DBPROCESS *)NULL, &local mny,
    4 - PRECISION, &negative);
/* The value of 'ret' should be checked */
** dbmnyndigit() extracts the rightmost digit out
** of the DBMONEY value, converts it to a
```

```
** character, places the character into the
** variable "value", and then divides the DBMONEY
** value by 10. dbmnyndigit() sets 'zero' to TRUE
** if the result of the division is $0.0000.
** By calling dbmnyndigit() until 'zero' is set to
** TRUE we will be returned all the digits (from
** right to left) of the DBMONEY value.
*/
zero = FALSE;
bytes written = 0;
while( zero == FALSE )
    ret = dbmnyndigit((DBPROCESS *)NULL,
    &local_mny, &value, &zero);
    /* The value of 'ret' should be checked. */
    /*
    ** As we are getting the digits, we want to
    ** place the decimal point and commas in the
    ** proper positions ...
    * /
    temp buf[bytes written++] = value;
    /*
    ** If zero == TRUE we got all the digits. We
    ** do not want to call
    ** check comma and decimal() since we might
    ** put a comma before the leftmost digit.
    * /
    if( zero == FALSE )
         ** As we are getting the digits, we want
         ** to place the decimal point and commas
         ** in the proper positions ...
         */
         check comma and decimal(temp buf,
                              &bytes_written);
}
** If we haven't written PRECISION bytes into the
** buffer yet, pad with zeros, write the decimal
** point to the buffer, and write a zero after
```

```
** the decimal point.
    pad with zeros(temp buf, &bytes written);
    ** We've written the money value into the buffer
    ** backwards. Now we have to write it the right
    ** way.
    * /
    reverse money (buf ptr, temp buf, bytes written,
                  negative);
    return(SUCCEED);
}
void check comma and decimal(temp buf,
                            bytes written)
char *temp buf;
int *bytes written;
   static
            int comma = 0;
            DBBOOL after_decimal = FALSE;
   static
   if ( after decimal )
    {
        ** When comma is 3 it is time to write a
        ** comma. We do not care about commas until
        ** after we've written the decimal point.
        */
        comma++;
    }
    ** After we've written PRECISION bytes into the
    ** buffer, it's time to write the decimal point.
    if( *bytes written == PRECISION )
      temp_buf[(*bytes_written)++] = '.';
     after decimal = TRUE;
    /*
```

```
** When (comma == 3) that means we've written three
    ** digits and it's time to put a comma into the
    ** buffer.
    */
    if(comma == 3)
      temp buf[(*bytes written)++] = ',';
     comma = 0;  /* clear comma */
}
void
        pad with zeros(temp buf, bytes written)
char
       *temp buf;
int
        *bytes_written;
    /* If we haven't written PRECISION bytes into the
    ** buffer yet, pad with zeros, write the decimal
    ** point to the buffer, and write a zero after the
    ** decimal point.
    */
    while( *bytes written < PRECISION )</pre>
        temp buf[(*bytes written)++] = '0';
    if( *bytes written == PRECISION )
        temp buf[(*bytes written)++] = '.';
        temp buf[(*bytes written)++] = '0';
    }
          }
void reverse_money(char_buf, temp_buf,
               bytes written, negative)
char
         *char buf;
char
         *temp_buf;
        bytes written;
DBBOOL
        negative;
    int
        i;
    /*
```

```
** We've written the money value into the buffer
** backwards. Now we have to write it the right
** way. First check to see if we need to write a
** negative sign, then write the dollar sign,
** finally write the money value.

*/
i = 0;
if( negative == TRUE )
{
    char_buf[i++] = '-';
}
char_buf[i++] = '$';

while( bytes_written-- )
{
    char_buf[i++] = temp_buf[bytes_written];
}
/* Append null-terminator: */
char_buf[i] = '\0';
}
```

See also

dbconvert, dbmnyinit

# dbmnyscale

Description

Multiply a DBMONEY value by a positive integer and add a specified amount.

Syntax

RETCODE dbmnyscale(dbproc, mnyptr, multiplier, addend)

```
DBPROCESS *dbproc;
DBMONEY *mnyptr;
int multiplier;
int addend:
```

### **Parameters**

## dbproc

A pointer to the DBPROCESS structure that provides the connection for a particular front-end/server process. It contains all the information that DB-Library uses to manage communications and data between the front end and the server.

This parameter may be NULL. The DBPROCESS is used as a parameter to an application's error handler. It also contains information on what language to print error messages in. If a DBPROCESS is not supplied, the default national language is used.

## mnyptr

A pointer to the DBMONEY value to multiply. \*mnyptr will also contain the result of the dbmnyscale operation.

## multiplier

The integer by which \*mnyptr will be multiplied. multiplier must be positive, and must be greater than or equal to 1, and less than or equal to 65535.

### addend

An integer representing the number of ten-thousandths of a dollar to add to \*mnyptr after the multiplication.

### Return value

## SUCCEED or FAIL.

dbmnyscale returns FAIL if *mnyptr* is NULL, if overflow occurs, or if *multiplier* is not between 1 and 65535.

### Usage

- dbmnyscale multiplies a DBMONEY value by a short integer, adds addend ten-thousandths of a dollar, and places the result back in the original DBMONEY variable.
- *multiplier* must be greater than or equal to 1, and less than or equal to 65535.
- In case of overflow, dbmnyscale returns FAIL. \*mnyptr is undefined in this case.
- The range of legal DBMONEY values is between +/-\$922,337,203,685,477.5808. DBMONEY values have a precision of one ten-thousandth of a dollar.

#### See also

dbmnydown, dbmnymul, dbmny4mul

# dbmnysub

Description Subtract one DBMONEY value from another.

Syntax RETCODE dbmnysub(dbproc, m1, m2, difference)

DBPROCESS \*dbproc; DBMONEY \*m1; DBMONEY \*m2; DBMONEY \*difference;

Parameters dbproc

A pointer to the DBPROCESS structure that provides the connection for a particular front-end/server process. It contains all the information that DB-Library uses to manage communications and data between the front end and the server.

This parameter may be NULL. The DBPROCESS is used as a parameter to an application's error handler. It also contains information on what language to print error messages in. If a DBPROCESS is not supplied, the default national language is used.

m1

A pointer to the DBMONEY value to be subtracted from.

m2

A pointer to the DBMONEY value to subtract.

difference

A pointer to a DBMONEY variable to hold the result of the subtraction.

Return value

SUCCEED or FAIL.

dbmnysub returns FAIL in case of overflow, or if m1, m2, or difference is NULL.

Usage

- dbmnysub subtracts the *m2* DBMONEY value from the *m1* DBMONEY value and places the result in \*difference.
- In case of overflow, dbmnysub returns FAIL and sets *difference* to \$0.0000.
- The range of legal DBMONEY values is between +/-\$922,337,203,685,477.5808. DBMONEY values have a precision of one ten-thousandth of a dollar.

See also

dbmnyadd, dbmnymul, dbmnydivide, dbmnyminus, dbmny4add, dbmny4sub, dbmny4mul, dbmny4divide, dbmny4minus

# dbmnyzero

Description Initialize a DBMONEY value to \$0.0000.

Syntax RETCODE dbmnyzero(dbproc, mnyptr)

DBPROCESS \*dbproc; DBMONEY \*mnyptr;

Parameters dbproc

A pointer to the DBPROCESS structure that provides the connection for a particular front-end/server process. It contains all the information that DB-Library uses to manage communications and data between the front end and the server.

This parameter may be NULL. The DBPROCESS is used as a parameter to an application's error handler. It also contains information on what language to print error messages in. If a DBPROCESS is not supplied, the default national language is used.

mnyptr

A pointer to the DBMONEY value to initialize.

Return value SUCCEED or FAIL.

dbmnyzero returns FAIL if *mnyptr* is NULL.

• dbmnyzero initializes a DBMONEY value to \$0.0000.

 The range of legal DBMONEY values is between +/-\$922,337,203,685,477.5808. DBMONEY values have a precision of one

ten-thousandth of a dollar.

See also dbmny4zero

## dbmonthname

Description Determine the name of a specified month in a specified language.

Syntax char \*dbmonthname(dbproc, language, monthnum,

shortform)

DBPROCESS \*dbproc; char \*language; int monthnum; DBBOOL shortform;

### **Parameters**

### dbproc

A pointer to the DBPROCESS structure that provides the connection for a particular front-end/server process. It contains all the information that DB-Library uses to manage communications and data between the front end and server.

## language

The name of the desired language.

#### monthnum

The number of the desired month. Month numbers range from 1 (January) to 12 (December).

#### shortform

A Boolean value indicating whether the long or short form of the month name is desired. If *shortform* is "true," dbmonthname returns the short form of the month name; if *shortform* is "false," dbmonthname returns the full month name. For example, if the month name desired is the U.S. English short form for January, "Jan" is returned.

Short forms of month names are defined in localization files on a perlocalization-file basis.

### Return value

The name of the specified month on success; a NULL pointer on error.

Usage

- dbmonthname returns the name of the specified month in the specified language. If no language is specified (*language* is NULL), *dbproc*'s current language is used. If both *language* and *dbproc* are NULL, DB-Library's default language (if any) is used.
- The following code fragment illustrates the use of dbmonthname:

See also

db12hour, dbdateorder, dbdayname, DBSETLNATLANG, dbsetopt

## **DBMORECMDS**

Description Indicate whether there are more commands to be processed.

Syntax RETCODE DBMORECMDS(dbproc)

DBPROCESS \*dbproc;

Parameters dbproc

A pointer to the DBPROCESS structure that provides the connection for a particular front-end/server process. It contains all the information that DB-Library uses to manage communications and data between the front end and

server.

Return value SUCCEED or FAIL, indicating whether there are more results from the

command batch.

• The application can use this macro to determine whether there are more results to process.

results to process.

 DBMORECMDS can be called after dbnextrow returns NO\_MORE\_ROWS. If you know that the current command is returning no rows, you can call DBMORECMDS immediately after dbresults.

Applications rarely need this routine, because they can simply call dbresults until it returns NO MORE RESULTS.

See also DBCMDROW, dbresults, DBROWS, DBROWTYPE

## dbmoretext

Description Send part of a text or image value to the server.

Syntax RETCODE dbmoretext(dbproc, size, text)

DBPROCESS \*dbproc;
DBINT size;
BYTE \*text;

Parameters dbproc

A pointer to the DBPROCESS structure that provides the connection for a particular front-end/server process. It contains all the information that DB-Library uses to manage communications and data between the front end and

server.

size

The size, in bytes, of this particular part of the text or image value being sent to the server. It is an error to send more text or image bytes to the server than were specified in the call to dbwritetext.

text

A pointer to the text or image portion to be written.

#### Return value

### SUCCEED or FAIL.

### Usage

- This routine is used in conjunction with dbwritetext to send a large SYBTEXT or SYBIMAGE value to the server in the form of a number of smaller chunks. This is particularly useful with operating systems that are unable to allocate extremely long data buffers.
- dbmoretext and dbwritetext are used in updates only, and serve to replace the Transact-SQL update statement.
- dbsqlok and dbresults must be called before the first call to dbmoretext and after the last call to dbmoretext.
- See the dbwritetext reference page for more information, including an example that uses dbmoretext.
- The DB-Library/C option DBTEXTSIZE affects the value of the server
  @@textsize global variable, which restricts the size of text or image values
  that the server returns. @@textsize has a default value of 32,768 bytes. An
  application that retrieves text or image values larger than 32,768 bytes will
  need to call dbsetopt to make @@textsize larger.

The DB-Library/C option DBTEXTLIMIT limits the size of text or image values that DB-Library/C will read.

See also

dbtxptr, dbtxtimestamp, dbwritetext

# dbmsghandle

Description Install a user function to handle server messages.

Syntax int (\*dbmsghandle(handler))()

int (\*handler)();

### **Parameters**

### handler

A pointer to the user function that will be called whenever DB-Library receives an error or informational message from the server. DB-Library calls this function with eight parameters:

Table 2-20: Message handler parameters

| Parameter | Meaning                                                                                                    |  |  |
|-----------|----------------------------------------------------------------------------------------------------|--|--|
| dbproc    | The affected DBPROCESS.                                                                                                    |  |  |
| msgno     | The current message's number (datatype DBINT). These numbers are documented in the sysmessages table.                                                                                                    |  |  |
| msgstate  | The current message's error state number (datatype <i>int</i> ). These numbers provide Sybase Technical Support with information about the context of the error.                                                                                                    |  |  |
| severity  | The current message's information class or error severity (datatype <i>int</i> ). These numbers are documented in the Adaptive Server documentation.                                                                                                    |  |  |
| msgtext   | The null-terminated text of the current message (datatype <i>char</i> *).                                                                                                    |  |  |
| srvname   | The null-terminated name of the server that generated the message (datatype <i>char</i> *). A server's name is stored in the srvname column of its sysservers system table. It is used in server-to-server communication; in particular, it is used when one server logs into another server to perform a remote procedure call. If the server has no name, <i>srvname</i> will be a length of 0.                                                                                                    |  |  |
| procname  | The null-terminated name of the stored procedure that generated the message (datatype char *). If the message was not generated by a stored procedure, <i>procname</i> will be a length of 0.                                                                                                    |  |  |
| line      | The number of the command batch or stored procedure line that generated the message (datatype <i>int</i> ). Line numbers start at 1. The line number pertains to the nesting level at which the message was generated. For instance, if a command batch executes stored procedure A, which then calls stored procedure B, and a message is generated at line 3 of B, then the value of <i>line</i> is 3. <i>line</i> will be 0 if there is no line number associated with the message. Circumstances that could generate messages without line numbers include a login error or a remote procedure call (performed using dbrpcsend) to a stored procedure that does not exist. |  |  |

The message handler must return a value of 0 to DB-Library.

Message handlers on Windows NT or Windows 98 must be declared with CS\_PUBLIC, as shown in the following example. For portability, callback handlers on other platforms should be declared CS\_PUBLIC as well.

The following example shows a typical message handler routine:

```
#include <sybfront.h>
 #include <sybdb.h>
 int CS PUBLIC msg handler (dbproc, msgno, msgstate,
     severity, msqtext, srvname, procname, line)
 DBPROCESS
                   *dbproc;
 DRINT
                   msqno;
 int
                   msgstate;
 int
                   severity;
 char
                   *msgtext;
 char
                   *srvname;
 char
                   *procname;
 int
                   line;
 {
      printf ("Msg %ld, Level %d, State %d\n",
          msgno, severity, msgstate);
       if (strlen(srvname) > 0)
           printf ("Server '%s', ", srvname);
       if (strlen(procname) > 0)
           printf ("Procedure '%s', ", procname);
       if (line > 0)
           printf ("Line %d", line);
       printf("\n\t%s\n", msgtext);
       return(0);
 }
```

Return value

Usage

A pointer to the previously installed message handler or NULL if no message handler was installed before.

- dbmsghandle installs a message-handler function that you supply. When DB-Library receives a server error or informational message, it will call this message handler immediately. You must install a message handler to handle server messages properly.
- If an application does not call dbmsghandle to install a message-handler function, DB-Library ignores server messages. The messages are not printed.

If the command buffer contains just a single command and that command provokes a server message, DB-Library will call the message handler during dbsqlexec. If the command buffer contains multiple commands (and the first command in the buffer is ok), a runtime error will not cause dbsqlexec to fail. Instead, failure will occur with the dbresults call that processes the command causing the runtime error.

- You can "de-install" an existing message handler by calling dbmsghandle with a NULL parameter. You can also, at any time, install a new message handler. The new handler will automatically replace any existing handler.
- Refer to the sysmessages table for a list of server messages. In addition, the Transact-SQL print and raiserror commands generate server messages that dbmsghandle will catch.
- The routines dbsetuserdata and dbgetuserdata can be particularly useful
  when you need to transfer information between the message handler and
  the program code that triggered it. See the dbsetuserdata reference page
  for an example of how to handle deadlock in this way.
- Another routine, dberrhandle, installs an error handler that DB-Library calls in response to DB-Library errors.
- If the application provokes messages from DB-Library and the server simultaneously, DB-Library calls the server message handler before it calls the DB-Library error handler.
- The DB-Library/C error value SYBESMSG is generated in response to a server error message, but not in response to a server informational message. This means that when a server error occurs, both the server message handler and the DB-Library/C error handler are called, but when the server generates an informational message, only the server message handler is called.

If you have installed a server message handler, you may want to write your DB-Library error handler so as to suppress the printing of any SYBESMSG error, to avoid notifying the user about the same error twice.

• The following table provides information on when DB-Library/C calls an application's message and error handlers:

Table 2-21: When DB-Library calls message and error handlers

|                  | • | J               |                       |
|------------------|---|-----------------|-----------------------|
|                  |   | Message         |                       |
| Error or message |   | handler called? | Error handler called? |
| SQL syntax error |   | Yes             | Yes (SYBESMSG).       |
|                  |   |                 | (Code the handler to  |
|                  |   |                 | ignore the message.)  |

| Error or message                                                                 | Message handler called?                                | Error handler called?                                                                             |
|----------------------------------------------------------------------------------|--------------------------------------------------------|---------------------------------------------------------------------------------------------------|
| SQL print statement                                                              | Yes                                                    | No.                                                                                               |
| SQL raiserror                                                                    | Yes                                                    | No.                                                                                               |
| Server dies                                                                      | No                                                     | Yes (SYBESEOF).<br>(Code your handler to exit the application.)                                   |
| Timeout from the server                                                          | No                                                     | Yes (SYBETIME). (To wait for another timeout period, code your handler to return - INT_CONTINUE.) |
| Deadlock on query                                                                | Yes                                                    | No.<br>(Code your handler to test<br>for deadlock.)                                               |
| Timeout on login                                                                 | No                                                     | Yes (SYBEFCON).                                                                                   |
| Login fails (dbopen)                                                             | Yes                                                    | Yes (SYBEPWD).<br>(Code your handler to exit the application.)                                    |
| Use database message                                                             | Yes<br>(Code the handler<br>to ignore the<br>message.) | No.                                                                                               |
| Incorrect use of DB-Library/C calls, such as not calling dbresults when required | No                                                     | Yes (SYBERPND).                                                                                   |
| Fatal Server error (severity greater than 16)                                    | Yes                                                    | Yes (SYBESMSG).                                                                                   |

See also

dberrhandle, dbgetuserdata, dbsetuserdata

# dbname

Description Return the name of the current database.

Syntax char \*dbname(dbproc)

DBPROCESS \*dbproc;

Return value

Parameters dbproc

A pointer to the DBPROCESS structure that provides the connection for a particular front-end/server process. It contains all the information that DB-Library uses to manage communications and data between the front end and server.

SCIV

A pointer to the null-terminated name of the current database.

• dbname returns the name of the current database.

• If you need to keep track of when the database changes, use dbchange.

See also dbchange, dbuse

## dbnextrow

Description Read the next result row into the row buffer and into any program variables that

are bound to column data.

Syntax STATUS dbnextrow(dbproc)

DBPROCESS \*dbproc;

**Parameters** 

dbproc

A pointer to the DBPROCESS structure that provides the connection for a particular front end/server process. It contains all the information that DB-Library uses to manage communications and data between the front end and server.

Return value

## dbnextrow returns:

- REG\_ROW if a regular row has been read. A regular row is any row that
  matches the query's where clause.
- A computeid if a compute row was read. A compute row is a row that is
  generated by a compute clause. The computeid matches the number of the
  compute row that was read; the first compute row is 1, the second is 2, and
  so forth. A computeid cannot match any other of the return types for this
  function.
- BUF\_FULL is returned if buffering is turned on and reading the next row
  would cause the buffer to be exceeded. In this case, no row will have been
  read. To read any more rows, at least one row must first be pruned from
  the top of the row buffer by calling dbclrbuf.

- NO\_MORE\_ROWS if the last row in the result set has been read. If the
  query did not generate rows (for example, an update or insert, or a select
  with no match), then the first call to dbnextrow will return
  NO\_MORE\_ROWS. Also, dbnextrow returns this value if the query failed
  or if there are no pending results.
- FAIL if an abnormal event, such as a network or out-of-memory error, prevented the routine from completing successfully.
- dbnextrow reads the next row of result data, starting with the first row
  returned from the server. Ordinarily, the next result row is read directly
  from the server. If the DBBUFFER option is turned on and rows have been
  read out of order by calling dbgetrow, the next row is read instead from a
  linked list of buffered rows. When dbnextrow is called, any binding of row
  data to program variables (as specified with dbbind or dbaltbind) takes
  effect.
- If program variables are bound to columns, then new values will be written into the bound variables before dbnextrow returns.
- In regular rows, column values can be retrieved with dbdata or bound to program variables with dbbind. In compute rows, column values can be retrieved with dbadata or bound to program variables with dbaltbind.
- dbresults must return SUCCEED before an application can call dbnextrow.
   To determine whether a particular command is one that returns rows and needs results processing with dbnextrow, call DBROWS after dbresults.
- After calling dbresults, an application can either call dbcanquery or dbcancel to cancel the current set of results, or call dbnextrow in a loop to process the results row-by-row.
- If it chooses to process the results, an application can either:
  - Process all result rows by calling dbnextrow in a loop until it returns NO\_MORE\_ROWS. After NO\_MORE\_ROWS is returned, the application can call dbresults again to set up the next result set (if any) for processing.
  - Process some result rows by calling dbnextrow, and then cancel the remaining result rows by calling dbcancel (to cancel all results from the command batch or RPC call) or dbcanquery (to cancel only the results associated with the last dbresults call).

An application must either cancel or process all result rows.

• The typical sequence of calls is:

DBINT xvariable:

Usage

```
DBCHAR
          yvariable[10];
/* Read the guery into the command buffer */
dbcmd(dbproc, "select x = 100, y = 'hello'");
/* Send the query to SQL Server */
dbsqlexec(dbproc);
/* Get ready to process the query results */
dbresults(dbproc);
/* Bind column data to program variables */
dbbind(dbproc, 1, INTBIND, (DBINT) 0,
   (BYTE *) &xvariable);
dbbind(dbproc, 2, STRINGBIND, (DBINT) 0,
   yvariable);
/* Now process each row */
while (dbnextrow(dbproc) != NO MORE ROWS)
   C-code to print or process row data
```

- The server can return two types of rows: regular rows containing data from columns designated by a select statement's select list, and compute rows resulting from the compute clause. To facilitate the processing of result rows from the server, dbnextrow returns different values according to the type of row. See the "Returns" section in this reference page for details.
- To display server result data on the default output device, you can use dbprrow instead of dbnextrow.

See also

dbaltbind, dbbind, dbcanquery, dbclrbuf, dbgetrow, dbprrow, dbsetrow, Options on page 400

# dbnpcreate

Description Create a notification procedure.

Syntax RETCODE dbnpcreate(dbproc)

DBPROCESS \*dbproc;

### **Parameters**

dbproc

A pointer to the DBPROCESS structure that provides the connection for a particular front-end/server process. It contains all the information that DB-Library/C uses to manage communications and data between the front end and the server.

#### Return value

### SUCCEED or FAIL.

### Usage

- dbnpcreate creates a notification procedure. A notification procedure is a
  special type of Open Server registered procedure. A notification procedure
  differs from a normal Open Server registered procedure in that it contains
  no executable statements. Notification procedures are the only type of
  Open Server registered procedure that a DB-Library/C application can
  create.
- The notification procedure name and its parameters must have been previously defined using dbnpdefine and dbregparam.
- To create a notification procedure, a DB-Library/C application must:
  - Define the procedure using dbnpdefine
  - Describe the procedure's parameters, if any, using dbregparam
  - Create the procedure using dbnpcreate
- All DB-Library/C routines that apply to registered procedures apply to
  notification procedures as well. For example, dbregexec executes a
  registered procedure, which may or may not be a notification procedure.
  Likewise, dbreglist lists all registered procedures currently defined in
  Open Server, some of which may be notification procedures.
- Like other registered procedures, notification procedures are useful for inter-application communication and synchronization, because applications can request to be advised when a notification procedure executes.
- Notification procedures may be created only in Open Server. At this time, Adaptive Server does not support notification procedures.
- A DB-Library/C application requests to be notified of a registered procedure's execution using dbregwatch. The application may request to be notified either synchronously or asynchronously.
- This is an example of creating a notification procedure:

```
DBPROCESS *dbproc;
DBINT status;
```

```
/*
** Let's create a notification procedure called
** "message" which has two parameters:
**
      msg
             varchar(255)
**
     user
             idint
* /
** Define the name of the notification procedure
** "message"
*/
dbnpdefine (dbproc, "message", DBNULLTERM);
/*
** The notification procedure has two parameters:
             varchar(255)
      msq
**
       user
              idint
** So, define these parameters. Note that
** neither of the parameters is defined with a
** default value.
*/
dbregparam (dbproc, "msg", SYBVARCHAR,
    DBNODEFAULT, NULL);
dbregparam (dbproc, "userid", SYBINT4,
    DBNODEFAULT, 4);
/* Create the notification procedure: */
status = dbnpcreate (dbproc);
if (status == FAIL)
   fprintf(stderr, "ERROR: Failed to create \
    message!\n");
else
   fprintf(stdout, "Success in creating \
    message!\n");
}
```

See also

dbreginit, dbregparam, dbregwatch, dbregnowatch

# dbnpdefine

Description Define a notification procedure.

Syntax RETCODE dbnpdefine(dbproc, procedure\_name, namelen)

DBPROCESS \*dbproc;

DBCHAR \*procedure\_name;

DBSMALLINT namelen;

Parameters dbproc

A pointer to the DBPROCESS structure that provides the connection for a particular front-end/server process. It contains all the information that DB-Library/C uses to manage communications and data between the front end and the server.

procedure\_name

A pointer to the name of the notification procedure being defined.

namelen

The length of *procedure\_name*, in bytes. If *procedure\_name* is null-terminated, pass *namelen* as DBNULLTERM.

Return value

SUCCEED or FAIL.

Usage

- dbnpdefine defines a notification procedure. Defining a notification procedure is the first step in creating it.
- A notification procedure is a special type of Open Server registered procedure. A notification procedure differs from a normal Open Server registered procedure in that it contains no executable statements.
   Notification procedures are the only type of Open Server registered procedure that a DB-Library/C application can create.
- To create a notification procedure, a DB-Library/C application must:
  - Define the procedure using dbnpdefine
  - Describe the procedure's parameters, if any, using dbregparam
  - Create the procedure using dbnpcreate
- All DB-Library/C routines that apply to registered procedures apply to
  notification procedures as well. For example, dbregexec executes a
  registered procedure, which may or may not be a notification procedure.
  Likewise, dbreglist lists all registered procedures currently defined in
  Open Server, some of which may be notification procedures.
- This is an example of defining a notification procedure:

DBPROCESS \*dbproc;

```
DBINT status;
/*
** Let's create a notification procedure called
** "message" which has two parameters:
       msq
              varchar(255)
      userid int
*/
** Define the name of the notification procedure
** "message"
dbnpdefine (dbproc, "message", DBNULLTERM);
/* The notification procedure has two parameters:
       msq varchar(255)
       userid int
** So, define these parameters. Note that
** neither of the parameters is defined with a
** default value.
* /
dbregparam (dbproc, "msg", SYBVARCHAR,
     DBNODEFAULT, NULL);
dbregparam (dbproc, "userid", SYBINT4,
     DBNODEFAULT, 4);
/* Create the notification procedure: */
status = dbnpcreate (dbproc);
if (status == FAIL)
     fprintf(stderr, "ERROR: Failed to create \
       message!\n");
}
else
     fprintf(stdout, "Success in creating \
       message!\n");
}
```

See also

dbregparam, dbnpcreate, dbreglist

## dbnullbind

Description

Associate an indicator variable with a regular result row column.

Syntax

RETCODE dbnullbind(dbproc, column, indicator)

DBPROCESS \*dbproc; int column; DBINT \*indicator;

**Parameters** 

dbproc

A pointer to the DBPROCESS structure that provides the connection for a particular front-end/server process. It contains all the information that DB-Library uses to manage communications and data between the front end and server.

column

The number of the column that is to be associated with the indicator variable.

indicator

A pointer to the indicator variable.

Return value

SUCCEED or FAIL.

dbnullbind returns FAIL if column is invalid.

Usage

- dbnullbind associates a regular result row column with an indicator variable. The indicator variable indicates whether a particular regular result row's column has been converted and copied to a program variable successfully or unsuccessfully, or whether it is null.
- The indicator variable is set when regular result rows are processed using dbnextrow. The possible values are:
  - -1 if the column is NULL.
  - The full length of column's data, in bytes, if column was bound to a
    program variable using dbbind, the binding did not specify any data
    conversions, and the bound data was truncated because the program
    variable was too small to hold column's data.
  - 0 if *column* was bound and copied successfully to a program variable.

**Note** Detection of character string truncation is implemented only for CHARBIND and VARYCHARBIND.

See also

dbanullbind, dbbind, dbdata, dbdatlen, dbnextrow

## dbnumalts

Description Return the number of columns in a compute row.

Syntax int dbnumalts(dbproc, computeid)

DBPROCESS \*dbproc; int computeid;

Parameters dbproc

A pointer to the DBPROCESS structure that provides the connection for a particular front-end/server process. It contains all the information that DB-Library uses to manage communications and data between the front end and server.

computeid

The ID that identifies the particular compute row of interest. A SQL select statement may have multiple compute clauses, each of which returns a separate compute row. The *computeid* corresponding to the first compute clause in a select is 1. The *computeid* is returned by dbnextrow or dbgetrow.

Return value

The number of columns for the particular computeid. dbnumalts returns -1 if *computeid* is invalid.

Usage

 dbnumalts returns the number of columns in a compute row. The application can call this routine after dbresults returns SUCCEED. For example, given the SOL statement:

```
select dept, year, sales from employee
  order by dept, year
  compute avg(sales), min(sales),
  max(sales) by dept
```

the call dbnumalts(*dbproc*, 1) returns 3.

See also

dbadata, dbadlen, dbaltlen, dbalttype, dbgetrow, dbnextrow, dbnumcols

## dbnumcols

Description Determine the number of regular columns for the current set of results.

Syntax int dbnumcols(dbproc)

DBPROCESS \*dbproc;

**Parameters** 

dbproc

A pointer to the DBPROCESS structure that provides the connection for a particular front-end/server process. It contains all the information that DB-Library uses to manage communications and data between the front end and server.

Return value

The number of columns in the current set of results. If there are no columns, dbnumcols returns 0.

Usage

- dbnumcols returns the number of regular (that is, non-compute) columns in the current set of results.
- Here is a program fragment that illustrates the use of dbnumcols:

```
column count;
DBPROCESS *dbproc;
/* Put the commands into the command buffer */
dbcmd(dbproc, "select name, id, type from \
   sysobjects");
dbcmd(dbproc, " select name from sysobjects");
/*
** Send the commands to SQL Server and start
** execution
dbsqlexec(dbproc);
/* Process each command until there are no more */
while (dbresults(dbproc) != NO_MORE_RESULTS)
   column count = dbnumcols(dbproc);
   printf("%d columns in this SQL Server \
     result.\n", column count);
   while (dbnextrow(dbproc) != NO MORE ROWS)
     printf("row received.\n");
```

See also

dbcollen, dbcolname, dbnumalts

# dbnumcompute

Description Return the number of compute clauses in the current set of results.

Syntax int dbnumcompute(dbproc)

DBPROCESS \*dbproc;

Parameters dbproc

A pointer to the DBPROCESS structure that provides the connection for a particular front-end/server process. It contains all the information that DB-Library uses to manage communications and data between the front end and

server.

Return value The number of compute clauses in the current set of results.

• This routine returns the number of compute clauses in the current set of results. The application can call it after dbresults returns SUCCEED. For

example, given the SQL statement:

```
select dept, name from employee
order by dept, name
compute count(name) by dept
compute count(name)
```

the call dbnumcompute(dbproc) will return 2 since there are two compute

clauses in the select statement.

See also dbnumalts, dbresults

## **DBNUMORDERS**

Description Return the number of columns specified in a Transact-SQL select statement's

order by clause.

Syntax int DBNUMORDERS(dbproc)

DBPROCESS \*dbproc;

Parameters dbproc

A pointer to the DBPROCESS structure that provides the connection for a particular front-end/server process. It contains all the information that DB-Library uses to manage communications and data between the front end and

server.

Return value

The number of order by columns. If there is no order by clause, this routine returns 0. If there is an error, it returns -1.

Usage

Once a select statement has been executed and dbresults has been called to
process it, the application can call DBNUMORDERS to find out how
many columns were specified in the statement's order by clause.

See also

dbordercol

## dbnumrets

Description Determine the number of return parameter values generated by a stored

procedure.

Syntax int dbnumrets(dbproc)

DBPROCESS \*dbproc;

Parameters

dbproc

A pointer to the DBPROCESS structure that provides the connection for a particular front-end/server process. It contains all the information that DB-Library uses to manage communications and data between the front end and

server.

Return value

The number of return parameter values associated with the most recentlyexecuted stored procedure.

Usage

- dbnumrets provides the number of return parameter values returned by the
  most recent execute statement or remote procedure call on a stored
  procedure. If the number returned by dbnumrets is less than or equal to 0,
  then no return parameters are available.
- Transact-SQL stored procedures can return values for specified "return parameters." Changes made to the value of a return parameter inside the stored procedure are then available to the program that called the procedure. This is analogous to the "pass by reference" facility available in some programming languages.

- For a parameter to function as a return parameter, it must be declared as such within the stored procedure. The execute statement or remote procedure call that calls the stored procedure must also indicate that the parameter should function as a return parameter. In the case of a remote procedure call, it is the dbrpcparam routine that specifies whether a parameter is a return parameter.
- When executing a stored procedure, the server returns any parameter values immediately after returning all other results. Therefore, the application can call dbnumrets only after processing the stored procedure's results by calling dbresults, as well as dbnextrow if appropriate. (Note that a stored procedure can generate several sets of results—one for each select it contains. Before the application can call dbnumrets or any other routines that process return parameters, it must call dbresults and dbnextrow as many times as necessary to process all the results.
- If the stored procedure is invoked with a remote procedure call, the return parameter values are automatically available to the application. If, on the other hand, the stored procedure is invoked with an execute statement, the return parameter values are available only if the command batch containing the execute statement uses local variables, not constants, for the return parameters. For more details on return parameters from stored procedures, see the *Adaptive Server Enterprise Reference Manual*.
- Other routines are used to retrieve return parameter values:
  - dbretdata returns a pointer to a parameter value.
  - dbretlen returns the length of a parameter value.
  - dbretname returns the name of a parameter value.
  - dbrettype returns the datatype of a parameter value.
  - dbconvert can be called to convert the value, if necessary.

For an example of how these routines can be used together with dbnumrets, see the reference page for dbretdata.

See also

dbnextrow, dbresults, dbretdata, dbretlen, dbretname, dbrettype, dbrpcinit, dbrpcparam

## dbopen

Description

Create and initialize a DBPROCESS structure.

Syntax

DBPROCESS \*dbopen(login, server)

LOGINREC \*login; char \*server;

**Parameters** 

login

A pointer to a LOGINREC structure. This pointer will be passed as an argument to dbopen. You can get one by calling dblogin.

Once the application has made all its dbopen calls, the LOGINREC structure is no longer necessary. The program can then call dbloginfree to free the LOGINREC structure.

### server

The server that you want to connect to. *server* is the alias given to the server in the interfaces file. dbopen looks up *server* in the interfaces file to get information for connecting to a server.

If server is NULL dbopen looks up the interfaces entry that corresponds to the value of the DSQUERY environment variable or logical name. If DSQUERY has not been explicitly set, it has a value of "SYBASE". (For information on designating an interfaces file, see the reference page for dbsetifile. For more information on the interfaces file itself, see the *Open Client/Server Configuration Guide*.

**Note** On non-UNIX platforms, client applications may use a method to find server address information that is different than the UNIX interfaces file. Consult your *Open Client/Server Configuration Guide* for detailed information on how clients connect to servers.

Return value

A DBPROCESS pointer if everything went well. Ordinarily, dbopen returns NULL if a DBPROCESS structure could not be created or initialized, or if your login to the server failed. When dbopen returns NULL, it generates a DB-Library error number that indicates the error. The application can access this error number through an error handler. However, if there is an unexpected communications failure during the server login process and an error handler has not been installed, the program will be aborted.

Usage

- This routine allocates and initializes a DBPROCESS structure. This
  structure is the basic data structure that DB-Library uses to communicate
  with a server. It is the first argument in almost every DB-Library call.
  Besides allocating the DBPROCESS structure, this routine sets up
  communication with the network, logs into the server, and initializes any
  default options.
- Here is a program fragment that uses dbopen:

```
DBPROCESS    *dbproc;
LOGINREC    *loginrec;

loginrec = dblogin();
DBSETLPWD(loginrec, "server_password");
DBSETLAPP(loginrec, "my_program");
dbproc = dbopen(loginrec, "my server");
```

 Once the application has logged into a server, it can change databases by calling the dbuse routine.

### Multiple query entries in an interfaces file

- It is possible to set up an interfaces file so that if dbopen fails to establish
  a connection with a server, it attempts to establish a connection with an
  alternate server.
- An application can use the dbopen call to connect to the server MARS:

```
dbopen(loginrec, MARS);
```

An interfaces file containing an entry for MARS might look like this:

```
#

MARS

query tcp hp-ether violet 1025

master tcp hp-ether violet 1025

console tcp hp-ether violet 1026

#

VENUS

query tcp hp-ether plum 1050

master tcp hp-ether plum 1050

console tcp hp-ether plum 1051

#

NEPTUNE

query tcp hp-ether mauve 1060

master tcp hp-ether mauve 1060

console tcp hp-ether mauve 1060

console tcp hp-ether mauve 1061
```

The application is directed to port number 1025 on the machine "violet".
 If MARS is not available, the dbopen call fails. If the interfaces file has multiple query entries in it for MARS, however, and the first connection attempt fails, dbopen will automatically attempt to connect to the next server listed. Such an interfaces file might look like this:

```
#
MARS
query tcp hp-ether violet 1025
query tcp hp-ether plum 1050
```

```
query tcp hp-ether mauve 1060
master tcp hp-ether violet 1025
console tcp hp-ether violet 1026

#

VENUS
query tcp hp-ether plum 1050
master tcp hp-ether plum 1050
console tcp hp-ether plum 1051

#

NEPTUNE
query tcp hp-ether mauve 1060
master tcp hp-ether mauve 1060
console tcp hp-ether mauve 1061
```

• Note that the second query entry under MARS is identical to the query entry under VENUS, and that the third query entry is identical to the query entry under NEPTUNE. If this interfaces file is used and the application fails to connect with MARS, it will automatically attempt to connect with VENUS. If it fails to connect with VENUS, it will automatically attempt to connect with NEPTUNE. There is no limit on the number of alternate servers that may be listed under a server's interfaces file entry, but each alternate server must be listed in the same interfaces file. You can add two numbers after the server's name in the interfaces file:

```
#
MARS retries seconds
query tcp hp-ether violet 1025
query tcp hp-ether plum 1050
query tcp hp-ether mauve 1060
master tcp hp-ether violet 1025
console tcp hp-ether violet 1026
```

retries represents the number of additional times to loop through the list of query entries if no connection is achieved during the first pass. *seconds* represents the amount of time, in seconds, that dbopen will wait at the top of the loop before going through the list again. These numbers are optional. If they are not included, dbopen will try to connect to each query entry only once. Looping through the list and pausing between loops is useful in case any of the candidate servers is in the process of booting. Multiple query lines can be particularly useful when alternate servers contain mirrored copies of the primary server's databases.

**Errors** The dbopen call will return NULL if any of the following errors occur. These errors can be trapped in the application's error handler (installed with dberrhandle.)

If dbopen is called in the entry funtions of a DLL, a deadlock can arise. dbopen creates operating system threads and tries to synchronize them using system utilities. This synchronization conflicts with the operating system's serialization process.

**Note** The use of SIGALARM in a DB-Library application can cause doopen to fail.

| SYBEMEM  | Unable to allocate sufficient memory.                                                                                         |
|----------|----------------------------------------------------------------------------------------------------|
| SYBEDBPS | Maximum number of DBPROCESSes already allocated.                                                                              |
|          | Note that an application can set or retrieve the maximum number of DBPROCESS structures with dbsetmaxprocs and dbgetmaxprocs. |
| SYBESOCK | Unable to open socket.                                                                                                    |
| SYBEINTF | Server name not found in interfaces file.                                                                                     |
| SYBEUHST | Unknown host machine name.                                                                                                    |
| SYBECONN | Unable to connect: Adaptive Server is unavailable or does not exist.                                                          |
| SYBEPWD  | Login incorrect.                                                                                                    |
| SYBEOPIN | Could not open interfaces file.                                                                                               |
|          |                                                                                                    |

See also

dbclose, dbexit, dbinit, dblogin, dbloginfree, dbsetifile, dbuse

## dbordercol

Description Return the id of a column appearing in the most recently executed query's order

by clause.

Syntax int dbordercol(dbproc, order)

DBPROCESS \*dbproc; int order;

Parameters dbproc

A pointer to the DBPROCESS structure that provides the connection for a particular front-end/server process. It contains all the information that DB-Library uses to manage communications and data between the front end and server.

order

The id that identifies the particular order by column of interest. The first column named within the order by clause is number 1.

Return value

The column id (based on the column's position in the select list) for the column in the specified place in the order by clause. If the order is invalid, dbordercol returns -1.

Usage

 This routine returns the id of the column that appears in a specified location within the order by clause of a SQL select command.

For example, given the SQL statement:

```
select dept, name, salary from employee order by salary, name
```

the call dbordercol(*dbproc*, 1) will return 3 since the first column named in the order by clause refers to the third column in the query's select list.

See also

**DBNUMORDERS** 

# dbpoll

Description

Verifes that a server response has arrived for a DBPROCESS.

Syntax

RETCODE dbpoll(dbproc, milliseconds, ready\_dbproc, return\_reason)

DBPROCESS \*dbproc;
long milliseconds;
DBPROCESS \*ready\_dbproc;
int \*return\_reason;

**Parameters** 

dbproc

A pointer to the DBPROCESS structure that provides the connection for a particular front-end/server process. It contains all the information that DB-Library/C uses to manage communications and data between the front end and server.

dbproc represents the DBPROCESS connection that dbpoll will check.

If *dbproc* is passed as NULL, dbpoll will check all open DBPROCESS connections to see if a response has arrived for any of them.

### milliseconds

The maximum number of milliseconds that dbpoll should wait for a response before returning.

If *milliseconds* is passed as 0, dbpoll returns immediately.

If *milliseconds* is passed as -1, dbpoll will not return until either a server response arrives or a system interrupt occurs.

## ready\_dbproc

A pointer to a DBPROCESS structure. dbpoll sets \*ready\_dbproc to point to the DBPROCESS for which the server response has arrived. If no response has arrived, dbpoll sets \*ready\_dbproc to NULL.

**Note** *ready\_dbproc* is not a DBPROCESS pointer. It is a pointer to a DBPROCESS pointer.

### return\_reason

A pointer to an integer representing the reason dbpoll has returned. The integer will be one of the following symbolic values:

| DBRESULT       | A response to a server command has arrived. The application may call dbsqlok (assuming that dbsqlsend has been called) to examine the server's response.                                                                                                    |
|----------------|----------------------------------------------------------------------------------------------------|
| DBNOTIFICATION | A registered procedure notification has arrived. If a handler for this registered procedure has been installed using dbreghandle, dbpoll invokes this handler before it returns. If a handler for the registered procedure has not been installed and there is no default handler installed for this DBPROCESS, DB-Library raises an error when it reads the notification. |
| DBTIMEOUT      | The time indicated by the milliseconds parameter elapsed before any server response arrived.                                                                                                    |
| DBINTERRUPT    | An operating-system interrupt occurred before any server response arrived and before the timeout period elapsed.                                                                                                    |

**Note** This list may expand in the future, as more kinds of server responses are recognized by DB-Library/C. It is recommended that application programs be coded to handle unexpected values in *return\_reason* without error.

Return value

SUCCEED or FAIL.

Usage

dbpoll returns FAIL if any of the server connections it checks has died. If dbpoll returns FAIL, *ready\_dbproc* and *return\_reason* are undefined.

- dbpoll checks the TDS (Tabular Data Stream) buffer to see if it contains any server response not yet read by an application.
- dbproc represents the DBPROCESS connection that dbpoll will check. If dbproc is passed as NULL, dbpoll examines all open connections and returns as soon as it finds one that has an unread server response.
- If there is an unread response, dbpoll sets \*ready\_dbproc and return\_reason to reflect which DBPROCESS connection the response is for and what the response is.
- Note that *ready\_dbproc* is not a pointer to a DBPROCESS structure. It is a pointer to the address of a DBPROCESS. dbpoll sets \**ready\_dbproc* to point to the DBPROCESS for which the server response has arrived. If no server response has arrived, dbpoll sets \**ready\_dbproc* to NULL.
- dbpoll can be used for two purposes:
  - To allow an application to implement non-blocking reads (calls to dbsqlok) from the server
  - To check if a registered procedure notification has arrived for a DBPROCESS

### Using dbpoll for non-blocking reads

- dbpoll can be used to check whether bytes are available for dbsqlok to read.
- Depending on the nature of an application, the time between the moment when a command is sent to the server (made using dbsqlsend or dbrpcsend) and the server's response (initially read with dbsqlok) may be significant.

During this time, the server is processing the command and building the
result data. An application may use this time to perform other duties.
When ready, the application can call dbpoll to check if a server response
arrived while it was busy elsewhere. For an example of this usage, see the
reference page for dbsqlok.

**Note** On occasion dbpoll may report that data is ready for dbsqlok to read when only the first bytes of the server response are present. When this occurs, dbsqlok waits for the rest of the response or until the timeout period has elapsed, just like dbsqlexec. In practice, however, the entire response is usually available at one time.

- dbpoll should not be used with dbresults or dbnextrow. dbpoll cannot
  determine if calls to these routines will block. This is because dbpoll works
  by checking whether or not bytes are available on a DBPROCESS
  connection, and these two routines do not always read from the network.
  - If all of the results from a command have been read, dbresults returns NO\_MORE\_RESULTS. In this case, dbresults does not block even if no bytes are available to be read.
  - If all of the rows for a result set have been read, dbnextrow returns NO\_MORE\_ROWS. In this case, dbnextrow does not block even if no bytes are available to be read.
- For non-blocking reads, alternatives to dbpoll are DBRBUF and DBIORDESC. These routines are specific to the UNIX and AOS/VSspecific platform. They are not portable, so their use should be avoided whenever possible. They do, however, provide a way for application programs to integrate handling of DB-Library/C sockets with other sockets being used by an application.
  - DBRBUF is a UNIX and AOS/VS-specific routine. It checks an
    internal DB-Library network buffer to see if a server response has
    already been read. dbpoll checks one or all connections used by an
    application's DBPROCESSes, to see if a response is ready to be read.
  - DBIORDESC, another UNIX and AOS/VS-specific routine, is similar
    in function to dbpoll. DBIORDESC provides the socket handle used for
    network reads by the DBPROCESS. The socket handle can be used
    with the UNIX select function or its AOS/VS equivalent.

### Using dbpoll for registered procedure notifications

- An application may have one or more DBPROCESS connections waiting for registered procedure notifications. A DBPROCESS connection will not be aware that a registered procedure notification has arrived unless it reads results from the server. If a connection is not reading results, it can use dbpoll to check if a registered procedure notification has arrived. If so, dbpoll reads the registered procedure notification stream and calls the handler for that registered procedure.
- Here is a code fragment that uses dbpoll to poll for a registered procedure notification:

```
** This code fragment illustrates the use of
 ** dbpoll() to processan event notification.
 ** The code fragment will ask the Server to
 ** notify the Client when the event "shutdown"
 ** occurs. When the event notification is
 ** received from the Server, DB-Library will call
 ** the handler installed for that event. This
 ** event handler routine can then access the
 ** event's parameters, and take any appropriate
 ** action.
 * /
DBINT
        handlerfunc():
 DBINT
         ret:
/* First install the handler for this event */
 dbreghandle(dbproc, "shutdown", handlerfunc);
 ** Now make the asynchronous notification
 ** request.
 * /
 ret = dbreqwatch(dbproc, "shutdown", DBNULLTERM,
     DBNOWAITONE);
 if (ret == FAIL)
     fprintf(stderr, "ERROR: dbregwatch() \
           failed!!\n");
 else if (ret == DBNOPROC)
      fprintf(stderr, "ERROR: procedure shutdown \
           not defined!\n");
 }
```

```
*
** Since we are making use of the asynchronous
** event notification mechanism, the application
** can continue doing other work. All we have to
** do is call dbpoll() once in a while, to deal
** with the event notification when it arrives.
*/
while (1)
{
    /* Have dbpoll() block for one second */
    dbpoll(NULL, 1000, NULL, &ret);

/*
    ** If we got the event, then get out of this
    ** loop.
    */
    if (ret == DBNOTIFICATION)
    {
        break;
    }
    /* Deal with our other tasks here */
}
```

See also

DBIORDESC, DBRBUF, dbresults, dbreghandle, dbsqlok

# dbprhead

Description

Print the column headings for rows returned from the server.

Syntax

void dbprhead(dbproc)

DBPROCESS \*dbproc;

**Parameters** 

dbproc

A pointer to the DBPROCESS structure that provides the connection for a particular front-end/server process. It contains all the information that DB-Library uses to manage communications and data between the front end and server.

Return value

None.

Usage

- This routine displays, on the default output device and in a default format, the column headings for a set of query results. The format is compatible with the format used by dbprrow.
- The application can call dbprhead once dbresults returns SUCCEED.

- You can specify the maximum number of characters to be placed on one line through the DB-Library option DBPRLINELEN.
- This routine is useful for debugging.
- The routines dbsprhead, dbsprline, and dbsprlrow provide an alternative to dbprhead and dbprrow. These routines print the formatted row results into a caller-supplied character buffer.

dbbind, dbnextrow, dbprrow, dbresults, dbspr1row, dbsprhead, dbsprline

# dbprrow

Description

Print all the rows returned from the server.

Syntax

RETCODE dbprrow(dbproc)

DBPROCESS \*dbproc:

Parameters

dbproc

A pointer to the DBPROCESS structure that provides the connection for a particular front-end/server process. It contains all the information that DB-Library uses to manage communications and data between the front end and server.

Return value

SUCCEED or FAIL.

Usage

- This routine displays, on the default output device and in a default format, the rows for a set of query results. This routine reads and prints all the rows. It saves the trouble of calling routines such as dbbind and dbnextrow, but it prints only in a single, predetermined format.
- The application can call dbprrow once dbresults returns SUCCEED.
- When using this routine, you do not need to call dbnextrow to loop through the rows.
- You can specify the maximum number of characters to be placed on one line through the DB-Library option DBPRLINELEN.
- dbprrow is useful primarily for debugging.
- If row buffering is turned on, dbprrow buffers rows in addition to printing them out. If the buffer is full, the oldest rows are removed as necessary.

 The routines dbsprhead, dbsprline, and dbsprlrow provide an alternative to dbprhead and dbprrow. These routines print the formatted row results into a caller-supplied character buffer.

See also

dbbind, dbnextrow, dbprhead, dbresults, dbspr1row, dbsprhead, dbsprline

# dbprtype

Description Convert a token value to a readable string.

Syntax char \*dbprtype(token)

int token;

**Parameters** 

token

The server token value (SYBCHAR, SYBFLT8, and so on) returned by dbcoltype, dbalttype, dbrettype, or dbaltop.

Return value

A pointer to a null-terminated string that is the readable translation of the token value. The pointer points to space that is never overwritten, so it is safe to call this routine more than once in the same statement. If the token value is unknown, the routine returns a pointer to an empty string.

Usage

- Certain routines—dbcoltype, dbalttype, dbrettype, and dbaltop—return token values representing server datatypes or aggregate operators. dbprtype provides a readable string version of a token value.
- For example, dbprtype will take a dbcoltype token value representing the server binary datatype (SYBBINARY) and return the string "binary."
- Here is a list of the token strings that dbprtype can return and their token value equivalents:

Table 2-22: Token values and their string equivalents

|              |             | <b>.</b>                |  |
|--------------|-------------|-------------------------|--|
| Token string | Token value | Description             |  |
| char         | SYBCHAR     | char datatype           |  |
| text         | SYBTEXT     | text datatype           |  |
| binary       | SYBBINARY   | binary datatype         |  |
| image        | SYBIMAGE    | image datatype          |  |
| tinyint      | SYBINT1     | 1-byte integer datatype |  |
| smallint     | SYBINT2     | 2-byte integer datatype |  |
| int          | SYBINT4     | 4-byte integer datatype |  |
| float        | SYBFLT8     | 8-byte float datatype   |  |

| Token string  | Token value    | Description                |
|---------------|----------------|----------------------------|
| real          | SYBREAL        | 4-byte float datatype      |
| numeric       | SYBNUMERIC     | numeric type               |
| decimal       | SYBDECIMAL     | decimal type               |
| bit           | SYBBIT         | bit datatype               |
| money         | SYBMONEY       | money datatype             |
| smallmoney    | SYBMONEY4      | 4-byte money datatype      |
| datetime      | SYBDATETIME    | datetime datatype          |
| smalldatetime | SYBDATETIME4   | 4-byte datetime datatype   |
| boundary      | SYBBOUNDARY    | boundary type              |
| sensitivity   | SYBSENSITIVITY | sensitivity type           |
| sum           | SYBAOPSUM      | sum aggregate operator     |
| avg           | SYBAOPAVG      | average aggregate operator |
| count         | SYBAOPCNT      | count aggregate operator   |
| min           | SYBAOPMIN      | minimum aggregate operator |
| max           | SYBAOPMAX      | maximum aggregate operator |

dbaltop, dbalttype, dbcoltype, dbrettype, Types on page 406

# dbqual

Description Return a pointer to a where clause suitable for use in updating the current row

in a browsable table.

Syntax char \*dbqual(dbproc, tabnum, tabname)

DBPROCESS \*dbproc; int tabnum; char \*tabname;

Parameters dbproc

A pointer to the DBPROCESS structure that provides the connection for a particular front-end/server process. It contains all the information that DB-Library uses to manage communications and data between the front end and server.

#### tabnum

The number of the table of interest, as specified in the select statement's from clause. Table numbers start at 1. If *tabnum* is -1, the *tabname* parameter will be used to identify the table.

#### tabname

A pointer to the null-terminated name of a table specified in the select statement's from clause. *tabname* is ignored unless *tabnum* is passed as -1.

A pointer to a null-terminated where clause for the current row in the specified table. This buffer is dynamically allocated, and it is the application's responsibility to free it using dbfreequal.

dbqual will return a NULL pointer if the specified table is not browsable. For a table to be "browsable," it must have a unique index and a timestamp column.

dbqual will also return a NULL pointer if the preceding select did not include the for browse option.

- dbqual is one of the DB-Library browse mode routines. See "Browse mode" on page 25 for a detailed discussion of browse mode.
- dbqual provides a where clause that the application can use to update a single row in a browsable table. Columns from this row must have previously been retrieved into the application through a browse-mode select query (that is, a select that ends with the key words for browse).

The where clause produced by dbqual begins with the keyword where and contains references to the row's unique index and timestamp column. The application simply appends the where clause to an update or delete statement; it does not need to examine it or manipulate it in any way.

The timestamp column indicates the time that the particular row was last updated. An update on a browsable table will fail if the timestamp column in the dbqual-generated where clause is different from the timestamp column in the table. Such a condition, which provokes Adaptive Server error message 532, indicates that another user updated the row between the time this application selected it for browsing and the time it tried to update it. The application itself must provide the logic for handling the update failure. The following program fragment illustrates one approach:

```
/* This code fragment illustrates a technique for
  ** handling the case where a browse-mode update fails
  ** because the row has already been updated
  ** by another user. In this example, we simply retrieve
  ** the entire row again, allow the user to examine and
  ** modify it, and try the update again.
  **
```

Return value

Usage

242

```
** Note that "q dbproc" is the DBPROCESS used to query
  ** the database, and "u dbproc" is the DBPROCESS used
  ** to update the database.
  * /
 /* First, find out which employee record the user
  ** wants to update.
  * /
  employee id = which employee();
while (1)
     /* Retrieve that employee record from the database.
       ** We'll assume that "empid" is a unique index,
       ** so this query will return only one row.
       */
     dbfcmd (q dbproc, "select * from employees where \
          empid = %d for browse", employee id);
       dbsqlexec(q dbproc);
       dbresults(q dbproc);
       dbnextrow(q dbproc);
    /* Now, let the user examine or edit the employee's
       ** data, first placing the data into program
       ** variables.
       */
      extract employee data(q dbproc, employee struct);
       examine and edit(employee struct, &edit flag);
     if (edit flag == FALSE)
            /* The user didn't edit this record,
            ** so we're done.
            */
            break;
       else
           /* The user edited this record, so we'll use
            ** the edited data to update the
            ** corresponding row in the database.
            * /
           qualptr = dbqual(q dbproc, -1, "employees");
            dbcmd(u dbproc, "update employees");
            dbfcmd (u dbproc, " set address = '%s', \
                salary = %d %s",
                employee struct->address,
```

```
employee struct->salary, qualptr);
      dbfreequal(qualptr);
      if ((dbsqlexec(u dbproc) == FAIL) | |
          (dbresults(u dbproc) == FAIL))
         /* Our update failed. In a real program,
          ** it would be necessary to examine the
         ** messages returned from the SQL Server
          ** to determine why it failed. In this
         ** example, we'll assume that the update
        ** failed because someone else has already
          ** updated this row, thereby changing
          ** the timestamp.
        ** To cope with this situation, we'll just
       ** repeat the loop, retrieving the changed
         ** row for our user to examine and edit.
       ** This will give our user the opportunity
          ** to decide whether to overwrite the
          ** change made by the other user.
           */
           continue;
      else
        /* The update succeeded, so we're done. */
          break;
      }
}
```

- dbqual can only construct where clauses for browsable tables. You can use dbtabbrowse to determine whether a table is browsable.
- dbqual is usually called after dbnextrow.
- For a complete example that uses dbqual to perform a browse mode update, see the online sample programs.

dbcolbrowse, dbcolsource, dbfreequal, dbtabbrowse, dbtabcount, dbtabname, dbtabsource, dbtsnewlen, dbtsnewval, dbtsput

# **DBRBUF**

Description (UNIX and AOS/VS only) Determine whether the DB-Library network buffer

contains any unread bytes.

Syntax DBBOOL DBRBUF(dbproc)

DBPROCESS \*dbproc;

Parameters dbproc

A pointer to the DBPROCESS structure that provides the connection for a particular front-end/server process. It contains all the information that DB-Library uses to manage communications and data between the front end and

server.

Return value "True" (bytes remain in buffer) or "false" (no bytes in buffer).

Note that DBRBUF actually returns "true" both when there are bytes available in the read buffer, and when no more results are available to be processed.

This is because the purpose of DBRBUF is to tell an application when it can read and be assured that it will not hang. If DBRBUF did not return "true" in the case of no more results, then applications that loop while DBRBUF returns "false" could loop indefinitely, if all results had already been processed.

 This routine lets the application know if the DB-Library network buffer contains any bytes yet unread.

- DBRBUF is ordinarily used in conjunction with dbsqlok and DBIORDESC.
- dbpoll, a DB-Library/C routine which checks if a server response has arrived for any DBPROCESS, may replace DBRBUF. Since the UNIXspecific routines DBRBUF and DBIORDESC are non-portable, their use should be avoided whenever possible. They do, however, provide a way for application programs to integrate handling of DB-Library/C sockets with other sockets being used by an application.
- An application uses these routines to manage multiple input data streams.
   To manage these streams efficiently, an application that uses dbsqlok should check whether any bytes remain either in the network buffer or in the network itself before calling dbresults.
- To test whether bytes remain in the network buffer, the application can call DBRBUF. To test whether bytes remain in the network itself, the application can either call the UNIX select or AOS/VS equivalent and DBIORDESC, or call dbpoll.

DBIORDESC, dbpoll, dbsqlok, dbresults

Usage

See also

# dbreadpage

Description

Read a page of binary data from the server.

Syntax

DBINT dbreadpage(dbproc, dbname, pageno, buf)

DBPROCESS \*dbproc; char \*dbname; DBINT pageno; BYTE buf[];

**Parameters** 

dbproc

A pointer to the DBPROCESS structure that provides the connection for a particular front-end/server process. It contains all the information that DB-Library uses to manage communications and data between the front end and server.

dbname

The name of the database of interest.

pageno

The number of the database page to be read.

buf

A pointer to a buffer to hold the received page data. Adaptive Server pages are currently 2048 bytes long.

Return value

The number of bytes read from the server. If the operation was unsuccessful, dbreadpage returns -1.

Usage

dbreadpage reads a page of binary data from the server. This routine is
primarily useful for examining and repairing damaged database pages.
After calling dbreadpage, the DBPROCESS may contain some error or
informational messages from the server. These messages may be accessed
through a user-supplied message handler.

**Warning!** Use this routine only if you are absolutely sure you know what you are doing!

#### Limitations

Alters the contents of the DBPROCESS command buffer.

See also

dbmsghandle, dbwritepage

# dbreadtext

Description

Read part of a text or image value from the server.

Syntax

STATUS dbreadtext(dbproc, buf, bufsize)

DBPROCESS \*dbproc; void \*buf; DBINT bufsize;

**Parameters** 

dbproc

A pointer to the DBPROCESS structure that provides the connection for a particular front-end/server process. It contains all the information that DB-Library uses to manage communications and data between the front end and server.

buf

A pointer to a caller-allocated buffer that will contain the chunk of text or image data.

bufsize

The size of the caller's buffer, in bytes.

Return value

The following table lists the return values for dbreadtext:

| dbreadtext   |                                                             |  |
|--------------|-------------------------------------------------------------|--|
| returns      | To indicate                                                 |  |
| >0           | The number of bytes placed into the caller's buffer         |  |
| 0            | The end of a row                                            |  |
| -1           | An error occurred, such as a network or out of memory error |  |
| NO MORE ROWS | All rows read                                               |  |

Usage

- dbreadtext reads a large SYBTEXT or SYBIMAGE value from the server in the form of a number of smaller chunks. This is particularly useful with operating systems that are unable to allocate extremely long data buffers.
- To read successive chunks of the same SYBTEXT or SYBIMAGE value, call dbreadtext until it returns 0 (end of row).
- Use dbreadtext in place of dbnextrow to read SYBTEXT and SYBIMAGE values.
- dbreadtext can process the results of Transact-SQL queries if those queries return only one column and that column contains either text or image data. The Transact-SQL readtext command returns results of this type.

The DB-Library/C option DBTEXTSIZE affects the value of the server
 @@textsize global variable, which restricts the size of text or image values
 that the server returns. @@textsize has a default value of 32,768 bytes. An
 application that retrieves text or image values larger than 32,768 bytes will
 need to call dbsetopt to make @@textsize larger.

The DB-Library/C option DBTEXTLIMIT limits the size of text or image values that DB-Library/C will read. DB-Library/C will throw away any text that exceeds the limit.

• This code fragment demonstrates the use of dbreadtext:

```
DBPROCESS
            *dbproc;
             bytes;
 long
 RETCODE
             ret;
 char
             buf[BUFSIZE + 1];
 ** Install message and error handlers...
 ** Log in to server...
 ** Send a "use database" command...
 * /
/* Select a text column: */
dbfcmd(dbproc, "select textcolumn from bigtable");
 dbsqlexec(dbproc);
/* Process the results: */
 while( (ret = dbresults(dbproc)) !=
      NO_MORE_RESULTS )
 {
      if ( ret == FAIL )
           /* dbresults() failed */
     while( (bytes = dbreadtext(dbproc,
           (void *)buf, BUFSIZE)) != NO MORE ROWS )
      {
           if(bytes == -1)
                /* dbreadtext() failed */
           else if( bytes == 0 )
                /* We've reached the end of a row*/
                printf("End of Row!\n\n");
           else
```

```
/*
    ** 'bytes' bytes have been placed
    ** into our buffer.
    ** Print them:
    */
    buf[bytes] = '\0';
    printf("%s\n", buf);
}
}
```

dbmoretext, dbnextrow, dbwritetext

# dbrecftos

Description Record all SQL commands sent from the application to the server.

Syntax void dbrecftos(filename)

char \*filename;

**Parameters** 

filename

A pointer to a null-terminated character string to be used as the basis for naming SQL session files.

Return value

None.

Usage

- dbrecftos causes all SQL commands sent from the front-end application program to the server to be recorded in a human-readable file. This SQL session information is useful for debugging purposes.
- DB-Library creates one SQL session file for each call to dbopen that occurs after dbrecftos is called. Files are named *filename.n*, where *filename* is the name specified in the call to dbrecftos and *n* is an integer, starting with 0.

For example, if *filename* is "foo," the first file created is named *foo.0*, the next *foo.1*, and so forth.

See also

dbopen

# dbrecvpassthru

Description Receive a TDS packet from a server.

Syntax RETCODE dbrecvpassthru(dbproc, recv\_bufp)

DBPROCESS \*dbproc;
DBVOIDPTR \*recv\_bufp;

Parameters dbproc

A pointer to the DBPROCESS structure that provides the connection for a particular front-end/server process. It contains all the information that DB-Library/C uses to manage communications and data between the front end and the server.

recv\_bufp

A pointer to a variable that dbrecvpassthru fills with the address of a buffer containing the TDS packet most recently received by this DBPROCESS connection. The application is not responsible for allocating this buffer.

Return value

DB\_PASSTHRU\_MORE, DB\_PASSTHRU\_EOM, or FAIL.

Usage

- dbrecvpassthru receives a TDS (Tabular Data Stream) packet from a server.
- TDS is an application protocol used for the transfer of requests and request results between clients and servers. Under ordinary circumstances, a DB-Library/C application does not have to deal directly with TDS, because DB-Library/C manages the data stream.
- dbrecvpassthru and dbsendpassthru are useful in gateway applications.
   When an application serves as the intermediary between two servers, it can use these routines to pass the TDS stream from one server to the other, eliminating the process of interpreting the information and re-encoding it.
- dbrecvpassthru reads a packet of bytes from the server connection identified by dbproc and sets \*recv\_bufp to point to the buffer containing the bytes.
- A packet has a default size of 512 bytes. An application can change its
  packet size using DBSETLPACKET. For more information on packet sizes,
  see the dbgetpacket and DBSETLPACKET reference pages.
- dbrecvpassthru returns DB\_PASSTHRU\_EOM if the TDS packet has been marked by the server as EOM (End Of Message). If the TDS packet is not the last in the stream, dbrecvpassthru returns DB\_PASSTHRU\_MORE.

- A DBPROCESS connection which is used for a dbrecvpassthru operation cannot be used for any other DB-Library/C function until DB PASSTHRU EOM has been received.
- This is a code fragment using dbrecvpassthru:

```
** The following code fragment illustrates the
 ** use of dbrecvpassthru() in an Open Server
 ** gateway application. It will continually get
 ** packets from a remote server, and pass them
 ** through to the client.
 ** The routine srv sendpassthru() is the Open
 ** Server counterpart required to complete
 ** this passthru operation.
 */
DBPROCESS
            *dbproc;
 SRV PROC
            *srvproc;
 int
             ret;
 BYTE
             *packet;
while(1)
      /* Get a TDS packet from the remote server */
      ret = dbrecvpassthru(dbproc, &packet);
    if( ret == FAIL )
          fprintf(stderr, "ERROR - dbrecvpassthru\
                failed in handle results.\n");
           exit();
     /* Now send the packet to the client */
      if ( srv sendpassthru(srvproc, packet,
           (int *)NULL) == FAIL )
      fprintf(stderr, "ERROR - srv sendpassthru \
                failed in handle results. \n");
           exit();
     /*
      ** We've sent the packet, so let's see if
      ** there's any more.
      * /
      if( ret == DB PASSTHRU MORE )
           continue;
      else
```

break;
}

See also

dbsendpassthru

# dbregdrop

Description Drop a registered procedure.

Syntax RETCODE dbregdrop(dbproc, procedure\_name, namelen)

DBPROCESS \*dbproc;

DBCHAR \*procedure\_name;

DBSMALLINT namelen;

Parameters

A pointer to the DBPROCESS structure that provides the connection for a particular front-end/server process. It contains all the information that DB-Library/C uses to manage communications and data between the front end and the server.

procedure\_name

A pointer to the name of the registered procedure that the DBPROCESS connection wishes to drop.

namelen

dbproc

The length of *procedure\_name*, in bytes. If *procedure\_name* is null-terminated, pass *namelen* as DBNULLTERM.

Return value

SUCCEED, DBNOPROC, or FAIL.

Usage

- dbregdrop drops a registered procedure from Open Server. Because a
  notification procedure is simply a special type of registered procedure, a
  notification procedure may also be dropped using dbregdrop.
- A DBPROCESS connection can drop any registered procedure defined in Open Server, including procedures created by other DBPROCESS connections and procedures created by other applications. Any mechanism to protect registered procedures must be embodied in the server application.
- If the procedure referenced by procedure\_name is not defined in Open Server, dbregdrop returns DBNOPROC. An application can use dbreglist to obtain a list of registered procedures currently defined in Open Server.
- This is a code fragment that uses dbregdrop:

```
/*
** The following code fragment illustrates
 ** dropping a registered procedure.
 * /
DBPROCESS
            *dbproc;
 RETCODE
             ret;
 char
             *procname;
procname = "some event";
ret = dbregdrop(dbproc, procname, DBNULLTERM);
 if (ret == FAIL)
      fprintf(stderr, "ERROR: dbregdrop() \
           failed!!\n");
 else if (ret == DBNOPROC)
     fprintf(stderr, "ERROR: procedure %s was not\
           registered!\n", procname);
```

dbnpcreate, dbreglist

# dbregexec

Description Execute a registered procedure.

Syntax RETCODE dbregexec(dbproc, options)

DBPROCESS \*dbproc;
DBUSMALLINT options;

**Parameters** 

dbproc

A pointer to the DBPROCESS structure that provides the connection for a particular front-end/server process. It contains all the information that DB-Library/C uses to manage communications and data between the front end and the server.

options

A 2-byte bitmask, either DBNOTIFYALL or DBNOTIFYNEXT.

If options is DBNOTIFYALL, Open Server will notify all DBPROCESSes watching for the execution of this registered procedure.

If options is DBNOTIFYNEXT, Open Server will notify only the DBPROCESS that has been watching the longest.

Return value

SUCCEED or FAIL.

Usage

- dbregexec completes the process of executing a registered procedure.
   Because a notification procedure is simply a special type of registered procedure, a notification procedure may also be executed using dbregexec.
- The procedure name and its parameters must have been previously defined using dbreginit and dbregparam.
- To execute a registered procedure, a DB-Library/C application must:
  - Initiate the call using dbreginit.
  - Describe the procedure's parameters, if any, using dbregparam.
  - Execute the procedure using dbregexec.
- An application cannot execute a registered procedure that is not defined in Open Server. dbreglist returns a list of registered procedures that are currently defined.
- Registered procedures are useful for inter-application communication and synchronization, because applications can request to be advised when a registered procedure executes.
- Registered procedures may be created only in Open Server. At this time, Adaptive Server does not support registered procedures. An application can use dbnpcreate, dbregparam, and dbnpcreate to create a registered procedure.
- A DB-Library/C application requests to be notified of a registered procedure's execution using dbregwatch. The application may request to be notified either synchronously or asynchronously.
- This is an example of executing a registered procedure:

```
DBPROCESS *dbproc;
DBINT newprice = 55;
DBINT status;
/*
 ** Initiate execution of the registered procedure
 ** "price_change"
```

```
* /
 dbreginit (dbproc, "price change", DBNULLTERM);
 ** The registered procedure has two parameters:
 * *
                     varchar(255)
         name
 **
         newprice
                     int
 ** So pass these parameters to the registered
 ** procedure.
 * /
dbregparam (dbproc, "name", SYBVARCHAR, NULL,
      "sybase");
dbregparam (dbproc, "newprice", SYBINT4, 4,
      &newprice);
/* Execute the registered procedure: */
status = dbregexec (dbproc, DBNOTIFYALL);
 if (status == FAIL)
      fprintf(stderr, "ERROR: Failed to execute \
           price change!\n");
else if (status == DBNOPROC)
      fprintf(stderr, "ERROR: Price change does \
           not exist!\n");
 else
      fprintf(stdout, "Success in executing \
           price change!\n");
 }
```

dbreginit, dbregparam, dbregwatch, dbregnowatch

# dbreghandle

Description

Install a handler routine for a registered procedure notification.

Syntax

RETCODE dbreghandle(dbproc, procedure\_name, namelen, handler)

DBPROCESS \*dbproc;

DBCHAR \*procedure\_name;

# DBSMALLINT namelen; INTFUNCPTR handler;

### **Parameters**

### dbproc

A pointer to the DBPROCESS structure that provides the connection for a particular front-end/server process. It contains all the information that DB-Library/C uses to manage communications and data between the front end and the server.

### procedure name

A pointer to the name of the registered procedure for which the handler is being installed.

If *procedure\_name* is passed as NULL, the handler is installed as a default handler. The default handler will be called for all registered procedure notifications read by this DBPROCESS connection for which no other handler has been installed.

### namelen

The length of *procedure\_name*, in bytes. If *procedure\_name* is null-terminated, pass *namelen* as DBNULLTERM.

#### handler

A pointer to the function to be called by DB-Library/C when the registered procedure notification is read.

If *handler* is passed as NULL, any handler previously installed for the registered procedure is uninstalled.

#### Return value

## Usage

### SUCCEED or FAIL.

 dbreghandle installs a user-supplied handler routine to be called by DB-Library/C when a DBPROCESS connection reads an asynchronous notification that a registered procedure has been executed.

Because a notification procedure is simply a special type of registered procedure, a handler for a notification procedure may also be installed using dbreghandle.

- An application receives an asynchronous notification only if it has
  previously called dbregwatch with options passed as DBNOWAITONE or
  DBNOWAITALL. This call tells Open Server that the application is
  interested in the execution of the registered procedure, that it will receive
  the notification asynchronously, and that it will read the notification
  through a particular DBPROCESS connection.
- If no handler is installed for a notification, DB-Library/C will raise an error when the DBPROCESS connection reads the notification.

- Either *procedure name* or *handler* may be NULL:
  - If both procedure\_name and handler are supplied, dbreghandle
    installs the handler specified by handler for the registered procedure
    specified by procedure\_name.
  - If procedure\_name is NULL and handler is NULL, dbreghandle uninstalls all handlers for this DBPROCESS connection.
  - If procedure\_name is NULL but handler is supplied, dbreghandle installs the handler specified by handler as a "default" handler for this DBPROCESS connection. This default handler will be called whenever the DBPROCESS connection reads a registered procedure notification for which no other handler has been installed.
  - If procedure\_name is supplied but handler is NULL, dbreghandle
    uninstalls any handler previously installed for this registered
    procedure. If a default handler has been installed for this
    DBPROCESS connection, it remains in effect and will be called if a
    procedure\_name notification is read.
- The same handler may be used by several DBPROCESS connections, but it must be installed for each one by a separate call to dbreghandle. Because of the possibility of a single notification handler being called when different DBPROCESSes read notifications, all handlers should be written to be re-entrant.
- A single DBPROCESS connection may be watching for several registered procedures to execute. This connection may have different handlers installed to process the various notifications it may read. Each handler must be installed by a separate call to dbreghandle.
- A DBPROCESS connection may be idle, sending commands, reading results, or idle with results pending when a registered procedure notification arrives.
  - If the DBPROCESS connection is idle, it is necessary for the
    application to call dbpoll to allow the connection to read the
    notification. If a handler for the notification has been installed, it will
    be called before dbpoll returns.
  - If the DBPROCESS connection is sending commands, the notification is read and the notification handler called during dbsqlexec or dbsqlok. After the notification handler returns, flow of control continues normally.

- If the DBPROCESS connection is reading results, the notification is read and the notification handler called either in dbresults or dbnextrow. After the notification handler returns, flow of control continues normally.
- If the DBPROCESS connection is idle with results pending, the notification is not read until all results in the stream up to the notification have been read and processed by the connection.
- Because a notification may be read while a DBPROCESS connection is in
  any of several different states, the actions that a notification handler may
  take are restricted. A notification handler may not use an existing
  DBPROCESS to send a query to the server, process the results of a query,
  or call dbcancel or dbcanquery. A notification handler may, however, open
  a new DBPROCESS and use this new DBPROCESS to send queries and
  process results within the handler.
- A notification handler can read the arguments passed to the registered procedure upon execution. To do this, the handler can use the DB-Library/C routines dbnumrets, dbrettype, dbretlen, dbretname, and dbretdata
- All notification handlers are called by DB-Library/C with the following parameters:
  - *dbproc*, a pointer to the DBPROCESS connection that has been watching for the notification
  - procedure\_name, a pointer to the name of the registered procedure that has been executed
  - reserved1, a DBUSMALLINT parameter reserved for future use
  - reserved2, a DBUSMALLINT parameter reserved for future use
- A notification handler must return INT\_CONTINUE to indicate normal completion, or INT\_EXIT to instruct DB-Library/C to abort the application and return control to the operating system.
- Notification handlers on the Windows platform must be declared with CS\_PUBLIC, as shown in the example below. For portability, callback handlers on other platforms should be declared CS\_PUBLIC as well.
- This is an example of a notification handler:

```
/* A null-terminated string */
DBCHAR
                *procedure name;
/* Reserved for future use */
DBUSMALLINT
               reserved1;
/* Reserved for future use */
DBUSMALLINT
               reserved2;
     int
            i, type;
     DBINT
             len;
     char
            *name;
     BYTE
            *data;
     int
             params;
     ** Find out how many parameters this
     ** procedure received.
     params = dbnumrets(dbproc);
    i = 0; /* Initialize counter */
   /* Now process each parameter in turn */
     while(i++ < params)</pre>
          /* Get the parameter's datatype */
          type = dbrettype(dbproc, i);
         /* Get the parameter's length */
          len = dbretlen(dbproc, i);
        /* Get the parameter's name */
          name = dbretname(dbproc, i);
        /* Get a pointer to the parameter */
          data = dbretdata(dbproc, i);
         /* Process the parameter here */
     return(INT_CONTINUE);
```

dbregwatch, dbregnowatch, dbregparam, dbregexec

# dbreginit

Description

Initiate execution of a registered procedure.

### Syntax

RETCODE dbreginit(dbproc, procedure\_name, namelen)

```
DBPROCESS *dbproc;
DBCHAR *procedure_name;
DBSMALLINT namelen;
```

#### **Parameters**

### dbproc

A pointer to the DBPROCESS structure that provides the connection for a particular front-end/server process. It contains all the information that DB-Library/C uses to manage communications and data between the front end and server.

### procedure name

A pointer to the name of the registered procedure being executed.

### namelen

The length of *procedure\_name*, in bytes. If *procedure\_name* is null-terminated, pass *namelen* as DBNULLTERM.

### Return value

### SUCCEED or FAIL.

### Usage

- dbreginit initiates the execution of a registered procedure. Because a
  notification procedure is simply a special type of registered procedure,
  execution of a notification procedure may also be initiated using dbreginit.
- To execute a registered procedure, a DB-Library/C application must:
  - Initiate the call using dbreginit
  - Pass the procedure's parameters, if any, using dbregparam
  - Execute the procedure using dbregexec
- This is an example of executing a registered procedure:

```
DBPROCESS
            *dbproc;
DBINT
             newprice = 55;
DBINT
             status;
 ** Initiate execution of the registered procedure
 ** "price change".
 * /
 dbreginit (dbproc, "price change", DBNULLTERM);
 ** The registered procedure has two parameters:
       name
                   varchar(255)
        newprice
                     int
 ** So pass these parameters to the registered
 ** procedure.
```

```
*/
dbregparam (dbproc, "name", SYBVARCHAR, NULL,
     "sybase");
dbregparam (dbproc, "newprice", SYBINT4, 4, 4,
      &newprice);
/* Execute the registered procedure: */
status = dbregexec (dbproc, DBNOTIFYALL);
if (status == FAIL)
      fprintf(stderr, "ERROR: Failed to execute \
           price change!\n");
else if (status == DBNOPROC)
      fprintf(stderr, "ERROR:
                               Price change does \
           not exist!\n");
else
      fprintf(stdout, "Success in executing \
           price_change!\n");
 }
```

dbregparam, dbregexec, dbregwatch, dbreglist, dbregwatchlist

# dbreglist

Description Return a list of registered procedures currently defined in Open Server.

Syntax RETCODE dbreglist(dbproc)

DBPROCESS \*dbproc;

Parameters dbproc

A pointer to the DBPROCESS structure that provides the connection for a particular front-end/server process. It contains all the information that DB-Library/C uses to manage communications and data between the front end

and the server.

Return value SUCCEED or FAIL.

Usage

- dbreglist returns a list of registered procedures currently defined in Open Server. Because a notification procedure is simply a special type of registered procedure, notification procedures will be included in the list of registered procedures.
- The list of registered procedures is returned as rows that an application must explicitly process after calling dbreglist. Each row represents the name of a single registered procedure defined in Open Server. A row contains a single column of type SYBVARCHAR.
- The following code fragment illustrates how dbreglist might be used in an application:

```
DBPROCESS
            *dbproc;
 DBCHAR
              *procedurename;
 DBINT
              ret;
/* request the list of procedures */
 if( (ret = dbreglist(dbproc)) == FAIL)
      /* Handle failure here */
 dbresults(dbproc);
 while( dbnextrow(dbproc) != NO_MORE_ROWS )
      procedurename = (DBCHAR *)dbdata(dbproc, 1);
      procedurename [dbdatlen(dbproc, 1)] = ' \setminus 0';
     fprintf(stdout, "The procedure '%s' is \
           defined.\n", procedurename);
 /* All done */
```

See also

dbregwatchlist, dbregwatch

# dbregnowatch

Description

Cancel a request to be notified when a registered procedure executes.

Syntax

RETCODE dbregnowatch(dbproc, procedure\_name, namelen)

```
DBPROCESS *dbproc;
DBCHAR *procedure_name;
DBSMALLINT namelen;
```

### **Parameters**

dbproc

A pointer to the DBPROCESS structure that provides the connection for a particular front-end/server process. It contains all the information that DB-Library/C uses to manage communications and data between the front end and the server.

### procedure name

A pointer to the name of the registered procedure that the DBPROCESS connection is no longer interested in.

### namelen

The length of *procedure\_name*, in bytes. If *procedure\_name* is null-terminated, pass *namelen* as DBNULLTERM.

### Return value

SUCCEED, DBNOPROC, or FAIL.

Usage

- dbregnowatch cancels a DBPROCESS connection's request to be notified
  when a registered procedure executes. Because a notification procedure is
  simply a special type of registered procedure, dbregnowatch also cancels a
  DBPROCESS connection's request to be notified when a notification
  procedure executes.
- It is meaningful to call dbregnowatch only if the DBPROCESS connection has previously requested an asynchronous notification using dbregwatch.
- If the procedure referenced by *procedure\_name* is not defined in Open Server, dbregnowatch returns DBNOPROC. An application can obtain a list of procedures currently registered in Open Server using dbreglist.
- An application can obtain a list of registered procedures it is watching for through dbregwatchlist.
- This is an example of canceling a request to be notified:

dbregwatch, dbregwatchlist, dbreghandle, dbregexec

# dbregparam

Description Define or describe a registered procedure parameter.

Syntax RETCODE dbregparam(dbproc,param\_name, type, datalen, data)

DBPROCESS \*dbproc; char \*param\_name;

int type;
DBINT datalen;
BYTE \*data;

Parameters dbproc

A pointer to the DBPROCESS structure that provides the connection for a particular front-end/server process. It contains all the information that DB-Library/C uses to manage communications and data between the front end and the server.

param\_name

A pointer to the parameter name.

When creating a registered procedure, *param\_name* is required.

When executing a registered procedure, *param\_name* may be NULL. In this case, the registered procedure will expect to receive its parameters in the order in which they were originally defined.

type

A symbolic value indicating the datatype of the parameter. Legal data types are: SYBINT1, SYBINT2, SYBINT4, SYBREAL, SYBFLT8, SYBCHAR, SYBBINARY, SYBVARCHAR, SYBDATETIME4, SYBDATETIME, SYBMONEY4, and SYBMONEY.

Note that SYBTEXT and SYBIMAGE are not legal datatypes for parameters.

#### datalen

The length of the parameter.

When creating a registered procedure:

- datalen can be used to indicate that no default value is being supplied for this parameter. To indicate no default, pass datalen as DBNODEFAULT.
- datalen can be used to indicate that the default value for a parameter is NULL. This is different from having no default. To indicate a NULL default, pass datalen as 0.

When executing a registered procedure:

• *datalen* may be 0. In this case, *data* is ignored and NULL is passed to the registered procedure for this parameter.

#### data

A pointer to the parameter.

When creating a registered procedure, *data* can be used to provide a default value for the parameter. Pass *data* as pointing to the default value. If no default value is desired, pass *datalen* as DBNODEFAULT.

When executing a registered procedure, *data* may be passed as NULL.

Usage

Return value

### SUCCEED or FAIL.

- dbregparam defines a registered procedure parameter. Because a notification procedure is simply a special type of registered procedure, dbregparam also defines a notification procedure parameter.
- dbregparam is called to define registered procedure parameters when a registered procedure is created and to describe the parameters when a registered procedure is executed.

**Note** DB-Library/C applications can create only a special type of registered procedure, known as a notification procedure. A notification procedure differs from a normal Open Server registered procedure in that it contains no executable statements. For more information on notification procedures, see the dbnpdefine and dbnpcreate reference pages.

 Either dbnpdefine, which initiates the process of creating a notification procedure, or dbreginit, which initiates the process of executing a registered procedure, must be called before an application calls dbregparam.

- When creating a registered procedure:
  - To indicate that no default value is being supplied, pass *datalen* as DBNODEFAULT. *data* is ignored in this case.
  - To supply a default value of NULL, pass *datalen* as 0. *data* is ignored in this case.
  - To supply a default value that is not NULL pass *datalen* as the length of the value (or -1 if it is a fixed-length type), and *data* as pointing to the value.
- When executing a registered procedure:
  - To pass NULL as the value of the parameter, pass *datalen* as 0. In this case, *data* is ignored.
  - To pass a value for this parameter, pass *datalen* as the length of the value (or -1 if it is a fixed-length type), and *data* as pointing to the value.
- To create a notification procedure, a DB-Library/C application must:
  - Define the procedure using dbnpdefine
  - Describe the procedure's parameters, if any, using dbregparam
  - Create the procedure using dbnpcreate
- This is an example of creating a notification procedure:

```
DBPROCESS
            *dbproc;
DBINT
             status;
/*
 ** Let's create a notification procedure called
 ** "message" which has two parameters:
         msq
                varchar(255)
 **
         userid int
 * /
 ** Define the name of the notification procedure
 ** "message"
 * /
 dbnpdefine (dbproc, "message", DBNULLTERM);
/* The notification procedure has two parameters:
 **
                 varchar (255)
         msq
        userid int
 ** So, define these parameters. Note that both
 ** of these parameters are defined with a default
```

- To execute a registered procedure, a DB-Library/C application must:
  - Initiate the call using dbreginit
  - Pass the procedure's parameters, if any, using dbregparam
  - Execute the procedure through dbregexec
- This is an example of executing a registered procedure:

```
DBPROCESS
            *dbproc;
DBINT
             newprice = 55;
DBINT
             status;
 ** Initiate execution of the registered procedure
 ** "price change".
 dbreginit (dbproc, "price change", DBNULLTERM);
/*
 ** The registered procedure has two parameters:
 **
         name
                     varchar(255)
         newprice
                     int
 ** So pass these parameters to the registered
 ** procedure.
 * /
 dbregparam (dbproc, "name", SYBVARCHAR, 6,
      "sybase");
 dbregparam (dbproc, "newprice", SYBINT4, -1,
```

dbreginit, dbregexec, dbnpdefine, dbnpcreate, dbregwatch

# dbregwatch

Description

Request to be notified when a registered procedure executes.

Syntax

RETCODE dbregwatch(dbproc, procedure\_name,namelen, options)

DBPROCESS \*dbproc;

DBCHAR \*procedure name;

DBSMALLINT namelen; DBUSMALLINT options;

**Parameters** 

dbproc

A pointer to the DBPROCESS structure that provides the connection for a particular front-end/server process. It contains all the information that DB-Library/C uses to manage communications and data between the front end and the server.

procedure\_name

A pointer to the name of a registered procedure. The registered procedure must be defined in Open Server.

#### namelen

The length of *procedure\_name*, in bytes. If *procedure\_name* is null-terminated, pass *namelen* as DBNULLTERM.

### options

A two-byte bitmask: DBWAIT, DBNOWAITONE, or DBNOWAITALL.

If options is passed as DBWAIT, dbregwatch will not return until the DBPROCESS connection reads a synchronous notification that the registered procedure has executed.

If options is passed as DBNOWAITONE, dbregwatch returns -immediately. The DBPROCESS connection will receive an asynchronous notification when the registered procedure executes. The connection will receive only a single notification, even if the registered procedure executes multiple times.

If options is passed as DBNOWAITALL, dbregwatch returns immediately. The DBPROCESS connection will receive an asynchronous notification when the registered procedure executes. The connection will continue to receive notifications, one for each execution of the registered procedure, until it informs Open Server that it no longer wishes to receive them.

Return value

### SUCCEED, DBNOPROC, or FAIL.

dbregwatch returns FAIL if no handler is installed for the registered procedure.

- dbregwatch informs Open Server that a DBPROCESS connection should be notified when a particular registered procedure executes. Because a notification procedure is simply a special type of registered procedure, dbregwatch also informs Open Server that a DBPROCESS connection should be notified when a particular notification procedure executes.
- The connection can request to be notified synchronously or asynchronously:
  - To request synchronous notification, an application passes options as DBWAIT in its call to dbregwatch. In this case, dbregwatch will not return until the DBPROCESS connection reads the notification that the registered procedure has executed.

Open Server will send only a single notification as the result of a synchronous notification request. If the registered procedure executes a second time, after the synchronous request has been satisfied, the client will not receive a second notification, unless another notification request is made.

Usage

- To request asynchronous notification, an application passes options as DBNOWAITONE or DBNOWAITALL in its call to dbregwatch. In this case, dbregwatch returns immediately. A return code of SUCCEED indicates that Open Server has accepted the request.
  - If *options* is DBNOWAITONE, Open Server will send only a single notification, even if the registered procedure executes multiple times.
  - If *options* is DBNOWAITALL, Open Server will continue to send a notification every time the registered procedure executes, until it is informed, using dbregnowatch, that the client no longer wishes to receive them.
- A DBPROCESS connection may be idle, sending commands, reading results, or idle with results pending when an asynchronous registered procedure notification arrives.
  - If the DBPROCESS connection is idle, it is necessary for the application to call dbpoll to allow the connection to read the notification. If a handler for the notification has been installed, it will be called before dbpoll returns.
  - If the DBPROCESS connection is sending commands, the notification is read and the notification handler called during dbsqlexec or dbsqlok. After the notification handler returns, flow of control continues normally.
  - If the DBPROCESS connection is reading results, the notification is read and the notification handler called either in dbresults or dbnextrow. After the notification handler returns, flow of control continues normally.
  - If the DBPROCESS connection is idle with results pending, the notification is not read until all results in the stream up to the notification have been read and processed by the connection.
- An application must install a handler to process the registered procedure notification before calling dbregwatch. If no handler is installed, dbregwatch returns FAIL. An application can install a notification handler using dbreghandle.

If the handler is uninstalled after the application calls dbregwatch but before the registered procedure notification is received, DB-Library/C raises an error when the notification is received.

- If the procedure referenced by *procedure\_name* is not defined in Open Server, dbregwatch returns DBNOPROC. An application can obtain a list of procedures currently registered in Open Server using dbreglist.
- An application can obtain a list of registered procedures it is watching for using dbregwatchlist.
- This is an example of making a synchronous notification request:

```
DBPROCESS
            *dbproc;
DBINT
             handlerfunc;
DBINT
             ret;
 ** The registered procedure is defined in Open
 ** Server as:
         shutdown
                   msg param
                               varchar(255)
 * /
 ** First install the handler for this registered
 ** procedure:
 * /
 dbreghandle (dbproc, "shutdown", DBNULLTERM,
      handlerfunc);
/* Make the notification request and wait: */
 ret = dbreqwatch(dbproc, "shutdown", DBNULLTERM,
      DBWAIT);
if (ret == FAIL)
      fprintf (stderr, "ERROR: dbregwatch() \
           failed!\n");
 else if (ret == DBNOPROC)
     fprintf (stderr, "ERROR: procedure shutdown \
           not defined.\n");
 }
 else
      ** The registered procedure notification has
      ** been returned, and our registered
     ** procedure handler has already been called.
      * /
 }
```

• This is an example of making an asynchronous notification request:

```
DBPROCESS
            *dbproc;
DBINT
             handlerfunc;
DBINT
             ret;
 ** The registered procedure is defined in Open
 ** Server as:
       shutdown msg param varchar(255)
 */
 ** First install the handler for this registered
 ** procedure:
dbreghandle (dbproc, "shutdown", DBNULLTERM,
      handlerfunc);
/* Make the asynchronous notification request: */
 ret = dbreqwatch(dbproc, "shutdown", DBNULLTERM,
     DBNOWAITALL);
if (ret == FAIL)
      fprintf (stderr, "ERROR: dbreqwatch() \
           failed!\n");
 else if (ret == DBNOPROC)
     fprintf (stderr, "ERROR: procedure shutdown \
           not defined.\n");
 }
 ** Since we are making use of the asychronous
** registered procedure notification mechanism,
 ** the application can continue doing other work
 ** while waiting for the notification. All we
 ** have to do is call dbpoll() once in a while to
 ** read the registered procedure notification
 ** when it arrives.
 */
while (1)
      /* Have dbpoll() block for one second */
     dbpoll (NULL, 1000, NULL, &ret);
     /*
```

```
** If we got the notification, then exit
    ** the loop
    */
    if (ret == DBNOTIFICATION)
        break;
    /* Handle other program tasks here */
}
```

dbpoll, dbregexec, dbregparam, dbreglist, dbregwatchlist, dbregnowatch

# dbregwatchlist

Description

Return a list of registered procedures that a DBPROCESS is watching for.

Syntax

RETCODE dbregwatchlist(dbproc)

DBPROCESS \*dbproc;

**Parameters** 

dbproc

A pointer to the DBPROCESS structure that provides the connection for a particular front-end/server process. It contains all the information that DB-Library uses to manage communications and data between the front end and server.

Return value

SUCCEED or FAIL.

Usage

- dbregwatchlist returns a list of registered procedures that a DBPROCESS
  connection is watching for. Because a notification procedure is simply a
  special type of registered procedure, the list returned by dbregwatchlist will
  include notification procedures.
- The list of registered procedures is returned as rows that an application
  must explicitly process after calling dbregwatchlist. Each row represents
  the name of a single registered procedure for which the DBPROCESS has
  requested notification. A row contains a single column of type
  SYBVARCHAR.
- The following code fragment illustrates how dbregwatchlist might be used in an application:

```
DBPROCESS *dbproc;
DBCHAR *procedurename;
DBINT ret;

/* Request the list of procedures */
if( (ret = dbregwatchlist(dbproc)) == FAIL)
```

dbregwatch, dbresults, dbnextrow

# dbresults

Description Set up the results of the next query.

Syntax RETCODE dbresults(dbproc)

DBPROCESS \*dbproc;

Parameters

dbproc

A pointer to the DBPROCESS structure that provides the connection for a particular front-end/server process. It contains all the information that DB-Library uses to manage communications and data between the front end and server.

Return value

SUCCEED, FAIL or NO\_MORE\_RESULTS.

dbresults returns NO\_MORE\_RESULTS if all commands in the buffer have already been processed. The most common reason for failing is a runtime error, such as a database permission violation.

The number of commands in the command buffer determines whether dbsqlexec or dbresults traps a runtime error. If the buffer contains only a single command, a runtime error will cause dbsqlexec to fail. If the command buffer contains multiple commands, a runtime error will not cause dbsqlexec to fail. Instead, the dbresults call that processes the command causing the runtime error will fail.

The situation is a bit more complicated for runtime errors and stored procedures. A runtime error on an execute command may cause dbresults to fail, in accordance with the rule given in the previous paragraph. A runtime error on a statement inside a stored procedure will not cause dbresults to fail, however. For example, if the stored procedure contains an insert statement and the user does not have insert permission on the database table, the insert statement will fail, but dbresults will still return SUCCEED. To check for runtime errors inside stored procedures, use the dbretstatus routine to look at the procedure's return status, and trap relevant server messages inside your message handler.

Usage

- This routine sets up the next command in the command batch for
  processing. The application program calls it after dbsqlexec or dbsqlok
  returns SUCCEED. The first call to dbresults will always return either
  SUCCEED or NO\_MORE\_RESULTS if the call to dbsqlexec or dbsqlok
  has returned SUCCEED. Once dbresults returns SUCCEED, the
  application typically processes any result rows with dbnextrow.
- If a command batch contains only a single command, and that command does not return rows, for example a "use database" command, a DB-Library/C application does not have to call dbresults to process the results of the command. However, if the command batch contains more than one command, a DB-Library/C application must call dbresults once for every command in the batch, whether or not the command returns rows.

dbresults must also be called at least once for any stored procedure executed in a command batch, whether or not the stored procedure returns rows. If the stored procedure contains more than one Transact-SQL select, then dbresults must be called once for each select.

To ensure that dbresults is called the correct number of times, Sybase strongly recommends that dbresults always be called in a loop that terminates when dbresults returns NO\_MORE\_RESULTS.

**Note** All Transact-SQL commands are considered commands by dbresults. For a list of Transact-SQL commands, see the *Adaptive ServerEnterprise Reference Manual*.

- To cancel the remaining results from the command batch (and eliminate the need to continue calling dbresults until it returns NO\_MORE\_RESULTS), call dbcancel.
- To determine whether a particular command is one that returns rows and needs results processing with dbnextrow, call DBROWS after the dbresults call.

• The typical sequence of calls for using dbresults with dbsqlexec is:

```
DBINT
              xvariable;
 DBCHAR
               yvariable[10];
 RETCODE
               return_code;
/* Read the query into the command buffer */
 dbcmd(dbproc, "select x = 100, y = 'hello'");
/* Send the query to SQL Server */
 dbsqlexec(dbproc);
 ** Get ready to process the results of the query.
 ** Note that dbresults is called in a loop even
 ** though only a single set of results is expected.
 ** This is simply because it is good programming
 ** practice to always code dbresults calls in loop.
 * /
while ((return code
 =dbresults(dbproc)!=NO MORE RESULTS)
     if ((return code == SUCCEED)
           & & (DBROWS(dbproc) == SUCCEED))
        /* Bind column data to program variables */
         dbbind(dbproc, 1, INTBIND, (DBINT) 0,
                (BYTE *) &xvariable);
         dbbind(dbproc, 2, STRINGBIND, (DBINT) 0,
                 yvariable);
       /* Now process each row */
         while (dbnextrow(dbproc) != NO MORE ROWS)
           C-code to print or process row data
```

Example 1 of the online sample programs shows how to use dbresults to process a multiquery command batch.

 To manage multiple input data streams efficiently, an application can confirm that unread bytes are available, either in the DB-Library network buffer or in the network itself. The application can either:

- (For UNIX or AOS/VS only) call DBRBUF to test whether bytes remain in the network buffer, and call DBIORDESC and the UNIX select or AOS/VS equivalent to test whether bytes remain in the network itself, or
- (For all systems) call dbpoll.
- Another use for dbresults is to process the results of a remote procedure call made with dbrpcsend. See the dbrpcsend reference page for details.

See also

dbbind, dbcancel, dbnextrow, dbpoll, DBRBUF, dbretstatus, DBROWS, dbrpcsend, dbsqlexec, dbsqlok

## dbretdata

Description

Return a pointer to a return parameter value generated by a stored procedure.

Syntax

BYTE \*dbretdata(dbproc, retnum)

DBPROCESS \*dbproc; int retnum;

**Parameters** 

dbproc

A pointer to the DBPROCESS structure that provides the connection for a particular front-end/server process. It contains all the information that DB-Library uses to manage communications and data between the front end and server.

#### retnum

The number of the return parameter value of interest. The first return value is 1. Values are returned in the same order as the parameters were originally specified in the stored procedure's create procedure statement. (Note that this is not necessarily the same order as specified in the remote procedure call.) When specifying *retnum*, non-return parameters do not count. For example, if the second parameter in a stored procedure is the only return parameter, its *retnum* is 1, not 2.

Return value

A pointer to the specified return value. If *retnum* is out of range, dbretdata returns NULL. To determine whether the data really has a null value (and *retnum* is not merely out of range), check for a return of 0 from dbretlen.

Usage

 dbretdata returns a pointer to a return parameter value generated by a stored procedure. It is useful in conjunction with remote procedure calls and execute statements on stored procedures.

- Transact-SQL stored procedures can return values for specified "return parameters." Changes made to the value of a return parameter inside the stored procedure are then available to the program that called the procedure. This is analogous to the "pass by reference" facility available in some programming languages.
  - For a parameter to function as a return parameter, it must be declared as such within the stored procedure. The execute statement or remote procedure call that calls the stored procedure must also indicate that the parameter should function as a return parameter. In the case of a remote procedure call, it is the dbrpcparam routine that specifies whether a parameter is a return parameter.
- When executing a stored procedure, the server returns any parameter values immediately after returning all other results. Therefore, the application can call dbretdata only after processing the stored procedure's results by calling dbresults, as well as dbnextrow if appropriate. (Note that a stored procedure can generate several sets of results—one for each select it contains. Before the application can call dbretdata or any other routines that process return parameters, it must call dbresults and dbnextrow as many times as necessary to process all the results.)
- If a stored procedure is invoked with a remote procedure call, the return
  parameter values are automatically available to the application. If, on the
  other hand, the stored procedure is invoked with an execute statement, the
  return parameter values are available only if the command batch
  containing the execute statement uses local variables, not constants, for the
  return parameters.
- The routine dbnumrets indicates how many return parameter values are available. If dbnumrets returns less than or equal to 0, no return parameter values are available.
- When a stored procedure is invoked with an RPC command (using dbrpcinit, dbrpcparam, and dbrpcsend), then the return parameter values can be retrieved after all other results have been processed. For an example of this usage, see Example 8 of the online sample programs.
- When a stored procedure has been executed from a batch of Transact-SQL commands (with dbsqlexec or dbsqlsend), then other commands might execute after the stored procedure. This situation makes retrieval of return parameter values a little more complicated.

- If you are sure that the stored procedure command is the only command in the batch, then you can retrieve the return parameter values after the dbresults loop, as shown in Example 8 of the online sample programs.
- If the batch can contain multiple commands, then the return parameter values should be retrieved inside the dbresults loop, after all rows have been fetched with dbnextrow. The code below shows where the return parameters should be retrieved in this situation.

```
while ( (result code = dbresults(dbproc)
         != NO MORE RESULTS)
   if (result code == SUCCEED)
     ... bind rows here ...
     while ((row code = dbnextrow(dbproc))
            ! = NO MORE ROWS)
       ... process rows here ...
     /* Now check for a return status */
     if (dbhasretstat(dbproc) == TRUE
       printf("(return status %d)\n",
              dbretstatus(dbproc));
     /* Now check for return parameter values */
     if (dbnumrets(dbproc) > 0)
       ... retrieve output parameters here ...
   } /* if result code */
   else
     printf("Query failed.\n");
 } /* while dbresults */
```

- The routines below are used to retrieve return parameter values:
  - dbnumrets returns the total number of return parameter values.
  - dbretlen returns the length of a parameter value.
  - dbretname returns the name of a parameter value.
  - dbrettype returns the datatype of a parameter value.

• dbconvert converts the value to another datatype, if necessary.

The code fragment below shows how these routines are used together:

```
char
        dataval[512];
 char
         *dataname;
DBINT
         datalen;
 int i, numrets;
 numrets = dbnumrets(dbproc);
 for (i = 1; i <= numrets; i++)
  dataname = dbretname(dbproc, i);
   datalen = dbretlen(dbproc, i);
   if (datalen == 0)
     /* The parameter's value is NULL */
    strcpy(dataval, "NULL");
   else
     ** Convert to char. dbconvert appends a null
     ** terminator because we pass the last
     ** parameter, destlen, as -1.
     */
     result = dbconvert(dbproc,
             dbrettype(dbproc, i),
             dbretdata(dbproc, i), datalen,
             SYBCHAR, (BYTE *) dataval, -1);
   } /* else */
   /* Now print out the converted value */
   if (dataname == NULL || *dataname == '\0')
    printf("\t%s\n", dataval);
   else
    printf("\t%s: %s\n", dataname, dataval);
```

See also

dbnextrow, dbnumrets, dbresults, dbretlen, dbretname, dbrettype, dbrpcinit, dbrpcparam

## dbretlen

Description Determine the length of a return parameter value generated by a stored

procedure.

Syntax DBINT dbretlen(dbproc, retnum)

DBPROCESS \*dbproc; int retnum;

Parameters dbproc

A pointer to the DBPROCESS structure that provides the connection for a particular front-end/server process. It contains all the information that DB-Library uses to manage communications and data between the front end and server.

retnum

The number of the return parameter value of interest. The first return value is 1. Values are returned in the same order as the parameters were originally specified in the stored procedure's create procedure statement. (Note that this is not necessarily the same order as specified in the remote procedure call.) When specifying *retnum*, non-return parameters do not count. For example, if the second parameter in a stored procedure is the only return parameter, its *retnum* is 1, not 2.

Return value

The length of the specified return parameter value. If *retnum* is out of range, dbretlen returns -1. If the return value is null, dbretlen returns 0.

Usage

- dbretlen returns the length of a particular return parameter value generated by a stored procedure. It is useful in conjunction with remote procedure calls and execute statements on stored procedures.
- Transact-SQL stored procedures can return values for specified "return parameters." Changes made to the value of a return parameter inside the stored procedure are then available to the program that called the procedure. This is analogous to the "pass by reference" facility available in some programming languages.

For a parameter to function as a return parameter, it must be declared as such within the stored procedure. The execute statement or remote procedure call that calls the stored procedure must also indicate that the parameter should function as a return parameter. In the case of a remote procedure call, it is the dbrpcparam routine that specifies whether a parameter is a return parameter.

- When executing a stored procedure, the server returns any parameter values immediately after returning all other results. Therefore, the application can call dbretlen only after processing the stored procedure's results by calling dbresults, as well as dbnextrow if appropriate. (Note that a stored procedure can generate several sets of results—one for each select it contains. Before the application can call dbretlen or any other routines that process return parameters, it must call dbresults and dbnextrow as many times as necessary to process all the results.)
- If the stored procedure is invoked with a remote procedure call, the return parameter values are automatically available to the application. If, on the other hand, the stored procedure is invoked with an execute statement, the return parameter values are available only if the command batch containing the execute statement uses local variables, not constants, for the return parameters.
- Other routines return additional information about return parameter values:
  - dbnumrets returns the total number of return parameter values.
  - dbretdata returns a pointer to a parameter value.
  - dbretname returns the name of a parameter value.
  - dbrettype returns the datatype of a parameter value.
  - dbconvert converts the value to another datatype, if necessary.
- For an example of this routine, see the dbretdata reference page.

See also

dbnextrow, dbnumrets, dbresults, dbretdata, dbretname, dbrettype, dbrpcinit, dbrpcparam

## dbretname

Description

Determine the name of the stored procedure parameter associated with a particular return parameter value.

Syntax

char \*dbretname(dbproc, retnum)

DBPROCESS \*dbproc; int retnum:

#### **Parameters**

### dbproc

A pointer to the DBPROCESS structure that provides the connection for a particular front-end/server process. It contains all the information that DB-Library uses to manage communications and data between the front end and server.

#### retnum

The number of the return parameter value of interest. The first return value is 1. Values are returned in the same order as the parameters were originally specified in the stored procedure's create procedure statement. (Note that this is not necessarily the same order as specified in the remote procedure call.) When specifying *retnum*, non-return parameters do not count. For example, if the second parameter in a stored procedure is the only return parameter, its *retnum* is 1, not 2.

### Return value

A pointer to the null-terminated parameter name for the specified return value. If *retnum* is out of range, dbretname returns NULL.

Usage

- dbretname returns a pointer to the null-terminated parameter name associated with a return parameter value from a stored procedure. It is useful in conjunction with remote procedure calls and execute statements on stored procedures.
- Transact-SQL stored procedures can return values for specified "return parameters." Changes made to the value of a return parameter inside the stored procedure are then available to the program that called the procedure. This is analogous to the "pass by reference" facility available in some programming languages.

For a parameter to function as a return parameter, it must be declared as such within the stored procedure. The execute statement or remote procedure call that calls the stored procedure must also indicate that the parameter should function as a return parameter. In the case of a remote procedure call, it is the dbrpcparam routine that specifies whether a parameter is a return parameter.

• When executing a stored procedure, the server returns any parameter values immediately after returning all other results. Therefore, the application can call dbretname only after processing the stored procedure's results by calling dbresults, as well as dbnextrow if appropriate. (Note that a stored procedure can generate several sets of results—one for each select it contains. Before the application can call dbretname or any other routines that process return parameters, it must call dbresults and dbnextrow as many times as necessary to process all the results.)

- If the stored procedure is invoked with a remote procedure call, the return parameter values are automatically available to the application. If, on the other hand, the stored procedure is invoked with an execute statement, the return parameter values are available only if the command batch containing the execute statement uses local variables, not constants, for the return parameters.
- Other routines return additional information about return parameter values:
  - dbnumrets returns the total number of return parameter values.
  - dbretdata returns a pointer to a parameter value.
  - dbretlen returns the length of a parameter value.
  - dbrettype returns the datatype of a parameter value.
  - dbconvert converts the value to another datatype, if necessary.

dbnextrow, dbnumrets, dbresults, dbretdata, dbretlen, dbrettype, dbrpcinit,

For an example of this routine, see the dbretdata reference page.

dbrpcparam

See also

## dbretstatus

Description Determine the stored procedure status number returned by the current

command or remote procedure call.

Syntax DBINT dbretstatus(dbproc)

> DBPROCESS \*dbproc:

**Parameters** dbproc

> A pointer to the DBPROCESS structure that provides the connection for a particular front-end/server process. It contains all the information that DB-Library uses to manage communications and data between the front end and

server.

Return value The return status number for the current command.

Usage

- dbretstatus fetches a stored procedure's status number. All stored procedures that are run on SQL Server 4.0 or later return a status number. Stored procedures that complete normally return a status number of 0. For a list of return status numbers, see the *Adaptive Server Enterprise Reference Manual*.
- The dbhasretstat routine determines whether the current Transact-SQL
  command or remote procedure call actually generated a return status
  number. Since status numbers are a feature of stored procedures, only a
  remote procedure call or a Transact-SQL command that executes a stored
  procedure can generate a status number.
- When executing a stored procedure, the server returns the status number immediately after returning all other results. Therefore, the application can call dbretstatus only after processing the stored procedure's results by calling dbresults, as well as dbnextrow if appropriate. (Note that a stored procedure can generate several sets of results—one for each select it contains. Before the application can call dbretstatus or dbhasretstat, it must call dbresults and dbnextrow as many times as necessary to process all the results.)
- The order in which the application processes the status number and any return parameter values is unimportant.
- When a stored procedure has been executed from a batch of Transact-SQL commands (with dbsqlexec or dbsqlsend), then other commands might execute after the stored procedure. This situation makes return-status retrieval a little more complicated.
  - If you are sure that the stored procedure command is the only command in the batch, then you can retrieve the return status after the dbresults loop, as shown in Example 8 of the online sample programs.
  - If the batch can contain multiple commands, then the return status should be retrieved inside the dbresults loop, after all rows have been fetched with dbnextrow. For an example of how return statuses are retrieved in this situation, see the dbhasretstat reference page.
- For an example of this routine, see the dbhasretstat reference page. dbhasretstat, dbnextrow, dbresults, dbretdata, dbrpcinit, dbrpcparam, dbrpcsend

See also

# dbrettype

Description Determine the datatype of a return parameter value generated by a stored

procedure.

Syntax int dbrettype(dbproc, retnum)

DBPROCESS \*dbproc; int retnum;

Parameters dbproc

A pointer to the DBPROCESS structure that provides the connection for a particular front-end/server process. It contains all the information that DB-Library uses to manage communications and data between the front end and server.

### retnum

The number of the return parameter value of interest. The first return value is 1. Values are returned in the same order as the parameters were originally specified in the stored procedure's create procedure statement. (Note that this is not necessarily the same order as specified in the remote procedure call.) When specifying *retnum*, non-return parameters do not count. For example, if the second parameter in a stored procedure is the only return parameter, its *retnum* is 1, not 2.

Return value

A token value for the datatype of the specified return value.

In a few cases, the token value returned by this routine may not correspond exactly with the column's server datatype:

- SYBVARCHAR is returned as SYBCHAR.
- SYBVARBINARY is returned as SYBBINARY.
- SYBDATETIMN is returned as SYBDATETIME.
- SYBMONEYN is returned as SYBMONEY.
- SYBFLTN is returned as SYBFLT8.
- SYBINTN is returned as SYBINT1, SYBINT2, or SYBINT4, depending on the actual type of the SYBINTN.

If *retnum* is out of range, -1 is returned.

Usage

 dbrettype returns the datatype of a return parameter value generated by a stored procedure. It is useful in conjunction with remote procedure calls and execute statements on stored procedures.

- Transact-SQL stored procedures can return values for specified "return parameters." Changes made to the value of a return parameter inside the stored procedure are then available to the program that called the procedure. This is analogous to the "pass by reference" facility available in some programming languages.
  - For a parameter to function as a return parameter, it must be declared as such within the stored procedure. The execute statement or remote procedure call that calls the stored procedure must also indicate that the parameter should function as a return parameter. In the case of a remote procedure call, it is the dbrpcparam routine that specifies whether a parameter is a return parameter.
- When executing a stored procedure, the server returns any parameter values immediately after returning all other results. Therefore, the application can call dbrettype only after processing the stored procedure's results by calling dbresults, as well as dbnextrow if appropriate. (Note that a stored procedure can generate several sets of results—one for each select it contains. Before the application can call dbrettype or any other routines that process return parameters, it must call dbresults and dbnextrow as many times as necessary to process all the results.)
- If the stored procedure is invoked with a remote procedure call, the return
  parameter values are automatically available to the application. If, on the
  other hand, the stored procedure is invoked with an execute statement, the
  return parameter values are available only if the command batch
  containing the execute statement uses local variables, not constants, for the
  return parameters.
- dbrettype actually returns an integer token value for the datatype (SYBCHAR, SYBFLT8, and so on). To convert the token value into a readable token string, use dbprtype. See the dbprtype reference page for a list of all token values and their equivalent token strings.
- For a list of server datatypes, see Types on page 406.
- The routines return additional information about return parameter values:
  - dbnumrets returns the total number of return parameter values.
  - dbretdata returns a pointer to a parameter value.
  - dbretlen returns the length of a parameter value.
  - dbretname returns the name of a parameter value.
  - dbconvert converts the value to another datatype, if necessary.

• For an example of this routine, see the dbretdata reference page.

See also

dbnextrow, dbnumrets, dbprtype, dbresults, dbretdata, dbretlen, dbretname, dbrpcinit, dbrpcparam

## **DBROWS**

Description Indicate whether the current command actually returned rows.

Syntax RETCODE DBROWS(dbproc)

DBPROCESS \*dbproc;

Parameters dbproc

A pointer to the DBPROCESS structure that provides the connection for a particular front-end/server process. It contains all the information that DB-Library uses to manage communications and data between the front end and server.

Return value

SUCCEED or FAIL, indicating whether the current command returned rows.

Usage

- This macro determines whether the command currently being processed by dbresults returned any rows. The application can call it after dbresults returns SUCCEED.
- The application must not call DBROWS after dbnextrow. The macro may return the wrong result at that time.
- The application can use DBROWS to determine whether it needs to call dbnextrow to process result rows. If DBROWS returns FAIL, the application can skip the dbnextrow calls.
- The DBCMDROW macro determines whether the current command is one that can return rows (that is, a Transact-SQL select statement or an execute on a stored procedure containing a select).

See also

DBCMDROW, dbnextrow, dbresults, DBROWTYPE

## **DBROWTYPE**

Description Return the type of the current row.

Syntax STATUS DBROWTYPE(dbproc)

DBPROCESS \*dbproc;

**Parameters** 

dbproc

A pointer to the DBPROCESS structure that provides the connection for a particular front-end/server process. It contains all the information that DB-Library uses to manage communications and data between the front end and server.

Return value

Three different types of values can be returned:

- If the current row is a regular row, REG\_ROW is returned.
- If the current row is a compute row, the *computeid* of the row is returned. (See the dbaltbind reference page for information on the *computeid*.)
- If no rows have been read, or if the routine failed for any reason, NO\_MORE\_ROWS is returned.

Usage

• This macro tells you the type (regular or compute) of the current row. Usually you already know this, since dbnextrow also returns the row type.

See also dbnextrow

# dbrpcinit

Description Initialize a remote procedure call.

Syntax RETCODE dbrpcinit(dbproc, rpcname, options)

DBPROCESS \*dbproc; char \*rpcname; DBSMALLINT options;

**Parameters** 

dbproc

A pointer to the DBPROCESS structure that provides the connection for a particular front-end/server process. It contains all the information that DB-Library uses to manage communications and data between the front end and the server.

rpcname

A pointer to the name of the stored procedure to be invoked.

options

A 2-byte bitmask of RPC options. So far, the only option available is DBRPCRECOMPILE, which causes the stored procedure to be recompiled before it is executed.

Return value

SUCCEED or FAIL.

Usage

- An application can call a stored procedure in two ways: by executing a command buffer containing a Transact-SQL execute statement or by making a remote procedure call (RPC).
- Remote procedure calls have a few advantages over execute statements:
  - An RPC passes the stored procedure's parameters in their native datatypes, in contrast to the execute statement, which passes parameters as ASCII characters. Therefore, the RPC method is faster and usually more compact than the execute statement, because it does not require either the application program or the server to convert between native datatypes and their ASCII equivalents.
  - It is simpler and faster to accommodate stored procedure return parameters with an RPC, instead of an execute statement. With an RPC, the return parameters are automatically available to the application. (Note, however, that a return parameter must be specified as such when it is originally added to the RPC through the dbrpcparam routine.) If, on the other hand, a stored procedure is called with an execute statement, the return parameter values are available only if the command batch containing the execute statement uses local variables, not constants, as the return parameters. This involves additional parsing each time the command batch is executed.
- To make a remote procedure call, first call dbrpcinit to specify the stored procedure that is to be invoked. Then call dbrpcparam once for each of the stored procedure's parameters. Finally, call dbrpcsend to signify the end of the parameter list. This causes the server to begin executing the specified procedure. You can then call dbsqlok, dbresults, and dbnextrow to process the stored procedure's results. (Note that you will need to call dbresults multiple times if the stored procedure contains more than one select statement.) After all of the stored procedure's results have been processed, you can call the routines that process return parameters and status numbers, such as dbretdata and dbretstatus.
- If the procedure being executed resides on a server other than the one to which the application is directly connected, commands executed within the procedure cannot be rolled back.

• For an example of a remote procedure call, see Example 8 in the online sample programs.

See also

dbnextrow, dbresults, dbretdata, dbretstatus, dbrpcparam, dbrpcsend, dbsqlok

# dbrpcparam

Description

Add a parameter to a remote procedure call.

Syntax

RETCODE dbrpcparam(dbproc, paramname, status, type, maxlen, datalen, value)

DBPROCESS \*dbproc;
char \*paramname;
BYTE status;
int type;
DBINT maxlen;
DBINT datalen;
BYTE \*value;

**Parameters** 

## dbproc

A pointer to the DBPROCESS structure that provides the connection for a particular front-end/server process. It contains all the information that DB-Library uses to manage communications and data between the front end and the server.

## paramname

A pointer to the name of the parameter to be invoked. This name must begin with the "@" character, which prefixes all stored procedure parameter names. As in the Transact-SQL execute statement, the name is optional. If it is not used, it should be specified as NULL. In that case, the order of the dbrpcparam calls determines the parameter to which each refers.

#### status

A 1-byte bitmask of RPC-parameter options. So far, the only option available is DBRPCRETURN, which signifies that the application program would like this parameter used as a return parameter.

## type

A symbolic constant indicating the datatype of the parameter (for example, SYBINT1, SYBCHAR, and so on). Parameter values should be sent to the server in a datatype that matches the Adaptive Server datatype with which the corresponding stored procedure parameter was defined—see Types on page 406 for a list of type constants and the corresponding Adaptive Server datatypes.

### maxlen

For return parameters, this is the maximum desired byte length for the RPC parameter value returned from the stored procedure. *maxlen* is relevant only for values whose datatypes are not fixed in length—that is, char, text, binary, and image values. If this parameter does not apply (that is, if the *type* is a fixed length datatype such as SYBINT2) or if you do not care about restricting the lengths of return parameters, set *maxlen* to -1. *maxlen* should also be set to -1 for parameters not designated as return parameters.

### datalen

The length, in bytes, of the RPC parameter to pass to the stored procedure. This length should not count any null terminator.

If *type* is SYBCHAR, SYBVARCHAR, SYBBINARY, SYBVARBINARY, SYBBOUNDARY, or SYBSENSITIVITY, *datalen* must be specified. Passing *datalen* as -1 for any of these datatypes results in the DBPROCESS referenced by *dbproc* being marked as "dead," or unusable.

If type is a fixed length datatype, for example, SYBINT2, pass datalen as -1.

If the value of the RPC parameter is NULL, pass *datalen* as 0, even if *type* is a fixed-length datatype.

#### value

A pointer to the RPC parameter itself. If *datalen* is 0, this pointer will be ignored and treated as NULL. Note that DB-Library does not copy \**value* into its internal buffer space until the application calls dbrpcsend. An application must not write over \**value* until after it has called dbrpcsend.

The value of *type* indicates the datatype of \**value*. See Types on page 406 for more information. For types that have no C equivalent, such as SYBDATETIME, SYBMONEY, SYBNUMERIC, or SYBDECIMAL, use dbconvert ps to initialize \**value*.

**Note** An application must not write over \**value* until after it has called dbrpcsend to send the remote procedure call to the server. This is a functional change from previous versions of DB-Library.

Return value

SUCCEED or FAIL.

Usage

- An application can call a stored procedure in two ways: by executing a command buffer containing a Transact-SQL execute statement or by making a remote procedure call (RPC). See the reference page for dbrpcinit for a discussion of the differences between these techniques.
- To make a remote procedure call, first call dbrpcinit to specify the stored procedure that is to be invoked. Then call dbrpcparam once for each of the stored procedure's parameters. Finally, call dbrpcsend to signify the end of the parameter list. This causes the server to begin executing the specified procedure. You can then call dbsqlok, dbresults, and dbnextrow to process the stored procedure's results. (Note that you will need to call dbresults multiple times if the stored procedure contains more than one select statement.) After all of the stored procedure's results have been processed, you can call the routines that process return parameters and status numbers, such as dbretdata and dbretstatus.
- If type is SYBCHAR, SYBVARCHAR, SYBBINARY, SYBVARBINARY, SYBBOUNDARY, and SYBSENSITIVITY, datalen must be specified. Passing datalen as -1 for any of these datatypes results in the DBPROCESS referenced by dbproc being marked as "dead," or unusable.
- If type is SYBNUMERIC or SYBDECIMAL, use dbconvert\_ps to initialize the DBNUMERIC or DBDECIMAL value in \*value and specify its precision and scale.
- If the procedure being executed resides on a server other than the one to which the application is directly connected, commands executed within the procedure cannot be rolled back.
- For an example of a remote procedure call, see Example 8 in the online sample programs.

See also

dbnextrow, dbresults, dbretdata, dbretstatus, dbrpcinit, dbrpcsend, dbsqlok

# dbrpcsend

Description Signal the end of a remote procedure call.

Syntax RETCODE dbrpcsend(dbproc)

DBPROCESS \*dbproc;

**Parameters** 

dbproc

A pointer to the DBPROCESS structure that provides the connection for a particular front-end/server process. It contains all the information that DB-Library uses to manage communications and data between the front end and the server.

Return value

SUCCEED or FAIL.

Usage

- An application can call a stored procedure in two ways: by executing a
  command buffer containing a Transact-SQL execute statement or by
  making a remote procedure call (RPC). See the reference page for
  dbrpcinit for a discussion of the differences between these techniques.
- To make a remote procedure call, first call dbrpcinit to specify the stored procedure that is to be invoked. Then call dbrpcparam once for each of the stored procedure's parameters. Finally, call dbrpcsend to signify the end of the parameter list. This causes the server to begin executing the specified procedure. You can then call dbsqlok, dbresults, and dbnextrow to process the stored procedure's results. (Note that you will need to call dbresults multiple times if the stored procedure contains more than one select statement.) After all of the stored procedure's results have been processed you can call the routines that process return parameters and status numbers, such as dbretdata and dbretstatus.
- If the procedure being executed resides on a server other than the one to which the application is directly connected, commands executed within the procedure cannot be rolled back.
- For an example of a remote procedure call, see Example 8 in the online sample programs.

See also

dbnextrow, dbresults, dbretdata, dbretstatus, dbrpcinit, dbrpcparam, dbsqlok

# dbrpwclr

Description

Clear all remote passwords from the LOGINREC structure.

Syntax

void dbrpwclr(loginrec)

LOGINREC

EC \*loginrec;

**Parameters** 

loginrec

A pointer to a LOGINREC structure. This pointer will serve as an argument to dbopen. You can allocate a LOGINREC structure by calling dblogin.

Return value

None.

Usage

- A Transact-SQL command batch or stored procedure running on one server may call a stored procedure located on another server. To accomplish this server-to-server communication, the first server, connected to the application through dbopen, actually logs into the second, remote server.
  - dbrpwset allows the application to specify the password to be used when the first server attempts to call the stored procedure on the remote server. Multiple passwords may be specified, one for each server that the first server might need to log in to.
- A single LOGINREC can be used repeatedly, in successive dbopen calls
  to different servers, dbrpwclr allows the application to remove any remote
  password information currently in the LOGINREC, so that successive
  calls to dbopen can contain different remote password information
  (specified with dbrpwset).

See also

dblogin, dbopen, dbrpwset, DBSETLAPP, DBSETLHOST, DBSETLPWD, DBSETLUSER

# dbrpwset

Description

Add a remote password to the LOGINREC structure.

Syntax

RETCODE dbrpwset(loginrec, srvname, password, pwlen)

LOGINREC \*loginrec; char \*srvname; char \*password; int pwlen;

**Parameters** 

loginrec

A pointer to a LOGINREC structure. This pointer will serve as an argument to dbopen. You can allocate a LOGINREC structure by calling dblogin.

#### srvname

The name of a server. A server's name is stored in the *srvname* column of its sysservers system table. When the first server calls a stored procedure located on the server designated by *srvname*, it will use the specified password to log in. If *srvname* is NULL, the specified password will be considered a "universal" password, to be used with any server that does not have a password explicitly specified for it.

password

The password that the first server will use to log in to the specified server.

pwlen

The length of the password in bytes.

Return value

SUCCEED or FAIL.

This routine may fail if the addition of the specified password would overflow the LOGINREC's remote password buffer. (The remote password buffer is 255 bytes long. Each password's entry in the buffer consists of the password itself, the associated server name, and 2 extra bytes.)

Usage

- A Transact-SQL command batch or stored procedure running on one server may call a stored procedure located on another server. To accomplish this server-to-server communication, the first server, connected to the application through dbopen, actually logs into the second, remote server and performs a remote procedure call.
  - dbrpwset allows the application to specify the password to be used when the first server attempts to call the stored procedure on the remote server. Multiple passwords may be specified, one for each server that the first server might need to log in to.
- If the application has not specified a remote password for a particular server the password defaults to the one set with DBSETLPWD (or a null value, if DBSETLPWD has not been called). This behavior may be fine if the application's user has the same password on multiple servers.
- dbrpwclr clears all remote passwords from the LOGINREC.

See also

dblogin, dbopen, dbrpwclr, DBSETLAPP, DBSETLHOST, DBSETLPWD, DBSETLUSER

## dbsafestr

Description

Double the quotes in a character string.

Syntax

RETCODE dbsafestr(dbproc, src, srclen, dest, destlen, quotetype)

DBPROCESS \*dbproc; char \*src; DBINT srclen; char \*dest;

DBINT destlen; int quotetype;

#### **Parameters**

## dbproc

A pointer to the DBPROCESS structure that provides the connection for a particular front-end/server process. It contains all the information that DB-Library uses to manage communications and data between the front end and server.

#### src

A pointer to the original string.

### srclen

The length of *src*, in bytes. If *srclen* is -1, *src* is assumed to be null-terminated.

### dest

A pointer to a programmer-supplied buffer to contain the resulting string. *dest* must be large enough for the resulting string plus a null terminator.

### destlen

The length of the programmer-supplied buffer to contain the resulting string. If *destlen* is -1, *dest* is assumed to be large enough to hold the resulting string.

## quotetype

The type of quotes to double. The following table lists the possible values for *quotetype*:

Table 2-23: Values for quotetype

| Value of  |                                                    |
|-----------|----------------------------------------------------|
| quotetype | dbsafestr                                          |
| DBSINGLE  | Doubles all single quotes (') in src               |
| DBDOUBLE  | Doubles all double quotes (") in src               |
| DBBOTH    | Doubles all single and double quotes in <i>src</i> |

### Return value

### SUCCEED or FAIL.

dbsafestr fails if the resulting string is too large for *dest*, or if an invalid *quotetype* is specified.

#### Usage

 dbsafestr doubles the single and/or double quotes found in a character string. This is useful when specifying literal quotes within a character string.

### See also

dbcmd, dbfcmd

## dbsechandle

Description Install user functions to handle secure logins.

Syntax RETCODE \*dbsechandle(type, handler)

DBINT type; INTFUNCPTR (\*handler)();

Parameters type

An integer variable with one of these symbolic values:

Table 2-24: Values for type (dbsechandle)

| Value of type | dbsechandle                                         |
|---------------|-----------------------------------------------------|
| DBENCRYPT     | Installs a function to handle password encryption   |
| DBLABELS      | Installs a function to handle login security labels |

#### handler

A pointer to the user function that DB-Library will call whenever the corresponding type of secure login needs to be handled.

If *handler* is NULL and *type* is DBENCRYPT, DB-Library will use its default encryption handler.

If *handler* is NULL and *type* is DBLABELS, dbsechandle uninstalls any current label handler.

### Return value

### SUCCEED or FAIL.

Usage

- dbsechandle installs user functions to handle secure logins.
- An application can use dbsechandle to install functions to handle two types of secure logins:
  - Encrypted password secure logins

In this type of secure login, the server provides the client with a key. The client uses the key to encrypt a password, which it then returns to the server.

Security label secure logins

In this type of secure login, the server asks the client for identifying security labels, which the client then provides.

## **Encrypted password secure logins**

• If *type* is DBENCRYPT, dbsechandle installs the function that DB-Library will call when encrypting user passwords.

- DB-Library will perform password encryption only if DBSETLENCRYPT has been called prior to calling dbopen.
- DB-Library will call its default encryption handler if a user function has not been installed
- Typically, a user function does not need to be installed for password encryption. This is because DB-Library's default encryption handler allows an application to perform password encryption when connecting to an Adaptive Server.
- A user-defined encryption handler should be installed by applications that
  are gateways. The encryption handler will be responsible for taking the
  encryption key returned by the remote server, passing it back to the client,
  reading the encrypted password from the client, and returning the
  encrypted password to DB-Library so that DB-Library can pass it on to the
  remote server.
- An encryption handler should be declared as shown in the example below. Encryption handlers on the Windows platform must be declared with CS\_PUBLIC. For portability, callback handlers on other platforms should be declared CS\_PUBLIC as well. Here is a sample declaration:

```
RETCODE CS PUBLIC encryption handler (dbproc, pwd,
   pwdlen, enc key, keylen, outbuf, buflen, outlen)
DBPROCESS
             *dbproc;
BYTE
             *pwd;
DBINT
             pwdlen;
 BYTE
             *enc key;
DBINT
             keylen;
 BYTE
             *outbuf;
DBINT
             buflen;
             *outlen:
DBINT
```

#### where:

- *dbproc* is the DBPROCESS.
- *pwd* is the user password to be encrypted.
- *pwdlen* is the length of the user's password.
- enc\_key is the key to be used during encryption.
- *keylen* is the length of the encryption key.
- outbuf is a buffer in which the callback can place the encrypted password. This buffer will be allocated and freed by DB-Library.
- buflen is the length of the output buffer.

- *outlen* is a pointer to a DBINT. The encryption handler should set \**outlen* to the length of the encrypted password.
- An encryption handler should return SUCCEED to indicate that the
  password was encrypted successfully. If the encryption handler returns a
  value other than SUCCEED, DB-Library will abort the connection
  attempt.

## Security label secure logins

- If type is DBLABELS, dbsechandle installs a function that DB-Library will call to get login security labels.
- DB-Library will send login security labels only if DBSETLABELLED has been called prior to calling dbopen.
- There are two ways for an application to define security labels:
  - The application can call dbsetsecurity one time for each label it wants to define. Most applications will use this method.
  - The application can call dbsechandle to install a user-supplied function to generate security labels. Typically, only gateway applications will use this method.

If an application uses both methods, the labels defined through dbsetsecurity and the labels generated by the user-supplied function are sent to the server at the same time.

- DB-Library calls an application's label handler during the connection
  process, in response to a server request for login security labels. Each time
  it is called, the label handler returns a single label. DB-Library sends these
  labels, together with any labels previously defined using dbsetsecurity, to
  the server.
- DB-Library does not have a default label handler.
- A user-defined label handler should be installed by applications that are gateways. The label handler will be responsible for reading the client's login security labels and passing them on to DB-Library so that DB-Library can pass them on to the remote server.
- A label handler should be declared as shown in the example below. Label handlers on the Windows platform must be declared with CS\_PUBLIC.
   For portability, callback handlers on other platforms should be declared CS\_PUBLIC as well. Here is a sample declaration:

RETCODE CS\_PUBLIC label\_handler(dbproc, namebuf,
 nbuflen, valuebuf, vbuflen, namelen, valuelen)

```
DBPROCESS *dbproc;
DBCHAR *namebuf;
DBINT nbuflen;
DBCHAR *valuebuf;
DBINT vbuflen;
DBINT *namelen;
DBINT *yaluelen:
```

#### where:

- dbproc is the DBPROCESS.
- namebuf is a buffer in which the handler can place the name of the login security label. This buffer is allocated and freed by DB-Library.
- *nbuflen* is the length of the *namebuf* buffer.
- valuebuf is a buffer in which the handler can place the value of the login security label. This buffer is allocated and freed by DB-Library.
- *vbuflen* is the length of the *valuebuf* buffer.
- *namelen* is a pointer to a DBINT. The label handler should set \**namelen* to the length of the label name placed in *namebuf*.
- *valuelen* is a pointer to a DBINT. The label handler should set \**valuelen* to the length of the label value placed in *valuebuf*.
- The following table lists the return values that are legal for a security label handler. A security label handler must return one of these values:

Table 2-25: Return values for security label handlers

| Label handler |                                                                                     |
|---------------|-------------------------------------------------------------------------------------|
| return value  | Indicates                                                                           |
| DBMORELABEL   | The label handler has set the name and value of a login security label.             |
|               | DB-Library should call the label handler again to get an additional label.          |
| DBENDLABEL    | The label handler has set the name and value of a login security label.             |
|               | DB-Library should not call the label handler again.                                 |
| DBERRLABEL    | A label handler error has occurred. DB-Library should abort the connection attempt. |

See also

DBSETLENCRYPT, dbopen.

# dbsendpassthru

Description Send a TDS packet to a server.

Syntax RETCODE dbsendpassthru(dbproc, send\_bufp)

DBPROCESS \*dbproc;
DBVOIDPTR send\_bufp;

Parameters dbproc

A pointer to the DBPROCESS structure that provides the connection for a particular front-end/server process. It contains all the information that DB-Library/C uses to manage communications and data between the front end and the server.

send\_bufp

A pointer to a buffer containing the TDS packet to be sent to the server. A packet has a default size of 512 bytes. This size may be changed using DBSETLPACKET.

Return value

DB\_PASSTHRU\_MORE, DB\_PASSTHRU\_EOM, or FAIL.

Usage

- dbsendpassthru sends a TDS (Tabular Data Stream) packet to a server.
- TDS is an application protocol used for the transfer of requests and request results between clients and servers. Under ordinary circumstances, a DB-Library/C application does not have to deal directly with TDS, because DB-Library/C manages the data stream.
- dbrecvpassthru and dbsendpassthru are useful in gateway applications.
   When an application serves as the intermediary between two servers, it can use these routines to pass the TDS stream from one server to the other, eliminating the process of interpreting the information and re-encoding it.
- dbsendpassthru sends a packet of bytes from the buffer to which send\_bufp
  points. Most commonly, send\_bufp will be \*recv\_bufp as returned by
  dbrecvpassthru. send\_bufp may also be the address of a user-allocated
  buffer containing the packet to be sent.
- A packet has a default size of 512 bytes. An application can change its
  packet size using DBSETLPACKET. For more information on packet sizes,
  see the dbgetpacket and DBSETLPACKET reference pages.
- dbsendpassthru returns DB\_PASSTHRU\_EOM if the TDS packet in the buffer is marked as EOM (End Of Message). If the TDS packet is not the last in the stream, dbsendpassthru returns DB\_PASSTHRU\_MORE.

- A DBPROCESS connection that is used for a dbsendpassthru operation cannot be used for any other DB-Library/C function until DB\_PASSTHRU\_EOM is received.
- This is a code fragment using dbsendpassthru:

```
** The following code fragment illustrates the
 ** use of dbsendpassthru() in an Open Server
 ** gateway application. It will continually get
 ** packets from a client, and pass them through
 ** to the remote server.
 ** The routine srv recvpassthru() is the Open
 ** Server counterpart required to complete this
 ** passthru operation.
 */
DBPROCESS
             *dbproc;
 SRV PROC
              *srvproc;
 int
              ret;
 BYTE
              *packet;
while(1)
      ret = srv recvpassthru(srvproc, &packet,
           (int *)NULL);
     if( ret == SRV S PASSTHRU FAIL )
           fprintf(stderr, "ERROR - \
                srv recvpassthru failed in \
                lang execute. \n");
           exit();
      }
      ** Now send the packet to the remote server
      */
      if( dbsendpassthru(dbproc, packet) == FAIL )
          fprintf(stderr, "ERROR - dbsendpassthru\
                failed in lang_execute.\n");
           exit();
      }
      ** We've sent the packet, so let's see if
      ** there's any more.
      * /
      if( ret == SRV S PASSTHRU MORE )
```

```
continue;
else
break;
}
```

See also

dbrecvpassthru

## dbservcharset

Description Get the name of the server character set.

Syntax char \*dbservcharset(dbproc)

DBPROCESS \*dbproc;

Parameters dbproc

A pointer to the DBPROCESS structure that provides the connection for a particular front-end/server process. It contains all the information that DB-Library/C uses to manage communications and data between the front end and the server.

Return value

A pointer to the null-terminated name of the server's character set, or NULL in case of error.

Usage

- dbservcharset returns the name of the server's character set.
- DB-Library/C clients can use a different character set than the server or servers to which they are connected. If a client and server are using different character sets, and the server supports character translation for the client's character set, it will perform all conversions to and from its own character set when communicating with the client.
- An application can inform the server what character set it is using using DBSETLCHARSET.
- To determine if the server is performing character set translations, an application can call dbcharsetconv.
- To get the name of the client character set, an application can call dbgetcharset.

See also

dbcharsetconv, dbgetcharset, DBSETLCHARSET

## dbsetavail

Description Mark a DBPROCESS as being available for general use.

Syntax void dbsetavail(dbproc)

DBPROCESS \*dbproc;

Parameters dbproc

A pointer to the DBPROCESS structure that provides the connection for a particular front-end/server process. It contains all the information that DB-Library uses to manage communications and data between the front end and

server.

Return value None.

• This routine marks the DBPROCESS as being available for general use.

Any subsequent calls to DBISAVAIL will return "true", until some use is made of the DBPROCESS. Many DB-Library routines automatically set the DBPROCESS to "not available." This is useful when many different

parts of a program are attempting to share a single DBPROCESS.

See also DBISAVAIL

# dbsetbusy

Description Call a user-supplied function when DB-Library is reading from the server.

Syntax void dbsetbusy(dbproc, busyfunc)

DBPROCESS \*dbproc;

int (\*(\*busyfunc)())();

Parameters dbproc

A pointer to the DBPROCESS structure that provides the connection for a particular front-end/server process. It contains all the information that DB-Library uses to manage communications and data between the front end and

server.

busyfunc

The user-supplied function that DB-Library will call whenever it accesses the server. DB-Library calls <code>busyfunc()</code> with a single parameter—a pointer

to the DBPROCESS from the dbsetbusy call.

busyfunc() returns a pointer to a function that returns an integer.

Return value

None.

Usage

- This routine associates a user-supplied function with the specified *dbproc*. The user-supplied function will be automatically called whenever DB-Library is reading or waiting to read output from the server. For example, an application may want to print a message whenever the server is accessed. dbsetbusy will cause the user-supplied function *busyfunc()* to be called in this case.
- Similarly, dbsetidle may also be used to associate a user-supplied function, *idlefunc()*, with a *dbproc. idlefunc()* will be automatically called whenever DB-Library has finished reading output from the server.
- The server sends result data to the application in packets of 512 bytes. (The final packet in a set of results may be less than 512 bytes.) DB-Library calls *busyfunc()* at the beginning of each packet and *idlefunc()* at the end of each packet. If the output from the server spans multiple packets, *busyfunc()* and *idlefunc()* will be called multiple times.
- Here is an example of defining and installing busyfunc() and idlefunc():

**Note** The application functions *busyfunc()* and *idlefunc()* are callback event handlers and must be declared as CS\_PUBLIC for the Windows platform. For portability, callback handlers on other platforms should be declared CS\_PUBLIC as well.

```
/*
  ** busyfunc returns a pointer to a function that
  ** returns an integer.
  */
  int
           (*busyfunc())();
           idlefunc();
  void
 int
          counterfunc();
  . . .
main()
  {
                      *dbproc;
      DBPROCESS
    dbproc = dbopen(login, NULL);
      ** Now that we have a DBPROCESS, install the
      ** busy-function and the idle-function.
      * /
      dbsetbusy(dbproc, busyfunc);
```

```
dbsetidle(dbproc, idlefunc);
    dbcmd(dbproc, "select * from sysdatabases");
      dbcmd(dbproc, " select * from sysobjects");
      dbsqlexec(dbproc);
      ** DB-Library calls busyfunc() for the first time
    ** during dbsqlexec(). Depending on the size of the
      ** results, it may call busyfunc() again during
      ** processing of the results.
      */
    while (dbresults(dbproc) != NO MORE RESULTS)
         dbprrow(dbproc);
      ** DB-Library calls idlefunc() each time a packet
      ** of results has been received. Depending on the
      ** size of the results, it may call idlefunc()
   ** multiple times during processing of the results.
      */
      . . .
int CS PUBLIC (*busyfunc(dbproc))()
 DBPROCESS dbproc;
       printf("Waiting for data...\n");
     return(counterfunc);
  }
void CS PUBLIC idlefunc(procptr, dbproc)
  ** idlefunc's first parameter is a pointer to a
  ** routine that returns an integer. This is the same
  ** pointer that busyfunc returns.
  */
  int
                (*procptr)();
DBPROCESS
               *dbproc;
      int
                count;
    printf("Data is ready.\n");
      count = (*procptr)();
    printf ("Counterfunc has been called %d %s.\n",
      count, (count == 1 ? "time" : "times"));
```

```
}
int counterfunc()
{
    static int counter = 0;
    return(++counter);
}
```

See also

dbsetidle

## dbsetdefcharset

Description Set the default character set for an application.

Syntax RETCODE dbsetdefcharset(charset)

char \*charset;

Parameters charset

The name of the character set to use. *charset* must be a null-terminated

character string.

Return value SUCCEED or FAIL.

Usage
 dbsetdefcharset sets an application's default character set.

 DB-Library uses a default character set when no DBPROCESS structure is available or when localization information for a DBPROCESS structure's character set cannot be found.

- If an application does not call dbsetdefcharset, its default character set is the character set of the first DBPROCESS connection opened, or iso\_1 if no DBPROCESS is open.
- If an application plans to call both dbsetdefcharset and dbsetdeflang, it must call dbsetdefcharset first.

See also dbsetdeflang, dbsetdefcharset, dblogin, dbopen

# dbsetdeflang

Description Set the default language name for an application.

Syntax RETCODE dbsetdeflang(language)

char \*language;

**Parameters** 

language

The name of the national language to use. language must be a null-

terminated character string.

Return value

SUCCEED or FAIL.

Usage

- dbsetdeflang sets an application's default national language.
- DB-Library uses a default language when no DBPROCESS structure is available or when localization information for a DBPROCESS structure's language cannot be found.
- If an application does not call dbsetdeflang, its default language is the language of the first DBPROCESS connection opened, or us\_english if no DBPROCESS is open.

See also

**DBSETLNATLANG** 

## dbsetidle

Description Call a user-supplied function when DB-Library is finished reading from the

server.

Syntax void dbsetidle(dbproc, idlefunc)

DBPROCESS \*dbproc; void (\*idlefunc)();

**Parameters** 

dbproc

A pointer to the DBPROCESS structure that provides the connection for a particular front-end/server process. It contains all the information that DB-Library uses to manage communications and data between the front end and server.

idlefunc

The user-supplied function that will be called by DB-Library whenever the server has finished sending data to the host. DB-Library calls <code>idlefunc()</code> with two parameters—the return value from <code>busyfunc()</code> (a pointer to a function that returns an integer) and a pointer to the DBPROCESS from the dbsetidle call.

*idlefunc()* returns void.

Return value

None.

Usage

- This routine associates a user-supplied function with the specified *dbproc*. The user-supplied function will be automatically called when DB-Library is finished reading or waiting to read a packet of output from the server. For example, an application may want to print a message whenever the server has finished sending data to the host. dbsetidle will cause the user-supplied function *idlefunc()* to be called in this case.
- Similarly, dbsetbusy may also be used to associate a user-supplied function, *busyfunc()*, with a *dbproc. busyfunc()* will be automatically called whenever DB-Library is reading or waiting to read a packet of output from the server.
- The server sends result data to the application in packets of 512 bytes. (The final packet in a set of results may be less than 512 bytes.) DB-Library calls *busyfunc()* at the beginning of each packet and *idlefunc()* at the end of each packet. If the output from the server spans multiple packets, *busyfunc()* and *idlefunc()* will be called multiple times.
- See the dbsetbusy reference page for an example of defining and installing *busyfunc()* and *idlefunc()*.

See also

dbsetbusy

## dbsetifile

Description

Specify the name and location of the Sybase interfaces file.

Syntax

void dbsetifile(filename)

char \*filename;

**Parameters** 

filename

The name of the interfaces file that gets searched during every subsequent call to dbopen. If this parameter is NULL, DB-Library will revert to the default file name.

Return value

None.

Usage

 This routine lets the application specify the name and location of the interfaces file that will be searched during every subsequent call to dbopen. The interfaces file contains the name and network address of every server available on the network.

- If dbsetifile has not been called, a call to dbopen initiates the following default behavior: DB-Library attempts to use a file named *interfaces* in the directory named by the SYBASE environment variable or logical name. If SYBASE has not been set, DB-Library attempts to use a file called *interfaces* in the home directory of the user named "sybase."
- For more information on the interfaces file, see the *Open Client/Server Configuration Guide*.

**Note** On non-UNIX platforms, client applications may use a method to find server address information that is different from the UNIX interfaces file. Consult your *Open Client/Server Configuration Guide* for detailed information on how clients connect to servers.

See also

dbopen

# dbsetinterrupt

Description

Calls user-supplied functions to handle interrupts while waiting on a read from

the server.

Syntax void dbsetinterrupt(dbproc, chkintr, hndlintr)

DBPROCESS \*dbproc; int (\*chkintr)(); int (\*hndlintr)();

**Parameters** 

dbproc

A pointer to the DBPROCESS structure that provides the connection for a particular front-end/server process. It contains all the information that DB-Library uses to manage communications and data between the front end and server.

chkintr

A pointer to the user function that DB-Library calls to check whether an interrupt is pending. DB-Library calls it periodically while waiting on a read from the server. DB-Library calls *chkintr()* with a single parameter—a pointer to the DBPROCESS from the dbsetinterrupt call.

chkintr() must return "true" or "false."

#### hndlintr

A pointer to the user function that DB-Library calls if an interrupt is returned. DB-Library calls *hndlintr()* with a single parameter—a pointer to the DBPROCESS from the dbsetinterrupt call.

The following table lists *hndlintr*()'s legal return values:

Table 2-26: Return values for the hndlintr() function

| Return value | To indicate                                                                             |
|--------------|-----------------------------------------------------------------------------------------|
| INT_EXIT     | Abort the program. (Note to UNIX programmers: DB-Library will not leave a core file.    |
| INT_CANCEL   | Abort the current command batch. Results are not flushed from the DBPROCESS connection. |
| INT_CONTINUE | Continue to wait for the server response.                                               |

#### Return value

## Usage

#### None.

- DB-Library does non-blocking reads from the server. While waiting for a
  read from the server, it calls the *chkintr()* function to see if an interrupt is
  pending. If *chkintr()* returns "true" and a handler has been installed as the *hndlintr()* for dbsetinterrupt, *hndlintr()* is called. dbsetinterrupt is provided
  so that the programmer can substitute alternative interrupt handling for the
  time that the host program is waiting on reads from the server.
- Depending on the return value from *hndlintr*(), DB-Library performs one the following actions:
  - Sends an attention to the server, causing the server to discontinue processing (INT\_CANCEL). For details, see "Canceling from the interrupt handler" on page 312.
  - Continues reading from the server (INT\_CONTINUE).
  - Exits the program (INT\_EXIT).

### Canceling from the interrupt handler

- If hndlintr() returns INT\_CANCEL, DB-Library sends an attention token
  to the server. This causes the server to discontinue command processing.
  The server may send additional results that have already been computed.
  When control returns to the mainline code, the mainline code should do
  one of the following:
  - Flush the results using dbcancel
  - Process the results normally

- You cannot call dbcancel in your interrupt handler, because this will cause output from the server to DB-Library to become out of sync. The steps below describe a correct method to cancel from the interrupt handler.
  - Associate an int\_canceled flag with the DBPROCESS structure. Use dbsetuserdata to install a pointer to the flag in the DBPROCESS, and dbgetuserdata to get the address of the flag.
  - Code *hndlintr*() to set the *int\_canceled* flag to indicate whether or not it is returning INT\_CANCEL.
  - In the mainline code, check the flag before each call to dbresults or dbnextrow. When the *int\_canceled* flag indicates that *hndlintr()* has aborted the server command, the mainline code should call dbcancel and clear the flag.

### Example

• Here are example *chkintr()* and *hndlintr()* routines:

**Note** The applications *chkintr*() and *hndlintr*() routines are callback functions and must be declared as CS\_PUBLIC for the Windows platform. For portability, callback handlers on other platforms should be declared CS\_PUBLIC as well.

```
int CS_PUBLIC chkintr(dbproc)
DBPROCESS *dbproc;
{
    /*
    ** This routine assumes that the application
    ** sets the global variable
    ** "OS_interrupt_happened" upon catching
    ** an interrupt using some operating system
    ** facility.
    */
    if (OS_interrupt_happened)
    {
        /*
          ** Clear the interrupt flag, for
          ** future use.
          */
        OS_interrupt_happened = FALSE;
        return(TRUE);
    }
    else
```

```
return(FALSE);
}
int CS_PUBLIC hndlintr(dbproc)
DBPROCESS *dbproc;
  char
         response[10];
  DBBOOL *int canceled;
  /*
  ** We assume that a DBBOOL flag has been
  ** attached to dbproc with dbsetuserdata.
  * /
  int canceled = (DBBOOL *) dbgetuserdata(dbproc);
  if (int canceled == (DBBOOL *)NULL)
    printf("Fatal Error: no int_cancel flag \
           in the DBPROCESS\n");
    return(INT EXIT);
   *int canceled = FALSE;
  printf("\nAn interrupt has occurred. Do you \
        want to:\n\n");
  printf("\t1) Abort the program\n");
  printf("\t2) Cancel the current query\n");
  printf("\t3) Continue processing the current\
        query's results\n\n");
  printf("Press 1, 2, or 3, followed by the \
        return key: ");
  gets (response);
  switch(response[0])
    case '1':
      return(INT EXIT);
      break;
    case '2':
      *int canceled = TRUE;
      return(INT CANCEL);
      break:
    case '3':
      return(INT CONTINUE);
      break:
    default:
      printf("Response not understood. \
             Aborting program.\n");
      return(INT EXIT);
```

```
break;
}
```

dbcancel, dbgetuserdata, dbsetuserdata, dbsetbusy, dbsetidle

## **DBSETLAPP**

Description Set the application name in the LOGINREC structure.

Syntax RETCODE DBSETLAPP(loginrec, application)

LOGINREC \*loginrec; char \*application;

Parameters loginrec

A pointer to a LOGINREC structure, which will be passed as an argument to dbopen. You can allocate a LOGINREC structure by calling dblogin.

application

The application name that will be sent to the server. It must be a null-terminated character string. The maximum length of the string, not including the null terminator, is 30 characters.

Return value

SUCCEED or FAIL.

Usage

- This macro sets the application field in the LOGINREC structure. For it to have any effect, it must be called before dbopen.
- It is not necessary to call this routine. By default, the application name will be a null value.
- The server uses the application name in its sysprocesses table to help identify your process. If you set the application name, you will see it if you query the sysprocesses table in the master database.

See also

dblogin, dbopen, DBSETLHOST, DBSETLPWD, DBSETLUSER

# **DBSETLCHARSET**

Description Set the character set in the LOGINREC structure.

Syntax RETCODE DBSETLCHARSET(loginrec, char\_set)

LOGINREC \*loginrec; DBCHAR \*char\_set;

Parameters

loginrec

A pointer to a LOGINREC structure to be passed as an argument to dbopen. LOGINREC structures are obtained using dblogin.

char set

The name of the character set the client will use. *char\_set* must be a null-terminated string. Default values for *char\_set* include "iso\_1" for ISO-8859-1 (most platforms), "cp850" for Code Page 850 (IBM RS/6000), and "roman8" for the Roman8 character set (HP platforms).

To indicate that no character set conversion is desired, pass *char\_set* as NULL.

Return value

### SUCCEED or FAIL.

Usage

- DBSETLCHARSET sets the client character set in a LOGINREC structure.
- DB-Library/C clients may use a different character set than the server or servers to which they are connected. DBSETLCHARSET is used to inform the server what character set a client is using.
- Because the LOGINREC is passed as a parameter in the dbopen call that establishes the client's connection with a server, DBSETLCHARSET must be called before dbopen to have any effect.
- The server will perform all conversions to and from its own character set when communicating with a client using a different character set.
- If no conversion is desired, call DBSETLCHARSET with char\_set as NULL.

See also

dbgetcharset, dblogin, dbopen

## **DBSETLENCRYPT**

Description Specify whether or not network password encryption is to be used when

logging into SQL Server version 10.0 or later.

Syntax RETCODE DBSETLENCRYPT(loginrec, enable)

LOGINREC \*loginrec; DBBOOL enable;

#### **Parameters**

### loginrec

A pointer to a LOGINREC structure, which will be passed as an argument to dbopen. You can allocate a LOGINREC structure by calling dblogin.

#### enable

A boolean value ("true" or "false") specifying whether or not the server should request an encrypted password at login time.

#### Return value

#### SUCCEED or FAIL.

### Usage

- DBSETLENCRYPT specifies whether or not network password encryption is to be used when logging into SQL Server version 10.0 or later. If an application does not call DBSETLENCRYPT, password encryption is not used.
- Network password encryption provides a protected mechanism for authenticating a user's identity.
- If an application specifies that network password encryption is to be used, then when the application attempts to open a connection:
  - No password is sent with the initial connection request. At this time, the client indicates to the server that encryption is desired.
  - The server replies to the connection request with an encryption key.
  - DB-Library uses the key to encrypt the user's password and remote passwords, if any, and sends the encrypted passwords back to the server.
  - The server uses the key to decrypt the encrypted passwords and either accepts or rejects the login attempt.
- If password encryption is not specified, then when an application attempts to open a connection:
  - A password is included with the connection request.
  - The server either accepts or rejects the login attempt.

#### See also

### dbsechandle

## **DBSETLHOST**

Description

Set the host name in the LOGINREC structure.

Syntax RETCODE DBSETLHOST(loginrec, hostname)

LOGINREC \*loginrec; char \*hostname;

Parameters loginrec

A pointer to a LOGINREC structure, which will be passed as an argument to dbopen. You can allocate a LOGINREC structure by calling dblogin.

hostname

The host name that will be sent to the server. It must be a null-terminated character string. The maximum length of the string, not including the null terminator, is 30 characters.

Return value SUCCEED or FAIL.

• This macro sets the host name in the LOGINREC structure. For it to have any effect, it must be called before dbopen.

 The host name will show up in the sysprocesses table in the master database.

• It is not necessary to call this routine. If it is not called, DB-Library will set the default value for the host name. This default value will generally be a version of the host machine's name provided by the operating system.

See also dblogin, dbopen, DBSETLAPP, DBSETLPWD, DBSETLUSER

## **DBSETLNATLANG**

Description Set the national language name in the LOGINREC structure.

Syntax RETCODE DBSETLNATLANG(loginrec, language)

LOGINREC \*loginrec; char \*language;

Parameters loginrec

A pointer to a LOGINREC structure to be passed as an argument to dbopen.

LOGINREC structures are obtained using dblogin.

language

The name of the national language to use. *language* must be a null-

terminated character string.

Return value SUCCEED or FAIL.

Usage

- This macro sets the user language in the LOGINREC structure. If you
  wish to set a particular user language, call DBSETLNATLANG before
  dbopen.
- Call DBSETLNATLANG only if you do not wish to use the server's default national language.

See also

dblogin, dbopen, dbsetdeflang

# dbsetloginfo

Description

Transfer TDS login information from a DBLOGINFO structure to a LOGINREC structure.

LOOHVILLE Structur

Syntax RETCODE dbsetloginfo(loginrec, loginfo)

LOGINREC \*login; DBLOGINFO \*loginfo;

**Parameters** 

login

A pointer to a LOGINREC structure. This pointer will be passed as an argument to dbopen. You can allocate a LOGINREC structure by calling dblogin.

loginfo

A pointer to a DBLOGINFO structure that contains login parameter information

Return value

SUCCEED or FAIL.

Usage

- dbsetloginfo transfers TDS login information from a DBLOGINFO structure to a LOGINREC structure. After the information is transferred, dbsetloginfo frees the DBLOGINFO structure.
- An application needs to call dbsetloginfo only if (1) it is an Open Server gateway application and (2) it is using TDS passthrough.
- TDS (Tabular Data Stream) is an application protocol used for the transfer of requests and request results between clients and servers.
- When a client connects directly to a server, the two programs negotiate the TDS format they will use to send and receive data. When a gateway application uses TDS passthrough, the application forwards TDS packets between the client and a remote server without examining or processing them. For this reason, the remote server and the client must agree on a TDS format to use.

- dbsetloginfo is the second of four calls, two of them Server Library calls, that allow a client and remote server to negotiate a TDS format. The calls, which can only be made in a SRV\_CONNECT event handler, are described here:
  - srv\_getloginfo allocates a DBLOGINFO structure and fills it with TDS information from a client SRV PROC.
  - dbsetloginfo transfers the TDS information retrieved by srv\_getloginfo from the DBLOGINFO structure to a DB-Library/C LOGINREC structure, and then frees the DBLOGINFO structure. After the information is transferred, the application can use this LOGINREC structure in the dbopen call that establishes its connection with the remote server.
  - dbgetloginfo transfers the remote server's response to the client's TDS information from a DBPROCESS structure into a newly-allocated DBLOGINFO structure.
  - srv\_setloginfo sends the remote server's response, retrieved by dbgetloginfo, to the client, and then frees the DBLOGINFO structure.
- This is an example of a SRV\_CONNECT handler preparing a remote connection for TDS passthrough:

```
connect handler(srvproc)
RETCODE
 SRVPROC
              *srvproc;
      SYBLOGINFO
                   *loginfo;
                   *loginrec;
      LOGINREC
      DBPROCESS
                 *dbproc;
      ** Get the TDS login information from the
      ** client SRV PROC.
      * /
      srv getloginfo(srvproc, &loginfo);
    /* Get a LOGINREC structure */
      loginrec = dblogin();
     ** Initialize the LOGINREC with the logininfo
      ** from the SRV PROC.
      dbsetloginfo(loginrec, loginfo);
    /* Connect to the remote server */
      dbproc = dbopen(loginrec, REMOTE SERVER NAME)
```

```
/*
    ** Get the TDS login response informationfrom
    ** the remote connection.
    */
    dbgetloginfo(dbproc, &loginfo);

/*
    ** Return the login response information to
    ** the SRV_PROC.
    */
    srv_setloginfo(srvproc, loginfo);

/* Accept the connection and return */
    srv_senddone(srvproc, 0, 0, 0);
    return(SRV_CONTINUE);
}
```

dbgetloginfo, dbrecvpassthru, dbsendpassthru

# dbsetlogintime

Description

Set the number of seconds that DB-Library waits for a server response to a

request for a DBPROCESS connection.

Syntax RETCODE dbsetlogintime(seconds)

int seconds;

**Parameters** 

seconds

The timeout value—the number of seconds that DB-Library waits for a login response before timing out. A timeout value of 0 represents an infinite timeout period.

Return value

SUCCEED or FAIL.

Usage

- This routine sets the length of time in seconds that DB-Library will wait for a login response after calling dbopen. The default timeout value is 60 seconds.
- When a connection attempt is made between a client and a server, there are
  two ways in which the connection can fail (assuming that the system is
  correctly configured):
  - The machine that the server is supposed to be on is running correctly and the network is running correctly.

In this case, if there is no server listening on the specified port, the machine the server is supposed to be on will signal the client, through a network error, that the connection cannot be formed. Regardless of dbsetlogintime, the connection will fail.

The machine that the server is on is down.

In this case, the machine that the server is supposed to be on will not respond. Because "no response" is not considered to be an error, the network will not signal the client that an error has occurred. However, if dbsetlogintime has been called to set a timeout period, a timeout error will occur when the client fails to receive a response within the set period.

See also dberrhandle, dbsettime

## **DBSETLPACKET**

Description Set the TDS packet size in an application's LOGINREC structure.

Syntax RETCODE DBSETLPACKET(login, packet\_size)

> LOGINREC \*login; short packet\_size;

**Parameters** login

> A pointer to the LOGINREC structure to be passed as an argument to dbopen when logging in to the server. An application can obtain a LOGINREC structure using dblogin.

packet size

The packet size being requested, in bytes. The server will set the actual packet size to a value less than or equal to this requested size.

SUCCEED or FAIL.

DBSETLPACKET sets the packet size field in an application's LOGINREC structure. When the application logs into the server, the server sets the TDS packet size for that DBPROCESS connection to be equal to or less than the value of this field. The packet size is set to a value less than the value of the packet size field if the server is experiencing space constraints. Otherwise, the packet size will be equal to the value of the field.

322 Open Client

Return value

Usage

- If an application sends or receives large amounts of text or image data, a
  packet size larger than the default 512 bytes may improve efficiency, since
  it results in fewer network reads and writes.
- To determine the packet size that the server has set, an application can call dbgetpacket.
- TDS (Tabular Data Stream) is an application protocol used for the transfer of requests and request results between clients and servers.
- TDS data is sent in fixed-size chunks, called packets. TDS packets have a
  default size of 512 bytes. The only way an application can change the TDS
  packet size is through DBSETLPACKET. If DBSETLPACKET is not called,
  all DBPROCESS connections in an application will use the default size.
- Different DBPROCESS connections in an application may use different packet sizes. To set different packet sizes for DBPROCESS connections, an application can either:
  - Change the packet size in a single LOGINREC between the dbopen calls that create the DBPROCESS connections, or
  - Set different packet sizes in multiple LOGINREC structures, and use these different LOGINREC structures when creating the DBPROCESS connections.
- Because the actual packet size for a DBPROCESS connection is set when the DBPROCESS is created, calls to DBSETLPACKET will have no effect on the packet sizes of DBPROCESSes already allocated using dbopen.

dblogin, dbopen, dbgetpacket

# **DBSETLPWD**

Description Set the user server password in the LOGINREC structure.

Syntax RETCODE DBSETLPWD(loginrec, password)

LOGINREC \*loginrec; char \*password;

Parameters loginrec

A pointer to a LOGINREC structure, which will be passed as an argument to dbopen. You can allocate a LOGINREC structure by calling dblogin.

password

The password that will be sent to the server. It must be a null-terminated character string. The maximum length of the string, not including the null terminator, is 30 characters.

Return value

SUCCEED or FAIL.

Usage

- This macro sets the user server password in the LOGINREC structure. For it to have any effect, it must be called before dbopen.
- By default, the password field of the LOGINREC has a null value. Therefore, you do not need to call this routine if the password is a null value.
- DB-Library does not automatically blank out the password in *loginrec* after a call to dbopen. Therefore, if you want to minimize the risk of having a readable password in your DB-Library program, you should set password to something else after you call dblogin.

See also

dblogin, dbopen, DBSETLAPP, DBSETLHOST, DBSETLUSER

## **DBSETLUSER**

Description Set the user name in the LOGINREC structure.

Syntax RETCODE DBSETLUSER(loginrec, username)

> LOGINREC \*loginrec; char \*username:

**Parameters** 

loginrec

A pointer to a LOGINREC structure, which will be passed as an argument to dbopen. You can allocate a LOGINREC structure by calling dblogin.

#### username

The user name that will be sent to the server. It must be a null-terminated character string. The maximum length of the string, not including the null terminator, is 30 characters. The server will use username to determine who is attempting the connection. The server usernames are defined in the syslogins table in the master database.

Return value

SUCCEED or FAIL.

Usage

This macro sets the user name in the LOGINREC structure. For it to have any effect, it must be called before dbopen.

• In most environments, this macro is optional. If it is not called, DB-Library will generally set the default value for the user name.

**Note** On *UNIX*: the user name defaults to the UNIX login name.

On *OS/2* and *NetWare*: The user name defaults to the SYBUSER environment variable, if any. If the application does not call DBSETLUSER, the SYBUSER environment variable must be set. Otherwise, dbopen will fail when it tries to log in to the server.

On MPE/XL: The user name defaults to the value of the system environment variable HPUSER.

See also

dblogin, dbopen, DBSETLHOST, DBSETLPWD, DBSETLAPP

# dbsetmaxprocs

Description Set the maximum number of simultaneously open DBPROCESS structures.

Syntax RETCODE dbsetmaxprocs(maxprocs)

int maxprocs;

Parameters maxprocs

The new limit on simultaneously open DBPROCESS structures for this

particular program.

Return value SUCCEED or FAIL.

• A DB-Library program has a maximum number of simultaneously open DBPROCESS structures. By default, this number is 25. The program may

change this limit by calling dbsetmaxprocs.

The program may find out what the current limit is by calling

dbgetmaxprocs.

See also dbgetmaxprocs, dbopen

## dbsetnull

Description Define substitution values to be used when binding null values.

### Syntax

RETCODE dbsetnull(dbproc, bindtype, bindlen, bindval)

DBPROCESS \*dbproc; int bindtype; int bindlen; BYTE \*bindval;

#### **Parameters**

#### dbproc

A pointer to the DBPROCESS structure that provides the connection for a particular front-end/server process. It contains all the information that DB-Library uses to manage communications and data between the front end and server.

### bindtype

A symbolic value specifying the type of variable binding to which the substitute value will apply. (See the reference page for dbbind for more information about the allowable *bindtype* values.)

#### bindlen

The length in bytes of the substitute value you are supplying. DB-Library ignores it in all cases except CHARBIND and BINARYBIND. All the other types are either fixed length or have a special terminator or embedded byte-count that provides the length of the data.

#### bindval

A generic BYTE pointer to the value you want to use as a null substitution value. dbsetnull makes a copy of the value, so you can free this pointer anytime after this call.

#### Return value

### SUCCEED or FAIL.

dbsetnull returns FAIL if you give it an unknown *bindtype*. It will also fail if the specified DBPROCESS is dead.

Usage

- The dbbind and dbaltbind routines bind result column values to program variables. After the application calls them, calls to dbnextrow and dbgetrow automatically copy result values into the variables to which they are bound. If the server returns a null value for one of the result columns, DB-Library automatically places a substitute value into the result variable.
- Each DBPROCESS has a list of substitute values for each of the binding types. The following table lists the default substitution values:

Table 2-27: Default null substitution values

| Binding type | Null substitution value |  |
|--------------|-------------------------|--|
| TINYBIND     | 0                       |  |
| SMALLBIND    | 0                       |  |
| INTBIND      | 0                       |  |

| Binding type      | Null substitution value                            |
|-------------------|----------------------------------------------------|
| CHARBIND          | Empty string (padded with blanks)                  |
| STRINGBIND        | Empty string (padded with blanks, null-terminated) |
| NTBSTRINGBIND     | Empty string (null-terminated)                     |
| VARYCHARBIND      | Empty string                                       |
| BINARYBIND        | Empty array (padded with zeros)                    |
| VARYBINBIND       | Empty array                                        |
| DATETIMEBIND      | 8 bytes of zeros                                   |
| SMALLDATETIMEBIND | 8 bytes of zeros                                   |
| MONEYBIND         | \$0.00                                             |
| SMALLMONEYBIND    | \$0.00                                             |
| FLT8BIND          | 0.0                                                |
| REALBIND          | 0.0                                                |
| DECIMALBIND       | 0.0 (with default scale and precision)             |
| NUMERICBIND       | 0.0 (with default scale and precision)             |
| BOUNDARYBIND      | Empty string (null-terminated)                     |
| SENSITIVITYBIND   | Empty string (null-terminated)                     |

- dbsetnull lets you provide your own null substitution values. When you
  call dbsetnull to change a particular null substitution value, the new value
  will remain in force for the specified DBPROCESS until you change it
  with another call to dbsetnull.
- The dbconvert routine also uses the current null substitution values when it needs to set a destination variable to null.
- The dbnullbind routine allows you to associate an indicator variable with a bound column. DB-Library will set the indicator value to indicate null data values or conversion errors.

dbaltbind, dbbind, dbconvert, dbnullbind, Types on page 406

# dbsetopt

Description

Set a server or DB-Library option.

Syntax

RETCODE dbsetopt(dbproc, option, char\_param, int\_param)

DBPROCESS \*dbproc;

int option; char \*char\_param; int int\_param;

#### **Parameters**

#### dbproc

A pointer to the DBPROCESS structure that provides the connection for a particular front-end/server process. It contains all the information that DB-Library uses to manage communications and data between the front end and server. If *dbproc* is NULL, the option will be set for all active DBPROCESS structures.

### option

The option that is to be turned on. See Options on page 400 for the list of options.

### char\_param

Certain options take parameters. For example, the DBOFFSET option takes as its parameter the construct for which offsets are to be returned:

```
dbsetopt(dbproc, DBOFFSET, "compute", -1)
```

The DBBUFFER option takes as its parameter the number of rows to be buffered:

```
dbsetopt(dbproc, DBBUFFER, "500", -1)
```

char\_param must always be a character string enclosed in quotes, even in the case of a numeric value, as in the DBBUFFER example. If an invalid parameter is specified for one of the server options, this will be discovered the next time a command buffer is sent to the server. The dbsqlexec or dbsqlsend call will fail, and DB-Library will invoke the user-installed message handler. If an invalid parameter is specified for one of the DB-Library options (DBBUFFER or DBTEXTLIMIT), the dbsetopt call itself will fail.

If the option takes no parameters, *char\_param* must be NULL.

#### int\_param

Some options require an additional parameter, *int\_param*, which is the length of the character string passed as *char\_param*. Currently, only DBPRCOLSEP, DBPRLINESEP, and DBPRPAD require this parameter.

If *int\_param* is not required, pass it as -1.

#### Return value

SUCCEED or FAIL.

dbsetopt will fail if *char\_param* is invalid for one of the DB-Library options. However, an invalid *char\_param* for a server option will not cause dbsetopt to fail, because such a parameter does not get validated until the command buffer is sent to the server.

Usage

- This routine sets server and DB-Library options. Although server options
  may be set and cleared directly through SQL, the application should
  instead use dbsetopt and dbclropt to set and clear options. This provides a
  uniform interface for setting both server and DB-Library options. It also
  allows the application to use the dbisopt function to check the status of an
  option.
- dbsetopt does not immediately set the option. The option is set the next time a command buffer is sent to the server (by invoking dbsqlexec or dbsqlsend).
- For a list of each option and its default status, see Options on page 400.

See also

dbclropt, dbisopt, Options on page 400

## dbsetrow

Description Set a buffered row to "current."

Syntax STATUS dbsetrow(dbproc, row)

DBPROCESS \*dbproc; DBINT row;

Parameters dbproc

A pointer to the DBPROCESS structure that provides the connection for a particular front-end/server process. It contains all the information that DB-Library uses to manage communications and data between the front end and

the server.

row

An integer representing the row number of the row to make current. Row number 1 is the first row returned from the server. This is not necessarily the first row in the row buffer.

Return value MORE\_ROWS, NO\_MORE\_ROWS, or FAIL.

dbsetrow returns:

• MORE\_ROWS if it found *row* in the row buffer, or

DB-Library/C Reference Manual

- NO\_MORE\_ROWS if it did not find row in the row buffer or if row buffering is not enabled, or
- FAIL if the *dbproc* DBPROCESS is dead or not enabled.
- dbsetrow sets a buffered row to "current." After dbsetrow is called, the application's next call to dbnextrow will read this row.
- dbgetrow, another DB-Library/C routine, also sets a specific row in the row buffer to "current." However, unlike dbsetrow, dbgetrow reads the row. Any binding of row data to program variables (as specified with dbbind and dbaltbind) takes effect.
- dbsetrow has no effect unless the DB-Library/C option DBBUFFER is on.
- Row buffering provides a way to keep a specified number of server result rows in program memory. Without row buffering, the result row generated by each new dbnextrow call overwrites the contents of the previous result row. Row buffering is therefore useful for programs that need to look at result rows in a non-sequential manner. It does, however, carry a memory and performance penalty because each row in the buffer must be allocated and freed individually. Therefore, use it only if you need to. Specifically, the application should only turn the DBBUFFER option on if it calls dbgetrow or dbsetrow. Note that row buffering has nothing to do with network buffering and is a completely independent issue.
- When row buffering is not enabled, the application processes each row as it reads it from the server by calling dbnextrow repeatedly until it returns NO\_MORE\_ROWS. When row buffering is enabled, the application can use dbsetrow to jump to any row that has already been read from the server with dbnextrow. Subsequent calls to dbnextrow will cause the application to read successive rows in the buffer, starting with the row specified by the row parameter. When dbnextrow reaches the last row in the buffer, it reads rows from the server again, if there are any. Once the buffer is full, dbnextrow does not read any more rows from the server until some of the rows have been cleared from the buffer with dbclrbuf.
- The macro DBFIRSTROW, which returns the number of the first row in the row buffer, is useful in conjunction with dbsetrow. Thus, the call:

```
dbsetrow(dbproc, DBFIRSTROW(dbproc))
```

sets the current row so that the next call to dbnextrow will read the first row in the buffer.

dbclrbuf, DBCURROW, DBFIRSTROW, dbgetrow, DBLASTROW, dbnextrow, Options on page 400

Usage

See also

## dbsettime

Description Set the number of seconds that DB-Library will wait for a server response to a

SQL command.

Syntax RETCODE dbsettime(seconds)

int seconds;

Parameters seconds

The timeout value—the number of seconds that DB-Library waits for a server response before timing out. A timeout value of 0 represents an infinite

timeout period.

Return value SUCCEED or FAIL.

• This routine sets the length of time in seconds that DB-Library will wait for a server response during calls to dbsqlexec, dbsqlok, dbresults, and dbnextrow. The default timeout value is 0, which represents an infinite

timeout period.

• dbsettime can be called at any time during the application—before or after a call to dbopen. It takes effect immediately upon being called.

• To set a timeout value for calls to dbopen, use dbsetlogintime.

Note that, after sending a query to the server, dbsqlexec waits until a
response is received or until the timeout period has elapsed. To minimize
the time spent in DB-Library waiting for a response from the server, an
application can instead call dbsqlsend, followed by dbsqlok.

• The program can call DBGETTIME to learn the current timeout value.

A timeout generates the DB-Library error "SYBETIME."

See also dberrhandle, DBGETTIME, dbsetlogintime, dbsqlexec, dbsqlok, dbsqlsend

# dbsetuserdata

Description Use a DBPROCESS structure to save a pointer to user-allocated data.

Syntax void dbsetuserdata(dbproc, ptr)

DBPROCESS \*dbproc; BYTE \*ptr;

#### **Parameters**

dbproc

A pointer to the DBPROCESS structure that provides the connection for a particular front-end/server process. It contains all the information that DB-Library uses to manage communications and data between the front end and server.

ptr

A generic BYTE pointer to the user's private data space.

#### Return value

None.

Usage

- This routine saves, in a DBPROCESS structure, a pointer to user-allocated data. The application can access the data later with the dbgetuserdata routine.
- dbsetuserdata allows the application to associate user data with a
  particular DBPROCESS. This avoids the necessity of using global
  variables for this purpose. One use for this routine is to handle deadlock,
  as shown in the example below. This routine is particularly useful when
  the application has multiple DBPROCESS structures.
- The application must allocate the data that *ptr* points to. DB-Library never manipulates this data; it merely saves the pointer to it for later use by the application.
- Here is an example of using this routine to handle deadlock, a situation
  which occurs occasionally in high-volume applications. See the *System*Administration Guide for more information on deadlock. This program
  fragment sends updates to the server. It reruns the transaction when its
  message handler detects deadlock.

/\*

\*\* Deadlock detection:

\*\* In the DBPROCESS structure, we save a pointer to

\*\* a DBBOOL variable. The message handler sets the

\*\* variable when deadlock occurs. The result

\*\* processing logic checks the variable and resends

\*\* the transaction in case of deadlock.

\*/

/\*

\*\* Allocate the space for the DBBOOL variable

\*\* and save it in the DBPROCESS structure.

\*/

dbsetuserdata(dbproc, malloc(sizeof(DBBOOL)));

/\* Initialize the variable to FALSE \*/

```
*((DBBOOL *) dbgetuserdata(dbproc)) = FALSE;
                /* Run gueries and check for deadlock */
deadlock:
      ** Did we get here using deadlock?
      ** If so, the server has already aborted the
      ** transaction. We'll just start it again. In a
      ** real application, the deadlock handling may need
      ** to be somewhat more sophisticated. For
      ** instance, you may want to keep a counter and
      ** retry the transaction just a fixed number
      ** of times.
      * /
      if (*((DBBOOL *) dbgetuserdata(dbproc)) == TRUE)
           /* Reset the variable to FALSE */
           *((DBBOOL *) dbgetuserdata(dbproc)) = FALSE;
      /* Start the transaction */
      dbcmd(dbproc, "begin transaction ");
      /* Run the first update command */
      dbcmd(dbproc, "update .....");
      dbsqlexec(dbproc);
      while (dbresults(dbproc) != NO MORE RESULTS)
           /* application code */
      /* Did we deadlock? */
      if (*((DBBOOL *) dbgetuserdata(dbproc)) == TRUE)
           goto deadlock;
      /* Run the second update command. */
      dbcmd(dbproc, "update .....");
      dbsqlexec(dbproc);
      while (dbresults(dbproc) != NO MORE RESULTS)
           /* application code */
      /* Did we deadlock? */
      if (*((DBBOOL *) dbgetuserdata(dbproc)) == TRUE)
           goto deadlock;
      /* No deadlock -- Commit the transaction */
      dbcmd(dbproc, "commit transaction");
      dbsqlexec(dbproc);
      dbresults (dbproc);
```

DB-Library/C Reference Manual

```
/*
** SERVERMSGS
** This is the server message handler. Assume that
** the dbmsghandle() routine installed it earlier in
** the program.
*/
servermsgs(dbproc, msgno, msgstate, severity, msgtext,
  srvname, procname, line)
DBPROCESS
            *dbproc;
DBINT
            msgno;
int
             msqstate;
int
            severity;
char
             *msgtext;
char
            *srvname;
char
             *procname;
DBUSMALLINT line;
     /* Is this a deadlock message? */
     if (msgno == 1205)
          /* Set the deadlock indicator */
          *((DBBOOL *) dbgetuserdata(dbproc)) = TRUE;
          return (0);
     /* Normal message handling code here */
}
           dbgetuserdata
```

# dbsetversion

See also

Description Specify a DB-Library version level.

Syntax RETCODE dbsetversion(version)

DBINT version;

Parameters version

The version of DB-Library behavior that the application expects. The following table lists the symbolic values that are legal for *version*:

Table 2-28: Values for version (dbsetversion)

| Value of version | To Indicate   | Features Supported                                                             |
|------------------|---------------|--------------------------------------------------------------------------------|
| DBVERSION_46     | 4.6 behavior  | RPCs, registered procedures, remote procedure calls, text and image datatypes. |
|                  |               | This is the default version of DB-Library.                                     |
| DBVERSION_100    | 10.0 behavior | numeric and decimal datatypes.                                                 |

#### Return value

### SUCCEED or FAIL.

### Usage

- dbversion sets the version of DB-Library behavior that an application expects. DB-Library will provide the behavior requested, regardless of the actual version of DB-Library in use.
- An application is not required to call dbsetversion. However, if dbsetversion is not called, DB-Library provides version 4.6-level behavior.
- If an application calls dbsetversion, it must do so before calling any other DB-Library routine, with the exception of dbinit.
- It is an error to call dbsetversion more than once.

#### See also

dbinit

# dbspid

Description

Get the server process ID for the specified DBPROCESS.

\*dbproc;

Syntax

int dbspid(dbproc)

**DBPROCESS** 

**Parameters** 

dbproc

A pointer to the DBPROCESS structure that provides the connection for a particular front-end/server process. It contains all the information that DB-Library uses to manage communications and data between the front end and server.

Return value

dbproc's server process ID.

Usage

- dbspid yields the server process ID of the specified DBPROCESS. The process ID appears in the server's sysprocesses table.
- You can use the server process ID to make queries against the sysprocesses table.

See also

dbopen

# dbspr1row

Description

Place one row of server query results into a buffer.

Syntax

RETCODE dbspr1row(dbproc, buffer, buf\_len)

DBPROCESS \*dbproc;

char \*buffer; DBINT buf len;

**Parameters** 

dbproc

A pointer to the DBPROCESS structure that provides the connection for a particular front-end/server process. It contains all the information that DB-Library uses to manage communications and data between the front end and server.

buffer

A pointer to a character buffer to contain the dbspr1row results.

buf len

The length of buffer, including its null terminator.

Return value

SUCCEED or FAIL.

**Note** If an error occurs, the contents of \*buffer are undefined.

Usage

- dbspr1row fills a programmer-supplied buffer with a null-terminated character string containing one server query results row.
- dbspr1row is useful when displaying data for debugging and writing applications that scroll data displays.
- dbspr1row gives programmers greater control over data display than dbprrow. dbprrow always writes its output to the display device, while dbspr1row writes its output to a buffer, which the programmer may then display at whatever time or location is desired.
- To pad results data to its maximum converted length, specify a pad character through the DB-Library option DBPRPAD. The pad character will be appended to each column's data. The maximum converted column length is equal to the longest possible string that could be the column's displayable data, or the length of the column's name, whichever is greater. See Options on page 400 for more details on the DBPRPAD option.

- You can specify the column separator string using the DB-Library option DBPRCOLSEP. The column separator will be added to the end of each converted column's data except the last. The default separator is an ASCII 0x20 (space). See Options on page 400 for more details on the DBPRCOLSEP option.
- You can specify the maximum number of characters to be placed on one line using the DB-Library option DBPRLINELEN.
- You can specify the line separator string using the DB-Library option DBPRLINESEP. The default line separator is a newline (ASCII 0x0a or 0x0d, depending on the host system). See Options on page 400 for more details on the DBPRLINELEN and DBPRLINESEP options.
- The length of the buffer required by dbspr1row can be determined by calling dbspr1rowlen.
- The format of results rows returned by dbspr1row is determined by the SQL query. dbspr1row makes no attempt to format the data beyond converting it to printable characters, padding the columns as necessary, and adding the column and line separators.
- To make the best use of dbspr1row, application programs should call it once for every successful call to dbnextrow.
- The following code fragment illustrates the use of dbspr1row:

char

```
mybuffer[2000];
while (dbnextrow(dbproc) != NO MORE ROWS)
     dbspr1row(dbproc, mybuffer, sizeof(mybuffer));
     fprintf( stdout, "\n%s", mybuffer);
```

The following code fragment shows the use of the DBPRPAD and DBPRCOLSEP options:

```
char
         mybuffer[2000];
 /*
 ** Specify the pad and column separator
 ** characters */
 /* Pad = 0x2A */
 dbsetopt(dbproc, DBPRPAD, "*", DBPADON);
 /* Col. sep. = 0x2C20 */
 dbsetopt(dbproc, DBPRCOLSEP, ", ", 2);
```

```
while (dbnextrow(dbproc) != NO MORE ROWS)
     dbspr1row(dbproc, mybuffer,
          sizeof(mybuffer) );
     fprintf( stdout, "\n%s", mybuffer);
}
/* Turn padding off */
dbsetopt(dbproc, DBPRPAD, SS, DBPADOFF);
/* Revert to default */
dbsetopt(dbproc, DBPRCOLSEP, RS, -1 );
```

dbclropt, dbisopt, dbprhead, dbprrow, dbsprlrowlen, dbsprhead, dbsprline, Options on page 400

# dbspr1rowlen

Description Determine how large a buffer to allocate to hold the results returned by

dbsprhead, dbsprline, and dbspr1row.

Syntax DBINT dbspr1rowlen(dbproc)

> **DBPROCESS** \*dbproc;

**Parameters** 

dbproc

A pointer to the DBPROCESS structure that provides the connection for a particular front-end/server process. It contains all the information that DB-Library uses to manage communications and data between the front end and

server.

Return value

The size of the buffer, in bytes, required by dbsprhead, dbsprline, and dbspr1row on success; a negative integer on error.

Usage

- dbspr1rowlen determines the size of the buffer (in bytes) required by dbsprhead, dbsprline, and dbspr1row, including the null terminator.
- dbspr1rowlen is useful when printing data for debugging and when scrolling data displays.
- To make the best use of dbspr1rowlen, application programs should call it once for every successful call to dbresults.
- The following code fragment illustrates the use of dbspr1rowlen:

dbprhead, dbprrow, dbsprlrow, dbsprhead, dbsprline, Options on page 400

# dbsprhead

Description

Place the server query results header into a buffer.

Syntax

RETCODE dbsprhead(dbproc, buffer, buf\_len)

DBPROCESS \*dbproc; char \*buffer; DBINT buf\_len;

**Parameters** 

dbproc

A pointer to the DBPROCESS structure that provides the connection for a particular front-end/server process. It contains all the information that DB-Library uses to manage communications and data between the front end and server.

buffer

A pointer to a character buffer to contain the query results header.

buf len

The length of *buffer*, including its null terminator.

Return value

SUCCEED or FAIL.

**Note** If an error occurs, the contents of \*buffer are undefined.

Usage

- dbsprhead fills a programmer-supplied buffer with a null-terminated character string containing the header for the current set of query results.
   The header consists of the column names. The sequence of the column names matches that of the output of dbspr1row.
- dbsprhead is useful when printing data for debugging, and when scrolling data displays.

- To pad each column name to its maximum converted length, specify a pad character using the DB-Library option DBPRPAD. The pad character will be appended to each column's name. The maximum converted column length is equal to the longest possible string that could be the column's displayable data, or the length of the column's name, whichever is greater. See Options on page 400 for more details on the DBPRPAD option.
- You can specify the column separator string using the DB-Library option DBPRCOLSEP. The column separator will be added to the end of each column name except the last. The default separator is an ASCII 0x20 (space). See Options on page 400 for more details on the DBPRCOLSEP option.
- You can specify the maximum number of characters to be placed on one line using the DB-Library option DBPRLINELEN.
- You can specify the line separator string using the DB-Library option DBPRLINESEP. The default line separator is a newline (ASCII 0x0a or 0x0d, depending on the host system). See Options on page 400 for more details on the DBPRLINELEN and DBPRLINESEP options.
- The length of the buffer required by dbsprhead can be determined by calling dbspr1rowlen.
- To make the best use of dbsprhead, application programs should call it once for every successful call to dbresults.
- The following code fragment illustrates the use of dbsprhead:

```
dbcmd(dbproc, "select * from sysdatabases");
  dbcmd(dbproc, " order by name");
  dbcmd(dbproc, " compute max(crdate) by name");
  dbsqlexec(dbproc);
  dbresults(dbproc);
  dbsprhead(dbproc, buffer, sizeof(buffer));
  printf("%s\n", buffer);
```

dbprhead, dbprrow, dbsetopt, dbspr1row, dbspr1rowlen, dbsprline, Options on page 400

# dbsprline

Description Get a formatted string that contains underlining for the column names

produced by dbsprhead.

Syntax RETCODE dbsprline(dbproc, buffer, buf\_len, linechar)

DBPROCESS \*dbproc; char \*buffer; DBINT buf\_len; DBCHAR linechar;

Parameters dbproc

A pointer to the DBPROCESS structure that provides the connection for a particular front-end/server process. It contains all the information that DB-Library uses to manage communications and data between the front end and server.

buffer

A pointer to a character buffer to contain the dbsprline results.

buf len

The length of *buffer*, including its null terminator.

linechar

The character with which to "underline" column names produced by dbsprhead.

Return value SUCCEED or FAIL.

**Note** If an error occurs, the contents of \*buffer are undefined.

Usage

- dbsprline is used to "underline" the column names produced by dbsprhead.
   dbsprline fills a programmer-supplied buffer with a null-terminated
   character string containing one group of the character specified by
   linechar for each column in the current set of query results. The format of
   this line matches the format of the output of dbsprhead.
- You can determine the length of the buffer required by dbsprline using dbspr1rowlen.
- To make the best use of dbsprhead, application programs should call it once for every successful call to dbresults.
- dbsprline is useful when printing data for debugging, and when scrolling data displays.
- The following code fragment illustrates the use of dbsprline:

```
dbcmd(dbproc, "select * from sysdatabases");
  dbcmd(dbproc, " order by name");
  dbcmd(dbproc, " compute max(crdate) by name");
  dbsqlexec(dbproc);
  dbresults(dbproc);

/*
  ** Display the column headings, underline them
  ** with "*"
  */
  dbsprhead(dbproc, buffer, sizeof(buffer));
  printf("%s\n", buffer);

dbsprline(dbproc, buffer, sizeof(buffer), '*');
  printf("%s\n", buffer);

/* Process returned rows as usual */
```

dbprhead, dbprrow, dbspr1row<br/>, dbspr1rowlen, dbsprhead, Options on page  $400\,$ 

# dbsqlexec

Description Send a command batch to the server.

Syntax RETCODE dbsqlexec(dbproc)

DBPROCESS \*dbproc;

Parameters dbproc

A pointer to the DBPROCESS structure that provides the connection for a particular front-end/server process. It contains all the information that DB-Library uses to manage communications and data between the front end and

server.

Return value SUCCEED or FAIL.

The most common reason for failing is a SQL syntax error. dbsqlexec will also fail if there are semantic errors, such as incorrect column or table names. Failure occurs if any of the commands in the batch contains a semantic or syntax error. dbsqlexec also fails if previous results had not been processed, or if the command buffer was empty.

In addition, a runtime error, such as a database protection violation, can cause dbsqlexec to fail. A runtime error will cause dbsqlexec to fail:

- If the command causing the error is the only command in the command buffer
- If the command causing the error is the first command in a multiplecommand buffer

If the command buffer contains multiple commands (and the first command in the buffer is ok), a runtime error will not cause dbsqlexec to fail. Instead, failure will occur with the dbresults call that processes the command causing the runtime error.

The situation is a bit more complicated for runtime errors and stored procedures. A runtime error on an execute command may cause dbsqlexec to fail, in accordance with the rule given in the previous paragraphs. A runtime error on a statement *inside* a stored procedure will not cause dbsqlexec to fail, however. For example, if the stored procedure contains an insert statement and the user does not have insert permission on the database table, the insert statement will fail, but dbsqlexec will still return SUCCEED. To check for runtime errors inside stored procedures, use the dbretstatus routine to look at the procedure's return status, and trap relevant server messages inside your message handler.

- This routine sends SQL commands, stored in the command buffer of the DBPROCESS, to the server. Commands may be added to the DBPROCESS structure by calling dbcmd or dbfcmd.
- Once dbsqlexec returns SUCCEED, the application must call dbresults to process the results.
- The typical sequence of calls is:

```
DBINT
            xvariable:
DBCHAR
             yvariable[10];
/* Read the query into the command buffer */
 dbcmd(dbproc, "select x = 100, y = 'hello'");
/* Send the query to SQL Server */
 dbsqlexec(dbproc);
/* Get ready to process the query results */
dbresults(dbproc);
/* Bind column data to program variables */
 dbbind(dbproc, 1, INTBIND, (DBINT) 0,
      (BYTE *) &xvariable);
 dbbind(dbproc, 2, STRINGBIND, (DBINT) 0,
      yvariable);
/* Now process each row */
```

Usage

```
while (dbnextrow(dbproc) != NO_MORE_ROWS)
{
     C-code to print or process row data
}
```

- dbsqlexec is equivalent to dbsqlsend followed by dbsqlok. However, after sending a query to the server, dbsqlexec waits until a response is received or until the timeout period has elapsed. By substituting dbsqlsend and dbsqlok for dbsqlexec, you can sometimes provide a way for the application to respond more effectively to multiple input and output streams. See the reference pages for dbsqlsend and dbsqlok for more information.
- Multiple commands may exist in the command buffer when an application calls dbsqlexec. These commands are sent to the server as a unit and are considered to be a single command batch.

dbcmd, dbfcmd, dbnextrow, dbresults, dbretstatus, dbsettime, dbsqlok, dbsqlsend

# dbsqlok

Description

Wait for results from the server and verify the correctness of the instructions

the server is responding to.

Syntax

RETCODE dbsqlok(dbproc)

DBPROCESS \*dbproc;

**Parameters** 

dbproc

A pointer to the DBPROCESS structure that provides the connection for a particular front-end/server process. It contains all the information that DB-Library uses to manage communications and data between the front end and server.

Return value

SUCCEED or FAIL.

The most common reason for failing is a SQL syntax error. dbsqlok will also fail if there are semantic errors, such as incorrect column or table names. Failure occurs if any of the commands in the batch contains a semantic or syntax error.

In addition, a runtime error, such as a database protection violation, will cause dbsqlok to fail *if* the command buffer contains only a single command. If the command buffer contains multiple commands, a runtime error will *not* cause dbsqlok to fail. Instead, failure will occur with the dbresults call that processes the command causing the runtime error.

The situation is a bit more complicated for runtime errors and stored procedures. A runtime error on an execute command may cause dbsqlok to fail, in accordance with the rule given in the previous paragraph. A runtime error on a statement *inside* a stored procedure will not cause dbsqlok to fail, however. For example, if the stored procedure contains an insert statement and the user does not have insert permission on the database table, the insert statement will fail, but dbsqlok will still return SUCCEED. To check for runtime errors inside stored procedures, use the dbretstatus routine to look at the procedure's return status and trap relevant server messages inside your message handler.

Usage

- dbsqlok reports the success or failure of a server command and initiates results processing for successful commands.
- A successful dbsqlok call must always be followed by a call to dbresults to process the results.
- dbsqlok is useful in the following situations:
  - After a dbsqlsend call
     dbsqlok must be called after a batch of Transact-SQL commands is
     sent to the server with dbsqlsend.
  - After a dbrpcsend call dbsqlok must be called after an RPC command is sent with dbrpcinit, dbrpcparam, and dbrpcsend.
  - After calls to dbwritetext or dbmoretext dbsqlok must be called after a text update command is sent to the server by a call to dbwritetext or dbmoretext.

#### Using dbsqlok with dbsqlsend

- dbsqlok initiates results processing after a call to dbsqlsend.
- dbsqlok and dbsqlsend provide an alternative to dbsqlexec. dbsqlexec sends a command batch and waits for initial results from the server. The application is blocked from doing anything else until results arrive. When dbsqlsend and dbsqlok are used with dbpoll, the application has a nonblocking alternative. The typical control sequence is as follows:
  - A call to dbsqlsend sends the command to the server.

- The program calls dbpoll in a loop to check for the arrival of server results. Non-related work can be performed during each loop iteration. The loop terminates when dbpoll indicates results have arrived.
- A call to dbsqlok reports success or failure and initiates results processing if successful.

**Note** On occasion, dbpoll may report that data is ready for dbsqlok to read when only the first bytes of the server response are present. When this occurs, dbsqlok waits for the rest of the response or until the timeout period has elapsed, just like dbsqlexec. In practice, however, the entire response is usually available at one time.

The example below illustrates the use of dbsqlok and dbpoll. The example
calls an application function, busy\_wait, to execute a dbpoll loop. Here is
the mainline code that calls busy\_wait:

```
/*
** This is a query that will take some time.
dbcmd(dbproc, "waitfor delay '00:00:05' select its = 'over'");
** Send the query with dbsqlsend. dbsqlsend does not
** wait for a server response.
retcode = dbsqlsend(dbproc);
if (retcode != SUCCEED)
  fprintf(stdout, "dbsqlsend failed. Exiting.\n");
  dbexit();
  exit(ERREXIT);
}
** If we call dbsqlok() now, it might block. But, we can use
** a dbpoll() loop to get some other work done while
** we are waiting for the results.
busy_wait(dbproc);
** Now there should be some results waiting to be read, so
** call dbsqlok().
```

```
*/
retcode = dbsqlok(dbproc);
if (retcode != SUCCEED)
{
   fprintf(stdout, "Query failed.\n");
}
else
{
   ... dbresults() loop goes here ...
}
```

busy\_wait executes a dbpoll loop. During each iteration of the loop, a call to dbpoll determines whether results have arrived. If results have arrived, busy\_wait returns. Otherwise, the function wait\_work is called. wait\_work performs a piece of non-related work, then returns. The functions wait\_work\_init and wait\_work\_cleanup perform initialization and cleanup for wait\_work. Here is the code for these functions:

```
void busy wait(dbproc)
 DBPROCESS *dbproc;
   RETCODE retcode;
   DBPROCESS *ready dbproc;
   int poll ret reason;
   wait_work_init();
   while(1)
     retcode = dbpoll(dbproc, 0, &ready_dbproc, &poll_ret_reason);
     if (retcode != SUCCEED)
       fprintf(stdout, "dbpoll() failed! Exiting.\n");
       dbexit();
       exit(ERREXIT);
     if (poll ret reason == DBRESULT)
       ** Query results have arrived. Now we break out of
       ** the loop and return. Our caller can then call dbsqlok().
       break; /* while */
     else
       ** Here's where we can do some non-related work while we
```

```
** are waiting.
      * /
      wait_work();
  } /* while */
  wait_work_cleanup();
} /* busy wait */
/* These globals are used by the wait functions. */
static int wait pos;
static char wait char;
void wait_work()
  ** "work", as defined here, consists of drawing a 'w' or 'W' to
  ** the terminal. We output one character each time we are called.
  ** When we reach the 65th character position, we switch from
  ** 'w' to 'W' (or vice-versa) and start over.
  */
  fputc(wait char, stdout);
  ++wait pos;
  if (wait pos >= 65)
     ** Go back to the beginning of the line, then switch from
     ** 'W' to 'w' or vice versa.
     fputc('\r', stdout);
     wait pos = 0;
     wait char = (wait char == 'w' ? 'W' : 'w');
  }
void wait_work init()
 wait pos = 0;
 wait char = 'w';
void wait_work_cleanup()
  fputc('\n', stdout);
```

Using dbsqlok with dbrpcsend

- dbsqlok initiates results processing after an RPC command. RPC commands are constructed and sent with dbrpcinit, dbrpcparam, and dbrpcsend. After dbrpcsend, the program must call dbsqlok.
- dbpoll can be called in a loop to poll for a server response between dbrpcsend and dbsqlok.
- See the reference pages for dbrpcinit, dbrpcparam, and dbrpcsend for more information. Example 8 of the online sample programs demonstrates an RPC command.

### Using dbsqlok with dbwritetext and dbmoretext

- dbsqlok initiates results processing after a text update command. For text updates, chunks of text can be sent to the server with dbwritetext and dbmoretext. After both of these calls, dbsqlok must be called.
- See the reference pages for dbwritetext and dbmoretext for more information. dbwritetext has an example.

See also

dbcmd, dbfcmd, DBIORDESC, DBIOWDESC, dbmoretext, dbnextrow, dbpoll, DBRBUF, dbresults, dbretstatus, dbrpcsend, dbsettime, dbsqlexec, dbsqlsend, dbwritetext

# dbsqlsend

Description Send a command batch to the server and do not wait for a response.

Syntax RETCODE dbsqlsend(dbproc)

DBPROCESS \*dbproc;

Parameters dbproc

A pointer to the DBPROCESS structure that provides the connection for a particular front-end/server process. It contains all the information that DB-Library uses to manage communications and data between the front end and

server.

Return value SUCCEED or FAIL.

dbsqlsend may fail if previous results had not been processed, or if the command buffer was empty.

 This routine sends SQL commands, stored in the command buffer, to the server. The application can add commands to the command buffer by

calling dbcmd or dbfcmd.

Usage

- Once dbsqlsend returns SUCCEED, the application must call dbsqlok to verify the accuracy of the command batch. The application can then call dbresults to process the results.
- dbsqlexec is equivalent to dbsqlsend followed by dbsqlok.
- The use of dbsqlsend with dbsqlok is of particular value in UNIX and AOS/VS applications. After sending a query to the server, dbsqlexec waits until a response is received or until the timeout period has elapsed. By substituting dbsqlsend, dbpoll and dbsqlok for dbsqlexec, you can sometimes provide a way for an application to respond more effectively to multiple input and output streams. See the dbsqlok reference page for more information and an example.

See also

dbcmd, dbfcmd, DBIORDESC, DBIOWDESC, dbnextrow, dbpoll, dbresults, dbsettime, dbsqlexec, dbsqlok

### dbstrbuild

Description

Build a printable string from text containing placeholders for variables.

Syntax

int dbstrbuild(dbproc, charbuf, bufsize, text [, formats [, arg] ... ])

```
DBPROCESS *dbproc; char *charbuf; int bufsize; char *text; char *formats; ??? args???;
```

#### **Parameters**

### dbproc

A pointer to the DBPROCESS that provides the connection for a particular front-end/server process. It contains all the information that DB-Library uses to manage communications and data between the front end and the server. dbstrbuild uses it only as a parameter to the programmer-installed error handler (if one exists) when an error occurs.

### charbuf

A pointer to the destination buffer that will contain the message built by

### bufsize

The size of the destination buffer, in bytes. This size must include a single byte for the results string's null terminator.

text

A pointer to a null-terminated character string that contains message text and placeholders for variables. Placeholders consist of a percent sign, an integer, and an exclamation point. The integer indicates which argument to substitute for a particular placeholder. Arguments and format strings are numbered from left to right. Argument 1 is substituted for placeholder "%1!", and so on.

#### formats

A pointer to a null-terminated string containing one sprintf-style format specifier for each place holder in the *text* string.

### args

The values that will be converted according to the contents of the *formats* string. There must be one argument for each format in the *formats* string. The first value will correspond to the "%1!" parameter, the second the "%2!", and so forth. The results are undefined if there are insufficient arguments for the format. If the format is exhausted while arguments remain, the excess arguments are simply ignored.

On success, the length of the resulting message string, not including the null terminator; on failure, a negative integer.

- Parameters in error messages can occur in different orders in different languages. dbstrbuild allows construction of error messages in a manner similar to the C standard-library sprintf routine. Use of dbstrbuild ensures easy translation of error messages from one language to another.
- dbstrbuild builds a printable string from an error text that contains
  placeholders for variables, a format string containing information about
  the types and appearances of those variables, and a variable number of
  arguments that provide actual values for those variables.
- Placeholders for variables consist of a percent sign, an integer, and an exclamation point. The integer indicates which argument to substitute for a particular placeholder. Arguments and format strings are numbered from left to right. Argument 1 is substituted for placeholder "%1!", and so on.

For example, consider an error message that complains about a misused keyword in a stored procedure. The message requires three arguments: the misused keyword, the line in which the keyword occurs, and the name of the stored procedure in which the misuse occurs. In the English localization file, the message text might appear as:

The keyword '%1!' is misused in line %2! of stored procedure '%3!'.

Return value

Usage

In the localization file, the same message might appear as:

```
In line '%2!' of stored procedure '%3!', the keyword
'%1!' misused is.
```

The dbstrbuild line for either of the above messages would be:

```
dbstrbuild(dbproc, charbuf, BUFSIZE, <get the
  message somehow>, "%s %d %s", keyword,
  linenum, sp name)
```

*keyword* is substituted for placeholder "%1!", *linenum* is substituted for placeholder "%2!", and *sp\_name* is substituted for placeholder "%3!".

 The following code fragment illustrates the use of dbstrbuild to build messages. For simplicity, the text of the message is hard-coded. In practice, dbstrbuild message texts come from a localization file.

```
char charbuf[BUFSIZE];
int linenum = 15;
char *filename = "myfile";
char *dirname = "mydir";

dbstrbuild (dbproc, charbuf, BUFSIZE,
   "Unable to read line %1! of file %2! in \
   directory %3!.", "%d %s %s", linenum,
   filename, dirname);
printf(charbuf);
```

 dbstrbuild format specifiers may be separated by any other characters, or they may be adjacent to each other. This allows pre-existing Englishlanguage message strings to be used as dbstrbuild format parameters. The first format specifier describes the "%1!" parameter, the second the "%2!" parameter, and so forth.

See also

dbconvert, dbdatename, dbdatepart

# dbstrcmp

Description

Compares two character strings using a specified sort order.

Syntax

int dbstrcmp(dbproc, str1, len1, str2, len2, sortorder)

DBPROCESS \*dbproc; char \*str1; int len1;

char \*str2; int len2; DBSORTORDER \*sortorder;

### **Parameters**

### dbproc

A pointer to the DBPROCESS structure that provides the connection for a particular front-end/server process. It contains all the information that DB-Library uses to manage communications and data between the front end and server.

#### str1

A pointer to the first character string to compare. *str1* may be NULL.

#### len1

The length, in bytes, of *str1*. If *len1* is -1, *str1* is assumed to be null-terminated.

#### str2

A pointer to the second character string to compare. str2 may be NULL.

### len2

The length, in bytes, of *str2*. If *len2* is -1, *str2* is assumed to be null-terminated.

### sortorder

A pointer to a DBSORTORDER structure allocated using dbloadsort. If *sortorder* is NULL, dbstrcmp compares *str1* and *str2* using their binary values, just as strcmp does.

### Return value

- 1 if *str1* is lexicographically greater than *str2*.
- 0 if *str1* is lexicographically equal to *str2*.
- -1 if *str1* is lexicographically less than *str2*.

### Usage

- dbstrcmp compares *str1* and *str2* and returns an integer greater than, equal to, or less than 0, according to whether *str1* is lexicographically greater than, equal to, or less than *str2*.
- dbstrcmp uses a sort order that was retrieved from the server using dbloadsort. This allows DB-Library application programs to compare strings using the same sort order as the server.

• Note that some languages contain strings that are lexicographically equal according to some specified sort order, but contain different characters. Even though they are "equal," there is a standard order that should be used when placing them into an ordered list. When given two strings like this to compare, dbstrcmp returns 0 (indicating the two strings are equal), but dbstrsort returns some non-zero value indicating that one of these strings should appear before the other in a sorted list.

Below is an example of this behavior. The two English-language character strings are used with a case-insensitive sort order that specifies that uppercase letters should appear before lowercase:

```
/* This call returns 0: */
  dbstrcmp(dbproc, "ABC", 3, "abc", 3, mysort);
/* This call returns a negative value: */
  dbstrsort(dbproc, "ABC", 3, "abc", 3, mysort);
```

See also

dbfreesort, dbloadsort, dbstrsort

# dbstrcpy

Description

Copy all or a portion of the command buffer.

Syntax

RETCODE dbstrcpy(dbproc, start, numbytes, dest)

```
DBPROCESS *dbproc; int start; int numbytes; char *dest;
```

**Parameters** 

dbproc

A pointer to the DBPROCESS structure that provides the connection for a particular front-end/server process. It contains all the information that DB-Library uses to manage communications and data between the front end and server.

start

Character position in the command buffer to start copying from. The first character has position 0. If *start* is greater than the length of the command buffer, dbstrcpy inserts a null terminator at *dest[0]*.

### numbytes

The number of characters to copy. If *numbytes* is -1, dbstrcpy will copy the entire command buffer, whether or not *dest* points to adequate space. It is legal to copy 0 bytes, in which case dbstrcpy inserts a null terminator at *dest[0]*. If there are not *numbytes* available to copy, dbstrcpy copies the number of bytes available and returns SUCCEED.

### dest

A pointer to the destination buffer to copy the source string into. Before calling dbstrcpy, the caller must verify that the destination buffer is large enough to hold the copied characters. The function dbstrlen returns the size of the entire command buffer.

#### Return value

### SUCCEED or FAIL.

dbstrcpy returns FAIL if *start* is negative.

### Usage

- dbstrcpy copies a portion of the command buffer to a string buffer supplied by the application. The copy is null-terminated.
- Internally, the command buffer is a linked list of non-null-terminated text strings. dbgetchar, dbstrcpy, and dbstrlen together provide a way to locate and copy parts of the command buffer.
- dbstrcpy assumes that the destination is large enough to receive the source string. If not, a segmentation fault is likely.
- When *numbytes* is passed as -1, dbstrcpy copies the entire command buffer. Do not pass *numbytes* as -1 unless you are certain that *dest* points to adequate space for this string. The function dbstrlen returns the length of the current command string.
- The following fragment shows how to print the entire command buffer to a file:

```
prbuf = (char *) malloc(dbstrlen(dbproc) + 1);
if (prbuf == NULL)
 fprintf(stderr, "Out of memory.");
 dbexit();
 exit(ERREXIT); /* ERREXIT is defined in the DB-lib headers */
/* Copy the command buffer into the allocated space: */
return code = dbstrcpy(dbproc, 0, -1, prbuf);
assert(return code == SUCCEED);
/* Print the contents: */
fprintf(outfile, "%s", prbuf);
/* Free the buffer: */
free (prbuf);
```

See also

dbcmd, dbfcmd, dbfreebuf, dbgetchar, dbstrlen

### dbstrlen

Description

Return the length, in characters, of the command buffer.

Syntax

int dbstrlen(dbproc)

**DBPROCESS** 

dbproc

**Parameters** 

A pointer to the DBPROCESS structure that provides the connection for a particular front-end/server process. It contains all the information that DB-Library uses to manage communications and data between the front end and server.

Return value

The length, in characters, of the command buffer.

\*dbproc:

Usage

- dbstrlen returns the length, in characters, of the SQL command text in the command buffer.
- Internally, the command buffer is a linked list of non-null-terminated text strings. dbgetchar, dbstrcpy, and dbstrlen together provide a way to locate and copy parts of the command buffer.
- Before you copy the command buffer with dbstrcpy, use dbstrlen to make sure that the destination buffer is large enough.
- The count returned by dbstrlen does not include space for a null terminator.

See also

dbcmd, dbfcmd, dbfreebuf, dbgetchar, dbstrcpy

### dbstrsort

Description

Determine which of two character strings should appear first in a sorted list.

Syntax

int dbstrsort(dbproc, str1, len1, str2, len2, sortorder)

 DBPROCESS
 \*dbproc;

 char
 \*str1;

 int
 len1;

 char
 \*str2;

 int
 len2;

 DBSORTORDER
 \*sortorder;

**Parameters** 

dbproc

A pointer to the DBPROCESS structure that provides the connection for a particular front-end/server process. It contains all the information that DB-Library uses to manage communications and data between the front end and server.

str1

A pointer to the first character string to compare. *str1* may be NULL.

len1

The length, in bytes, of *str1*. If *len1* is -1, *str1* is assumed to be null-terminated.

str2

A pointer to the second character string to compare. str2 may be NULL.

len2

The length, in bytes, of *str2*. If *len2* is -1, *str2* is assumed to be null-terminated.

sortorder

A pointer to a DBSORTORDER structure allocated using dbloadsort. If *sortorder* is NULL, dbstrsort compares *str1* and *str2* using their binary values, just as strcmp does.

Return value

- 1 if *str1* should appear after *str2*.
- 0 if str1 is identical to str2.
- -1 if *str1* should appear before *str2*.

Usage

- dbstrsort compares *str1* and *str2* and returns an integer greater than, equal to, or less than 0, according to whether *str1* should appear after, at the same place (the strings are identical), or before *str2* in a sorted list.
- dbstrsort uses a sort order that was retrieved from the server using dbloadsort. This allows DB-Library application programs to compare strings using the same sort order as the server.
- Note that some languages contain strings that are lexicographically equal according to some specified sort order, but contain different characters. Even though they are "equal," there is a standard order that should be used when placing them into an ordered list. When given two strings like this to compare, dbstrcmp returns 0 (indicating the two strings are equal), but dbstrsort returns some non-zero value indicating that one of these strings should appear before the other in a sorted list.

Below is an example of this behavior. The two English-language character strings are used with a case-insensitive sort order that specifies that uppercase characters should appear before lowercase:

```
/* This call returns 0: */
dbstrcmp(dbproc, "ABC", 3, "abc", 3, mysort);
/* This call returns a negative value: */
dbstrsort(dbproc, "ABC", 3, "abc", 3, mysort);
```

 dbstrsort can only be used to examine two character strings that have already been identified as equal using dbstrcmp. If dbstrcmp has not identified these strings as being equal to each other, dbstrsort's behavior is undefined.

See also

Description

dbfreesort, dbloadsort, dbstrcmp

### dbtabbrowse

Determine whether the specified table is updatable through the DB-Library

browse-mode facilities.

Syntax DBBOOL dbtabbrowse(dbproc, tabnum)

DBPROCESS \*dbproc; int tabnum;

**Parameters** 

dbproc

A pointer to the DBPROCESS structure that provides the connection for a particular front-end/server process. It contains all the information that DB-Library uses to manage communications and data between the front end and server.

### tabnum

The number of the table of interest, as specified in the select statement's from clause. Table numbers start at 1.

Return value

"True" or "false."

Usage

- dbtabbrowse is one of the DB-Library browse-mode routines. See "Browse mode" on page 25 for a detailed discussion of browse mode.
- dbtabbrowse provides a way to identify browsable tables. It is useful when
  examining ad hoc queries prior to performing browse mode updates based
  on them. If the query has been hard coded into the program, this routine is
  obviously unnecessary.
- For a table to be considered "browsable," it must have a unique index and a timestamp column.
- The application can call dbtabbrowse anytime after dbresults.
- Example 7 of the online sample programs contains a call to dbtabbrowse.

See also

dbcolbrowse, dbcolsource, dbqual, dbtabcount, dbtabname, dbtabsource, dbtsnewlen, dbtsnewval, dbtsput

### dbtabcount

Description Return the number of tables involved in the current select query.

Syntax int dbtabcount(dbproc)

DBPROCESS \*dbproc;

**Parameters** 

dbproc

A pointer to the DBPROCESS structure that provides the connection for a particular front-end/server process. It contains all the information that DB-Library uses to manage communications and data between the front end and

server.

Return value The number of tables, including server work tables, involved in the current set

of row results.

dbtabcount will return -1 in case of error.

Usage

- dbtabcount is one of the DB-Library browse-mode routines. It is usable
  only with results from a browse-mode select (that is, a select containing
  the key words for browse). See "Browse mode" on page 25 for a detailed
  discussion of browse mode.
- A select query can generate a set of result rows whose columns are derived from several database tables. To perform browse-mode updates of columns in a query's select list, the application must know how many tables were involved in the query, because each table requires a separate update statement. dbtabcount can provide this information for ad hoc queries. If the query has been hard-coded into the program, this routine is obviously unnecessary.
- The count returned by this routine includes any server "work tables" used in processing the query. The server sometimes creates temporary, internal work tables to process a query. It deletes these work tables by the time it finishes processing the statement. Work tables are not updatable and are not available to the application. Therefore, before using a table number, the application must make sure that it does not belong to a work table. dbtabname can be used to determine whether a particular table number refers to a work table.
- The application can call dbtabcount anytime after dbresults.
- Example 7 of the online sample programs contains a call to dbtabcount.

dbcolbrowse, dbcolsource, dbqual, dbtabbrowse, dbtabname, dbtabsource, dbtsnewlen, dbtsnewval, dbtsput

See also

### dbtabname

Description Return the name of a table based on its number.

Syntax char \*dbtabname(dbproc, tabnum)

DBPROCESS \*dbproc; int tabnum;

### **Parameters**

dbproc

A pointer to the DBPROCESS structure that provides the connection for a particular front-end/server process. It contains all the information that DB-Library uses to manage communications and data between the front end and server.

#### tabnum

The number of the table of interest. Table numbers start with 1. Use dbtabcount to find out the total number of tables involved in a particular query.

### Return value

A pointer to the null-terminated name of the specified table. This pointer will be NULL if the table number is out of range or if the specified table is a server work table. See the dbtabcount reference page for a description of work tables.

### Usage

- dbtabname is one of the DB-Library browse-mode routines. It is usable
  only with results from a browse-mode select (that is, a select containing
  the key words for browse). See "Browse mode" on page 25 for a detailed
  discussion of browse mode.
- A select query can generate a set of result rows whose columns are derived from several database tables. dbtabname provides a way for an application to determine the name of each table involved in an ad hoc query. If the query has been hard-coded into the program, this routine obviously is unnecessary.
- The application can call dbtabname anytime after dbresults.
- Example 7 of the online sample programs contains a call to dbtabname.

### See also

dbcolbrowse, dbcolsource, dbqual, dbtabbrowse, dbtabcount, dbtabsource, dbtsnewlen, dbtsnewval, dbtsput

### dbtabsource

Description

Return the name and number of the table from which a particular result column was derived.

Syntax

char \*dbtabsource(dbproc, colnum, tabnum)

DBPROCESS \*dbproc; int colnum; int \*tabnum;

#### **Parameters**

### dbproc

A pointer to the DBPROCESS structure that provides the connection for a particular front-end/server process. It contains all the information that DB-Library uses to manage communications and data between the front end and server.

#### colnum

The number of the result column of interest, Column numbers start at 1.

#### tabnum

A pointer to an integer, which will be filled in with the table's number. Many DB-Library routines that deal with browse mode accept either a table name or a table number. If dbtabsource returns NULL (see the "Returns" section below), \*tabnum will be set to -1.

### Return value

A pointer to the name of the table from which this result column was derived. A NULL return value can mean a few different things:

- The DBPROCESS is dead or not enabled. This is an error that will cause an application's error handler to be invoked.
- The column number is out of range.
- The column is the result of an expression, such as max(colname).

Usage

- dbtabsource is one of the DB-Library browse-mode routines. It is usable only with results from a browse-mode select (that is, a select containing the key words for browse). See "Browse mode" on page 25 for a detailed discussion of browse mode.
- dbtabsource allows an application to determine which tables provided the
  columns in the current set of result rows. This information is valuable
  when using dbqual to construct where clauses for update and delete
  statements based on ad hoc queries. If the query has been hard-coded into
  the program, this routine obviously is unnecessary.
- The application can call dbtabsource anytime after dbresults.
- Example 7 of the online sample programs contains a call to dbtabsource.

See also

dbcolbrowse, dbcolsource, dbqual, dbtabbrowse, dbtabcount, dbtabname, dbtsnewlen, dbtsnewval

### **DBTDS**

Description Determine which version of TDS (the Tabular Data Stream protocol) is being

used.

Syntax int DBTDS(dbproc)

DBPROCESS \*dbproc;

Parameters dbproc

A pointer to the DBPROCESS structure that provides the connection for a particular front-end/server process. It contains all the information that DB-Library uses to manage communications and data between the front end and

server.

Return value The version of TDS used by *dbproc* to communicate with the server. Currently,

the possible versions are:

• DBTDS\_2\_0

DBTDS\_3\_4

DBTDS\_4\_0

DBTDS 4 2

DBTDS 4 6

DBTDS\_4\_9\_5

DBTDS 5 0

DBTDS returns a negative integer on error.

• DBTDS returns the version of TDS (Tabular Data Stream protocol) being

used by *dbproc* to communicate with the server.

See also dbversion

### dbtextsize

Usage

Description Returns the number of bytes of text or image data that remain to be read for the

current row.

Syntax DBINT dbtextsize(dbproc)

DBPROCESS \*dbproc;

**Parameters** 

dbproc

A pointer to the DBPROCESS structure that provides the connection for a particular front-end/server process. It contains all the information that DB-Library uses to manage communications and data between the front end and server.

Return value

The following table lists the return values for dbtextsize

| dbtextsize returns | To indicate                                                              |
|--------------------|--------------------------------------------------------------------------|
| >= 0               | The number of bytes that remain to be read. Zero indicates NO_MORE_ROWS. |
| -1                 | An error has occurred.                                                   |
| -2                 | dbtextsize has been called for RPC data.                                 |

Usage

- dbtextsize assumes that there is only one column and that this column is of datatype text or image.
- dbtextsize is useful when an application does not know how large a text or image value is.
- dbtextsize does not work with RPC text data.

See also

dbreadtext

### dbtsnewlen

Description

Return the length of the new value of the *timestamp* column after a browse-mode update.

Syntax

int dbtsnewlen(dbproc)

DBPROCESS \*dbproc;

**Parameters** 

dbproc

A pointer to the DBPROCESS structure that provides the connection for a particular front-end/server process. It contains all the information that DB-Library uses to manage communications and data between the front end and

server.

Return value

The length (in bytes) of the updated row's new timestamp value. If no timestamp was returned to the application (possibly because the update was unsuccessful, or because the update statement did not contain the tsequal built-in function), dbtsnewlen will return -1.

Usage

- dbtsnewlen is one of the DB-Library browse-mode routines. See "Browse mode" on page 25 for a detailed discussion of browse mode.
- dbtsnewlen provides information about the *timestamp* column. The where clause returned by dbqual contains a call to the tsequal built-in function. When such a where clause is used in an update statement, the tsequal function places a new value in the updated row's *timestamp* column and returns the new timestamp value to the application (if the update is successful). The dbtsnewlen function allows the application to save the length of the new timestamp value, possibly for use with dbtsput.

See also

dbcolbrowse, dbcolsource, dbqual, dbtabbrowse, dbtabcount, dbtabname, dbtabsource, dbtsnewval, dbtsput

### dbtsnewval

Description

Return the new value of the *timestamp* column after a browse-mode update.

Syntax

DBBINARY \*dbtsnewval(dbproc)

DBPROCESS \*dbproc;

**Parameters** 

dbproc

A pointer to the DBPROCESS structure that provides the connection for a particular front-end/server process. It contains all the information that DB-Library uses to manage communications and data between the front end and server.

Return value

A pointer to the updated row's new timestamp value. If no timestamp was returned to the application (possibly because the update was unsuccessful, or because the update statement did not contain the tsequal built-in function), the pointer will be NULL.

Usage

- dbtsnewval is one of the DB-Library browse-mode routines. See "Browse mode" on page 25 for a detailed discussion of browse mode.
- dbtsnewval provides information about the *timestamp* column. The where clause returned by dbqual contains a call to the tsequal built-in function. When such a where clause is used in an update statement, the tsequal function places a new value in the updated row's *timestamp* column and returns the new timestamp value to the application (if the update is successful). This routine allows the application to save the new timestamp value, possibly for use with dbtsput.

See also

dbtabbrowse, dbtabsource, dbqual, dbtabbrowse, dbtabcount, dbtabname, dbtabsource, dbtsnewlen, dbtsput

# dbtsput

Description

Put the new value of the *timestamp* column into the given table's current row in the DBPROCESS.

Syntax

RETCODE dbtsput(dbproc, newts, newtslen, tabnum, tabname)

DBPROCESS \*dbproc;
DBBINARY \*newts;
int newtslen;
int tabnum;
char \*tabname;

**Parameters** 

dbproc

A pointer to the DBPROCESS structure that provides the connection for a particular front-end/server process. It contains all the information that DB-Library uses to manage communications and data between the front end and server.

This must be the DBPROCESS used to perform the original select query.

#### newts

A pointer to the new timestamp value. It is returned by dbtsnewval.

### newtslen

The length of the new timestamp value. It is returned by dbtsnewlen.

### tabnum

The number of the updated table. Table numbers start at 1. *tabnum* must refer to a browsable table. Use dbtabbrowse to determine whether a table is browsable.

If this value is -1, the *tabname* parameter will be used to identify the table.

### tabname

A pointer to a null-terminated table name. *tabname* must refer to a browsable table. If this pointer is NULL, the *tabnum* parameter will be used to identify the table.

Return value

SUCCEED or FAIL.

The following situations will cause this routine to return FAIL:

- The application tries to update the timestamp of a non-existent row.
- The application tries to update the timestamp using NULL as the timestamp value (*newts*).
- The specified table is non-browsable.

Usage

- dbtsput is one of the DB-Library browse-mode routines. See "Browse mode" on page 25 for a detailed discussion of browse mode.
- dbtsput manipulates the timestamp column. The where clause returned by dbqual contains a call to the tsequal built-in function. When such a where clause is used in an update statement, the tsequal function places a new value in the updated row's timestamp column and returns the new timestamp value to the application (if the update is successful). If the same row is updated a second time, the update statement's where clause must use the latest timestamp value.

This routine updates the timestamp in the DBPROCESS for the row currently being browsed. Then, if the application needs to update the row a second time, it can call dbqual to formulate a new where clause that uses the new timestamp.

See also

dbcolbrowse, dbcolsource, dbqual, dbtabbrowse, dbtabcount, dbtabname, dbtabsource, dbtsnewlen, dbtsnewval

# dbtxptr

Description

Return the value of the text pointer for a column in the current row.

Syntax

DBBINARY \*dbtxptr(dbproc, column)

DBPROCESS \*dbproc; int column;

**Parameters** 

dbproc

A pointer to the DBPROCESS structure that provides the connection for a particular front-end/server process. It contains all the information that DB-Library uses to manage communications and data between the front end and server.

column

The number of the select list column of interest. Column numbers start at 1.

Return value

A DBBINARY pointer to the text pointer for the column of interest. This pointer may be NULL.

Usage

- Every database column row of type SYBTEXT or SYBIMAGE has an associated text pointer, which uniquely identifies the text or image value. This text pointer is used by the dbwritetext function to update text and image values.
- It is important that all the rows of the specified text or image column have valid text pointers. A text or image column row will have a valid text pointer if it contains data. However, if the text or image column row contains a null value, its text pointer will be valid only if the null value was explicitly entered with the update statement.

Assume a table textnull with columns key and x, where x is a text column that permits nulls. The following statement assigns valid text pointers to the text column's rows:

```
update textnull
set x = null
```

On the other hand, the insert of a null value into a text column does not provide a valid text pointer. This is true for an insert of an explicit null or an insert of an implicit null, such as the following:

```
insert textnull (key)
values (2)
```

When dealing with a null text or image value, be sure to use update to get a valid text pointer.

 An application must select a row containing a text or image value before calling dbtxptr to return the associated text pointer. The select causes a copy of the text pointer to be placed in the application's DBPROCESS.
 The application can then retrieve this text pointer from the DBPROCESS using dbtxptr.

If no select is performed prior to the call to dbtxptr, the call will result in a DB-Library error message.

• For an example that uses dbtxptr, see the dbwritetext reference page.

See also

dbtxtimestamp, dbwritetext

# dbtxtimestamp

Description Return the value of the text timestamp for a column in the current row.

Syntax DBBINARY \*dbtxtimestamp(dbproc, column)

> **DBPROCESS** \*dbproc; int column;

**Parameters** dbproc

Return value

Usage

A pointer to the DBPROCESS structure that provides the connection for a particular front-end/server process. It contains all the information that DB-Library uses to manage communications and data between the front end and server.

column

The number of the select list column of interest. Column numbers start at 1.

A DBBINARY pointer to the text timestamp for the column of interest. This pointer may be NULL.

- Every database column of type SYBTEXT or SYBIMAGE has an associated text timestamp, which marks the time of the column's last modification. The text timestamp is useful in conjunction with the dbwritetext function, to ensure that two competing application users do not inadvertently wipe out each other's modifications to the same value in the database. It is returned to the DBPROCESS when a Transact-SQL select is performed on a SYBTEXT or SYBIMAGE column.
- The length of a non-NULL text timestamp is always DBTXTSLEN (currently defined as 8 bytes).
- An application must select a row containing a text or image value before calling dbtxtimestamp to return the associated text timestamp. The select causes a copy of the text timestamp to be placed in the application's DBPROCESS. The application can then retrieve this text timestamp from the DBPROCESS using dbtxtimestamp.

If no select is performed prior to the call to dbtxtimestamp, the call will result in a DB-Library error message.

For an example that uses dbtxtimestamp, see the dbwritetext reference page.

See also dbtxptr, dbwritetext

### dbtxtsnewval

Description Return the new value of a text timestamp after a call to dbwritetext.

Syntax DBBINARY \*dbtxtsnewval(dbproc)

> **DBPROCESS** \*dbproc;

**Parameters** dbproc

> A pointer to the DBPROCESS structure that provides the connection for a particular front-end/server process. It contains all the information that DB-Library uses to manage communications and data between the front end and server.

Return value A pointer to the new text timestamp value for the SYBTEXT or SYBIMAGE value modified by a dbwritetext operation. This pointer may be NULL.

> Every database column of type SYBTEXT or SYBIMAGE has an associated text timestamp, which is updated whenever the column's value is changed. The text timestamp is useful in conjunction with the dbwritetext function to ensure that two competing application users do not inadvertently wipe out each other's modifications to the same value in the database. It is returned to the DBPROCESS when a Transact-SQL select is performed on a SYBTEXT or SYBIMAGE column and may be examined by calling dbtxtimestamp.

- After each successful dbwritetext operation (which may include a number of calls to dbmoretext), the server will send the updated text timestamp value back to DB-Library. dbtxtsnewval provides a way for the application to get this new timestamp value.
- The application can use dbtxtsnewval in two ways. First, the return from dbtxtsnewval can be used as the *timestamp* parameter of a dbwritetext call. Second, dbtxtsnewval and dbtxtsput can be used together to put the new timestamp value into the DBPROCESS row buffer, for future access using dbtxtimestamp. This is particularly useful when the application is buffering result rows and does not need the new timestamp immediately.

See also dbmoretext, dbtxtimestamp, dbtxtsput, dbwritetext

Description Put the new value of a text timestamp into the specified column of the current row in the DBPROCESS.

370 Open Client

Usage

dbtxtsput

Syntax

RETCODE dbtxtsput(dbproc, newtxts, colnum)

DBPROCESS \*dbproc;
DBBINARY \*newtxts;
int colnum;

**Parameters** 

dbproc

A pointer to the DBPROCESS structure that provides the connection for a particular front-end/server process. It contains all the information that DB-Library uses to manage communications and data between the front end and server.

newtxts

A pointer to the new text timestamp value. It is returned by dbtxtsnewval.

colnum

The number of the select list column of interest. Column numbers start at 1.

Return value

SUCCEED or FAIL.

Usage

- Every database column of type SYBTEXT or SYBIMAGE has an
  associated text timestamp, which is updated whenever the column's value
  is changed. The text timestamp is useful in conjunction with the dbwritetext
  function, to ensure that two competing application users do not
  inadvertently wipe out each other's modifications to the same value in the
  database. It is returned to the DBPROCESS when a Transact-SQL select
  is performed on a SYBTEXT or SYBIMAGE column and may be
  examined by calling dbtxtimestamp.
- After each successful dbwritetext operation (which may include a number
  of calls to dbmoretext), the server will send the updated text timestamp
  value back to DB-Library. dbtxtsnewval allows the application to get this
  new timestamp value. The application can then use dbtxtsput to put the
  new timestamp value into the DBPROCESS row buffer, for future access
  using dbtxtimestamp. This is particularly useful when the application is
  buffering result rows and does not need the new timestamp immediately.

See also

dbmoretext, dbtxtimestamp, dbtxtsnewval, dbwritetext

## dbuse

Description Use a particular database.

Syntax RETCODE dbuse(dbproc, dbname)

DBPROCESS \*dbproc; char \*dbname;

**Parameters** 

dbproc

A pointer to the DBPROCESS structure that provides the connection for a particular front-end/server process. It contains all the information that DB-Library uses to manage communications and data between the front end and server.

dbname

The name of the database to use.

Return value

SUCCEED or FAIL.

Usage

- This routine issues a Transact-SQL use command for the specified database for a particular DBPROCESS. It sets up the command and calls dbsqlexec and dbresults.
- If the use command fails because the requested database has not yet completed a recovery process, dbuse will continue to send use commands at one second intervals until it either succeeds or encounters some other error.
- The routine uses the *dbproc* provided by the caller. It also uses the command buffer of that dbproc. dbuse overwrites any existing commands in the buffer and clears the buffer when it is finished.

See also

dbchange, dbname

# dbvarylen

Description Determine whether the specified regular result column's data can vary in

length.

Syntax DBBOOL dbvarylen(dbproc, column)

DBPROCESS \*dbproc; int column;

**Parameters** 

dbproc

A pointer to the DBPROCESS structure that provides the connection for a particular front-end/server process. It contains all the information that DB-Library uses to manage communications and data between the front end and server.

column

The number of the regular result column of interest. The first column is number 1.

Return value

"True" or "false," indicating whether or not the column's data can vary in length. dbvarylen also returns "false" if the column number is out of range.

Usage

- This routine indicates whether a particular regular (that is, non-compute)
  result column's data can vary in length. It will return "true" if the result
  column is derived from a database column of type varchar, varbinary,
  text,image, boundary, or sensitivity. It will also return "true" if the source
  database column is defined as NULL, meaning that it may contain a null
  value.
- This routine is useful with programs that handle ad hoc queries, if the
  program needs to be alerted to the possibility of null or variable length
  data.
- You can use dbcoltype to determine a column's datatype. See Types on page 406 for a list of datatypes.

See also

dbcollen, dbcolname, dbcoltype, dbdata, dbdatlen, dbnumcols, dbprtype

# dbversion

Description Determine which version of DB-Library is in use.

Syntax char \*dbversion()

Parameters None.

Return value

A pointer to a character string containing the version of DB-Library in use.

Usage

 dbversion returns a pointer to a character string that contains the version number for the DB-Library that is currently in use.

See also DBTDS

### dbwillconvert

Description Determine whether a specific datatype conversion is available within DB-

Library.

Syntax DBBOOL dbwillconvert(srctype, desttype)

int srctype; int desttype;

Parameters srctype

The datatype of the data that is to be converted. This parameter can be any of the server datatypes, as listed in Table 2-29.

desttype

The datatype that the source data is to be converted into. This parameter can be any of the server datatypes, as listed in Table 2-29.

Return value

"True" if the datatype conversion is supported, "false" if the conversion is not supported.

Usage

- This routine allows the program to determine whether dbconvert is capable of performing a specific datatype conversion. When dbconvert is asked to perform a conversion that it does not support, it calls a user-supplied error handler (if any), sets a global error number, and returns FAIL.
- dbconvert can convert data stored in any of the server datatypes (although, of course, not all conversions are legal):

Table 2-29: Server and DB-Library datatypes

| • • •                 |                                                                                                    |
|-----------------------|----------------------------------------------------------------------------------------------------|
| Program variable type |                                                                                                    |
| DBCHAR                |                                                                                                    |
| DBCHAR                |                                                                                                    |
| DBBINARY              |                                                                                                    |
| DBBINARY              |                                                                                                    |
| DBTINYINT             |                                                                                                    |
| DBSMALLINT            |                                                                                                    |
| DBINT                 |                                                                                                    |
| DBFLT8                |                                                                                                    |
| DBREAL                |                                                                                                    |
| DBNUMERIC             |                                                                                                    |
| DBDECIMAL             |                                                                                                    |
| DBBIT                 |                                                                                                    |
| DBMONEY               |                                                                                                    |
| DBMONEY4              |                                                                                                    |
|                       | DBCHAR  DBCHAR  DBBINARY  DBBINARY  DBTINYINT  DBSMALLINT  DBINT  DBFLT8  DBREAL  DBNUMERIC  DBDECIMAL  DBBIT  DBBIT  DBMONEY |

| Server type    | Program variable type |  |
|----------------|-----------------------|--|
| SYBDATETIME    | DBDATETIME            |  |
| SYBDATETIME4   | DBDATETIME4           |  |
| SYBBOUNDARY    | DBCHAR                |  |
| SYBSENSITIVITY | DBCHAR                |  |

- Figure 2-1 on page 111 lists the datatype conversions that dbconvert and dbconvert\_ps support. The source datatypes are listed down the leftmost column and the destination datatypes are listed along the top row of the table. (For brevity, the prefix "SYB" has been eliminated from each datatype.) If dbwillconvert returns "true" (T), the conversion is supported; if it returns "false" (F), the conversion is not supported.
- See the reference pages for dbconvert or dbconvert\_ps for more information on datatype conversions.

See also

dbaltbind, dbbind, dbconvert, dbconvert\_ps, Types on page 406

# dbwritepage

Description

Write a page of binary data to the server.

**Warning!** Use this routine only if you are absolutely sure you know what you are doing!

Syntax

RETCODE dbwritepage(dbproc, dbname, pageno, size, buf)

DBPROCESS \*dbproc; char \*dbname; DBINT pageno; DBINT size; BYTE buf[];

**Parameters** 

dbproc

A pointer to the DBPROCESS structure that provides the connection for a particular front-end/server process. It contains all the information that DB-Library uses to manage communications and data between the front end and server.

dbname

The name of the database of interest.

pageno

The number of the database page to be written.

size

The number of bytes to be written to the server. Currently, Adaptive Server database pages are 2048 bytes long.

buf

A pointer to a buffer that holds the data to be written.

Return value

SUCCEED or FAIL.

Usage

dbwritepage writes a page of binary data to the server. This routine is useful
primarily for examining and repairing damaged database pages. After
calling dbwritepage, the DBPROCESS may contain some error or
informational messages from the server. These messages may be accessed
through a user-supplied message handler.

See also

dbmsghandle, dbreadpage

### dbwritetext

Description

Send a text or image value to the server.

Syntax

RETCODE dbwritetext(dbproc, objname, textptr, textptrlen, timestamp, log, size, text)

**DBPROCESS** \*dbproc; char \*objname; **DBBINARY** \*textptr: **DBTINYINT** textptrlen; DBBINARY \*timestamp; DBBOOL log; **DBINT** size; BYTE \*text;

**Parameters** 

dbproc

A pointer to the DBPROCESS structure that provides the connection for a particular front-end/server process. It contains all the information that DB-Library uses to manage communications and data between the front end and server.

objname

The database table and column name that is separated by a period.

### textptr

A pointer to the text pointer of the text or image value to be modified. This can be obtained by calling dbtxptr. The text pointer must be a valid one, as described on the dbtxptr reference page.

### textptrlen

This parameter is included for future compatibility. For now, its value must be the defined constant DBTXPLEN.

### timestamp

A pointer to the text timestamp of the text or image value to be modified. This can be obtained using dbtxtimestamp or dbtxtsnewval. This value changes whenever the text or image value itself is changed. This parameter is optional and may be passed as NULL.

### log

A boolean value specifying whether this dbwritetext operation should be recorded in the transaction log.

#### size

The total size, in bytes, of the text or image value to be written. Since dbwritetext uses this parameter as its only guide to determining how many bytes to send, *size* must not exceed the actual size of the value.

#### text

The address of a buffer containing the text or image value to be written. If this pointer is NULL, the application must subsequently call dbmoretext one or more times, until all *size* bytes of data have been sent to the server.

#### Return value

### SUCCEED or FAIL.

A common cause for failure is an invalid *timestamp* parameter. This occurs if, between the time the application retrieves the text column and the time the application calls dbwritetext to update it, a second application intervenes with its own update.

### Usage

- dbwritetext updates SYBTEXT and SYBIMAGE values. It allows the
  application to send long values to the server without having to copy them
  into a Transact-SQL update statement. In addition, dbwritetext gives
  applications access to the text timestamp mechanism, which can be used
  to ensure that two competing application users do not inadvertently wipe
  out each other's modifications to the same value in the database.
- The *timestamp* parameter is optional.

If the *timestamp* parameter is supplied, dbwritetext succeeds only if the value of the *timestamp* parameter matches the text column's timestamp in the database. If a match occurs, dbwritetext updates the text column and at the same time updates the column's timestamp with the current time. This has the effect of governing updates by competing applications—an application's dbwritetext call will fail if a second application updated the text column between the time the first application retrieved the column and the time it made its dbwritetext call.

If the *timestamp* parameter is not supplied, dbwritetext updates the text column regardless of the value of the column's timestamp.

- The value to use as the *timestamp* parameter is placed in an application's DBPROCESS when the application performs a select on a text or image value. It can be retrieved from the DBPROCESS using dbtxtimestamp.
  - In addition, after each successful dbwritetext operation, which may include a number of calls to dbmoretext, Adaptive Server sends a new text timestamp value back to DB-Library. dbtxtsnewval provides a way for an application to retrieve this new value.
- dbwritetext is similar in function to the Transact-SQL writetext command. It is usually more efficient to call dbwritetext than to send a writetext command through the command buffer. In addition, dbwritetext can handle columns up to 2GB in length, while writetext data is limited to approximately 120K. For more information on writetext, see the *Adaptive Server Enterprise Reference Manual*.
- dbwritetext can be invoked with or without logging, according to the value of the *log* parameter.

While logging aids media recovery, logging text data quickly increases the size of the transaction log. If you are logging dbwritetext operations, make sure that the transaction log resides on a separate database device. See the *System Administration Guide*, the create database reference page in the *Adaptive Server Enterprise Reference Manual*, and the sp\_logdevice reference page in the *Adaptive Server Enterprise Reference Manual* for details.

To use dbwritetext with logging turned off, the database option select into/bulkcopy must be set to "true." The following SQL command will do this:

```
sp dboption 'mydb', 'select into/bulkcopy', 'true'
```

See the *Adaptive Server Enterprise Reference Manual* for further details on sp\_dboption.

- The application can send a text or image value to the server all at once or a chunk at a time. dbwritetext by itself handles sending an entire text or image value. The use of dbwritetext with dbmoretext allows the application to send a large text or image value to the server in the form of a number of smaller chunks. This is particularly useful with operating systems unable to allocate extremely long data buffers.
- Sending an entire text or image value requires a non-NULL text parameter.
  Then, dbwritetext will execute the data transfer from start to finish,
  including any necessary calls to dbsqlok and dbresults. Here is a code
  fragment that illustrates this use of dbwritetext:

```
LOGINREC
             *login;
              *q dbproc;
 DBPROCESS
 DBPROCESS
              *u dbproc;
 DBCHAR
              abstract var[512];
 /* Initialize DB-Library. */
 if (dbinit() == FAIL)
      exit(ERREXIT);
 /*
 ** Open separate DBPROCESSes for querying and updating.
 ** This is not strictly necessary in this example,
 ** which retrieves only one row. However, this
 ** approach becomes essential when performing updates
 ** on multiple rows of retrieved data.
 */
 login = dblogin();
 q dbproc = dbopen(login, NULL);
 u dbproc = dbopen(login, NULL);
 /* The database column "abstract" is a text column.
  ** Retrieve the value of one of its rows.
 * /
 dbcmd(q dbproc, "select abstract from articles where \
      article id = 10");
 dbsqlexec(q_dbproc);
 dbresults(q dbproc);
 dbbind(q_dbproc, 1, STRINGBIND, (DBINT) 0,
      abstract_var);
 ** For simplicity, we'll assume that just one row is
 ** returned.
 * /
 dbnextrow(q dbproc);
```

• To send chunks of text or image, rather than the whole value at once, set the *text* parameter to NULL. Then, dbwritetext will return control to the application immediately after notifying the server that a text transfer is about to begin. The actual text will be sent to the server with dbmoretext, which can be called multiple times, once for each chunk. Here is a code fragment that illustrates the use of dbwritetext with dbmoretext:

```
LOGINREC
                 *login;
 DBPROCESS
              *q dbproc;
              *u dbproc;
 DBPROCESS
 DBCHAR
              part1[512];
 static DBCHAR
                 part2[512] = " This adds another \
      sentence to the text.";
if (dbinit() == FAIL)
      exit(ERREXIT);
login = dblogin();
 g dbproc = dbopen(login, NULL);
 u dbproc = dbopen(login, NULL);
dbcmd(q dbproc, "select abstract from articles where \
      article id = 10");
 dbsqlexec(q dbproc);
 dbresults(q dbproc);
 dbbind(q dbproc, 1, STRINGBIND, (DBINT) 0, part1);
 ** For simplicity, we'll assume that just one row is
 ** returned.
 */
 dbnextrow(q dbproc);
 ** Here we can change the value of part of the text
 ** column. In this example, we will merely add a
```

Note the required calls to dbsqlok and dbresults between the call to dbwritetext and the first call to dbmoretext, and after the final call to dbmoretext.

- When dbwritetext is used with dbmoretext, it locks the specified database text column. The lock is not released until the final dbmoretext has sent its data. This ensures that a second application does not read or update the text column in the midst of the first application's update.
- You cannot use dbwritetext on text or image columns in views.
- The DB-Library/C option DBTEXTSIZE affects the value of the server @@textsize global variable, which restricts the size of text or image values that Adaptive Server returns. @@textsize has a default value of 32,768 bytes. An application that retrieves text or image values larger than 32,768 bytes will need to call dbsetopt to make @@textsize larger.
- The DB-Library/C option DBTEXTLIMIT limits the size of text or image values that DB-Library/C will read.

See also

dbmoretext, dbtxptr, dbtxtimestamp, dbwritetext, dbtxtsput

### dbxlate

Description

Translate a character string from one character set to another.

### Syntax

int dbxlate(dbproc, src, srclen, dest, destlen, xlt, srcbytes\_used, srcend, status)

DBPROCESS dbproc; char \*src; int srclen; char \*dest; int destlen; DBXLATE \*xlt;

int \*srcbytes\_used;

DBBOOL srcend; int \*status;

### **Parameters**

### dbproc

A pointer to the DBPROCESS structure that provides the connection for a particular front-end/server process. It contains all the information that DB-Library uses to manage communications and data between the front end and the server.

### src

A pointer to the string to be translated.

### srclen

The length, in bytes, of *src*. If *srclen* is -1, *src* is assumed to be null-terminated.

### dest

A pointer to the buffer to contain the translated string, including a null terminator.

### destlen

The size, in bytes, of the buffer to contain the translated string. If *destlen* is -1, *dest* is assumed to be large enough to hold the translated string and its null terminator.

### xlt

A pointer to a translation structure used to translate character strings from one character set to another. The translation structure is allocated using dbload\_xlate.

### srcbytes used

The number of bytes actually translated. If the fully translated string would overflow *dest*, dbxlate translates only as much of *src* as will fit. If *destlen* is -1, *srcbytes used* is *srclen*.

#### srcend

A boolean value indicating whether or not more data is arriving. If *srcend* is "true," no more data is arriving. If *srcend* is "false," *src* is part of a larger string of data to be translated, and it is not the end of the string.

status

A pointer to a code indicating the status of the translated character string. The following table lists the possible values for *status*:

Table 2-30: Values for status

| Value of status | To indicate                                                                                                    |
|-----------------|----------------------------------------------------------------------------------------------------|
| DBXLATE_XOF     | The translated string overflowed <i>dest</i> .                                                                                 |
| DBXLATE_XOK     | The translation succeeded.                                                                                                    |
| DBXLATE_XPAT    | The last bytes of <i>src</i> are the beginning of a pattern for which there is a translation. These bytes were not translated. |

Return value

The number of bytes actually placed in *dest* on success; a negative integer on error.

Usage

- dbxlate translates a character string from one character set to another. It is
  useful when the server character set differs from the display device's
  character set.
- The following code fragment illustrates the use of dbxlate:

```
char
            destbuf[128];
 int
             srcbytes used;
             *xlt todisp;
DBXLATE
DBXLATE
             *xlt_tosrv;
dbload xlate((DBPROCESS *)NULL, "iso 1",
      "trans.xlt", &xlt tosrv, &xlt todisp);
printf("Original string: \n\t%s\n\n",
      TEST STRING);
 dbxlate((DBPROCESS *)NULL, TEST STRING,
      strlen(TEST_STRING), destbuf, -1, xlt_todisp,
      &srcbytes used);
printf("Translated to display character set: \
      \n\t %s\n\n", destbuf);
 dbfree xlate((DBPROCESS *)NULL, xlt tosrv,
      xlt todisp);
```

See also

dbload\_xlate, dbfree\_xlate

### **Errors**

Description

The complete collection of DB-Library errors and error severities.

Syntax

#include <sybfront.h>

#include <sybdb.h>

#include <syberror.h>

• This is the complete list of possible DB-Library errors and error severities.

- The error values are listed alphabetically in Table 2-31 on page 384. The second column of this table gives the error severity for each error as a symbolic value. The third column contains the text associated with the error.
- Table 2-32 on page 400 provides a list of all possible error severities, with their numerical equivalents and an explanation of the type of error.
- When an error or informational event occurs, these numbers are passed to the application's current error handler (if any). An application calls dberrhandle to install an error handler.
- Error values are defined in the header file *sybdb.h.* Error severity values
  are defined in the header file *syberror.h.* Your program needs to include *syberror.h* only if it refers to the symbolic error severities.

**Errors** The following table lists all the DB-Library errors.

Table 2-31: Errors

| Error name | Error severity | Error text                                                            |
|------------|----------------|-----------------------------------------------------------------------|
| SYBEAAMT   | EXPROGRAM      | User attempted a dbaltbind with mismatched column and variable types. |
| SYBEABMT   | EXPROGRAM      | User attempted a dbbind with mismatched column and variable types.    |
| SYBEABNC   | EXPROGRAM      | Attempt to bind to a non-existent column.                             |
| SYBEABNP   | EXPROGRAM      | Attempt to bind using NULL pointers.                                  |
| SYBEABNV   | EXPROGRAM      | Attempt to bind to a NULL program variable.                           |
| SYBEACNV   | EXCONVERSION   | Attempt to do data-conversion with NULL destination variable.         |

384 Open Client

Usage

| Error name | Error severity | Error text                                                                                        |
|------------|----------------|---------------------------------------------------------------------------------------------------|
| SYBEADST   | EXCONSISTENCY  | International Release: Error in attempting to determine the size of a pair of translation tables. |
| SYBEAICF   | EXCONSISTENCY  | International Release: Error in attempting to install custom format.                              |
| SYBEALTT   | EXCONSISTENCY  | International Release: Error in attempting to load a pair of translation tables.                  |
| SYBEAOLF   | EXRESOURCE     | International Release: Error in attempting to open a localization file.                           |
| SYBEAPCT   | EXCONSISTENCY  | International Release: Error in attempting to perform a character set translation.                |
| SYBEAPUT   | EXPROGRAM      | Attempt to print unknown token.                                                                   |
| SYBEARDI   | EXRESOURCE     | International Release: Error in attempting to read datetime information from a localization file. |
| SYBEARDL   | EXRESOURCE     | International Release: Error in attempting to read the <i>dblib.loc</i> localization file.        |
| SYBEASEC   | EXPROGRAM      | Attempt to send an empty command buffer to the server.                                            |
| SYBEASNL   | EXPROGRAM      | Attempt to set fields in a null LOGINREC.                                                         |
| SYBEASTL   | EXPROGRAM      | Synchronous I/O attempted at AST level.                                                           |
| SYBEASUL   | EXPROGRAM      | Attempt to set unknown LOGINREC field.                                                            |
| SYBEAUTN   | EXPROGRAM      | Attempt to update the timestamp of a table that has no timestamp column.                          |
| SYBEBADPK  | EXINFO         | Packet size of %1 not supported-<br>size of %2 used instead!                                      |
| SYBEBBCI   | EXINFO         | Batch successfully bulk copied to the server.                                                     |
| SYBEBBL    | EXPROGRAM      | Bad <i>bindlen</i> parameter passed to dbsetnull.                                                 |

| Error name   | Error severity | Error text                                                                                                    |
|--------------|----------------|----------------------------------------------------------------------------------------------------|
| SYBEBCBC     | EXPROGRAM      | bcp_columns must be called before bcp_colfmt and bcp_colfmt_ps.                                                                                                    |
| SYBEBCBNPR   | EXPROGRAM      | bcp_bind: if <i>varaddr</i> is NULL, <i>prefixlen</i> must be 0 and no terminator should be specified.                                                                                   |
| SYBEBCBNTYP  | EXPROGRAM      | bcp_bind: if varaddr is NULL and varlen greater than 0, the table column type must be SYBTEXT or SYBIMAGE and the program variable type must be SYBTEXT, SYBCHAR, SYBIMAGE or SYBBINARY. |
| SYBEBCBPREF  | EXPROGRAM      | Illegal prefix length. Legal values are 0, 1, 2 or 4.                                                                                                    |
| SYBEBCFO     | EXUSER         | bcp host files must contain at least one column.                                                                                                    |
| SYBEBCHLEN   | EXPROGRAM      | host_collen should be greater than or equal to -1.                                                                                                    |
| SYBEBCIS     | EXCONSISTENCY  | Attempt to bulk copy an illegally-sized column value to the server.                                                                                                    |
| SYBEBCIT     | EXPROGRAM      | It is illegal to use BCP terminators with program variables other than SYBCHAR, SYBBINARY, SYBTEXT, or SYBIMAGE.                                                                         |
| SYBEBCITBLEN | EXPROGRAM      | bcp_init: <i>tblname</i> parameter is too long.                                                                                                    |
| SYBEBCITBNM  | EXPROGRAM      | bcp_init: <i>tblname</i> parameter cannot be NULL.                                                                                                    |
| SYBEBCMTXT   | EXPROGRAM      | bcp_moretext may be used only when there is at least one text or image column in the Server table.                                                                                       |
| SYBEBCNL     | EXNONFATAL     | Negative length-prefix found in BCP datafile.                                                                                                    |
| SYBEBCNN     | EXUSER         | Attempt to bulk copy a NULL value into a Server column which does not accept null values.                                                                                                |
| SYBEBCNT     | EXUSER         | Attempt to use Bulk Copy with a non-existent Server table.                                                                                                    |
| SYBEBCOR     | EXCONSISTENCY  | Attempt to bulk copy an oversized row to the server.                                                                                                    |

| Error name   | Error severity | Error text                                                                                                    |
|--------------|----------------|----------------------------------------------------------------------------------------------------|
| SYBEBCPB     | EXPROGRAM      | bcp_bind, bcp_moretext and<br>bcp_sendrow may not be used after<br>bcp_init has been passed a non-<br>NULL input file name.                                                                       |
| SYBEBCPCTYP  | EXPROGRAM      | bcp_colfmt: If table_colnum is 0, host_type cannot be 0.                                                                                                    |
| SYBEBCPI     | EXPROGRAM      | bcp_init must be called before any other bcp routines.                                                                                                    |
| SYBEBCPN     | EXPROGRAM      | bcp_bind, bcp_collen, bcp_colptr, bcp_moretext and bcp_sendrow may be used only after bcp_init has been called with the copy direction set to DB_IN.                                              |
| SYBEBCPREC   | EXNONFATAL     | Column %1!: Illegal precision value encountered.                                                                                                    |
| SYBEBCPREF   | EXPROGRAM      | Illegal prefix length. Legal values are -1, 0, 1, 2 or 4.                                                                                                    |
| SYBEBCRE     | EXNONFATAL     | I/O error while reading bcp datafile.                                                                                                    |
| SYBEBCRO     | EXINFO         | The BCP hostfile '%1!' contains only %2! rows. It was impossible to read the requested %3! rows.                                                                                                  |
| SYBEBCSA     | EXUSER         | The BCP hostfile '%1!' contains only %2! rows. Skipping all of these rows is not allowed.                                                                                                    |
| SYBEBCSET    | EXCONSISTENCY  | Unknown character set encountered.                                                                                                    |
| SYBEBCSI     | EXPROGRAM      | Host-file columns may be skipped only when copying into the Server.                                                                                                    |
| SYBEBCSNDROW | EXPROGRAM      | bcp_sendrow may not be called unless all text data for the previous row has been sent using bcp_moretext.                                                                                         |
| SYBEBCSNTYP  | EXPROGRAM      | column number %1!: If varaddr is NULL and varlen greater than 0, the table column type must be SYBTEXT or SYBIMAGE and the program variable type must be SYBTEXT, SYBCHAR, SYBIMAGE or SYBBINARY. |
| SYBEBCUC     | EXRESOURCE     | bcp: Unable to close host datafile.                                                                                                    |
| SYBEBCUO     | EXRESOURCE     | bcp: Unable to open host datafile.                                                                                                    |

| Error name     | Error severity | Error text                                                                                                    |
|----------------|----------------|----------------------------------------------------------------------------------------------------|
| SYBEBCVH       | EXPROGRAM      | bcp_exec may be called only after<br>bcp_init has been passed a valid<br>host file.                                    |
| SYBEBCVLEN     | EXPROGRAM      | <i>varlen</i> should be greater than or equal to -1.                                                                   |
| SYBEBCWE       | EXNONFATAL     | I/O error while writing bcp datafile.                                                                                  |
| SYBEBDIO       | EXPROGRAM      | Bad bulk copy direction. Must be either IN or OUT.                                                                     |
| SYBEBEOF       | EXNONFATAL     | Unexpected EOF encountered in bcp datafile.                                                                            |
| SYBEBIHC       | EXPROGRAM      | Incorrect host-column number found in bcp format file.                                                                 |
| SYBEBIVI       | EXPROGRAM      | bcp_columns, bcp_colfmt and<br>bcp_colfmt_ps may be used only<br>after bcp_init has been passed a<br>valid input file. |
| SYBEBNCR       | EXPROGRAM      | Attempt to bind user variable to a non-existent compute row.                                                           |
| SYBEBNUM       | EXPROGRAM      | Bad <i>numbytes</i> parameter passed to dbstrcpy.                                                                      |
| SYBEBPKS       | EXPROGRAM      | In DBSETLPACKET, the packet size parameter must be between 0 and 9999999.                                              |
| SYBEBPREC      | EXPROGRAM      | Illegal precision specified.                                                                                           |
| SYBEBPROBADDEF | EXCONSISTENCY  | bcp protocol error: Illegal default column ID received.                                                                |
| SYBEBPROCOL    | EXCONSISTENCY  | bcp protocol error: Returned column count differs from the actual number of columns received.                          |
| SYBEBPRODEF    | EXCONSISTENCY  | bcp protocol error: Expected default information and got none.                                                         |
| SYBEBPRODEFID  | EXCONSISTENCY  | bcp protocol error: Default column ID and actual column ID are not same                                                |
| SYBEBPRODEFTYP | EXCONSISTENCY  | bcp protocol error: Default value datatype differs from column datatype.                                               |

| Error name     | Error severity | Error text                                                                                                 |
|----------------|----------------|----------------------------------------------------------------------------------------------------|
| SYBEBPROEXTDEF | EXCONSISTENCY  | bcp protocol error: More than one row of default information received.                                     |
| SYBEBPROEXTRES | EXCONSISTENCY  | bcp protocol error: Unexpected set of results received.                                                    |
| SYBEBPRONODEF  | EXCONSISTENCY  | bcp protocol error: Default value received for column that does not have default.                          |
| SYBEBPRONUMDEF | EXCONSISTENCY  | bcp protocol error: Expected<br>number of defaults differs from the<br>actual number of defaults received. |
| SYBEBRFF       | EXRESOURCE     | I/O error while reading bcp format file.                                                                   |
| SYBEBSCALE     | EXPROGRAM      | Illegal scale specified.                                                                                   |
| SYBEBTMT       | EXPROGRAM      | Attempt to send too much text data using the bcp_moretext call.                                            |
| SYBEBTOK       | EXCOMM         | Bad token from the server: Datastream processing out of sync.                                              |
| SYBEBTYP       | EXPROGRAM      | Unknown bind type passed to DB-Library function.                                                           |
| SYBEBTYPSRV    | EXPROGRAM      | Datatype is not supported by the server.                                                                   |
| SYBEBUCE       | EXRESOURCE     | bcp: Unable to close error file.                                                                           |
| SYBEBUCF       | EXPROGRAM      | bcp: Unable to close format file.                                                                          |
| SYBEBUDF       | EXPROGRAM      | bcp: Unrecognized datatype found in format file.                                                           |
| SYBEBUFF       | EXPROGRAM      | bcp: Unable to create format file.                                                                         |
| SYBEBUFL       | EXCONSISTENCY  | DB-Library internal error-send buffer length corrupted.                                                    |
| SYBEBUOE       | EXRESOURCE     | bcp: Unable to open error file.                                                                            |
| SYBEBUOF       | EXPROGRAM      | bcp: Unable to open format file.                                                                           |
| SYBEBWEF       | EXNONFATAL     | I/O error while writing bcp error file.                                                                    |
| SYBEBWFF       | EXRESOURCE     | I/O error while writing bcp format file.                                                                   |
| SYBECAP        | EXCOMM         | DB-Library capabilities not accepted by the Server.                                                        |
| SYBECAPTYP     | EXCOMM         | Unexpected capability type in CAPABILITY datastream.                                                       |

| Error name    | Error severity | Error text                                                                                                    |
|---------------|----------------|----------------------------------------------------------------------------------------------------|
| SYBECDNS      | EXCONSISTENCY  | Datastream indicates that a compute column is derived from a non-existent select list member.                          |
| SYBECDOMAIN   | EXCONVERSION   | Source field value is not within the domain of legal values.                                                           |
| SYBECINTERNAL | EXCONVERSION   | Internal Conversion error.                                                                                             |
| SYBECLOS      | EXCOMM         | Error in closing network connection.                                                                                   |
| SYBECLPR      | EXCONVERSION   | Data conversion resulted in loss of precision.                                                                         |
| SYBECNOR      | EXPROGRAM      | Column number out of range.                                                                                            |
| SYBECNOV      | EXCONVERSION   | Attempt to set variable to NULL resulted in overflow.                                                                  |
| SYBECOFL      | EXCONVERSION   | Data conversion resulted in overflow.                                                                                  |
| SYBECONN      | EXCOMM         | Unable to connect: Adaptive<br>Server is unavailable or does not<br>exist.                                             |
| SYBECRNC      | EXPROGRAM      | The current row is not a result of compute clause %1!, so it is illegal to attempt to extract that data from this row. |
| SYBECRSAGR    | EXPROGRAM      | Aggregate functions are not allowed in a cursor statement.                                                             |
| SYBECRSBROL   | EXPROGRAM      | Backward scrolling cannot be used in a forward scrolling cursor.                                                       |
| SYBECRSBSKEY  | EXPROGRAM      | Keyset cannot be scrolled backward in mixed cursors with a previous fetch type.                                        |
| SYBECRSBUFR   | EXPROGRAM      | Row buffering should not be turned on when using cursor APIs.                                                          |
| SYBECRSDIS    | EXPROGRAM      | Cursor statement contains one of<br>the disallowed phrases compute,<br>union, for browse, or select into.              |
| SYBECRSFLAST  | EXPROGRAM      | Fetch type LAST requires fully keyset driven cursors.                                                                  |
| SYBECRSFRAND  | EXPROGRAM      | Fetch types RANDOM and RELATIVE can only be used within the keyset of keyset driven cursors.                           |

| Error name     | Error severity | Error text                                                                                |
|----------------|----------------|-------------------------------------------------------------------------------------------|
| SYBECRSFROWN   | EXPROGRAM      | Row number to be fetched is outside valid range.                                          |
| SYBECRSFTYPE   | EXRESOURCE     | Unknown fetch type.                                                                       |
| SYBECRSINV     | EXPROGRAM      | Invalid cursor statement.                                                                 |
| SYBECRSINVALID | EXRESOURCE     | The cursor handle is invalid.                                                             |
| SYBECRSMROWS   | EXRESOURCE     | Multiple rows are returned, only one is expected while retrieving dbname.                 |
| SYBECRSNOBIND  | EXPROGRAM      | Cursor bind must be called prior to dbcursor invocation.                                  |
| SYBECRSNOCOUNT | EXPROGRAM      | The DBNOCOUNT option should not be turned on when doing updates or deletes with dbcursor. |
| SYBECRSNOFREE  | EXPROGRAM      | The DBNOAUTOFREE option should not be turned on when using cursor APIs.                   |
| SYBECRSNOIND   | EXPROGRAM      | One of the tables involved in the cursor statement does not have a unique index.          |
| SYBECRSNOKEYS  | EXRESOURCE     | The entire keyset must be defined for KEYSET type cursors.                                |
| SYBECRSNOLEN   | EXRESOURCE     | No unique index found.                                                                    |
| SYBECRSNOPTCC  | EXRESOURCE     | No OPTCC was found.                                                                       |
| SYBECRSNORDER  | EXRESOURCE     | The order of clauses must be from, where, and order by.                                   |
| SYBECRSNORES   | EXPROGRAM      | Cursor statement generated no results.                                                    |
| SYBECRSNROWS   | EXRESOURCE     | No rows returned, at least one is expected.                                               |
| SYBECRSNOTABLE | EXRESOURCE     | Table name is NULL.                                                                       |
| SYBECRSNOUPD   | EXPROGRAM      | Update or delete operation did not affect any rows.                                       |
| SYBECRSNOWHERE | EXPROGRAM      | A where clause is not allowed in a cursor update or insert.                               |
| SYBECRSNUNIQUE | EXRESOURCE     | No unique keys associated with this view.                                                 |
| SYBECRSORD     | EXPROGRAM      | Only fully keyset driven cursors can have order by, group by, or having phrases.          |

| Error name    | Error severity | Error text                                                                                                    |
|---------------|----------------|----------------------------------------------------------------------------------------------------|
| SYBECRSRO     | EXPROGRAM      | Data locking or modifications cannot be made in a read-only cursor.                                                |
| SYBECRSSET    | EXPROGRAM      | A set clause is required for a cursor update or insert.                                                            |
| SYBECRSTAB    | EXPROGRAM      | Table name must be determined in operations involving data locking or modifications.                               |
| SYBECRSVAR    | EXRESOURCE     | There is no valid address associated with this bind.                                                               |
| SYBECRSVIEW   | EXPROGRAM      | A view cannot be joined with another table or a view in a cursor statement.                                        |
| SYBECRSVIIND  | EXPROGRAM      | The view used in the cursor statement does not include all the unique index columns of the underlying tables.      |
| SYBECRSUPDNB  | EXPROGRAM      | Update or insert operations cannot use bind variables when binding type is NOBIND.                                 |
| SYBECRSUPDTAB | EXPROGRAM      | Update or insert operations using bind variables require single table cursors.                                     |
| SYBECSYN      | EXCONVERSION   | Attempt to convert data stopped by syntax error in source field.                                                   |
| SYBECUFL      | EXCONVERSION   | Data conversion resulted in underflow.                                                                             |
| SYBEDBPS      | EXRESOURCE     | Maximum number of DBPROCESSes already allocated.                                                                   |
| SYBEDDNE      | EXINFO         | DBPROCESS is dead or not enabled.                                                                                  |
| SYBEDIVZ      | EXUSER         | Attempt to divide by \$0.00 in function %1!.                                                                       |
| SYBEDNTI      | EXPROGRAM      | Attempt to use dbtxtsput to put a new text timestamp into a column whose datatype is neither SYBTEXT nor SYBIMAGE. |
| SYBEDPOR      | EXPROGRAM      | Out-of-range datepart constant.                                                                                    |
| SYBEDVOR      | EXPROGRAM      | Day values must be between 1 and 7.                                                                                |

| Error name | Error severity | Error text                                                                                                    |
|------------|----------------|----------------------------------------------------------------------------------------------------|
| SYBEECAN   | EXINFO         | Attempted to cancel unrequested event notification.                                                               |
| SYBEEINI   | EXINFO         | Must call dbreginit before dbregexec.                                                                             |
| SYBEETD    | EXPROGRAM      | Failure to send the expected amount of TEXT or IMAGE data using dbmoretext.                                       |
| SYBEEUNR   | EXCOMM         | Unsolicited event notification received.                                                                          |
| SYBEEVOP   | EXINFO         | Called dbregwatch with a bad options parameter.                                                                   |
| SYBEEVST   | EXINFO         | Must initiate a transaction before calling dbregparam.                                                            |
| SYBEFCON   | EXCOMM         | Adaptive Server connection failed.                                                                                |
| SYBEFRES   | EXFATAL        | Challenge-Response function failed.                                                                               |
| SYBEFSHD   | EXRESOURCE     | Error in attempting to find the Sybase home directory.                                                            |
| SYBEFUNC   | EXPROGRAM      | Functionality not supported at the specified version level.                                                       |
| SYBEICN    | EXPROGRAM      | Invalid <i>computeid</i> or compute column number.                                                                |
| SYBEIDCL   | EXCONSISTENCY  | Illegal datetime column length returned by Adaptive Server. Legal datetime lengths are 4 and 8 bytes.             |
| SYBEIDECCL | EXCONSISTENCY  | Invalid decimal column length returned by the server.                                                             |
| SYBEIFCL   | EXCONSISTENCY  | Illegal floating-point column length returned by Adaptive Server. Legal floating-point lengths are 4 and 8 bytes. |
| SYBEIFNB   | EXPROGRAM      | Illegal field number passed to bcp_control.                                                                       |
| SYBEIICL   | EXCONSISTENCY  | Illegal integer column length returned by Adaptive Server. Legal integer lengths are 1, 2, and 4 bytes.           |
| SYBEIMCL   | EXCONSISTENCY  | Illegal money column length returned by Adaptive Server. Legal money lengths are 4 and 8 bytes.                   |

| Error name   | Error severity | Error text                                                       |
|--------------|----------------|------------------------------------------------------------------|
| SYBEINLN     | EXUSER         | Interface file: unexpected end-of-line.                          |
| SYBEINTF     | EXUSER         | Server name not found in interface file.                         |
| SYBEINUMCL   | EXCONSISTENCY  | Invalid numeric column length returned by the server.            |
| SYBEIPV      | EXINFO         | %1! is an illegal value for the %2! parameter of %3!.            |
| SYBEISOI     | EXCONSISTENCY  | International Release: Invalid sort-<br>order information found. |
| SYBEISRVPREC | EXCONSISTENCY  | Illegal precision value returned by the server.                  |
| SYBEISRVSCL  | EXCONSISTENCY  | Illegal scale value returned by the server.                      |
| SYBEITIM     | EXPROGRAM      | Illegal timeout value specified.                                 |
| SYBEIVERS    | EXPROGRAM      | Illegal version level specified.                                 |
| SYBEKBCI     | EXINFO         | 1000 rows sent to the server.                                    |
| SYBEKBCO     | EXINFO         | 1000 rows successfully bulk copied to host file.                 |
| SYBEMEM      | EXRESOURCE     | Unable to allocate sufficient memory.                            |
| SYBEMOV      | EXUSER         | Money arithmetic resulted in overflow in function %1!.           |
| SYBEMPLL     | EXUSER         | Attempt to set maximum number of DBPROCESSes lower than 1.       |
| SYBEMVOR     | EXPROGRAM      | Month values must be between 1 and 12.                           |
| SYBENBUF     | EXINFO         | Called dbsendpassthru with a NULL <i>buf</i> parameter.          |
| SYBENBVP     | EXPROGRAM      | Cannot pass dbsetnull a NULL bindval pointer.                    |
| SYBENDC      | EXPROGRAM      | Cannot have negative component in date in numeric form.          |
| SYBENDTP     | EXPROGRAM      | Called dbdatecrack with NULL datetime parameter.                 |
| SYBENEG      | EXCOMM         | Negotiated login attempt failed.                                 |
| SYBENHAN     | EXINFO         | Called dbrecvpassthru with a NULL handle parameter.              |
| SYBENMOB     | EXPROGRAM      | No such member of order by clause.                               |

| Error name | Error severity | Error text                                                                                                    |
|------------|----------------|----------------------------------------------------------------------------------------------------|
| SYBENOEV   | EXINFO         | DBPOLL can not be called when registered procedure notifications have been disabled.                                                                                                 |
| SYBENPRM   | EXPROGRAM      | NULL parameter not allowed for this dboption.                                                                                                    |
| SYBENSIP   | EXPROGRAM      | Negative starting index passed to dbstrcpy.                                                                                                    |
| SYBENTLL   | EXUSER         | Name too long for LOGINREC field.                                                                                                    |
| SYBENTTN   | EXPROGRAM      | Attempt to use dbtxtsput to put a new text timestamp into a non-existent data row.                                                                                                   |
| SYBENULL   | EXINFO         | NULL DBPROCESS pointer passed to DB-Library.                                                                                                    |
| SYBENULP   | EXPROGRAM      | Called %s with a NULL %s parameter.                                                                                                    |
| SYBENXID   | EXNONFATAL     | The Server did not grant us a distributed-transaction ID.                                                                                                    |
| SYBEONCE   | EXPROGRAM      | Function can be called only once.                                                                                                    |
| SYBEOOB    | EXCOMM         | Error in sending out-of-band data to the server.                                                                                                    |
| SYBEOPIN   | EXNONFATAL     | Could not open interface file.                                                                                                    |
| SYBEOPNA   | EXNONFATAL     | Option is not available with current server.                                                                                                    |
| SYBEOREN   | EXINFO         | International Release: Warning: an out-of-range error-number was encountered in <i>dblib.loc</i> . The maximum permissible error-number is defined as DBERRCOUNT in <i>sybdb.h</i> . |
| SYBEORPF   | EXUSER         | Attempt to set remote password would overflow the login record's remote password field.                                                                                              |
| SYBEPOLL   | EXINFO         | There is already an active dbpoll.                                                                                                    |
| SYBEPRTF   | EXINFO         | dbtracestring may only be called from a <i>printfunc</i> .                                                                                                    |
| SYBEPWD    | EXUSER         | Login incorrect.                                                                                                    |
| SYBERDCN   | EXCONVERSION   | Requested data conversion does not exist.                                                                                                    |
| SYBERDNR   | EXPROGRAM      | Attempt to retrieve data from a non-existent row.                                                                                                    |

| Error name  | Error severity | Error text                                                                                                    |
|-------------|----------------|----------------------------------------------------------------------------------------------------|
| SYBEREAD    | EXCOMM         | Read from the server failed.                                                                                                    |
| SYBERESP    | EXPROGRAM      | Response function address passed to dbresponse must be non-NULL.                                                                                                    |
| SYBERPCS    | EXINFO         | Must call dbrpcinit before dbrpcparam or dbrpcsend.                                                                                                    |
| SYBERPIL    | EXPROGRAM      | It is illegal to pass -1 to dbrpcparam<br>for the <i>datalen</i> of parameters which<br>are of type SYBCHAR,<br>SYBVARCHAR, SYBBINARY,<br>or SYBVARBINARY.                                                                                                    |
| SYBERPNA    | EXNONFATAL     | The RPC facility is available only when using a server whose version number is 4.0 or later.                                                                                                    |
| SYBERPND    | EXPROGRAM      | Attempt to initiate a new Adaptive Server operation with results pending.                                                                                                    |
| SYBERPNULL  | EXPROGRAM      | value parameter for dbrpcparam can be NULL, only if the datalen parameter is 0.                                                                                                    |
| SYBERPTXTIM | EXPROGRAM      | RPC parameters cannot be of type text or image.                                                                                                    |
| SYBERPUL    | EXPROGRAM      | When passing a SYBINTN, SYBDATETIMN, SYBMONEYN, or SYBFLTN parameter using dbrpcparam, it is necessary to specify the parameter's maximum or actual length so that DB-Library can recognize it as a SYINT1, SYBINT2, SYBINT4, SYBMONEY, SYBMONEY4, and so on. |
| SYBERTCC    | EXPROGRAM      | dbreadtext may not be used to receive the results of a query that contains a COMPUTE clause.                                                                                                    |
| SYBERTSC    | EXPROGRAM      | dbreadtext may be used only to receive the results of a query that contains a single result column.                                                                                                    |
| SYBERXID    | EXNONFATAL     | The Server did not recognize our distributed-transaction ID.                                                                                                    |
| SYBESECURE  | EXPROGRAM      | Secure SQL Server function not supported in this version.                                                                                                    |

| Error name | Error severity | Error text                                                                                                    |
|------------|----------------|----------------------------------------------------------------------------------------------------|
| SYBESEFA   | EXPROGRAM      | DBSETNOTIFS cannot be called if connections are present.                                                                                  |
| SYBESEOF   | EXCOMM         | Unexpected EOF from the server.                                                                                                    |
| SYBESFOV   | EXPROGRAM      | International Release: dbsafestr overflowed its destination buffer.                                                                       |
| SYBESMSG   | EXSERVER       | General Adaptive Server error:<br>Check messages from the server.                                                                         |
| SYBESOCK   | EXCOMM         | Unable to open socket.                                                                                                    |
| SYBESPID   | EXPROGRAM      | Called dbspid with a NULL dbproc.                                                                                                    |
| SYBESYNC   | EXCOMM         | Read attempted while out of synchronization with Adaptive Server.                                                                         |
| SYBETEXS   | EXINFO         | Called dbmoretext with a bad size parameter.                                                                                              |
| SYBETIME   | EXTIME         | Adaptive Server connection timed out.                                                                                                    |
| SYBETMCF   | EXPROGRAM      | Attempt to install too many custom formats using dbfmtinstall.                                                                            |
| SYBETMTD   | EXPROGRAM      | Attempt to send too much TEXT data using the dbmoretext call.                                                                             |
| SYBETPAR   | EXPROGRAM      | No SYBTEXT or SYBIMAGE parameters were defined.                                                                                           |
| SYBETPTN   | EXUSER         | Syntax error: Only two periods are permitted in table names.                                                                              |
| SYBETRAC   | EXINFO         | Attempted to turn off a trace flag that was not on.                                                                                       |
| SYBETRAN   | EXINFO         | DBPROCESS is being used for another transaction.                                                                                          |
| SYBETRAS   | EXINFO         | DB-Library internal error: Trace structure not found.                                                                                     |
| SYBETRSN   | EXINFO         | Bad <i>numbytes</i> parameter passed to dbtracestring.                                                                                    |
| SYBETSIT   | EXINFO         | Attempt to call dbtsput with an invalid timestamp.                                                                                        |
| SYBETTS    | EXUSER         | The table which bulk copy is attempting to copy to a host file is shorter than the number of rows which bulk copy was instructed to skip. |

| Error name | Error severity | Error text                                                                                            |
|------------|----------------|----------------------------------------------------------------------------------------------------|
| SYBETYPE   | EXINFO         | Invalid argument type given to Hyper/DB-Library.                                                      |
| SYBEUCPT   | EXUSER         | Unrecognized custom-format parameter-type encountered in dbstrbuild.                                  |
| SYBEUCRR   | EXCONSISTENCY  | Internal software error: Unknown connection result reported by dbpasswd.                              |
| SYBEUDTY   | EXCONSISTENCY  | Unknown datatype encountered.                                                                         |
| SYBEUFDS   | EXUSER         | Unrecognized format encountered in dbstrbuild.                                                        |
| SYBEUFDT   | EXCONSISTENCY  | Unknown fixed-length datatype encountered.                                                            |
| SYBEUHST   | EXUSER         | Unknown host machine name.                                                                            |
| SYBEUMSG   | EXCOMM         | Unknown message-id in MSG datastream.                                                                 |
| SYBEUNAM   | EXFATAL        | Unable to get current user name from operating system.                                                |
| SYBEUNOP   | EXNONFATAL     | Unknown option passed to dbsetopt.                                                                    |
| SYBEUNT    | EXUSER         | Unknown network type found in interface file.                                                         |
| SYBEURCI   | EXRESOURCE     | International Release: Unable to read copyright information from the DB-Library localization file.    |
| SYBEUREI   | EXRESOURCE     | International Release: Unable to read error information from the DB-Library localization file.        |
| SYBEUREM   | EXRESOURCE     | International Release: Unable to read error mnemonic from the DB-Library localization file.           |
| SYBEURES   | EXRESOURCE     | International Release: Unable to read error string from the DB-Library localization file.             |
| SYBEURMI   | EXRESOURCE     | International Release: Unable to read money-format information from the DB-Library localization file. |
| SYBEUSCT   | EXCOMM         | Unable to set communications timer.                                                                   |

| Error name | Error severity | Error text                                                                                                    |
|------------|----------------|----------------------------------------------------------------------------------------------------|
| SYBEUTDS   | EXCOMM         | Unrecognized TDS version received from the server.                                                                                                    |
| SYBEUVBF   | EXPROGRAM      | Attempt to read an unknown version of bcp format file.                                                                                                    |
| SYBEUVDT   | EXCONSISTENCY  | Unknown variable-length datatype encountered.                                                                                                    |
| SYBEVDPT   | EXUSER         | For bulk copy, all variable-length data must have either a length-prefix or a terminator specified.                                                            |
| SYBEWAID   | EXCONSISTENCY  | DB-Library internal error: ALTFMT following ALTNAME has wrong id.                                                                                              |
| SYBEWRIT   | EXCOMM         | Write to the server failed.                                                                                                    |
| SYBEXOCI   | EXNONFATAL     | International Release: A character-<br>set translation overflowed its<br>destination buffer while using bcp<br>to copy data from a host-file to the<br>server. |
| SYBEXTDN   | EXPROGRAM      | Warning: The <i>xlt_todisp</i> parameter to dbfree_xlate was NULL. The space associated with the xlt_tosrv parameter has been freed.                           |
| SYBEXTN    | EXPROGRAM      | The xlt_tosrv and xlt_todisp parameters to dbfree_xlate were NULL.                                                                                             |
| SYBEXTSN   | EXPROGRAM      | Warning: The <i>xlt_tosrv</i> parameter to dbfree_xlate was NULL. The space associated with the <i>xlt_todisp</i> parameter has been freed.                    |
| SYBEZTXT   | EXINFO         | Attempt to send zero length TEXT or IMAGE to dataserver using dbwritetext.                                                                                     |
| UNUSED     | EXINFO         | This error number is unused.                                                                                                    |

#### **Error severities**

The following table lists the meanings for each symbolic error severity value.

Table 2-32: Error severities

| Error severity | Numerical equivalent | Explanation                                                                                                    |
|----------------|----------------------|----------------------------------------------------------------------------------------------------|
| EXINFO         | 1                    | Informational, non-error.                                                                                      |
| EXUSER         | 2                    | User error.                                                                                                    |
| EXNONFATAL     | 3                    | Non-fatal error.                                                                                               |
| EXCONVERSION   | 4                    | Error in DB-Library data conversion.                                                                           |
| EXSERVER       | 5                    | The Server has returned an error flag.                                                                         |
| EXTIME         | 6                    | We have exceeded our timeout period while waiting for a response from the Server—the DBPROCESS is still alive. |
| EXPROGRAM      | 7                    | Coding error in user program.                                                                                  |
| EXRESOURCE     | 8                    | Running out of resources—the DBPROCESS may be dead.                                                            |
| EXCOMM         | 9                    | Failure in communication with Server—the DBPROCESS is dead.                                                    |
| EXFATAL        | 10                   | Fatal error—the DBPROCESS is dead.                                                                             |
| EXCONSISTENCY  | 11                   | Internal software error—notify Sybase Technical Support.                                                       |

See also

DBDEAD, dberrhandle

## **Options**

Description

The complete list of DB-Library options.

Syntax

#include <sybfront.h>

#include <sybdb.h>

Usage

- dbsetopt and dbclropt use the following constants, defined in *sybdb.h*, for setting and clearing options. All options are off by default. These options are available:
- DBARITHABORT —If this option is set, the server will abort a query when an arithmetic exception occurs during its execution.

- DBARITHIGNORE —If this option is set, the server will substitute null
  values for selected or updated values when an arithmetic exception occurs
  during query execution. The Adaptive Server will not return a warning
  message. If neither DBARITHABORT nor DBARITHIGNORE is set,
  Adaptive Server will substitute null values and print a warning message
  after the query has been executed.
- DBAUTH —This option sets system administration authorization levels.
   Possible levels are: "sa", "sso", "oper", and "dbcc\_edit". For information on these levels, see the Adaptive Server Enterprise Reference Manual.
- DBBUFFER —This option allows the application to buffer result rows, so that it can access them non-sequentially using the dbgetrow function. This option is handled locally by DB-Library and is not a server option. When the option is set, you supply a parameter that is the number of rows you want buffered. If you use 0 as the number of rows to buffer, the buffer will be set to a default size (currently 1000 rows).

When an application calls dbclropt to clear the DBBUFFER option, DB-Library frees the memory associated with the row buffer.

 DBCHAINXACTS — This option is used to select chained or unchained transaction behavior.

Chained behavior means that each SQL statement that modifies or retrieves data implicitly begins a multi-statement transaction. Any delete, insert, open, fetch, select, or update statement implicitly begins a transaction. An explicit commit or rollback statement is required to end the transaction. Chained mode provides compatibility with ANSI SQL.

Unchained behavior means that each SQL statement that modifies or retrieves data is implicitly a distinct transaction. Explicit begin transaction and commit or rollback statements are required to define a multi-statement transaction.

This option is off (indicating unchained behavior) by default. Applications that operate in chained mode should turn on the option right after a connection has been opened, since this option affects the behavior of all queries.

- DBDATEFIRST Sets the first weekday to a number from 1 to 7. The us\_english default is 1 (Sunday).
- DBDATEFORMAT Sets the order of the date parts month/day/year for entering datetime or smalldatetime data. Valid arguments are "mdy," "dmy," "ydm," "myd," or "dym". The us\_english default is "mdy."

Row buffering provides a way to keep a specified number of server result rows in program memory. Without row buffering, the result row generated by each new dbnextrow call overwrites the contents of the previous result row. Therefore, row buffering is useful for programs that need to look at result rows in a non-sequential manner. However, it does carry a memory and performance penalty because each row in the buffer must be allocated and freed individually. Therefore, use it only if you need to. Specifically, the application should only turn the DBBUFFER option on if it calls dbgetrow or dbsetrow. Note that row buffering has nothing to do with network buffering and is a completely independent issue. (See the dbgetrow, dbnextrow, and dbclrbuf reference pages for more information about row buffering.)

- DBFIPSFLAG —Setting this option causes the server to flag non-standard SQL commands. This option is off by default.
- DBISOLATION —This option is used to specify the transaction isolation level. Possible levels are 1 and 3. The default level is 1. Setting the level to 3 causes all pages of tables specified in a select query inside a transaction to be locked for the duration of the transaction.
- DBNATLANG —This is a DB-Library Internationalization option.
   Associate the specified DBPROCESS (or all open DBPROCESSes, if a DBPROCESS is not specified) with a national language. If the national language is not set for a particular DBPROCESS, U.S. English is used by default.

In programs that allow application users to make ad hoc queries, the user may override DBNATLANG with the Transact-SQL set language command.

**Note** All DBPROCESSes opened using a particular LOGINREC will also use that LOGINREC's associated national language. Use the DBSETLNATLANG macro to associate a national language with a LOGINREC.

 DBNOAUTOFREE —This option causes the command buffer to be cleared only by an explicit call to dbfreebuf. When DBNOAUTOFREE is not set, after a call to dbsqlexec or dbsqlsend the first call to either dbcmd or dbfcmd automatically clears the command buffer before the new text is entered.

- DBNOCOUNT —This option causes the server to stop sending back information about the number of rows affected by each SQL statement. The application can otherwise obtain this information by calling DBCOUNT.
- DBNOEXEC —If this option is set, the server will process the query through the compile step but the query will not be executed. This can be used in conjunction with DBSHOWPLAN.
- DBOFFSET —This option indicates that the server should return offsets for certain constructs in the query. DBOFFSET takes a parameter that specifies the particular construct. The valid parameters for this option are "select," "from," "table," "order," "compute," "statement," "procedur,e, "execute," or "param." (Note that "param" refers to parameters of stored procedures.) Calls to routines such as dbsetopt can specify these option parameters in either lowercase or uppercase. Offsets are returned only if the batch contains no syntax errors.
- DBPARSEONLY —If this option is set, the server only checks the syntax
  of the query and returns error messages to the host. Offsets are returned if
  the DBOFFSET option is set and there are no errors.
- DBPRCOLSEP Specify the column separator character(s). Query results rows formatted using dbprhead, dbprrow, dbsprhead, dbsprline, and dbspr1row will have columns separated by the specified string. The default separator is an ASCII 0x20 (space). The third parameter, a string, is not necessarily null-terminated. The length of the string used is given as the fourth parameter in the call to dbsetopt. To revert to using the default separator, specify a length of -1. In this case, the third parameter is ignored.
- DBPRLINELEN —Specify the maximum number of characters to be placed on one line. This value is used by dbprhead, dbprrow, dbsprhead, dbsprline, and dbsprlrow. The default line length is 80 characters.
- DBPRLINESEP —Specify the row separator character to be used by dbprhead, dbprrow, dbsprhead, dbsprline, and dbspr1row. The default separator is a newline (ASCII 0x0D or 0x0A, depending on the host system). The third parameter, a string, is not necessarily null-terminated. The length of the string is given as the fourth parameter in the call to dbsetopt. To revert to the default terminator, specify a length of -1; in this case, the third parameter is ignored.

- DBPRPADSpecify the pad character used when printing results using dbprhead, dbprrow, dbsprhead, dbsprline, and dbspr1row. To activate padding, specify DBPADON as the fourth parameter in the dbsetopt call. The pad character may be specified as the third parameter in the dbsetopt call. If the character is not specified, the ASCII character 0x20 (space) is used. To turn off padding, call dbsetopt with DBPADOFF as the fourth parameter; the third parameter is ignored when turning padding off.
- DBROWCOUNT —If this option is set to a value greater than 0, the server limits the number of regular rows returned for select statements and the number of table rows affected by update or delete statements. This option does not limit the number of compute rows returned by a select statement.
  - DBROWCOUNT works somewhat differently from most options. It is always set on, never off. Setting DBROWCOUNT to 0 sets it back to the default—that is, to return all the rows generated by a select statement. Therefore, the way to turn DBROWCOUNT *off* is to set it *on* with a count of 0.
- DBSHOWPLAN —If this option is set, the server will generate a
  description of the processing plan after compilation and continue
  executing the query.
- DBSTAT —This option determines when performance statistics (CPU time, elapsed time, I/O, and so on) will be returned to the host after each query. DBSTAT takes one of two parameters: "io", for statistics about Adaptive Server internal I/O; and "time", for information about Adaptive Server's parsing, compilation, and execution times. These statistics are received by DB-Library in the form of informational messages, and application programs can access them through the user-supplied message handler.
- DBSTORPROCID —If this option is set, the server will send the stored procedure ID to the host before sending rows generated by the stored procedure.

- DBTEXTLIMIT —This option causes DB-Library to limit the size of returned text or image values. When setting this option, you supply a parameter that is the length, in bytes, of the longest text or image value that your program can handle. DB-Library will read but ignore any part of a text or image value that goes over this limit. DB-Library's default behavior is to read and return all the data sent by the server. To restore this default behavior, set DBTEXTLIMIT to a value less than 1. In the case of huge text values, it may take some time for the entire text value to be returned over the network. To keep the server from sending this extra text in the first place, use the DBTEXTSIZE option instead.
- DBTEXTSIZE —This option changes the value of the server global variable @@textsize, which limits the size of text or image values that the server returns. When setting this option, you supply a parameter that is the length, in bytes, of the longest text or image value that the server should return. @@textsize has a default value of 32,768 bytes. Note that, in programs that allow application users to make ad hoc queries, the user may override this option with the Transact-SQL set textsize command. To set a text limit that the user cannot override, use the DBTEXTLIMIT option instead.
- DBBUFFER, DBNOAUTOFREE, and DBTEXTLIMIT are DB-Library options. That is, they affect DB-Library but are not sent to the server. The other options are Adaptive Server options—they are sent to the server. Adaptive Server options can also be set through Transact-SQL commands.
- As mentioned in the preceding descriptions, certain options take parameters:

Table 2-33: Parameter values for options

|             | •                                                                                              |
|-------------|------------------------------------------------------------------------------------------------|
| Option      | Possible parameter values                                                                      |
| DBTEXTSIZE  | "0" to "2,147,483,647"                                                                         |
| DBOFFSET    | "select", "from", "table", "order", "compute", "statement", "procedure", "execute", or "param" |
| DBSTAT      | "io" or "time"                                                                                 |
| DBROWCOUNT  | "0" to "2,147,483,647"                                                                         |
| DBBUFFER    | "0" to either "32,767" or "2,147,483,647", depending on                                        |
|             | whether your <i>int</i> datatype is 2 or 4 bytes long                                          |
| DBTEXTLIMIT | "0" to "2,147,483,647"                                                                         |

dbsetopt requires that an option parameter be specified when setting any option on the preceding list. dbclropt and dbisopt require that the parameter be specified only for DBOFFSET and DBSTAT. This is because DBOFFSET and DBSTAT are the only options that can have multiple settings at a time, and thus they require further definition before being cleared or checked.

Note that parameters specified in calls to dbsetopt, dbclropt, and dbisopt are always passed as character strings and must be quoted, even if they are numeric values. See the dbsetopt reference page for more information.

See also

dbclropt, dbisopt, dbsetopt

## **Types**

Description

Syntax

#include <sybfront.h>
#include <sybdb.h>

Usage

 Here is a list of symbolic constants for server datatypes. dbconvert and dbwillconvert use these constants. In addition, the routines dbcoltype, dbalttype, and dbrettype will return one of these types.

Datatypes and symbolic constants for datatypes used by DB-Library.

Table 2-34: Symbolic constants for server datatypes

| rable 2 cm cymbone constante for convertantelypec |                       |  |
|---------------------------------------------------|-----------------------|--|
| Symbolic constant                                 | Represents            |  |
| SYBDATETIME                                       | datetime type.        |  |
| SYBDATETIME4                                      | 4-byte datetime type. |  |
| SYBMONEY4                                         | 4-byte money type.    |  |
| SYBMONEY                                          | money type.           |  |
| SYBFLT8                                           | 8-byte float type.    |  |
| SYBDECIMAL                                        | decimal type.         |  |
| SYBNUMERIC                                        | numeric type.         |  |
| SYBREAL                                           | 4-byte float type.    |  |
| SYBINT4                                           | 4-byte integer.       |  |
| SYBINT2                                           | 2-byte integer.       |  |
| SYBINT1                                           | 1-byte integer.       |  |
| SYBIMAGE                                          | image type.           |  |
| SYBTEXT                                           | text type.            |  |
| SYBCHAR                                           | char type.            |  |
|                                                   |                       |  |

| Symbolic constant | Represents                                                |  |
|-------------------|-----------------------------------------------------------|--|
| SYBBIT            | bit type.                                                 |  |
| SYBBINARY         | binary type.                                              |  |
| SYBBOUNDARY       | Security sensitivity_boundary type.                       |  |
|                   | <b>Note</b> Use DBCHAR as the type for program variables. |  |
| SYBSENSITIVITY    | Security sensitivity type.                                |  |
|                   | <b>Note</b> Use DBCHAR as the type for program variables. |  |

For more information on server datatypes, see the *Transact-SQL Reference Manual*.

Here is a list of C datatypes used by DB-Library functions. These types are
useful for defining program variables, particularly variables used with
dbbind, dbaltbind, dbconvert, and dbdatecrack.

```
/* char, text, boundary, and sensitivity types */
                         DBCHAR;
typedef char
/* binary and image type */
typedef unsigned char
                         DBBINARY;
/* 1-byte integer */
typedef unsigned char DBTINYINT;
/* 2-byte integer */
typedef short
                        DBSMALLINT;
 / unsigned 2-byte integer */
typedef unsigned short DBUSMALLINT;
 /* 4-byte integer */
typedef long
                        DBINT;
 /* 4-byte float type */
typedef float
                        DBREAL:
typedef struct
                        dbnumeric
      char
                        precision;
      char
                        scale;
     unsigned char
                       val [MAXNUMLEN];
 } DBNUMERIC;
```

```
typedef DBNUMERIC DBDECIMAL;
/* 8-byte float type */
typedef double
                        DBFLT8;
/* bit type */
typedef unsigned char
                        DBBIT;
/* SUCCEED or FAIL */
typedef int
                        RETCODE;
/* datetime type */
typedef struct
                        datetime
     /* number of days since 1/1/1900 */
                     dtdays;
     /* 300ths of a second since midnight */
     unsigned long dttime;
} DBDATETIME;
/* 4-byte datetime type */
typedef struct
                        datetime4
     /* number of days since 1/1/1900 */
     unsigned short numdays;
     /* number of minutes since midnight */
     unsigned short nummins;
} DBDATETIME4;
    typedef struct
                             dbdaterec
    /* 1900 to the future */
    long dateyear;
    /* 0 - 11 */
    long
            datemonth;
    /* 1 - 31 */
           datedmonth;
    long
    /* 1 - 366 */
    long
           datedyear;
    /* 0 - 6 (day names depend on language */
    long
           datedweek;
    /* 0 - 23 */
    long
           datehour;
    /* 0 - 59 */
    long
            dateminute;
    /* 0 - 59 */
           datesecond;
    long
```

```
/* 0 - 997 */
    long datemsecond;
    /* 0 - 127 -- NOTE: Currently unused.*/
    long
           datetzone;
  } DBDATEREC;
/* money type */
typedef struct
                        money
    long
                    mnyhigh;
    unsigned long
                   mnylow;
} DBMONEY;
/* 4-byte money type */
typedef signed long
                    DBMONEY4;
/* Pascal-type string */
typedef struct
                         dbvarychar
    /* character count */
    DBSMALLINT
                    len;
    /* non-terminated string */
                   str[DBMAXCHAR];
    DBCHAR
} DBVARYCHAR;
/* Pascal-type binary array */
typedef struct
                         dbvarybin
    /* byte count */
    DBSMALLINT
                      len;
    /* non-terminated array */
    BYTE
                     array[DBMAXCHAR];
} DBVARYBIN;
/* Used by DB-Library for indicator variables */
typedef
            DBSMALLINT
                            DBINDICATOR;
```

**Note** The SYBBOUNDARY and SYBSENSITIVITY symbolic constants correspond to the program variable type DBCHAR.

See also

dbaltbind, dbalttype, dbbind, dbcoltype, dbconvert, dbprtype, dbrettype, dbwillconvert, Options

# CHAPTER 3 Bulk Copy

This chapter describes the DB-Library bulk copy routines.

| Topic                      | Page |
|----------------------------|------|
| Introduction to bulk copy  | 411  |
| List of bulk copy routines | 414  |

# Introduction to bulk copy

Bulk copy is a tool for high-speed transfer of data between a database table and program variables or a host file. It provides an alternative to SQL insert and select commands.

The DB-Library/C bulk copy special library is a collection of routines that provide bulk copy functionality to a DB-Library/C application. A DB-Library/C application may find bulk copy useful if it needs to exchange data with a non-database application, load data into a new database, or move data from one database to another.

## Transferring data into the database

Data can be copied into a database from program variables or from a flat file on the client's host machine.

When you are copying data into a database table, the chief advantage of bulk copy over the alternative SQL insert command is speed. Also, SQL insert requires that the data be in character string format, while bulk copy can transfer native datatypes.

When copying data into a non-indexed table, the "high speed" version of bulk copy is used, which means that no data logging is performed during the transfer. If the system fails before the transfer is complete, no new data will remain in the database. Because high-speed transfer affects the recoverability of the database, it is only enabled if the Adaptive Server option select into/bulkcopy has been turned on. If the option is not enabled, and a user tries to copy data into a table that has no indexes, Adaptive Server generates an error message.

After the bulk copy is complete, the System Administrator should dump the database to ensure its future recoverability.

When you copy data into an indexed table, a slower version of bcp is automatically used, and row inserts are logged.

To copy data into a database, a DB-Library/C application must perform the following introductory steps:

- Call dblogin to acquire a LOGINREC structure for later use with dbopen.
- Call BCP\_SETL to set up the LOGINREC for bulk copy operations into the database.
- Call dbopen to establish a connection with Adaptive Server.
- Call bcp\_init to initialize the bulk copy operation and inform Adaptive Server whether the copy will be performed from program variables or from a host file. To copy data into the database, the bcp\_init direction parameter must be passed as DB\_IN.

At this point, an application copying data from program variables will need to perform different steps than an application copying data from a host file.

To copy data from program variables, a DB-Library/C application must perform the following steps in addition to the introductory ones listed previously:

- Call bcp\_bind once for each program variable that is to be bound to a database column.
- Transfer a batch of data in a loop:
  - Assign program variables the data values to transfer.
  - Call bcp sendrow to send the row of data.
- After a batch of rows has been sent, call bcp\_batch to save the rows in Adaptive Server.

 After all the data has been sent, call bcp\_done to end the bulk copy operation.

To copy data from a host file, a DB-Library/C application needs to perform the following steps in addition to the introductory ones listed previously:

- Call bcp\_control to set the batch size and change control parameter default settings.
- Call bcp\_columns to set the total number of columns found in the host file.
- Call bcp\_colfmt once for each column in the host file. If the host file
  matches the database table exactly, an application does not have to call
  bcp\_colfmt.
- Call bcp\_exec to start the copy in.

## Transferring data out of the database to a flat file

Data can be copied out from a database only into an operating system (host) file. Bulk copy does not allow the transfer of data from a database into program variables.

When transferring data out to a host file from a database table, the chief advantage of bulk copy over SQL select is that it allows very specific output file formats to be specified. Bulk copy is not significantly faster than SQL select.

To copy data out from a database, a DB-Library/C application must perform the following steps:

- 1 Call dblogin to acquire a LOGINREC structure for later use with dbopen.
- 2 Call dbopen to establish a connection with Adaptive Server.
- 3 Call bcp\_init to initialize the bulk copy operation. To copy data out from the database, *direction* must be passed as DB\_OUT.
- 4 Call bcp\_control to set the batch size and change control parameter default settings.
- 5 Call bcp columns to set the total number of columns found in the host file.
- 6 Call bcp\_colfmt once for each column in the host file. If the host file matches the database table exactly, an application does not have to call bcp\_colfmt.
- 7 Call bcp\_exec to start the copy out.

# List of bulk copy routines

| Routine       | Description                                                                                                    |
|---------------|----------------------------------------------------------------------------------------------------|
| bcp_batch     | Save any preceding rows in Adaptive Server.                                                                                 |
| bcp_bind      | Bind data from a program variable to a Adaptive Server table.                                                               |
| bcp_colfmt    | Specify the format of a host file for bulk copy purposes.                                                                   |
| bcp_colfmt_ps | Specify the format of a host file for bulk copy purposes, with precision and scale support for numeric and decimal columns. |
| bcp_collen    | Set the program variable data length for the current bulk copy into the database.                                           |
| bcp_colptr    | Set the program variable data address for the current bulk copy into the database.                                          |
| bcp_columns   | Set the total number of columns found in the host file.                                                                     |
| bcp_control   | Change various control parameter default settings.                                                                          |
| bcp_done      | End a bulk copy from program variables into Adaptive Server.                                                                |
| bcp_exec      | Execute a bulk copy of data between a database table and a host file.                                                       |
| bcp_getl      | Determine if the LOGINREC has been set for bulk copy operations.                                                            |
| bcp_init      | Initialize bulk copy.                                                                                                    |
| bcp_moretext  | Send part of a text or image value to Adaptive Server.                                                                      |
| bcp_options   | Set bulk copy options.                                                                                                    |
| bcp_readfmt   | Read a datafile format definition from a host file.                                                                         |
| bcp_sendrow   | Send a row of data from program variables to Adaptive Server.                                                               |
| BCP_SETL      | Set the LOGINREC for bulk copy operations into the database.                                                                |
| bcp_setxlate  | Specify the character set translations to use when retrieving data from or inserting data into a Adaptive Server.           |
| bcp_writefmt  | Write a datafile format definition to a host file.                                                                          |

## bcp batch

Description Save any preceding rows in Adaptive Server.

Syntax DBINT bcp\_batch(dbproc)

DBPROCESS \*dbproc;

**Parameters** dbproc

> A pointer to the DBPROCESS structure that provides the connection for a particular front-end/Adaptive Server process. It contains all the information that DB-Library uses to manage communications and data between the front end and Adaptive Server.

Return value The number of rows saved since the last call to bcp\_batch, or -1 in case of error.

> When an application uses bcp\_bind and bcp\_sendrow to bulk-copy rows from program variables to Adaptive Server tables, the rows are permanently saved in Adaptive Server only when the program calls bcp\_batch or bcp\_done.

- You may call bcp\_batch once every n rows or when there is a lull between periods of incoming data (as in a telemetry application). Of course, you may choose some other criteria, or may decide not to call bcp\_batch at all. If bcp\_batch is not called, the rows are permanently saved in Adaptive Server when bcp\_done is called.
- By default, Adaptive Server copies all the rows specified in one batch. Adaptive Server considers each batch to be a separate bcp operation. Each batch is copied in a single insert transaction, and if any row in the batch is rejected, the entire insert is rolled back, bop then continues to the next batch. You can use bcp\_batch to break large input files into smaller units of recoverability. For example, if 300,000 rows are bulk copied and bcp\_batch is called every 100,000 rows, if there is a fatal error after row 200,000, the first two batches—200,000 rows—will have been successfully copied into Adaptive Server.
- bcp\_batch actually sends two commands to the server. The first command tells the server to permanently save the rows. The second tells the server to begin a new transaction. It is possible that the command to save the rows completes successfully but the command to start a new transaction does not. In this case, bcp\_batch's error return of -1 does not indicate that the rows have not been successfully saved. To find out whether this has happened, an application can refer to the messages generated by Adaptive Server or DB-Library/C.

See also bcp\_bind, bcp\_done, bcp\_sendrow

#### Usage

## bcp\_bind

Description

Bind data from a program variable to an Adaptive Server table.

Syntax

RETCODE bcp\_bind (dbproc, varaddr, prefixlen, varlen, terminator, termlen, type, table\_column)

**DBPROCESS** \*dbproc; BYTE \*varaddr: int prefixlen; **DBINT** varlen; **BYTE** \*terminator: int termlen: int type; int table\_column;

**Parameters** 

#### dbproc

A pointer to the DBPROCESS structure that provides the connection for a particular front-end/Adaptive Server process. It contains all the information that DB-Library uses to manage communications and data between the front end and Adaptive Server.

#### varaddr

The address of the program variable from which the data will be copied. If type is SYBTEXT or SYBIMAGE, *varaddr* can be NULL. A NULL *varaddr* indicates that text and image values will be sent to Adaptive Server in chunks by bcp\_moretext, rather than all at once by bcp\_sendrow.

#### prefixlen

The length, in bytes, of any length prefix this column may have. For example, strings in some non-C programming languages are made up of a one-byte length prefix, followed by the string data itself. If the data does not have a length prefix, set *prefixlen* to 0.

#### varlen

The length of the data in the program variable, *not* including the length of any length prefix and/or terminator. Setting *varlen* to 0 signifies that the data is null. Setting *varlen* to -1 indicates that the system should ignore this parameter.

For fixed-length datatypes, such as integer, the datatype itself indicates to the system the length of the data. Therefore, for fixed-length datatypes, *varlen* must always be -1, except when the data is null, in which case *varlen* must be 0.

For char, text, binary, and image datatypes, *varlen* can be -1, 0, or some positive value. If *varlen* is -1, the system will use either a length prefix or a terminator sequence to determine the length. (If both are supplied, the system will use the one that results in the shortest amount of data being copied.) If *varlen* is -1 and neither a prefix length nor a terminator sequence is specified, the system will return an error message. If *varlen* is 0, the system assumes the data is null. If *varlen* is some positive value, the system uses *varlen* as the data length. However, if, in addition to a positive *varlen*, a prefix length and/or terminator sequence is provided, the system determines the data length by using the method that results in the shortest amount of data being copied.

#### terminator

A pointer to the byte pattern, if any, that marks the end of this program variable. For example, C strings usually have a 1-byte terminator whose value is 0. If there is no terminator for the variable, set *terminator* to NULL.

If you want to designate the C null terminator as the program variable terminator, the simplest way is to use an empty string ("") as *terminator* and set *termlen* to 1, since the null terminator constitutes a single byte. For instance, the second bcp\_bind call in the "Example" section below uses two tabs as the program variable terminator. It could be rewritten to use a C null terminator instead, as follows:

```
bcp_bind (dbproc, co_name, 0, -1, "", 1, 0, 2)
```

#### termlen

The length of this program variable's terminator, if any. If there is no terminator for the variable, set *termlen* to 0.

type

The datatype of your program variable, expressed as an Adaptive Server datatype. The data in the program variable will be automatically converted to the type of the database column. If this parameter is 0, no conversion will be performed. See the dbconvert reference page for a list of supported conversions. That reference page also contains a list of Adaptive Server datatypes.

#### table column

The column in the database table to which the data will be copied. Column numbers start at 1.

#### Return value

#### SUCCEED or FAIL.

#### Examples

The following program fragment illustrates bcp\_bind:

```
LOGINREC
                   *login;
 DBPROCESS
                    *dbproc;
                    co name [MAXNAME];
 char
 DBINT
                    co id;
 DBINT
                    rows sent;
 DBBOOL
                    more_data;
 char
                    *terminator = "\t\t";
 /* Initialize DB-Library. */
 if (dbinit() == FAIL)
      exit(ERREXIT);
 /* Install error-handler and message-handler. */
 dberrhandle (err handler);
 dbmsghandle(msg handler);
 /* Open a DBPROCESS. */
 login = dblogin();
 BCP SETL(login, TRUE);
 dbproc = dbopen(login, NULL);
 /* Initialize bcp. */
 if (bcp init(dbproc, "comdb..accounts info",
      NULL, NULL, DB IN) == FAIL)
      exit(ERREXIT);
 /* Bind program variables to table columns. */
 if (bcp bind(dbproc, &co id, 0, -1,
      (BYTE *)NULL, 0, 0, 1) == FAIL)
 {
      fprintf(stderr, "bcp bind, column 1, failed.\n");
```

```
exit(ERREXIT);
}
if (bcp bind
     (dbproc, co name, 0, -1, (BYTE *)terminator,
     strlen(terminator), 0, 2)
          == FAIL)
     fprintf(stderr, "bcp bind, column 2, failed.\n");
     exit(ERREXIT);
while (TRUE)
     /* Process/retrieve program data. */
     more data = getdata(&co id, co name);
     if (more data == FALSE)
           break:
      /* Send the data. */
      if (bcp sendrow(dbproc) == FAIL)
         exit(ERREXIT);
}
/* Terminate the bulk copy operation. */
if ((rows sent = bcp done(dbproc)) == -1)
     printf("Bulk-copy unsuccessful.\n");
else
     printf("%ld rows copied.\n", rows sent);
```

Usage

- There may be times when you want to copy data directly from a program variable into a table in Adaptive Server, without having to first place the data in a host file or use the SQL insert command. The bcp\_bind function is a fast and efficient way to do this.
- You must call bcp\_init before calling this or any other bulk copy functions.
- There must be a separate bcp\_bind call for every column in the Adaptive Server table into which you want to copy. After the necessary bcp\_bind calls have been made, you then call bcp\_sendrow to send a row of data from your program variables to Adaptive Server. The table to be copied into is set by calling bcp\_init.
- You can override the program variable data length (*varlen*) for a particular column on the current copy in by calling bcp\_collen.

- Whenever you want Adaptive Server to checkpoint the rows already received, call bcp\_batch. For example, you may want to call bcp\_batch once for every 1000 rows inserted, or at any other interval.
- When there are no more rows to be inserted, call bcp\_done. Failure to do so will result in an error.
- When using bcp\_bind, the host file name parameter used in the call to bcp\_init, hfile, must be set to NULL, and the direction parameter, direction, must be set to DB\_IN.
- Prefix lengths should not be used with fixed-length datatypes, such as integer or float. For fixed-length datatypes, since bulk copy can figure out the length of the data from the datatype, pass *prefixlen* as 0 and *varlen* as -1, except when the data is NULL, in which case *varlen* must be 0.
- Control parameter settings, specified with bcp\_control, have no effect on bcp\_bind row transfers.
- It is an error to call bcp\_columns when using bcp\_bind.

See also

bcp\_batch, bcp\_colfmt, bcp\_collen, bcp\_colptr, bcp\_columns, bcp\_control, bcp\_done, bcp\_exec, bcp\_init, bcp\_moretext, bcp\_sendrow

## bcp\_colfmt

Description

Specify the format of a host file for bulk copy purposes.

Syntax

RETCODE bcp\_colfmt (dbproc, host\_colnum, host\_type, host\_prefixlen, host\_collen, host\_term, host\_termlen, table\_colnum)

**DBPROCESS** \*dbproc: int host\_colnum; int host\_type; int host\_prefixlen; **DBINT** host collen: BYTE \*host term; int host termlen: int table\_colnum;

#### **Parameters**

### dbproc

A pointer to the DBPROCESS structure that provides the connection for a particular front-end/Adaptive Server process. It contains all the information that DB-Library uses to manage communications and data between the front end and Adaptive Server.

### host colnum

The column in the host file whose format is being specified. The first column is number 1.

### host\_type

The datatype of this column in the host file, expressed as an Adaptive Server datatype. If it is different from the datatype of the corresponding column in the database table (*table\_colnum*), the conversion will be performed automatically. See the dbconvert reference page for a table of allowable data conversions. That reference page also contains a list of Adaptive Server datatypes.

If you want to specify the same datatype as in the corresponding column of the database table (*table\_colnum*), this parameter should be set to 0.

**Note** bcp\_colfmt does not offer precision and scale support for numeric and decimal types. When setting the format of a numeric or decimal host column, bcp\_colfmt uses a default precision and scale of 18 and 0, respectively. To specify a different precision and scale, an application can call bcp\_colfmt\_ps.

### host\_prefixlen

The length of the length prefix for this column in the host file. Legal prefix lengths are 1, 2, and 4 bytes. To avoid using a length prefix, this parameter should be set to 0. To let bcp decide whether to use a length prefix, this parameter should be set to -1. In such a case, bcp will use a length prefix (of whatever length is necessary) if the database column length is variable.

If more than one means of specifying a host file column length is used (such as a length prefix and a maximum column length, or a length prefix and a terminator sequence), bcp will look at all of them and use the one that results in the smallest amount of data being copied.

One valuable use for length prefixes is to simplify the specifying of null data values in a host file. For instance, assume you have a 1-byte length prefix for a 4-byte integer column. Ordinarily, the length prefix will contain a value of 4, to indicate that a 4-byte value follows. However, if the value of the column is NULL, the length prefix can be set to 0 to indicate that 0 bytes follow for the column.

### host collen

The maximum length of this column's data in the host file, *not* including the length of any length prefix and/or terminator. Setting *host\_collen* to 0 signifies that the data is NULL. Setting *host\_collen* to -1 indicates that the system should ignore this parameter (that is, there is no default maximum length).

For fixed-length datatypes, such as integer, the length of the data is constant, except for the special case of null values. Therefore, for fixed-length datatypes, *host\_collen* must always be -1, except when the data is null, in which case *host\_collen* must be 0.

For char, text, binary, and image datatypes, host\_collen can be -1, 0, or some positive value. If host\_collen is -1, the system will use either a length prefix or a terminator sequence to determine the length of the data. (If both are supplied, the system will use the one that results in the shortest amount of data being copied.) If host\_collen is -1 and neither a prefix length nor a terminator sequence is specified, the system will return an error message. If host\_collen is 0, the system assumes the data is NULL. If host\_collen is some positive value, the system uses host\_collen as the maximum data length. However, if, in addition to a positive host\_collen, a prefix length and/or terminator sequence is provided, the system determines the data length by using the method that results in the shortest amount of data being copied.

### host term

The terminator sequence to be used for this column. This parameter is mainly useful for char, text, binary, and image datatypes, because all other datatypes are of fixed length. To avoid using a terminator, set this parameter to NULL. To set the terminator to the NULL character, set *host\_term* to "\0". To make the tab character the terminator, set *host\_term* to "\t". To make the newline character the terminator, set *host\_term* to "\n".

If more than one means of specifying a host file column length is used (such as a terminator and a length prefix, or a terminator and a maximum column length), bcp will look at all of them and use the one that results in the smallest amount of data being copied.

### host termlen

The length, in bytes, of the terminator sequence to be used for this column. To avoid using a terminator, set this value to -1.

### table colnum

The corresponding column in the database table. If this value is 0, this column will *not* be copied. The first column is column 1.

### Return value

#### SUCCEED or FAIL.

### Usage

- bcp\_colfmt allows you to specify the host file format for bulk copies. For bulk copy purposes, a format contains the following parts:
  - A mapping from host file columns to database columns
  - The datatype of each host file column
  - The length of the optional length prefix of each column
  - The maximum length of the host file column's data
  - The optional terminating byte sequence for each column
  - The length of this optional terminating byte sequence
- Each call to bcp\_colfmt specifies the format for one host file column. For example, if you have a table with five columns and want to change the default settings for three of those columns, you should first call bcp\_columns(dbproc, 5), and then call bcp\_colfmt five times, with three of those calls setting your custom format. The remaining two calls should have their host\_type set to 0, and their host\_prefixlen, host\_collen, and host\_termlen parameters set to -1. The result of this would be to copy all five columns—three with your customized format and two with the default format.
- bcp\_columns must be called before any calls to bcp\_colfmt.
- You must call bcp\_colfmt for every column in the host file, regardless of whether some of those columns use the default format or are skipped.
- To skip a column, set the *table\_column* parameter to 0.

See also

bcp\_batch, bcp\_bind, bcp\_colfmt\_ps, bcp\_collen, bcp\_colptr, bcp\_columns, bcp\_control, bcp\_done, bcp\_exec, bcp\_init, bcp\_sendrow

## bcp\_colfmt\_ps

Description

Specify the format of a host file for bulk copy purposes, with precision and scale support for numeric and decimal columns.

Syntax

RETCODE bcp\_colfmt\_ps (dbproc, host\_colnum, host\_type, host\_prefixlen, host\_collen, host\_term, host\_termlen, table\_colnum, typeinfo)

DBPROCESS \*dbproc; host\_colnum; int host\_type; int host\_prefixlen; DBINT host collen; BYTE \*host\_term; int host\_termlen; int table colnum; DBTYPEINFO \*typeinfo;

**Note** bcp\_colfmt\_ps's parameters are identical to bcp\_colfmt's, except that bcp\_colfmt\_ps has the additional parameter *typeinfo*, which contains information about precision and scale for numeric or decimal columns.

### **Parameters**

### dbproc

A pointer to the DBPROCESS structure that provides the connection for a particular front-end/Adaptive Server process. It contains all the information that DB-Library uses to manage communications and data between the front end and Adaptive Server.

### host colnum

The column in the host file whose format is being specified. The first column is number 1.

### host\_type

The datatype of this column in the host file, expressed as an Adaptive Server datatype. If it is different from the datatype of the corresponding column in the database table (*table\_colnum*), the conversion will be performed automatically. See the dbconvert reference page for a table of allowable data conversions. That reference page also contains a list of Adaptive Server datatypes.

If you want to specify the same datatype as in the corresponding column of the database table (*table\_colnum*), this parameter should be set to 0.

### host prefixlen

The length of the length prefix for this column in the host file. Legal prefix lengths are 1, 2, and 4 bytes. To avoid using a length prefix, this parameter should be set to 0. To let bcp decide whether to use a length prefix, this parameter should be set to -1. In such a case, bcp will use a length prefix (of whatever length is necessary) if the database column length is variable.

If more than one means of specifying a host file column length is used (such as a length prefix and a maximum column length, or a length prefix and a terminator sequence), bcp will look at all of them and use the one that results in the shortest amount of data being copied.

One valuable use for length prefixes is to simplify the specifying of null data values in a host file. For instance, assume you have a 1-byte length prefix for a 4-byte integer column. Ordinarily, the length prefix will contain a value of 4, to indicate that a 4-byte value follows. However, if the value of the column is null, the length prefix can be set to 0, to indicate that 0 bytes follow for the column.

### host collen

The maximum length of this column's data in the host file, not including the length of any length prefix and/or terminator. Setting *host\_collen* to 0 signifies that the data is NULL. Setting *host\_collen* to -1 indicates that the system should ignore this parameter (that is, there is no default maximum length).

For fixed-length datatypes, such as integer, the length of the data is constant, except for the special case of null values. Therefore, for fixed-length datatypes, *host\_collen* must always be -1, except when the data is NULL, in which case *host\_collen* must be 0.

For char, text, binary, and image datatypes, host\_collen can be -1, 0, or some positive value. If host\_collen is -1, the system will use either a length prefix or a terminator sequence to determine the length of the data. (If both are supplied, the system will use the one that results in the smallest amount of data being copied.) If host\_collen is -1 and neither a prefix length nor a terminator sequence is specified, the system will return an error message. If host\_collen is 0, the system assumes the data is NULL. If host\_collen is some positive value, the system uses host\_collen as the maximum data length. However, if, in addition to a positive host\_collen, a prefix length and/or terminator sequence is provided, the system determines the data length by using the method that results in the smallest amount of data being copied.

### host term

The terminator sequence to be used for this column. This parameter is mainly useful for char, text, binary, and image datatypes, because all other types are of fixed length. To avoid using a terminator, set this parameter to NULL. To set the terminator to the null character, set *host\_term* to "\0". To make the tab character the terminator, set *host\_term* to "\t". To make the newline character the terminator, set *host\_term* to "\n".

If more than one means of specifying a host file column length is used (such as a terminator and a length prefix, or a terminator and a maximum column length), bcp will look at all of them and use the one that results in the smallest amount of data being copied.

### host termlen

The length, in bytes, of the terminator sequence to be used for this column. To avoid using a terminator, set this value to -1.

### table colnum

The corresponding column in the database table. If this value is 0, this column will not be copied. The first column is column 1.

### typeinfo

A pointer to a DBTYPEINFO structure containing information about the precision and scale of decimal or numeric host file columns. An application sets a DBTYPEINFO structure with values for precision and scale before calling bcp\_colfmt\_ps to specify the host file format of decimal or numeric columns.

If *typeinfo* is NULL, bcp\_colfmt\_ps is the equivalent of bcp\_colfmt. That is:

- If the server column is of type numeric or decimal, bcp\_colfmt\_ps picks up precision and scale values from the column.
- If the server column is not numeric or decimal, bcp\_colfmt\_ps uses a default precision of 18 and a default scale of 0.

If *host\_type* is not 0, SYBDECIMAL or SYBNUMERIC, *typeinfo* is ignored.

If *host\_type* is 0 and the corresponding server column is not numeric or decimal, *typeinfo* is ignored.

A DBTYPEINFO structure is defined as follows:

```
typedef struct typeinfo {
    DBINT precision;
    DBINT scale;
```

```
} DBTYPEINFO;
```

Legal values for *precision* are from 1 to 77. Legal values for *scale* are from 0 to 77. *scale* must be less than or equal to *precision*.

#### Return value

### SUCCEED or FAIL.

Usage

- bcp\_colfmt\_ps is the equivalent of bcp\_colfmt, except that bcp\_colfmt\_ps
  provides precision and scale support for numeric and decimal datatypes,
  which bcp\_colfmt does not. Calling bcp\_colfmt is equivalent to calling
  bcp\_colfmt\_ps with typeinfo as NULL.
- bcp\_colfmt\_ps allows you to specify the host file format for bulk copies.
   For bulk copy purposes, a format contains the following parts:
  - A mapping from host file columns to database columns
  - The datatype of each host file column
  - The length of the optional length prefix of each column
  - The maximum length of the host file column's data
  - The optional terminating byte sequence for each column
  - The length of this optional terminating byte sequence
- Each call to bcp\_colfmt\_ps specifies the format for one host file column. For example, if you have a table with five columns, and want to change the default settings for three of those columns, you should first call bcp\_columns(dbproc, 5), and then call bcp\_colfmt\_ps five times, with three of those calls setting your custom format. The remaining two calls should have their host\_type set to 0, and their host\_prefixlen, host\_collen, and host\_termlen parameters set to -1. The result of this would be to copy all five columns—three with your customized format and two with the default format.
- bcp\_columns *must* be called before any calls to bcp\_colfmt\_ps.
- You must call bcp\_colfmt\_ps for every column in the host file, regardless
  of whether some of those columns use the default format or are skipped.
- To skip a column, set the *table\_column* parameter to 0.

See also

bcp\_batch, bcp\_bind, bcp\_colfmt, bcp\_collen, bcp\_colptr, bcp\_columns, bcp\_control, bcp\_done, bcp\_exec, bcp\_init, bcp\_sendrow

## bcp\_collen

Description

Set the program variable data length for the current bulk copy into the database.

Syntax

RETCODE bcp\_collen(dbproc, varlen, table\_column)

DBPROCESS \*dbproc;
DBINT varlen;
int table\_column;

**Parameters** 

dbproc

A pointer to the DBPROCESS structure that provides the connection for a particular front-end/Adaptive Server process. It contains all the information that DB-Library uses to manage communications and data between the front end and Adaptive Server.

### varlen

The length of the program variable, which does *not* include the length of the length prefix or terminator. Setting *varlen* to 0 signifies that the data is NULL. Setting it to -1 signifies that the data is variable-length and that the length will be determined by the length prefix or terminator. If both a length prefix and a terminator exist, bcp will use the one that results in the smallest amount of data being copied.

### table\_column

The column in the Adaptive Server table to which the data will be copied. Column numbers start at 1.

Return value

SUCCEED or FAIL.

Usage

- The bcp\_collen function allows you to change the program variable data length for a particular column while running a copy in through calls to bcp\_bind.
- Initially, the program variable data length is determined when bcp\_bind is
  called. If the program variable data length changes between calls to
  bcp\_sendrow, and no length prefix or terminator is being used, you may
  call bcp\_collen to reset the length. The next call to bcp\_sendrow will use
  the length you just set.
- There must be a separate bcp\_collen call for every column in the table whose data length you want to modify.

See also

bcp bind, bcp colptr, bcp sendrow

## bcp\_colptr

Description Set the program variable data address for the current bulk copy into the

database.

Syntax RETCODE bcp\_colptr(dbproc, colptr, table\_column)

DBPROCESS \*dbproc; BYTE \*colptr; int table\_column;

Parameters dbproc

A pointer to the DBPROCESS structure that provides the connection for a particular front-end/Adaptive Server process. It contains all the information that DB-Library uses to manage communications and data between the front

end and Adaptive Server.

colptr

The address of the program variable.

table\_column

The column in the Adaptive Server table to which the data will be copied. Column numbers start at 1.

Return value SUCCEED or FAIL.

• The bcp\_colptr function allows you to change the program variable data address for a particular column while running a copy in through calls to bcp\_bind.

Initially, the program variable data address is determined when bcp\_bind
is called. If the program variable data address changes between calls to
bcp\_sendrow, you may call bcp\_colptr to reset the address of the data. The
next call to bcp\_sendrow will use the data at the address you just set.

• There must be a separate bcp\_colptr call for every column in the table whose data address you want to modify.

See also bcp\_bind, bcp\_collen, bcp\_sendrow

# bcp\_columns

Description Set the total number of columns found in the host file.

Syntax RETCODE bcp\_columns(dbproc, host\_colcount)

DBPROCESS \*dbproc; int host\_colcount;

**Parameters** 

dbproc

A pointer to the DBPROCESS structure that provides the connection for a particular front-end/Adaptive Server process. It contains all the information that DB-Library uses to manage communications and data between the front end and Adaptive Server.

host colcount

The total number of columns in the host file. Even if you are preparing to bulk copy data from the host file to an Adaptive Server table and do not intend to copy all columns in the host file, you must still set *host\_colcount* to the total number of host file columns.

Return value

### SUCCEED or FAIL.

Usage

- This function sets the total number of columns found in a host file for use
  with bulk copy. This routine may be called only after bcp\_init has been
  called with a valid file name.
- You should call this routine only if you intend to use a host file format that
  differs from the default. The default host file format is described on the
  bcp\_init reference page.
- After calling bcp\_columns, you must call bcp\_colfmt *host\_colcount* times, because you are defining a completely custom file format.

See also

bcp\_colfmt, bcp\_init

## bcp\_control

Description Change various control parameter default settings.

Syntax RETCODE bcp\_control(dbproc, field, value)

DBPROCESS \*dbproc; int field; DBINT value;

**Parameters** 

dbproc

A pointer to the DBPROCESS structure that provides the connection for a particular front-end/Adaptive Server process. It contains all the information that DB-Library uses to manage communications and data between the front end and Adaptive Server.

#### field

A control-parameter identifier consisting of one of the following symbolic values:

| Field      | Description                                                                                                    |
|------------|----------------------------------------------------------------------------------------------------|
| BCPMAXERRS | The number of errors allowed before giving up. The default is 10.                                                                                                    |
| BCPFIRST   | The first row to copy. The default is 1. A value of less than 1 resets this field to its default value of 1.                                                                                       |
| BCPLAST    | The last row to copy. The default is to copy all rows. A value of less than 1 resets this field to its default value.                                                                              |
| ВСРВАТСН   | The number of rows per batch. The default is 0, which means that the entire bulk copy will be done in one batch. This field is only meaningful when copying from a host file into Adaptive Server. |

### value

The value to change the corresponding control parameter to.

#### Return value

### Usage

### SUCCEED or FAIL.

- This function sets various control parameters for bulk copy operations, including the number of errors allowed before aborting a bulk copy, the numbers of the first and last rows to copy, and the batch size.
- These control parameters are only meaningful when the application copies between a host file and an Adaptive Server table. Control parameter settings have no effect on bcp\_bind row transfers.
- By default, Adaptive Server copies all the rows specified in one batch. Adaptive Server considers each batch to be a separate bcp operation. Each batch is copied in a single insert transaction, and if any row in the batch is rejected, the entire insert is rolled back. bcp then continues to the next batch. You can use bcp\_batch to break large input files into smaller units of recoverability. For example, if 300,000 rows are bulk copied in with a batch size of 100,000 rows, and there is a fatal error after row 200,000, the first two batches—200,000 rows—will have been successfully copied into Adaptive Server. If batching had not been used, no rows would have been copied into Adaptive Server.
- The following program fragment illustrates bcp\_control:

```
LOGINREC *login;
DBPROCESS *dbproc;
DBINT rowsread;

/* Initialize DB-Library. */
if (dbinit() == FAIL)
```

```
exit(ERREXIT);
/* Install error-handler and message-handler. */
dberrhandle(err handler);
dbmsghandle(msg handler);
/* Open a DBPROCESS. */
login = dblogin();
BCP SETL(login, TRUE);
dbproc = dbopen(login, NULL);
/* Initialize bcp. */
if (bcp init(dbproc, "comdb..address", "address.add",
     "addr.error", DB_IN) == FAIL)
     exit(ERREXIT);
/* Set the number of rows per batch. */
if (bcp control(dbproc, BCPBATCH, 1000) == FAIL)
     printf("bcp control failed to set batching behavior.\n");
     exit(ERREXIT);
}
/* Set host column count. */
if (bcp columns(dbproc, 1) == FAIL)
    printf("bcp_columns failed.\n");
     exit(ERREXIT);
}
/* Set the host-file format. */
if (bcp colfmt(dbproc, 1, 0, 0, -1, (BYTE *)("\n"), 1, 1) == FAIL)
    printf("bcp colformat failed.\n");
    exit(ERREXIT);
}
/* Now, execute the bulk copy. */
if (bcp_exec(dbproc, &rowsread) == FAIL)
     printf("Incomplete bulk copy. Only %ld row%c copied.\n",
             rowsread, (rowsread == 1) ? ' ': 's');
     exit(ERREXIT);
}
```

See also bcp\_batch, bcp\_bind, bcp\_colfmt, bcp\_collen, bcp\_colptr, bcp\_columns,

bcp\_done, bcp\_exec, bcp\_init

## bcp\_done

Description End a bulk copy from program variables into Adaptive Server.

Syntax DBINT bcp\_done(dbproc)

DBPROCESS\*dbproc;

Parameters dbproc

A pointer to the DBPROCESS structure that provides the connection for a particular front-end/Adaptive Server process. It contains all the information that DB-Library uses to manage communications and data between the front

end and Adaptive Server.

Return value The number of rows permanently saved since the last call to bcp\_batch, or -1 in

case of error.

 bcp\_done ends a bulk copy performed with bcp\_bind and bcp\_sendrow. It should be called after the last call to bcp\_sendrow or bcp\_moretext. Failure

to call bcp\_done after you have completed copying in all your data will

result in unpredictable errors.

See also bcp\_batch, bcp\_bind, bcp\_moretext, bcp\_sendrow

## bcp\_exec

Description Execute a bulk copy of data between a database table and a host file.

Syntax RETCODE bcp\_exec(dbproc, rows\_copied)

DBPROCESS \*dbproc;
DBINT \*rows copied:

Parameters dbproc

A pointer to the DBPROCESS structure that provides the connection for a particular front-end/Adaptive Server process. It contains all the information that DB-Library uses to manage communications and data between the front

end and Adaptive Server.

rows copied

A pointer to a DBINT. bcp\_exec will fill this DBINT with the number of rows successfully copied. If set to NULL, this parameter will not be filled in by bcp\_exec.

Return value

SUCCEED or FAIL.

bcp\_exec returns SUCCEED if all rows are copied. If a partial or complete failure occurs, bcp\_exec returns FAIL. Check the *rows\_copied* parameter for the number of rows successfully copied.

Usage

- This routine copies data from a host file to a database table or vice-versa, depending on the value of the *direction* parameter in bcp\_init.
- Before calling this function you must call bcp\_init with a valid host file name. Failure to do so will result in an error.
- The following program fragment illustrates bcp\_exec:

```
LOGINREC
                *login;
 DBPROCESS
                 *dbproc;
 DBINT
                 rowsread;
 /* Initialize DB-Library. */
 if (dbinit() == FAIL)
       exit(ERREXIT);
 /* Install error-handler and message-handler. */
 dberrhandle(err handler);
 dbmsghandle(msg handler);
 /* Open a DBPROCESS. */
 login = dblogin();
 BCP SETL(login, TRUE);
 dbproc = dbopen(login, NULL);
 /* Initialize bcp. */
 if (bcp init(dbproc, "pubs2..authors", "authors.save",
      (BYTE *) NULL, DB OUT) == FAIL)
      exit(ERREXIT);
 /* Now, execute the bulk copy. */
 if (bcp exec(dbproc, &rowsread) == FAIL)
      printf("Incomplete bulk copy. Only %ld row%c copied.\n",
              rowsread, (rowsread == 1) ? ' ': 's');
```

See also

bcp\_batch, bcp\_bind, bcp\_colfmt, bcp\_collen, bcp\_colptr, bcp\_columns, bcp\_control, bcp\_done, bcp\_init, bcp\_sendrow

## bcp\_getl

Description Determine if the LOGINREC has been set for bulk copy operations.

Syntax DBBOOL bcp\_getl(loginrec)

LOGINREC \*loginrec;

Parameters loginrec

A pointer to a LOGINREC structure that will be passed as an argument to dbopen. You can get a LOGINREC structure by calling dblogin.

Return value "True" or "false."

• bcp\_getl returns "true" if \*loginrec is enabled for bulk copy operations, and "false" if it is not.

- A DBPROCESS connection cannot be used for bulk copy in operations
  unless the LOGINREC used to open the connection has been set to allow
  bulk copy. The macro BCP\_SETL sets a LOGINREC to allow bulk copy.
  By default, DBPROCESSes are not enabled for bulk copy operations.
- Applications that allow users to make ad hoc queries may want to avoid calling BCP\_SETL (or call it with a value of "false" for the *enable* parameter) to prevent users from initiating a bulk copy sequence through SQL commands. Once a bulk copy sequence has begun, it cannot be stopped by an ordinary SQL command.
- If LOGINREC is NULL, bcp\_getl returns "false."

See also bcp\_init, BCP\_SETL, dblogin, dbopen

## bcp\_init

Description Initialize bulk copy.

Syntax RETCODE bcp\_init(dbproc, tblname, hfile, errfile,

direction)

DBPROCESS \*dbproc; char \*tblname; char \*hfile; char \*errfile; int direction;

#### **Parameters**

### dbproc

A pointer to the DBPROCESS structure that provides the connection for a particular front-end/Adaptive Server process. It contains all the information that DB-Library uses to manage communications and data between the front end and Adaptive Server.

#### tblname

The name of the database table to be copied in or out. This name may also include the database name or the owner name. For example, pubs2.gracie.titles, pubs2.titles, gracie.titles, and titles are all legal table names.

#### hfile

The name of the host file to be copied in or out. If no host file is involved (the situation when data is being copied directly from variables), *hfile* should be NULL.

#### errfile

The name of the error file to be used. This error file will be filled with progress messages, error messages, and copies of any rows that, for any reason, could not be copied from a host file to an Adaptive Server table.

If errfile is NULL, no error file is used.

If *hfile* is NULL, *errfile* is ignored. This is because an error file is not necessary when bulk-copying from program variables.

#### direction

The direction of the copy. It must be one of two values—DB\_IN or DB\_OUT. DB\_IN indicates a copy from the host into the database table, while DB\_OUT indicates a copy from the database table into the host file.

It is illegal to request a bulk copy from the database table (DB\_OUT) without supplying a host file name.

### Return value

### SUCCEED or FAIL.

### Usage

- bcp\_init performs the necessary initialization for a bulk copy of data between the front-end and an Adaptive Server. It sets the default host file data formats and examines the structure of the database table.
- bcp\_init must be called before any other bulk copy functions. Failure to do so will result in an error.
- If a host file is being used (see the description of *hfile* in the "Parameters" section above), the default data formats are as follows:

- The order, type, length and number of the columns in the host file are assumed to be identical to the order, type and number of the columns in the database table.
- If a given database column's data is fixed-length, then the host file's
  data column will also be fixed-length. If a given database column's
  data is variable-length or may contain null values, the host file's data
  column will be prefixed by a 4-byte length value for SYBTEXT and
  SYBIMAGE data types, and a 1-byte length value for all other types.
- There are no terminators of any kind between host file columns.

Any of these defaults can be overridden by calling bcp\_columns and bcp\_colfmt.

- Using the bulk copy routines to copy data to a database table requires the following:
  - The DBPROCESS structure must be usable for bulk copy purposes.
     This is accomplished by calling BCP\_SETL:

```
login = dblogin();
BCP SETL(login, TRUE);
```

• If the table has no indexes, the database option select into/bulkcopy must be set to "true." The following SQL command will do this:

```
sp_dboption 'mydb', 'select into/bulkcopy',
'true'
```

See the SQL Server Reference Manual for further details on sp\_dboption.

- If no host file is being used, it is necessary to call bcp\_bind to specify the format and location in memory of each column's data value.
- If no host file is being used, *errfile* is ignored. An error file is not necessary
  when bulk-copying from program variables because bcp\_sendrow returns
  FAIL if an error occurs. In this case, the application can examine the bulk
  copy program variables to determine which row values caused the error.

See also

bcp\_batch, bcp\_bind, bcp\_colfmt, bcp\_collen, bcp\_colptr, bcp\_columns, bcp\_control, bcp\_done, bcp\_exec, bcp\_sendrow

## bcp\_moretext

Description

Send part of a text or image value to Adaptive Server.

Syntax

RETCODE bcp\_moretext(dbproc, size, text)

DBPROCESS \*dbproc;
DBINT size;
BYTE \*text;

**Parameters** 

dbproc

A pointer to the DBPROCESS structure that provides the connection for a particular front-end/Adaptive Server process. It contains all the information that DB-Library uses to manage communications and data between the front end and Adaptive Server.

size

The size of this particular part of the text or image value being sent to Adaptive Server. It is an error to send more text or image bytes to Adaptive Server than were specified in the call to bcp\_bind or bcp\_collen.

text

A pointer to the text or image portion to be written.

Return value

SUCCEED or FAIL.

Usage

- This routine is used in conjunction with bcp\_bind and bcp\_sendrow to send
  a large SYBTEXT or SYBIMAGE value to Adaptive Server in the form
  of a number of smaller chunks. This is particularly useful with operating
  systems unable to allocate extremely long data buffers.
- If bcp\_bind is called with a type parameter of SYBTEXT or SYBIMAGE and a non-NULL varaddr parameter, bcp\_sendrow will send the entire text or image data value, just as it does for all other datatypes. If, however, bcp\_bind has a NULL varaddr parameter, bcp\_sendrow will return control to the application immediately after all non-text or image columns are sent to Adaptive Server. The application can then call bcp\_moretext repeatedly to send the text and image columns to Adaptive Server, a chunk at a time.
- Here is an example that illustrates how to use bcp\_moretext with bcp\_bind and bcp\_sendrow:

```
LOGINREC *login;
DBPROCESS *dbproc;

DBINT id = 5;
char *part1 = "This text value isn't very long,";
char *part2 = " but it's broken up into three parts";
char *part3 = " anyhow.";

/* Initialize DB-Library. */
if (dbinit() == FAIL)
```

```
exit(ERREXIT);
/* Install error handler and message handler. */
dberrhandle(err handler);
dbmsqhandle(msq handler);
/* Open a DBPROCESS */
login = dblogin();
BCP SETL(login, TRUE);
dbproc = dbopen(login, NULL);
/* Initialize bcp. */
if (bcp init(dbproc, "comdb..articles", (BYTE *)NULL,
     (BYTE *)NULL, DB IN) == FAIL)
     exit(ERREXIT);
/* Bind program variables to table columns. */
if (bcp bind(dbproc, (BYTE *)&id, 0, (DBINT)-1,
     (BYTE *)NULL, 0, SYBINT4, 1) == FAIL)
{
     fprintf(stderr, "bcp bind, column 1, failed.\n");
     exit(ERREXIT);
if (bcp bind
      (dbproc, (BYTE *)NULL, 0,
      (DBINT) (strlen(part1) + strlen(part2) + strlen(part3)),
      (BYTE *) NULL, 0, SYBTEXT, 2)
      == FAIL)
      fprintf(stderr, "bcp bind, column 2, failed.\n");
      exit(ERREXIT);
}
** Now send this row, with the text value broken into
** three chunks.
* /
if (bcp sendrow(dbproc) == FAIL)
     exit(ERREXIT);
if (bcp moretext(dbproc, (DBINT)strlen(part1), part1) == FAIL)
     exit(ERREXIT);
if (bcp moretext(dbproc, (DBINT)strlen(part2), part2) == FAIL)
     exit(ERREXIT);
if (bcp moretext(dbproc, (DBINT)strlen(part3), part3) == FAIL)
     exit(ERREXIT);
```

```
/* We're all done. */
bcp_done(dbproc);
dbclose(dbproc);
```

- If you use bcp\_moretext to send one text or image column in the row, you
  must also use it to send all other text and image columns in the row.
- If the row contains more than one text or image column, bcp\_moretext will first send its data to the lowest-numbered (that is, leftmost) text or image column, followed by the next lowest-numbered column, and so on.
- An application will normally call bcp\_sendrow and bcp\_moretext within loops, to send a number of rows of data. Here is an outline of how to do this for a table containing two text columns:

```
while (there are still rows to send)
{
    bcp_sendrow(...);

    for (all the data in the first text column)
        bcp_moretext(...);

    for (all the data in the second text column)
        bcp_moretext(...);
}
```

See also

bcp\_bind, bcp\_sendrow, dbmoretext, dbwritetext

# bcp\_options

Description

Set bulk copy options.

Syntax

RETCODE bcp\_options (dbproc, option, value, valuelen)

DBPROCESS \*dbproc; BYTE \*value; int valuelen;

**Parameters** 

dbproc

A pointer to the DBPROCESS structure that provides the connection for a particular front-end/Adaptive Server process. It contains all the information that DB-Library uses to manage communications and data between the front end and Adaptive Server.

#### value

A generic BYTE pointer to the value of the specified option. As the following table describes, what value should point to depends on *option*:

Table 3-1: Values for value (bcp\_options)

| If option Is | *value should be                                                                                                    |
|--------------|----------------------------------------------------------------------------------------------------|
| BCPLABELED   | A DBBOOL value. Set *value to "true" to allow a bulk copy with sensitivity labels. Set *value to "false" for a normal bulk copy operation. |

### valuelen

The length of the data to which *value* points. If value points to a fixed-length item (for example a DBBOOL, DBINT, and so on), pass *valuelen* as -1.

Return value

SUCCEED or FAIL.

Usage

- bcp\_options sets bulk copy options.
- Currently the only bulk copy option available is BCPLABELED.

See also

bcp\_init, bcp\_control

## bcp\_readfmt

Description

Read a datafile format definition from a host file.

Syntax

RETCODE bcp\_readfmt(dbproc, filename)

DBPROCESS \*dbproc; char \*filename;

**Parameters** 

dbproc

A pointer to the DBPROCESS structure that provides the connection for a particular front end/Adaptive Server process. It contains all the information that DB-Library uses to manage communications and data between the front end and Adaptive Server.

#### filename

The full directory specification of the file containing the format definitions.

Return value

SUCCEED or FAIL.

Usage

• bcp\_readfmt reads a datafile format definition from a host file, then makes the appropriate calls to bcp\_columns and bcp\_colfmt. This automates the bulk copy of multiple files that share a common data format.

- bcp, the bulk copy utility, copies a database table to or from a host file in
  a user-specified format. User-specified formats may be saved through bcp
  in datafile format definition files, which can later be used to automate the
  bulk copy of files that share a common format. See the *Open Client/Server Programmer's Supplement* for more information on the bcp utility and
  datafile format definition files.
- Application programs can call bcp\_writefmt to create files with datafile format definitions.
- The following code fragment illustrates the use of bcp\_readfmt:

```
bcp_init(dbproc, "mytable", "bcpdata", "bcperrs", DB_IN);
bcp_readfmt(dbproc, "my_fmtfile");
bcp_exec(dbproc, &rows_copied);
```

See also

bcp\_colfmt, bcp\_columns, bcp\_writefmt

## bcp\_sendrow

Description Send a row of data from program variables to Adaptive Server.

Syntax RETCODE bcp\_sendrow(dbproc)

dbproc

DBPROCESS \*dbproc;

Parameters

A pointer to the DBPROCESS structure that provides the connection for a particular front-end/Adaptive Server process. It contains all the information that DB-Library uses to manage communications and data between the front end and Adaptive Server.

Return value SUCCEED or FAIL.

Usage

 bcp\_sendrow builds a row from program variables and sends it to Adaptive Server.

 Before calling bcp\_sendrow, you must make calls to bcp\_bind to specify the program variables to be used.

- If bcp\_bind is called with a *type* parameter of SYBTEXT or SYBIMAGE and a non-null *varaddr* parameter, bcp\_sendrow will send the entire text or image data value, just as it does for all other datatypes. If, however, bcp\_bind has a null *varaddr* parameter, bcp\_sendrow will return control to the application immediately after all non-text or image columns are sent to Adaptive Server. The application can then call bcp\_moretext repeatedly to send the text and image columns to Adaptive Server, a chunk at a time. For an example, see the bcp\_moretext reference page.
- After the last call to bcp\_sendrow, you must call bcp\_done to ensure proper internal cleanup.
- When bcp\_sendrow is used to bulk copy rows from program variables into Adaptive Server tables, rows are permanently saved in Adaptive Server only when the user calls bcp\_batch or bcp\_done.

The user may choose to call bcp\_batch once every *n* rows, or when there is a lull between periods of incoming data (as in a telemetry application). Of course, the user may choose some other criteria or may decide not to call bcp\_batch at all. If bcp\_batch is never called, the rows are permanently saved in Adaptive Server when bcp\_done is called.

See also

bcp\_batch, bcp\_bind, bcp\_colfmt, bcp\_collen, bcp\_colptr, bcp\_columns, bcp\_control, bcp\_done, bcp\_exec, bcp\_init, bcp\_moretext

## **BCP SETL**

Description Set the LOGINREC for bulk copy operations into the database.

Syntax RETCODE BCP\_SETL(loginrec, enable)

LOGINREC \*loginrec; DBBOOL enable;

Parameters loginrec

This is a pointer to a LOGINREC structure, which will be passed as an argument to dbopen. You can get a LOGINREC structure by calling dblogin.

enable

This is a Boolean value ("true" or :false") that specifies whether or not to enable bulk copy operations for the resulting DBPROCESS. By default,

DBPROCESSes are *not* enabled for bulk copy operations.

Return value SUCCEED or FAIL.

Usage

- This macro sets a field in the LOGINREC structure that tells Adaptive Server that the DBPROCESS connection may be used for bulk copy operations. To have any effect, it must be called before dbopen, the routine that actually allocates the DBPROCESS structure.
- Applications that allow users to make ad hoc queries may want to avoid calling BCP\_SETL (or call it with a value of "false" for the *enable* parameter) to prevent users from initiating a bulk copy sequence through SQL commands. Once a bulk copy sequence has begun, it cannot be stopped through an ordinary SQL command.
- BCP\_SETL applies to "copy in" operations only.

See also

bcp\_init, bcp\_getl, dblogin, dbopen, DBSETLAPP, DBSETLHOST, DBSETLPWD, DBSETLUSER

## bcp\_setxlate

Description

Specify the character set translations to use when retrieving data from or inserting data into an Adaptive Server.

Syntax

RETCODE bcp\_setxlate(dbproc, xlt\_tosrv, xlt\_todisp)

DBPROCESS \*dbproc;
DBXLATE \*xlt\_tosrv;
DBXLATE \*xlt\_todisp;

**Parameters** 

dbproc

A pointer to the DBPROCESS structure that provides the connection for a particular front end/Adaptive Server process. It contains all the information that DB-Library uses to manage communications and data between the front end and Adaptive Server.

### xlt tosrv

A pointer to a translation structure. The translation structure is allocated using dbload\_xlate. *xlt\_tosrv* indicates the character set translation to use when moving data from the application program to the Adaptive Server (the copy *in*, or DB\_IN, direction).

### xlt todisp

A pointer to a translation structure. The translation structure is allocated using dbload\_xlate. *xlt\_todisp* indicates the character set translation to use when moving data from Adaptive Server to the application program (the copy *out*, or DB\_OUT, direction).

Return value

SUCCEED or FAIL.

Usage

- bcp\_setxlate specifies the character set translations to use when transferring character data between the Adaptive Server and a front-end application program using bcp.
- The specified character set translations need not be the same as those being used to display or input data on the user's terminal. The translations may be used to read or write a data file in a completely different character set that is not intended for immediate display.
- The following code fragment illustrates the use of bcp\_setxlate:

```
bcp_init(dbproc, "mytable", "bcpdata", "bcperrs", DB_OUT);
bcp_setxlate(dbproc, xlt_tosrv, xlt_todisp);
bcp_columns(dbproc, 3);
bcp_colfmt(dbproc, 1, SYBCHAR, 0, -1, "\t", 1, 1);
bcp_colfmt(dbproc, 2, SYBCHAR, 0, -1, "\t", 1, 2);
bcp_colfmt(dbproc, 3, SYBCHAR, 0, -1, "\n", 1, 3);
bcp_exec(dbproc);
```

See also

dbfree xlate, dbload xlate, dbxlate

## bcp writefmt

Description Write a datafile format definition to a host file.

Syntax RETCODE bcp\_writefmt(dbproc, filename)

DBPROCESS \*dbproc; char \*filename:

**Parameters** 

dbproc

A pointer to the DBPROCESS structure that provides the connection for a particular front-end/Adaptive Server process. It contains all the information that DB-Library uses to manage communications and data between the front end and Adaptive Server.

filename

The full directory specification of the file that contains the format

definitions.

Return value

SUCCEED or FAIL.

Usage

• bcp\_writefmt writes a datafile format definition to a host file. The format reflects previous calls to bcp\_columns and bcp\_colfmt.

- bcp, the bulk copy utility, copies a database table to or from a host file in a user-specified format. User-specified formats may be saved through bcp in "datafile format definition files," which can later be used to automate the bulk copy of files that share a common format. See the *Open Client/Server Programmer's Supplement* for more information on the bcp utility and datafile format definition files.
- Format definition files are read using bcp\_readfmt.
- The following code fragment illustrates the use of bcp\_writefmt:

```
bcp_init(dbproc, "mytable", "bcpdata", "bcperrs", DB_OUT);
bcp_columns(dbproc, 3);
bcp_colfmt(dbproc, 1, SYBCHAR, 0, -1, "\t", 1, 1);
bcp_colfmt(dbproc, 2, SYBCHAR, 0, -1, "\t", 1, 2);
bcp_colfmt(dbproc, 3, SYBCHAR, 0, -1, "\n", 1, 3);

bcp_writefmt(dbproc, "my_fmtfile");
bcp_exec(dbproc, &rows_copied);
```

See also

bcp colfmt, bcp columns, bcp readfmt

# CHAPTER 4 Two-phase Commit Service

Adaptive Server provides a two-phase commit service that allows a client application to coordinate transactions that are distributed on two or more SQL Servers.

This chapter describes the two-phase commit process and the DB-Library routines that are involved.

| Topic                                          | Page |
|------------------------------------------------|------|
| Programming distributed transactions           | 447  |
| The commit service and the application program | 448  |
| The probe process                              | 450  |
| Two-phase commit routines                      | 450  |
| Specifying the commit server                   | 451  |
| Two-phase commit example program               | 452  |
| Program notes                                  | 458  |

# **Programming distributed transactions**

The two-phase commit service allows an application to coordinate updates among two or more SQL Servers. This initial implementation of distributed transactions treats separate transactions (which may be on separate SQL Servers) as if they were a single transaction. The commit service uses one Adaptive Server, the "commit server," as a central record-keeper that helps the application determine whether to commit, or whether to roll back transactions in case of failure. Thus, the two-phase commit guarantees that either all or none of the databases on the participating servers are updated.

A distributed transaction is performed by submitting Transact-SQL statements to the SQL Servers through DB-Library routines. An application program opens a session with each server, issues the update commands, and then prepares to commit the transaction. Through DB-Library, the application issues the following to each participating server:

- A begin transaction with identifying information on the application, the transaction, and the commit server
- The Transact-SQL update statements
- A prepare transaction statement that indicates that the updates have been performed and that the server is prepared to commit

After the updates have been performed on all the servers participating in the distributed transaction, the two-phase commit begins. In the first phase, all servers agree that they are ready to commit. In the second phase, the application informs the commit service that the transaction is complete (that is, the commit will take place), and a commit transaction is then issued to all of the servers, causing them to commit.

If an error occurs between phase one and phase two, all servers coordinate with the commit service to determine whether the transaction should be committed or aborted.

**Note** If certain types of errors occur during a two-phase transaction, Adaptive Server may need to mark a two-phase process as "infected." Marking the process as infected rather than killing it aids in later error recovery. To ensure that Adaptive Server is able to mark processes as infected, boot Adaptive Server with the flag -T3620 passed on the command line.

# The commit service and the application program

The role of the commit service is to be a single place of record that helps the application decide whether the transaction should be committed or aborted.

If the SQL Servers are all prepared to commit, the application notifies the commit service to mark the transaction as committed. Once this happens, the transaction is committed despite any failures that might subsequently happen.

If any Adaptive Server or the application program fails before the prepare transaction statement, the Adaptive Server will rollback the transaction.

If any Adaptive Server or the application program fails after the prepare but before the commit, the Adaptive Server will communicate with the server functioning as the commit service and ask it whether to rollback or commit.

If the Adaptive Server cannot communicate with the server functioning as the commit service, it will mark the user task process as infected in Adaptive Server. At this point, the System Administrator can either kill the infected process immediately, or wait until communication to the commit service is restored to kill the infected process.

- If the System Administrator kills the infected process immediately, twophase commit protocol is violated and the integrity of the two-phase transaction is not guaranteed. Servers participating in the transaction may be in inconsistent states.
- If the System Administrator kills the infected process after communication
  with the commit service has been restored, the Adaptive Server will
  communicate with the commit service to determine whether or not to
  commit the transaction locally. The integrity of the two-phase transaction
  is guaranteed.

To decide whether or not to kill the infected process immediately, the System Administrator must consider the estimated downtime of the commit service, the number and importance of locks held by the infected process, and the complexity of the transaction in progress.

The role of the application program is to deliver the Transact-SQL statements to the SQL Servers in the proper order, using the proper DB-Library routines. The role of the commit service is to provide a single place where the commit/rollback status is maintained. The SQL Servers communicate with the commit service only if a failure happens during the two-phase commit.

The commit service needs its own DBPROCESS, separate from the DBPROCESSes used for the distributed transaction, to perform its record-keeping. Note, however, that the server handling the commit service can also be one of the servers participating in the transaction, as long as the commit service has its own DBPROCESS. In fact, all the servers involved in the transaction can be one and the same.

## The probe process

If any server must recover the transaction, it initiates a process, probe, that determines the last known status of the transaction. After it returns the status of that transaction to the commit service, the probe process dies. The probe process makes use of stat\_xact, the same status-checking routine that the commit service uses to check the progress of a distributed transaction.

**Note** SQL Server version 10.0 is not compatible with pre-10.0 probe versions.

# Two-phase commit routines

The following routines make up the two-phase commit service:

| Routine           | Description                                                                                                    |
|-------------------|----------------------------------------------------------------------------------------------------|
| abort_xact        | Tells the commit service to abort the transaction.                                                                                                    |
| build_xact_string | Builds a name string for use by each participating Adaptive Server for its begin transaction and prepare transaction statements. This string encodes the application's transaction name, the commit service name, and the <i>commid</i> .                                                              |
| close_commit      | Closes the connection with the commit service.                                                                                                    |
| commit_xact       | Tells the commit service to commit the transaction.                                                                                                    |
| open_commit       | Opens a connection with the commit service. The routine is given the login ID of the user initiating the session and the name of the commit service. It returns a pointer to a DBPROCESS structure used in subsequent commit service calls.                                                            |
| remove_xact       | Decrements the count of servers still participating in the transaction.                                                                                                    |
| start_xact        | Records the start of a distributed transaction and stores initial information about the transaction (DBPROCESS id, application name, transaction name, and number of sites participating) in a lookup table on the commit server. It returns the <i>commid</i> identifying number for the transaction. |

Two additional routines are used for ongoing status reports:

| Routine   | Description                                                                 | Page |
|-----------|-----------------------------------------------------------------------------|------|
| scan_xact | Returns the status of a single transaction or all distributed transactions. | 466  |
| stat_xact | Returns the completion status of a distributed transaction.                 | 468  |

During the course of a session, the diagnostic routines scan\_xact and stat\_xact are used to check that the commit service carried out the request.

The scan\_xact routine uses the commit service lookup table, spt\_committab, which holds the following values:

- Transaction ID
- Time the transaction started
- Last time the row was updated
- Number of servers initially involved in the transaction
- Number of servers that have not yet completed
- Status: "a" (abort), "c" (commit), "b" (begin)
- Application name
- Transaction name

The two-phase commit routines call internal stored procedures (for example, sp\_start\_xact) that are created in each server's master database. The installmaster script creates the commit service lookup table and stored procedures in each server's master database, for use whenever that server becomes a commit server.

# Specifying the commit server

The commit server must have an entry in the interfaces file on each machine participating in the distributed transaction. On the machine on which the commit server is actually running, the commit server entry must specify the usual ports described in the *Open Client/Server Configuration Guide*, including a query port. For example:

```
SERVICE
master tcp sun-ether rose 2001
query tcp sun-ether rose 2001
```

On any additional machines containing other servers participating in the distributed transaction, the commit server entry need specify only the query port:

```
SERVICE
query tcp sun-ether rose 2001
SITEA
master tcp sun-ether gaia 2011
query tcp sun-ether gaia 2011
```

The name of the commit server (in these examples, "SERVICE") is used as a parameter in calls to the open\_commit and build\_xact\_string routines. The commit server name must be the same on all machines participating in the transaction. The name cannot contain a period (.) or a colon (:).

# Two-phase commit example program

An example program illustrating the two-phase commit service is included with DB-Library's online sample programs. This same example is duplicated below, but with comments added to document how recovery occurs for the different types of failure that may occur at various points in the transaction.

```
/*
 * *
       twophase.c
**
       Demo of Two-Phase Commit Service
       This example uses the two-phase commit service
       to perform a simultaneous update on two servers.
       In this example, one of the servers participating
       in the distributed transaction also functions as
       the commit service.
       In this particular example, the same update is
**
       performed on both servers. You can, however, use
**
       the commit server to perform completely different
**
       updates on each server.
**
*/
```

```
#include <stdio.h>
#include <sybfront.h>
#include <sybdb.h>
#include "sybdbex.h"
int err handler();
int msg handler();
char
       cmdbuf [256];
char xact string[128];
main()
DBPROCESS
              *dbproc server1;
DBPROCESS
             *dbproc server2;
DBPROCESS
            *dbproc commit;
LOGINREC
             *login;
int
              commid;
RETCODE
              ret server1;
RETCODE
              ret server2;
/* Initialize DB-Library. */
if (dbinit() == FAIL)
exit(ERREXIT);
     dberrhandle(err handler);
     dbmsghandle(msg handler);
     printf("Demo of Two Phase Commit\n");
     /* Open connections with the servers and the
     ** commit service. */
     login = dblogin();
     DBSETLPWD(login, "server password");
     DBSETLAPP(login, "twophase");
     dbproc server1 = dbopen (login, "SERVICE");
     dbproc_server2 = dbopen (login, "PRACTICE");
     dbproc commit = open commit (login, "SERVICE");
     if (dbproc server1 == NULL | |
         dbproc server2 == NULL | |
```

```
dbproc_commit == NULL)
{
    printf (" Connections failed!\n");
    exit (ERREXIT);
}

/* Use the "pubs2" database. */
sprintf(cmdbuf, "use pubs2");
dbcmd(dbproc_server1, cmdbuf);
dbsqlexec(dbproc_server1);
dbcmd(dbproc_server2, cmdbuf);
dbsqlexec(dbproc_server2);

/*
** Start the distributed transaction on the
** commit service.
*/
commid = start_xact(dbproc_commit, "demo", "test", 2);
```

**Note** The application is now in the *begin* phase of the two-phase commit transaction.

```
/* Build the transaction name. */
build_xact_string ("test", "SERVICE", commid, xact_string);
/* Build the first command buffer. */
sprintf(cmdbuf, "begin transaction %s", xact_string);
/* Begin the transactions on the different servers. */
dbcmd(dbproc server1, cmdbuf);
dbsqlexec(dbproc server1);
dbcmd(dbproc server2, cmdbuf);
dbsqlexec(dbproc server2);
/* Do various updates. */
sprintf(cmdbuf, " update titles set price = $1.50 where");
strcat(cmdbuf, " title id = 'BU1032'");
dbcmd(dbproc_server1, cmdbuf);
ret server1 = dbsqlexec(dbproc server1);
dbcmd(dbproc server2, cmdbuf);
ret_server2 =dbsqlexec(dbproc_server2);
```

**Note** See "Program note 1" on page 458.

```
if (ret server1 == FAIL | ret server2 == FAIL)
           /* Some part of the transaction failed. */
           printf(" Transaction aborted -- dbsqlexec failed\n");
           abortall(dbproc server1, dbproc server2,
                    dbproc_commit, commid);
      /* Find out if all servers can commit the transaction. */
      sprintf(cmdbuf, "prepare transaction");
      dbcmd(dbproc server1, cmdbuf);
      dbcmd(dbproc server2, cmdbuf);
      ret server1 = dbsqlexec(dbproc server1);
                    Note See "Program note 2" on page 459.
     ret server2 = dbsqlexec(dbproc server2);
                    Note See "Program note 3" on page 459.
if (ret server1 == FAIL | ret server2 == FAIL)
           /* One or both of the servers failed to prepare. */
           printf(" Transaction aborted -- prepare failed\n");
           abortall(dbproc server1, dbproc server2,
                    dbproc commit, commid);
      }
                    Note See "Program note 4" on page 459.
     /* Commit the transaction. */
      if (commit xact(dbproc commit, commid) == FAIL)
           /* The commit server failed to record the commit. */
           printf( " Transaction aborted -- commit xact failed\n");
           abortall(dbproc server1, dbproc server2,
                    dbproc commit, commid);
           exit(ERREXIT);
                    Note See "Program note 5" on page 460.
```

```
/* The transaction has successfully committed.
     ** Inform the servers.
     sprintf(cmdbuf, "commit transaction");
     dbcmd(dbproc server1, cmdbuf);
     if (dbsqlexec(dbproc server1) != FAIL)
          remove xact(dbproc commit, commid, 1);
                   Note See "Program note 6" on page 461.
    dbcmd(dbproc server2, cmdbuf);
     if (dbsqlexec(dbproc server2) != FAIL)
     remove_xact(dbproc_commit, commid, 1);
                   Note See "Program note 7" on page 461.
    /* Close the connection to the commit server. */
     close commit(dbproc commit);
                   Note See "Program note 8" on page 462.
    printf( "We made it!\n");
     dbexit();
     exit(STDEXIT);
/* Function to abort the distributed transaction. */
abortall( dbproc_server1, dbproc_server2, dbproc_commit, commid )
DBPROCESS
               *dbproc server1;
DBPROCESS
               *dbproc server2;
DBPROCESS
               *dbproc commit;
int
               commid;
     /* Some part of the transaction failed. */
     /* Inform the commit server of the failure. */
     abort_xact(dbproc_commit, commid);
     /* Roll back the transactions on the different servers. */
     sprintf(cmdbuf, "rollback transaction");
     dbcmd(dbproc server1, cmdbuf);
     if (dbsqlexec(dbproc server1) != FAIL)
```

```
remove xact(dbproc commit, commid, 1);
     dbcmd(dbproc server2, cmdbuf);
     if (dbsqlexec(dbproc server2) != FAIL)
          remove xact(dbproc commit, commid, 1);
     dbexit();
     exit(ERREXIT);
/* Message and error handling functions. */
int msg handler(dbproc, msgno, msgstate, severity, msgtext,
                servername, procname, line)
DBPROCESS
                *dbproc;
DBINT
                msqno;
int
                msqstate;
int
                severity;
char
                *msqtext;
char
               *servername;
char
                *procname;
DBUSMALLINT
                line;
          Msg 5701 is just a use database message, so skip it. */
     if (msqno == 5701)
          return (0);
     /* Print any severity 0 message as is, without extra stuff. */
     if (severity == 0)
          (void) fprintf (ERR CH, "%s\n", msgtext);
          return (0);
     (void) fprintf (ERR CH, "Msg %ld, Level %d, State %d\n",
             msgno, severity, msgstate);
     if (strlen(servername) > 0)
          (void) fprintf (ERR CH, "Server '%s', ", servername);
     if (strlen(procname) > 0)
          (void) fprintf (ERR_CH, "Procedure '%s', ", procname);
     if (line > 0)
          (void) fprintf (ERR CH, "Line %d", line);
     (void) fprintf (ERR CH, "\n\t%s\n", msqtext);
```

```
if (severity >= 16)
          (void) fprintf (ERR CH, "Program Terminated! Fatal\
                          SQL Server error.\n");
          exit(ERREXIT);
     return (0);
}
int err_handler(dbproc, severity, dberr, oserr, dberrstr, oserrstr)
DBPROCESS
             *dbproc;
int
             severity;
int
             dberr;
int
             oserr;
char
             *dberrstr;
char
             *oserrstr;
     if ((dbproc == NULL) | (DBDEAD(dbproc)))
          return (INT EXIT);
     else
     {
          (void) fprintf (ERR_CH, "DB-Library error: \
                          \n\t %s\n", dberrstr);
          if (oserr != DBNOERR)
               (void) fprintf (ERR_CH, "Operating system error:\
                                \n\t %s\n", oserrstr);
     }
     return (INT CANCEL);
}
```

# **Program notes**

This section contains the notes referenced in the sample code.

### **Program note 1**

If any type of failure occurs at this point, it is the application's responsibility to roll back the transactions using abort\_xact.

### **Program note 2**

The application has entered the *prepare* stage of the two-phase commit transaction. As far as the commit server is aware, however, the application is still in the *begin* phase.

### **Program note 3**

If any type of failure occurs at this point, it is the application's responsibility to roll back the transactions using abort\_xact.

## **Program note 4**

At this point, the following failures are possible:

- The application's link to the commit server, or the commit server itself, may go down.
  - In this case, the following call to commit\_xact will fail, and the application must roll back the transactions using abort\_xact.
- The application's link to a participating server may go down.
  - In this case, the following call to commit\_xact will succeed, but the application's commit transaction command to the participating server will not. However, the server will be aware that its connection with the application has died. It will communicate with the commit server, using probe, to determine whether to commit the transaction locally.
- A participating server may go down.
  - In this case, the following call to commit\_xact will succeed, but the application's commit transaction to the participating server will not. When the participating server comes back up, it will use probe to determine whether to commit the transaction locally.
- Both the application's link to the commit server and the application's link to the participating server may go down.

In this case, the following call to commit\_xact will fail. The application must roll back the transactions with abort\_xact, but will not be able to communicate with the participating server. The participating server will use probe to communicate with the commit server. It will learn that the transaction has not been committed in the commit service, and will roll back the transaction locally.

 Both the application's link to the participating server and the participating server's link to the commit server may go down.

In this case, the following call to commit\_xact will succeed, but the application will not be able to communicate this to the participating server. When its connection to the application dies, the participating server will attempt to communicate with the commit server using probe to determine whether or not to commit the transaction locally. Because its link to the commit server is down, however, it will not be able to.

Because it cannot resolve the transaction, the participating server marks the user task process as infected.

If the System Administrator kills the infected process while the commit server is still down, two-phase commit protocol is violated and the integrity of the transaction is not guaranteed.

If the System Administrator waits until commit server is back up to kill the infected process, probe executes automatically when the System Administrator attempts to kill the process. probe communicates with the commit server and determines whether the participating server should commit the transaction locally. The integrity of the transaction is guaranteed.

### **Program note 5**

The application has entered the *committed* phase of the two-phase commit transaction. This means that any probe process querying the commit server will be told to commit the transaction locally. After this point, the application does not need to concern itself with aborting the transaction.

### **Program note 6**

If the above dbsqlexec to Server1 fails because the application's link to the server has gone down, Server1 will use probe to communicate with the commit server. probe will find that the transaction is committed in the commit server and will tell Server1 to commit locally.

If probe cannot communicate with the commit server, Server1 will infect the user task process in Adaptive Server. If the System Administrator kills the infected process before communication with the commit server is reestablished, the transaction will be rolled back, thus violating two-phase protocol and leaving the database in an inconsistent state. If possible, the System Administrator should always wait until communication with the commit server is reestablished before killing the infected process.

If the dbsqlexec to Server1 fails because Server1 has gone down, the local transaction will remain in limbo until Server1 is restored. As part of the recovery process, Server1 will use probe to communicate with the commit server, probe will find that the transaction is committed in the commit server and will tell Server1 to commit locally.

If probe cannot communicate with the commit server, Server1 will mark the database as suspect. After communication with the commit sever is reestablished, the suspect database should be re-recovered.

# **Program note 7**

If the above dbsqlexec to Server2 fails because the application's link to the server has gone down, Server2 will use probe to communicate with the commit server. probe will find that the transaction is committed in the commit server and will tell Server2 to commit locally.

If probe cannot communicate with the commit server, Server2 will infect the user task process in Adaptive Server. If the System Administrator kills the infected process before communication with the commit server is reestablished, the transaction will be rolled back, thus violating two-phase protocol and leaving the database in an inconsistent state. If possible, the System Administrator should always wait until communication with the commit server is reestablished before killing the infected process.

If the dbsqlexec to Server2 fails because Server2 has gone down, the local transaction will remain in limbo until Server2 is restored. As part of the recovery process, Server2 will use probe to communicate with the commit server. probe will find that the transaction is committed in the commit server and will tell Server2 to commit locally.

If probe cannot communicate with the commit server, Server2 will mark the database as suspect. After communication with the commit sever is reestablished, the suspect database should be re-recovered.

### **Program note 8**

close\_commit marks the transaction as complete in the spt\_committab table on the commit server. If close\_commit fails, the transaction is not marked as complete. No actual harm is done by this, but the System Administrator may choose to manually update spt\_committab in this case.

## abort xact

Description Mark a distributed transaction as being aborted.

Syntax RETCODE abort\_xact(connect, commid)

DBPROCESS \*connect;
DBINT commid;

Parameters connect

A pointer to the DBPROCESS used to communicate with the commit

service.

commid

The *commid* used to identify the transaction to the commit service.

Return value SUCCEED or FAIL.

Usage
 This routine informs the commit service that the status of a distributed

transaction should be changed from "begin" to "abort."

See also commit xact, remove xact, scan xact, start xact, start xact

# build\_xact\_string

Description Build a name for a distributed transaction.

Syntax void build\_xact\_string(xact\_name, service\_name, commid, result)

char \*xact\_name; char \*service\_name; DBINT commid; char \*result;

Parameters

#### xact name

The application or user name for the transaction. This name gets encoded in the name string but is not used by the commit service or Adaptive Server. It serves to identify the transaction for debugging purposes.

#### service\_name

The name that will be used by Adaptive Server to contact the commit service, should it be necessary to recover the transaction. If *service\_name* is NULL, the name DSCOMMIT is used.

*service\_name* must correspond to name of the interfaces file entry for the commit service. If *service\_name* is NULL, the interfaces file must contain an entry for DSCOMMIT.

#### commid

The number used by the commit service to identify the transaction. *commid* is the number returned by the call to start\_xact.

#### result

Address of buffer where the string should be built. The space must be allocated by the caller.

Return value

#### None.

Usage

- This routine builds a name string for use in the SQL begin transaction and
  prepare transaction of an Adaptive Server transaction. If Adaptive Server
  has to recover the transaction, it uses information encoded in the name to
  determine which commit service to contact and which transaction in that
  service to inquire about. The application should issue a SQL begin
  transaction using the string built by build\_xact\_string.
- The string built by build\_xact\_string must be large enough to hold the ASCII representation of *commid*, *xact\_name*, *service\_name*, two additional characters, and a null terminator.

See also

commit\_xact, start\_xact

# close commit

Description End a connection with the commit service.

Syntax void close\_commit(connect)

DBPROCESS \*connect;

Parameters connect

A pointer to the DBPROCESS structure that was originally returned by

open\_commit.

Return value None.

• This routine calls dbclose to end a connection with the commit service. A

call to close\_commit should be made when the application is through with

the commit service, to free resources.

See also dbclose

# commit xact

Description Mark a distributed transaction as being committed.

Syntax RETCODE commit\_xact(connect, commid)

DBPROCESS \*connect;
DBINT commid:

Parameters connect

A pointer to the DBPROCESS used to communicate with the commit

service.

commid

The *commid* used to identify the transaction to the commit service.

Return value SUCCEED or FAIL.

If commit\_xact fails, you *must* roll back the transaction.

Usage
 This routine informs the commit service that the status of a distributed

transaction should be changed from "begin" to "commit."

See also abort xact, remove xact, scan xact, start xact, stat xact

# open commit

Description Establish a connection with the commit service.

Syntax DBPROCESS \*open\_commit(login, servername)

LOGINREC \*login;

char \*servername;

Parameters login

This is a LOGINREC containing information about the user initiating the

session, such as login name, password, and options desired. The

LOGINREC must have been obtained from a prior call to the DB-Library routine dblogin. The caller may wish to initialize fields in the LOGINREC.

See the reference page for dblogin for more details.

servername

The name of the commit service; for example, DSCOMMIT\_SALESNET. If *servername* is NULL, the name DSCOMMIT is used. The name cannot

and scan\_xact. A session with the commit service is closed by calling

contain a period (.) or a colon (:).

Return value A pointer to a DBPROCESS structure to be used in subsequent commit service

calls, or NULL if the open failed.

This routine calls doopen to establish a connection with the commit service. A call to open\_commit must precede any calls to other commit service routines, such as start xact, commit xact, abort xact, remove xact,

close commit.

 This routine returns a DBPROCESS structure, which is used to communicate with the commit service. The DBPROCESS must be dedicated to its role with the commit service and should not be used

otherwise in the distributed transaction.

See also dblogin, dbopen

#### remove\_xact

Description Decrement the count of sites still active in the distributed transaction.

Syntax RETCODE remove\_xact(connect, commid, n)

DBPROCESS \*connect:

DBINT commid;

int n;

Parameters connect

A pointer to the DBPROCESS used to communicate with the commit

service.

commid

The *commid* used to identify the transaction to the commit service.

n

The number of sites to remove from the transaction.

Return value

SUCCEED or FAIL.

Usage

• The commit service keeps a count of the number of sites participating in a distributed transaction. This routine informs the commit service that one or more sites has done a local commit or abort on the transaction and is hence no longer participating. The commit service removes the sites from the transaction by decrementing the count of sites.

• The transaction record is deleted entirely if the count drops to 0.

See also

Usage

abort\_xact, commit\_xact, scan\_xact, start\_xact, stat\_xact

#### scan xact

Description Print commit service record for distributed transactions.

Syntax RETCODE scan\_xact(connect, commid)

DBPROCESS \*connect; DBINT commid;

Parameters connect

A pointer to the DBPROCESS used to communicate with the commit

service.

commid

The *commid* used to identify the transaction to the commit service. If *commid* is -1, all commit service records are displayed.

Return value SUCCEED or FAIL.

 This routine displays the commit service record for a specific distributed transaction, or for all distributed transactions known to the commit

service.

See also

abort\_xact, commit\_xact, remove\_xact, start\_xact, stat\_xact

#### start xact

Description

Start a distributed transaction using the commit service.

Syntax

DBINT start\_xact(connect, application\_name, xact\_name, site\_count)

DBPROCESS \*connect;

char \*application\_name; char \*xact\_name; int site\_count;

**Parameters** 

connect

A pointer to the DBPROCESS used to communicate with the commit service.

application\_name

The name of the application. This name can be anything the application developer chooses. It will appear in the table maintained by the commit service but is not used by the commit service or the Adaptive Server recovery system.

xact\_name

The name of the transaction. This name will appear in the table maintained by the commit service and must be supplied as part of the transaction name string built by build\_xact\_string. The name cannot contain a period (.) or a colon (:).

site\_count

The number of sites participating in the transaction.

Return value

An integer called the *commid*. This number is used to identify the transaction in subsequent calls to the commit service. In case of error, this routine will return 0.

Usage

• This routine records the start of a distributed transaction with the commit service. A record is placed in the commit service containing the *commid*, which is a number that caller subsequently uses to identify the transaction to the commit service.

See also

abort\_xact, build\_xact\_string, commit\_xact, remove\_xact, scan\_xact, stat\_xact

# stat\_xact

Description Return the current status of a distributed transaction.

Syntax int stat\_xact(connect, commid)

DBPROCESS \*connect; DBINT commid;

Parameters connect

A pointer to the DBPROCESS used to communicate with the commit

service.

commid

The commid is used to identify the transaction to the commit service. If

commid is -1, all commit service records are displayed.

Return value A character code: "a" (abort), "b" (begin), "c" (commit), "u" (unknown), or -1

(request failed).

• This routine returns the transaction status for the specified distributed

transaction.

See also abort\_xact, commit\_xact, remove\_xact, scan\_xact, start\_xact

# APPENDIX A Cursors

This appendix introduces the DB-Library cursor.

| Topic                                        | Page |
|----------------------------------------------|------|
| Cursor overview                              | 469  |
| Sensitivity to change                        | 471  |
| DB-Library cursor functions                  | 474  |
| Holding locks                                | 474  |
| Stored procedures used by DB-Library cursors | 475  |

### **Cursor overview**

Because relational databases are oriented toward sets, no concept of next row exists, meaning that you cannot operate on an individual row in a set. Cursor functionality solves this problem by letting a result set be processed one row at a time, similar to the way you read and update a file on a disk. A DB-Library cursor indicates the current position in a result set, just as the cursor on your screen indicates the current position in a block of text.

DB-Library cursors are *client-side* cursors. This means that they do not correspond to an Adaptive Server cursor, but emulate a cursor that appears to the user to be in the server. The DB-Library cursor transparently does keyset management, row positioning, and concurrency control entirely on the client side.

### **DB-Library cursor capability**

The DB-Library cursor routines offer the following capabilities, with certain limitations:

 Forward and backward scrolling (depending on how the keyset is defined during dbcursoropen)

- Direct access by position in the result set
- Positioned updates (even if the result set was defined with order by)
- Sensitivity adjustments to changes made by other users
- Concurrency control through several options

### Differences between DB-Library cursors and browse mode

Cursors let the user scroll through and update a result set with fewer restrictions than browse mode. Although cursors require a unique index, they do not require a timestamp nor a second connection to a database for updates. Also, they do not create a copy of the entire result set. The following table summarizes these differences:

Table A-1: Cursors and browse mode

| Item                             | Cursors             | Browse mode           |
|----------------------------------|---------------------|-----------------------|
| Row timestamps                   | Not required        | Required              |
| Multiple connections for updates | Unnecessary         | Necessary             |
| Table usage                      | Use original tables | Uses a copy of tables |

### Differences between DB-Library and Client-Library cursors

A DB-Library cursor does not correspond to an actual Adaptive Server cursor. Instead, at the time the cursor is declared with dbcursoropen, DB-Library fetches keysets from Adaptive Server "under the covers." It then builds qualifiers based on the keys for the current row and sends them to Adaptive Server. The server parses the query and returns a result set. When dbcursorfetch is called to retrieve more data, the DB-Library cursor may have to do additional selects. In addition, Adaptive Server may have to parse the query each time dbcursorfetch is called.

A Client-Library cursor corresponds to an actual cursor in Adaptive Server. It is sometimes referred to, therefore, as a *native* cursor. A new TDS protocol allows Client-Library to interact with the server to manage the cursor.

A Client-Library cursor is faster than a DB-Library cursor because it does not have to send SQL commands to the server, which causes multiple re-parsing of the query. But because the result set remains on the server side, it cannot offer the same options for concurrency control as a DB-Library cursor.

The following table summarizes these and additional differences between the two cursors:

Table A-2: Differences between DB-Library cursors and Client-Library cursors

| DB-Library cursor                                                                                                    | Client-Library cursor                                                                                    |
|----------------------------------------------------------------------------------------------------|----------------------------------------------------------------------------------------------------|
| Cursor row position is defined by the client.                                                                                                    | Cursor row position is defined by the server.                                                            |
| Can define optimistic concurrency control (allows dirty reads).                                                                                     | Cannot define optimistic concurrency control (does not allow dirty reads).                               |
| Can fetch backward (if CUR_KEYSET or CUR_DYNAMIC is specified for <i>scrollopt</i> during dbcursoropen).                                            | Can only fetch forward.                                                                                  |
| More memory may be required if you query very large row sizes, unless you specify a smaller number of rows in the fetch buffer during dbcursoropen. | More memory is not required, regardless of how large the row sizes are.                                  |
| You cannot access an Open Server application unless the application installs the required DB-Library stored procedures.                             | You can access a version 10.0 (or later)<br>Open Server application that is coded to<br>support cursors. |
| Slower performance.                                                                                                    | Faster performance.                                                                                      |

# Sensitivity to change

Three broad categories identify cursors according to their sensitivity to change:

- *Static* values, order, and membership in the result set do not change while the cursor is open.
- *Keyset-driven* values can change, but order and membership in the result set remain fixed at *open time* (the moment the cursor is opened).
- Dynamic values, order, and membership in the result set can all change.

#### Static cursor

In a static cursor, neither the cursor owner nor any other user can change the result set while the cursor is open. Values, membership, and order remain fixed until the cursor is closed. You can either take a snapshot of the result set (which begins to diverge from the snapshot as updates are made), or you can lock the entire result set to prevent updates.

It is not necessary for cursor routines to support static cursors directly. You can achieve static behavior through one of the following methods:

- Take a snapshot copy of the result set (with select...into), and then call dbcursoropen against the snapshot (temporary table).
- Lock the result set by calling dbcursoropen with the holdlock keyword in a select statement. However, this method significantly reduces concurrency.

## **Keyset-driven cursor**

In a keyset-driven cursor, the order and the membership of rows in the result set are fixed at open time, but changes to values may be made by the cursor owner. Committed changes made by other users are visible. If a change affects a row's order, or results in a row no longer qualifying for membership, the row does not disappear or move unless the cursor is closed and reopened. If the cursor remains open, deleted rows, when accessed, return a special error code that says they are missing. Updating the key also causes the rows to be "missing."

Inserted data does not appear, but changes to existing data do appear when the buffer is refreshed. With or without order by, the user can access rows by either *relative* or *absolute position*.

To access a row by relative position, move the cursor relative to its current position. For example, if the cursor is on row three and you want to access row eight, tell the cursor to jump five rows relative to its current position. The cursor jumps five rows to row eight.

To access a row by absolute position, tell the cursor the number of the row you want to access. For example, if the cursor is on row three and you want to access row eight, tell the cursor to jump to row eight.

## **Dynamic cursor**

In a dynamic cursor, uncommitted changes made by the cursor owner and committed changes made by anyone become visible the next time the user scrolls. Changes include inserts and deletes as well as changes in order and membership. (Deleted rows do not leave holes.) The user can access rows by relative (but not absolute) position in the result set. Dynamic cursors cannot use an order by clause.

## **Concurrency control**

Cursors control—through several options—concurrent access, which occurs when more than one user accesses and updates the same data at the same time. During concurrent access, data can become unreliable without some kind of control. To activate the particular concurrency control desired, specify one of the following options when you open a cursor:

Table A-3: Concurrency control options

| Option                      | Result                                                                                                    |
|-----------------------------|----------------------------------------------------------------------------------------------------|
| CUR_READONLY                | Updates are not permitted.                                                                                                    |
| CUR_LOCKCC                  | The set of rows currently in the client buffer is locked when they are fetched inside a user-initiated transaction. No other user can update or read these rows. Updates issued by the cursor owner are guaranteed to succeed.  No locks are held unless the application first issues begin transaction. Locks are held until the application issues a commit transaction. Locks are not automatically released when the next fetch is executed. |
| CUR_OPTCC and CUR_OPTCCVAL- | Rows currently in the buffer are not locked, and other users can update or read them freely.                                                                                                    |

To detect collisions between updates issued by the cursor owner and those issued by other users, cursors save and compare timestamps or column values. Therefore, if you specify either of the optimistic concurrency control options (CUR\_OPTCC or CUR\_OPTCCVAL) your updates can fail because of collisions with other updates. You may want to design the application to refresh the buffer and then retry updates that fail.

The two optimistic concurrency control options differ in the way they detect collisions:

Table A-4: Detecting concurrency collisions

| Option       | Method of Detection                                                                                               |
|--------------|----------------------------------------------------------------------------------------------------|
| CUR_OPTCC    | Optimistic concurrency control based on timestamp values.                                                         |
|              | Compares timestamps if available; otherwise, saves and                                                            |
|              | compares the value of all non-text, non-image columns in the                                                      |
|              | table with their previous values.                                                                                 |
| CUR_OPTCCVAL | Optimistic concurrency control based on values. Compares selected values whether or not a timestamp is available. |

# **DB-Library cursor functions**

The following list summarizes the DB-Library cursor routines:

| Routine         | Description                                                                                                    |
|-----------------|----------------------------------------------------------------------------------------------------|
| dbcursoropen    | Declares and opens the cursor, specifies the size of the fetch buffer and defines the keyset, and sets the concurrency control option. |
| dbcursorinfo    | Returns the number of columns and the number of rows in the open cursor.                                                               |
| dbcursorcolinfo | Returns column information for the specified column number in the open cursor.                                                         |
| dbcursorbind    | Associates program variables with columns.                                                                                             |
| dbcursorfetch   | Scrolls the fetch buffer.                                                                                                    |
| dbcursor        | Updates, deletes, inserts, and refreshes the rows in the fetch buffer.                                                                 |
| dbcursorclose   | Closes the cursor.                                                                                                    |

For details about an individual routine, see its reference page.

# **Holding locks**

To retain the flexibility of the Adaptive Server transaction model, cursors do not automatically issue begin transaction or commit transaction. The duration of locks acquired during cursor operations is entirely under the control of the application. In other words, an application that uses CUR\_LOCKCC on either the dbcursoropen or dbcursor routine must also issue begin transaction for the locking to have any effect.

To hold the lock on the currently buffered rows when CUR\_LOCKCC is used on dbcursoropen, the application must issue commit transaction and begin transaction before each dbcursorfetch that scrolls the local buffer (except for the very first dbcursorfetch, which should be preceded only by begin transaction).

To use the short-duration locking feature, issue begin transaction before locking the row to be updated with the CUR\_LOCKCC option of dbcursor. If each update is independent, issue commit transaction after each update. If multiple updates to the same screen of data depend on each other, issue commit transaction when the screen is scrolled.

For repeatable-read consistency, specify holdlock in the select statement in dbcursoropen, and issue begin transaction before the first dbcursorfetch. Locks are obtained as the data is fetched and are retained until the application issues commit transaction or rollback transaction.

Although you can close and reopen a repeatable-read cursor, you can get the same effect with FETCH FIRST.

Other combinations are possible as well. The important thing to remember is that locks are not held unless begin transaction is in effect. Locks acquired while begin transaction is in effect are held until a commit transaction or rollback transaction is issued.

# Stored procedures used by DB-Library cursors

DB-Library's cursor routines call the Adaptive Server's catalog stored procedures to find out table formats and identify key columns.

For more information about the catalog stored procedures, see the *Adaptive Server Enterprise Reference Manual*.

# Index

| A                                             | saving preceding rows in SQL Server 415       |
|-----------------------------------------------|-----------------------------------------------|
| abort_xact 462                                | and Secure SQL Server 440                     |
| aggregate operators                           | sending data from program variables 442       |
| returning for a compute column 68             | sending text/image values 437                 |
| application names                             | setting LOGINREC for 443                      |
|                                               | setting number of columns in host file 429    |
| setting in LOGINREC 315                       | setting options for 440                       |
| applications                                  | specifying host file format 420, 423          |
| DB-Library/C 7, 12                            | writing format definitions to a file 445      |
| gateway 250, 302                              | bcp_batch 415                                 |
| applications, compiling and linking. See Open | bcp_bind 416, 420                             |
| Client/Server Programmer's Supplement xii     | bcp_colfmt 420, 423                           |
| arithmetic exceptions 400, 401                | bcp_colfmt_ps 423, 427                        |
|                                               | bcp_collen 428                                |
|                                               | bcp_colptr 429                                |
| В                                             | bcp_columns 429, 430                          |
| D                                             | and bcp_bind 418                              |
| batches                                       | bcp control 430, 433                          |
| command. See Command batches 84               | bcp_done 433                                  |
| bcp                                           | and bcp_bind 420                              |
| BCPLABELED option 440                         | bcp_exec 433, 434                             |
| binding data 416                              | bcp_getl 435                                  |
| changing allowable number of errors 431       | bcp_init 435, 437                             |
| changing default data formats 430             | bcp_moretext 437, 440                         |
| changing first row to copy 431                | *                                             |
| changing last row to copy 431                 | bcp_options 440, 441                          |
| changing number of rows to copy 431           | bcp_readfmt 441, 442                          |
| changing program variable data address 429    | bcp_sendrow 442, 443                          |
| changing program variable data length 428     | BCP_SETL 443, 444                             |
| character set translations for 444            | bcp_setxlate 444, 445                         |
| copying multiple files 441, 445               | bcp_writefmt 445, 446                         |
| default data formats 436                      | binary data                                   |
| enabling 443                                  | reading page of 246                           |
| ending bulk copy from program variables 433   | writing page of to the server 375             |
| executing 433                                 | bind result column to program variable 72, 77 |
| host file format 420, 423                     | browse mode 25, 27                            |
|                                               | and DBPROCESS 26                              |
|                                               | determining number of tables involved 360     |
| overriding default data formats 420, 423, 429 | determining whether regular column source is  |
| reading format definitions 441                | updatable 93                                  |
| routines for 35                               | identifying browsable tables 358              |

| buffers command. See Command buffers determining size for results 338 | determining whether more results to process 210 sending to the server 342, 349 setting results for next command 274 |
|-----------------------------------------------------------------------|----------------------------------------------------------------------------------------------------|
| placing query results header in 339                                   | and switching databases 86                                                                                          |
| row. See Row buffers 6                                                | verifying correctness of 344                                                                                        |
| build_xact_string 463                                                 | command buffers 6, 14                                                                                               |
| bulk copy 411, 413                                                    | adding text to 91, 148                                                                                              |
| bulk copy processing. See bcp 35                                      | checking for Transact-SQL constructs 161                                                                            |
| bylist 84                                                             | clearing 153                                                                                                    |
| returning 83                                                          | copying portions of 354                                                                                             |
|                                                                       | getting characters 156                                                                                              |
|                                                                       | limiting clearing 402                                                                                               |
|                                                                       | and message handling 213                                                                                            |
| C                                                                     | returning character length of 356                                                                                   |
| chained transactions 401                                              | setting no clear option 92                                                                                          |
| character set                                                         | commands                                                                                                    |
| returning client 156                                                  | canceling entire batch 85                                                                                           |
| returning server 304                                                  | determining whether it can return rows 92                                                                           |
| setting 315                                                           | determining whether it returned rows 288                                                                            |
| setting default 308                                                   | determining whether more to process 210                                                                             |
| translation 87                                                        | getting stored procedures status number 284                                                                         |
| character set translations                                            | processing 14, 16                                                                                                   |
| freeing tables 152                                                    | returning number of current 114                                                                                     |
| loading tables 174                                                    | returning number of rows affected by 113                                                                            |
| specifying for bcp 444                                                | setting up results for next 274                                                                                     |
| for strings 381                                                       | commit_xact 464                                                                                                    |
| tables 153                                                            | comparing                                                                                                    |
| character strings                                                     | datetime values 128                                                                                                 |
| and quotation marks 296                                               | compiling and linking. See Open Client/Server                                                                       |
| translating from one character set to another 381                     | Programmer's Supplement xii                                                                                         |
| characters                                                            | compute clauses                                                                                                    |
| getting from command buffer 156                                       | returning number in results 226                                                                                     |
| Client/server                                                         | compute columns                                                                                                    |
| architecture 1, 2                                                     | associating with indicator variables 71                                                                             |
| Client-Library                                                        | binding to program variables 54, 60                                                                                 |
| definition 4                                                          | getting data 49                                                                                                    |
| clients                                                               | order returned 50                                                                                                   |
| types of 2                                                            | returning data length of 52                                                                                         |
| close_commit 464                                                      | returning maximum data length of 67                                                                                 |
| columns                                                               | returning number in row 224                                                                                         |
| compute. See Compute columns 49                                       | returning select-list id 66                                                                                         |
| regular. See Regular columns 72                                       | returning server datatype for 69                                                                                    |
| returning ID of in order by clause 232                                | returning type of row aggregate 68                                                                                  |
| returning number in order by clause 226                               | returning user-defined datatypes for 70                                                                             |
| command batches 14                                                    | summing or averaging 50                                                                                             |
| canceling current 84                                                  | compute rows 16                                                                                                    |

| determining 216                             | converting 102, 106                               |
|---------------------------------------------|---------------------------------------------------|
| getting data for a column 50                | converting to same 104, 112                       |
| reading next 216                            | DB-Library 406, 409                               |
| returning bylist for 83                     | DB-Library/C 11                                   |
| returning number of columns 224             | determining supported conversions 374             |
| creating a notification procedure 218, 221  | getting precision and scale for regular column 99 |
| creating a registered procedure 218, 221    | returning for compute columns 69, 70              |
| CS-Library                                  | returning for regular column 98                   |
| definition 4                                | server 103, 109                                   |
| cursor                                      | server, list of 406                               |
| binding 117                                 | SQL Server 11                                     |
| closing 119                                 | user-defined, for compute columns 70              |
| fetching against 121                        | user-defined, for regular columns 100             |
| opening 123                                 | date formats                                      |
| retrieving column information for 120       | input 401                                         |
| retrieving information about 123            | DATEFIRST option 400                              |
|                                             | DATEFORMAT option of set command 401              |
| updating 115                                | -                                                 |
|                                             | dates                                             |
|                                             | converting parts to character strings 134         |
| D                                           | converting to character format 130                |
| _                                           | converting values into usable format 132          |
| data                                        | determining month name in specified language      |
| getting user-allocated 166                  | 208                                               |
| high-speed loading of. See bcp 35           | parts of 130                                      |
| reading binary 246                          | returning name of day in specified language 141   |
| reading server (UNIX and AOS/VS) 169        | returning order for specified language 137        |
| saving user-allocated 331                   | returning parts as numeric values 138             |
| writing binary 375                          | symbols recognized by DB-Library 130              |
| writing to the server (UNIX and AOS/VS) 171 | datetime routines 33                              |
| databases                                   | datetime values                                   |
| determining whether changed 86              | comparing 128                                     |
| multi-user updates 25                       | days                                              |
| reading pages 246                           | returning name of in specified language 141       |
| returning name of current 215               | db12hour 48, 49                                   |
| updating 25, 27                             | dbadata 49, 52                                    |
| updating on multiple servers 447            | as alternate to dbaltbind 58, 65                  |
| using specified 371                         | dbadlen 52, 53                                    |
| datatypes                                   | dbaltbind 54, 59                                  |
| binding compute columns to 54, 60           | as alternate to dbadata 50                        |
| binding regular columns to 72, 77           | dbaltbind_ps 60, 65                               |
| compute columns 69                          | dbaltcolid 66                                     |
| conversions supported 103, 110              | dbaltlen 67                                       |
| conversions supported by dbaltbind 55       | dbaltop 68                                        |
| conversions supported by dbaltbind_ps 61    | dbalttype 69, 70                                  |
| conversions supported by dbbind 73          | dbaltutype 70, 71                                 |
| conversions supported by dbbind_ps 78       | dbanullbind 71, 72                                |
|                                             | •                                                 |

| DBARITHABORT option 400       | dbdate4zero 129                                  |
|-------------------------------|--------------------------------------------------|
| DBARITHIGNORE option 401      | dbdatechar 130, 131                              |
| DBAUTH option 401             | dbdatecmp 131, 132                               |
| dbbind 72, 77                 | dbdatecrack 132, 134                             |
| as alternate to dbdata 128    | dbdatename 134, 137                              |
| dbbind_ps 77, 82              | dbdateorder 137, 138                             |
| DBBUFFER option 401           | dbdatepart 138, 139                              |
| and DBFIRSTROW 152            | DBDATEREC structure 132                          |
| and dbgetrow 165              | DBDATETIME structure 133                         |
| and DBLASTROW 174             | converting date parts to character strings 134   |
| and reading result rows 217   | converting integer component to character format |
| dbbufsize 82, 83              | 130                                              |
| dbbylist 83, 84               | converting values into usable format 132         |
| dbcancel 84, 85               | returning parts as numeric values 138            |
| dbcanquery 85, 86             | dbdatezero 139, 140                              |
| DBCHAINXACTS option 401       | dbdatlen 140, 141                                |
| dbchange 86, 87               | dbdayname 141, 142                               |
| dbcharsetconv 87              | DBDEAD 142, 143                                  |
| dbclose 88                    | dberrhandle 143, 147                             |
| dbclrbuf 88, 89               | dbexit 147, 148                                  |
| dbclropt 89, 91               | dbfcmd 148, 151                                  |
| dbcmd 91, 92                  | DBFIPSFLAG option 402                            |
| DBCMDROW 92, 93               | DBFIRSTROW 151, 152                              |
| dbcolbrowse 93, 94            | and dbgetrow 165                                 |
| dbcollen 94, 95               | dbfree_xlate 152, 153                            |
| dbcolname 95, 96              | dbfreebuf 153, 154                               |
| and returning bylist 83       | dbfreequal 154                                   |
| dbcolsource 97, 98            | dbfreesort 154, 155                              |
| dbcoltype 98, 99              | dbgetchar 156                                    |
| dbcoltypeinfo 99, 100         | dbgetcharset 156, 157                            |
| dbcolutype 100, 101           | dbgetloginfo 157, 159                            |
| dbconvert 102, 106            | dbgetlusername 159, 160                          |
| dbconvert_ps 106, 112         | dbgetmaxprocs 160, 161                           |
| DBCOUNT 113                   | dbgetnatlang 161                                 |
| DBCURCMD 114                  | dbgetoff 161, 163                                |
| DBCURROW 114, 115             | dbgetpacket 163, 164                             |
| dbcursor 115, 117             | dbgetrow 164, 165                                |
| dbcursorbind 117, 119         | DBGETTIME 166                                    |
| dbcursorclose 119             | dbgetuserdata 166, 167                           |
| dbcursorcolinfo 119, 120      | dbhasretstat 167, 169                            |
| dbcursorfetch 120, 123        | dbinit 169                                       |
| dbcursorinfo 123              | and dbexit 148                                   |
| dbcursoropen 123, 126         | DBIORDESC (UNIX and AOS/VS) 169, 170             |
| dbdata 127, 128               | DBIOWDESC (UNIX and AOS/VS) 171                  |
| as alternate to dbbind 76, 82 | DBISAVAIL 172                                    |
| dbdate4cmp 128, 129           | DBISOLATION option 402                           |
|                               |                                                  |

| dbisopt 172, 173                   | and dbfreebuf 153                       |
|------------------------------------|-----------------------------------------|
| DBLASTROW 173, 174                 | DBNOCOUNT option 403                    |
| DB-Library 4                       | and DBCOUNT 113                         |
| determining version in use 373     | DBNOEXEC option 403                     |
| initializing 169                   | dbnpcreate 218, 220                     |
| dbload_xlate 174, 175              | dbnpdefine 221, 222                     |
| and freeing translation tables 153 | dbnullbind 223                          |
| dbloadsort 175, 176                | dbnumalts 224                           |
| dblogin 176, 178                   | dbnumcols 224, 225                      |
| dbloginfree 178                    | dbnumcompute 226                        |
| dbmny4add 178, 179                 | DBNUMORDERS 226, 227                    |
| dbmny4cmp 179, 180                 | dbnumrets 227, 228                      |
| dbmny4copy 180, 181                | DBOFFSET option 403                     |
| dbmny4divide 181, 182              | and dbgetoff 162                        |
| dbmny4minus 182, 183               | dbopen 228, 232                         |
| dbmny4mul 183, 184                 | getting a LOGINREC 176                  |
| dbmny4sub 184, 185                 | setting login response time 321         |
| dbmny4zero 185, 186                | dbordercol 232, 233                     |
| dbmnyadd 186, 187                  | DBPARSEONLY option 403                  |
| dbmnycmp 187, 188                  | dbpoll 233, 238                         |
| dbmnycopy 188, 189                 | DBPRCOLSEP option                       |
| dbmnydec 189, 190                  | and dbspr1row 337                       |
| dbmnydivide 190, 191               | dbprhead 238, 239                       |
| dbmnydown 191, 192                 | DBPRLINELEN option 403                  |
| dbmnyinc 193                       | DBPRLINESEP option 403                  |
| dbmnyinit 193, 195                 | DBPROCESS structure 6                   |
| dbmnymaxneg 195, 196               | allocating 228                          |
| dbmnymaxpos 196                    | closing a 88                            |
| dbmnyminus 197                     | closing all 147                         |
| dbmnymul 198                       | de-allocating a 88                      |
| dbmnyndigit 199, 205               | de-allocating all 147                   |
| dbmnyscale 205, 206                | determining current limit available 160 |
| dbmnysub 207                       | determining whether available 172       |
| dbmnyzero 208                      | determining whether dead 142            |
| dbmonthname 208, 209               | getting client character set from 156   |
| DBMORECMDS 210                     | getting national language from 161      |
| dbmoretext 210, 211                | getting server process ID 335           |
| dbmsghandle 211, 215               | getting user-allocated data 166         |
| and dberrhandle 146                | initializing 228                        |
| dbname 215, 216                    | marking available 305                   |
| DBNATLANG option 402               | multiple 6                              |
| dbnextrow 216, 218                 | saving user-allocated data 331          |
| and DBROWS 288                     | setting maximum number available 325    |
| and DBROWTYPE 288                  | sharing single 172                      |
| DBNOAUTOFREE option 402            | and two-phase commit service 449        |
| and dbfcmd 150                     | DBPRPAD option 404                      |
|                                    |                                         |

|                              | 55555 A.F               |
|------------------------------|-------------------------|
| and dbspr1row 337            | DBSETLAPP 315           |
| dbprrow 239, 240             | DBSETLCHARSET 315, 316  |
| dbprtype 240, 241            | DBSETLENCRYPT 316, 317  |
| dbqual 241, 244              | DBSETLHOST 317, 318     |
| freeing allocated memory 154 | DBSETLNATLANG 318, 319  |
| DBRBUF (UNIX and AOS/VS) 245 | dbsetloginfo 319, 321   |
| dbreadpage 246               | dbsetlogintime 321, 322 |
| dbreadtext 247, 249          | DBSETLPACKET 322, 323   |
| dbrecftos 249                | DBSETLPWD 323, 324      |
| dbrecvpassthru 250, 252      | DBSETLUSER 324, 325     |
| dbregdrop 252, 253           | dbsetmaxprocs 325       |
| dbregexec 253, 255           | dbsetnull 325, 327      |
| dbreghandle 255, 259         | dbsetopt 327, 329       |
|                              | 1 /                     |
| dbreginit 259, 261           | dbsetrow 329, 330       |
| dbreglist 261, 262           | dbsettime 331           |
| dbregnowatch 262, 264        | dbsetuserdata 331, 334  |
| dbregparam 264, 268          | dbsetversion 334, 335   |
| dbregwatch 268, 273          | DBSHOWPLAN option 404   |
| dbregwatchlist 273, 274      | dbspid 335              |
| dbresults 274, 277           | dbspr1row 336, 338      |
| dbretdata 277, 280           | and dbspr1rowlen 338    |
| dbretlen 281, 282            | dbspr1rowlen 338, 339   |
| dbretname 282, 284           | dbsprhead 339, 340      |
| dbretstatus 284, 285         | and dbspr1rowlen 338    |
| dbrettype 286, 288           | and dbsprline 341       |
| DBROWCOUNT option 404        | dbsprline 341, 342      |
| DBROWS 288                   | and dbspr1rowlen 338    |
| DBROWTYPE 288, 289           | dbsqlexec 342, 344      |
| dbrpcinit 289, 291           | dbsqlok 344, 349        |
| dbrpcparam 291, 293          | dbsqlsend 349, 350      |
| 1 1                          |                         |
| r                            | 1                       |
| dbrpcsend 293, 294           | DBSTORPROCID option 404 |
| dbrpwclr 294, 295            | dbstrbuild 350, 352     |
| dbrpwset 295, 296            | dbstrcmp 352, 354       |
| dbsafestr 296, 297           | and dbstrsort 358       |
| dbsechandle 298, 301         | dbstrcpy 354, 356       |
| dbsendpassthru 302, 304      | dbstrlen 356, 357       |
| dbservcharset 304            | dbstrsort 357, 358      |
| dbsetavail 305               | dbtabbrowse 358, 359    |
| dbsetbusy 305, 308           | dbtabcount 359, 360     |
| dbsetdefcharset 308          | dbtabname 360, 361      |
| dbsetdeflang 308, 309        | and dbtabcount 360      |
| dbsetidle 309, 310           | dbtabsource 361, 362    |
| dbsetifile 310, 311          | DBTDS 363               |
| dbsetinterrupt 311, 315      | DBTEXTLIMIT option 405  |
| and canceling result rows 86 | dbtextsize 363, 364     |
|                              | 200,001                 |
|                              |                         |

| DBTEXTSIZE option 405                             | error handling 21                                 |
|---------------------------------------------------|---------------------------------------------------|
| dbtsnewlen 364, 365                               | and converting datatypes 103, 108                 |
| dbtsnewval 365, 366                               | and DBDEAD 142                                    |
| dbtsput 366, 367                                  | installing a user-function 143, 147               |
| dbtxptr 367, 368                                  | list of errors 384                                |
| dbtxtimestamp 369                                 | translating messages from one language to another |
| dbtxtsnewval 370                                  | 350                                               |
| dbtxtsput 370, 371                                | uninstalling handler 146                          |
| dbuse 371, 372                                    | error severity values 9                           |
| dbydylen 372, 373                                 | errors 384, 400                                   |
| dbversion 373                                     | DB-Library 384                                    |
|                                                   | -                                                 |
| ·                                                 | example programs                                  |
| dbwritepage 375, 376                              | DB-Library/C 7                                    |
| dbwritetext 376, 381                              | online example programs xii                       |
| dbxlate 381, 383                                  | executing a registered procedure 253, 259         |
| deadlock                                          | exit values 9                                     |
| handling 167, 332                                 |                                                   |
| debugging                                         |                                                   |
| and dbprhead 238                                  | F                                                 |
| and dbprrow 239                                   | 1                                                 |
| and dbspr1row 336                                 | file descriptors (UNIX and AOS/VS)                |
| and dbspr1rowlen 338                              | access to 169, 171                                |
| and dbsprhead 339                                 | file names, for libraries. See Open Client/Server |
| and dbsprline 341                                 | Programmer's Supplement xii                       |
| recording SQL text sent to the server 249         | files                                             |
| for two-phase commit service 463                  | header 9                                          |
| decimal datatype                                  | functions                                         |
| getting precision and scale for regular column 99 | user-supplied to handle interrupts 311            |
| default character set                             | user-supplied, indicating DB-Library is finished  |
| setting for an application 308                    | reading from the server 309                       |
| default language                                  | user-supplied, indicating server access 305       |
| setting for an application 308                    |                                                   |
| defining a notification procedure 221             |                                                   |
| defining a registered procedure 221               | _                                                 |
| distributed transactions. See Two-phase commit    | G                                                 |
| service 447                                       | gateway applications 32, 250, 302                 |
| dropping a registered procedure 252               | getting                                           |
|                                                   | the client character set 156                      |
|                                                   | the national language 161                         |
|                                                   | the server character set 304                      |
| E                                                 | the server character set 504                      |
| embedded SQL                                      |                                                   |
| •                                                 |                                                   |
| 1 2                                               | Н                                                 |
| encrypted passwords 316                           |                                                   |
| encryption handler                                | handler                                           |
| installing 298                                    | error 21                                          |

| message 21 notification 255 header files 9 help Technical Support xiv host names setting in LOGINREC 317                                                                                                    | allocating 176 clearing all remote passwords 294 freeing 178 packet size field 163, 322 setting application name in 315 setting client character set in 315 setting for bcp 443 setting host name in 317 setting password in 323        |
|----------------------------------------------------------------------------------------------------|----------------------------------------------------------------------------------------------------|
| I                                                                                                    | setting user language name in 318 setting username in 324                                                                                                    |
| image values bulk copying parts 437 bytes left of 363                                                                                                    | logins, secure 298                                                                                                    |
| limiting size of 405                                                                                                    | M                                                                                                    |
| reading parts of 247 and text pointers 368 and text timestamps 369 updating 210, 376 include files 9 input streams and checking for unread bytes in network buffer (UNIX and AOS/VS) 245 responding to multiple (UNIX and AOS/VS) 170 utilizing multiple (UNIX and AOS/VS) 171, 350 interfaces file and dbopen 229 specifying name and location 310 interrupt handling 311 | message handling 21 and dberrhandle 146 and dbreadpage 246 and deadlock 332 installing a user function 211, 215 uninstalling handler 214 money routines 33 months determining name in specified language 208 multiple input streams 233 |
|                                                                                                    |                                                                                                    |
| L                                                                                                    | network buffers determining whether unread bytes (UNIX and AOS/VS) 245                                                                                                    |
| languages getting name from DBPROCESS 161 setting default 308 setting name in LOGINREC 318                                                                                                    | polling 233 network connections closing 88 specifying interfaces file 310                                                                                                    |
| setting national 402 line length specifying for rows 403 listing registered procedures 261                                                                                                    | notification handler 255 notification procedure creating 218, 221 defining 221                                                                                                    |
| listing requested registered procedure notifications 273 logging into the server 228                                                                                                    | notification request canceling 262                                                                                                    |
| login record. See LOGINREC structure 6 LOGINREC structure 6 adding remote passwords 295                                                                                                    | listing 273 notifications listing registered procedures 273                                                                                                    |

| registered procedure 255                          | generating description of 404                                      |
|---------------------------------------------------|--------------------------------------------------------------------|
| null values                                       | programming                                                        |
| binding 325                                       | DB-Library/C 7, 12                                                 |
| default 326                                       |                                                                    |
| defining 325                                      |                                                                    |
| numeric datatype                                  | •                                                                  |
| getting precision and scale for regular column 99 | Q                                                                  |
|                                                   | queries                                                            |
|                                                   | aborting during arithmetic exceptions 400                          |
|                                                   | ignoring arithmetic exceptions 401                                 |
| 0                                                 | not executing 403                                                  |
| offsets                                           | quotation marks                                                    |
| setting where to return 403                       | and character strings 296                                          |
| types of 162                                      |                                                                    |
| Open Client/Server Programmer's Supplement xii    |                                                                    |
| open_commit 465                                   | D                                                                  |
| options 400, 406                                  | R                                                                  |
| checking status of 172                            | registered procedure 30, 32                                        |
| clearing 89                                       | canceling notification request 262                                 |
| DB-Library 400                                    | creating 218, 221                                                  |
| parameter values of 405                           | defining 221                                                       |
| setting 327                                       | dropping 252                                                       |
| order by clauses                                  | example 30                                                         |
| returning column ID in 232                        | executing 253, 259                                                 |
| returning number of columns in 226                | handler routine 255                                                |
| output streams                                    | listing currently defined 261                                      |
| utilizing multiple (UNIX and AOS/VS) 171, 350     | listing requested notifications 273                                |
|                                                   | notifications 233, 253, 255                                        |
|                                                   | parameters 264                                                     |
| P                                                 | requesting notifications 268                                       |
| •                                                 | routines 32                                                        |
| packet size                                       | uses of 30                                                         |
| TDS 163, 322                                      | regular columns                                                    |
| padding                                           | associating indicator variables with 223                           |
| specifying characters to use 404                  | binding to program variables 72, 77                                |
| parameters                                        | determining number of in results 224                               |
| registered procedure 264                          | determining whether data length can vary 372                       |
| passthrough operation 250, 302                    | determining whether source column is updatable                     |
| passwords<br>remote, adding 295                   | with browse mode 93                                                |
| 8                                                 | getting data 127 getting precision and scale with dbcoltypeinfo 99 |
| remote, clearing 294                              | 88-t                                                               |
| setting server 323 polling the network buffer 233 | returning data length of 140<br>returning datatypes for 98         |
| polling the network buffer 233 process ID         | returning datatypes for 98<br>returning maximum data length of 94  |
| 1                                                 |                                                                    |
| getting 335                                       | returning name of 95 returning name of source column 97            |
| processing plan                                   | returning name of source column 97                                 |

| returning user-defined datatypes for 100            | returning TDS packet size 163              |
|-----------------------------------------------------|--------------------------------------------|
| regular rows 16                                     | returning the client character set 156     |
| determining 216                                     | returning the national language 161        |
| limiting number to return 404                       | returning the server character set 304     |
| reading next 216                                    | routines 12, 35                            |
| remote procedure calls 29, 290                      | bcp 35                                     |
| adding parameters to 291                            | browse mode 26                             |
| adding passwords for 295                            | command processing 14                      |
| advantages of 290                                   | error handling 21                          |
| clearing passwords 294                              | image handling 27                          |
| determining number of return parameter values 227   | information retrieval 23                   |
| determining whether status number was generated 167 | initialization 13                          |
| getting datatype of return parameter value 286      | message handling 21                        |
| getting length of return parameter value 281        | process control 29                         |
| getting name of return parameter value 282          | registered procedure 32                    |
| getting return parameter values 277                 | remote procedure call 29                   |
| getting status number 284                           | results processing 16                      |
| initializing 289                                    | TDS 32                                     |
| processing 29, 277                                  | text handling 27                           |
| signaling end of 293                                | two-phase commit service 35                |
| remove_xact 465, 466                                | row aggregates                             |
| requesting a registered procedure notification 268  | returning for a compute column 68          |
| result columns                                      | row buffers 165, 330                       |
| compute. See Compute columns 49                     | clearing 88                                |
| regular. See Regular columns 72                     | reading specified rows 164                 |
| returning name and number of source table 361       | returning number of first row 151          |
| result rows 16                                      | returning number of last row 173           |
| buffering 401                                       | rows                                       |
| canceling 85                                        | buffering 401                              |
| compute 16                                          | compute 16                                 |
| dropping from buffer 88                             | determining type 216                       |
| placing header in buffer 339                        | determining whether returned 288           |
| printing 239                                        | determining whether returned by command 92 |
| printing column headings of 238                     | dropping from buffer 88                    |
| processing 16, 21                                   | limiting number to return 404              |
| putting one in buffer 336                           | printing 239                               |
| reading next 216                                    | printing column headings of 238            |
| regular 16                                          | reading next 216                           |
| results                                             | reading specified in buffer 164            |
| setting up for next query 274                       | regular 16                                 |
| return parameter values 227                         | result. See Result rows 16                 |
| determining number of 227                           | returning number affected by a command 113 |
| getting 277                                         | returning number of current 114            |
| getting datatype of 286                             | returning number of first in buffer 151    |
| getting length of 281                               | returning number of last in buffer 173     |
| getting parameter name 282                          | returning type of 288                      |
|                                                     |                                            |

| specifying line length 403                     | stat_xact 468                                      |
|------------------------------------------------|----------------------------------------------------|
| specifying separator characters 403            | statistics                                         |
| turning counting off 403                       | performance, determining when returned 404         |
| updating current in browsable table 241        | status numbers                                     |
|                                                | for current command 284                            |
|                                                | determining whether generated 167                  |
|                                                | stored procedures                                  |
| S                                              | calling remotely 29                                |
| scan_xact 466, 467                             | determining number of return parameter values      |
| secure logins                                  | 227                                                |
| installing user function for 298               | return parameter values, getting 277               |
| secure SQL Server                              | return parameter values, getting datatype of 286   |
| and bcp 440                                    | return parameter values, getting length of 281     |
| routines for 34                                | return parameter values, getting parameter name of |
| security label handler                         | 282                                                |
|                                                | returning status number 284                        |
| C                                              | sending ids of 404                                 |
| separator characters specifying for rows 403   | and status numbers 167                             |
| 7 8                                            | sybdb.h header file 9, 144, 162                    |
| server 84, 166                                 | and DB-Library options 400                         |
| communicating with 6                           | and error handling 384                             |
| converting token values 240                    | <del>-</del>                                       |
| datatypes 103, 109                             | ,                                                  |
| logging into 228                               |                                                    |
| reading data from (UNIX and AOS/VS) 169        | SYBESMSG                                           |
| recording SQL text sent to 249                 | and error handling 146                             |
| sending text/image values to 210               | sybfront.h header file 9                           |
| setting response time 321                      | and interrupt handling 312                         |
| setting user passwords 323                     | syntax                                             |
| types 2                                        | checking 403                                       |
| writing data to (UNIX and AOS/VS) 171          |                                                    |
| servers                                        |                                                    |
| multiple 6                                     | Т                                                  |
| setting TDS packet size 322                    | 1                                                  |
| setting the client character set 315           | tables                                             |
| sort orders 155                                | determining names of 360                           |
| comparing two character strings 352            | identifying browsable 358                          |
| determining order of two character strings 357 | returning name and number associated with result   |
| freeing 154                                    | columns 361                                        |
| loading 175                                    | returning name of 360                              |
| sprintf function 148                           | returning number involved in a select query 359    |
| SQL Server                                     | server work 360                                    |
| updating among multiple 447                    | tabular Data Stream                                |
| SQL Server Reference Manual xii                | routines 32, 163, 250, 302, 322                    |
| SQL text                                       | tabular Data Stream protocol                       |
| recording 249                                  | determining version being used 363                 |
| start_xact 467                                 | versions available 363                             |
|                                                |                                                    |

| TDS                                                 | translation tables                                 |
|-----------------------------------------------------|----------------------------------------------------|
| determining packet size 163                         | freeing 152                                        |
| passthrough operation 250, 302                      | loading 174                                        |
| routines 32                                         | two-phase commit service 447, 462                  |
| setting packet size 322                             | building names for recovery purposes 463           |
| TDS buffer                                          | closing connections 464                            |
| polling 233                                         | and DBPROCESS 449                                  |
| TDS packet                                          | debugging 463                                      |
| receiving 250                                       | decrementing site count 465                        |
| sending 302                                         | diagnostic routines 466, 468                       |
| technical Support xiv                               | and interfaces file 451                            |
| text and image data 163, 322                        | marking transactions as aborted 462                |
| text pointers 368                                   | marking transactions as committed 464              |
| returning value of 367                              | opening connections 465                            |
| text timestamps 369                                 | printing record of distributed transactions 466    |
| putting new value into DBPROCESS 370                | returning status of a distributed transaction 468  |
| returning value of 369                              | routines for 35                                    |
| returning value of after update 370                 | starting a distributed transaction 467             |
| text values                                         | typedefs                                           |
| bulk copying parts 437                              | DB-Library/C 11                                    |
| bytes left of 363                                   | DB-Library/C, list of 407                          |
| limiting size of 405                                | ,                                                  |
| reading parts of 247                                |                                                    |
| and text pointers 368                               |                                                    |
| and text timestamps 369                             | U                                                  |
| updating 210, 376                                   | unchained transactions 401                         |
| text/image data                                     | updating databases 25, 27                          |
| updating 211                                        | on multiple servers 447                            |
| time                                                | multi-user situations 25                           |
| amount DB-Library waits for a server response 166   | and text/image data 211                            |
| determining when to return status 404               | user-defined datatypes                             |
| determining whether 12 or 24-hour 48                | returning for a compute column 70                  |
| setting length DB-Library waits for server response | returning for regular columns 100                  |
| 331                                                 | usernames                                          |
| setting server login response 321                   | setting 324                                        |
| timestamp columns 25                                | user-supplied data                                 |
| putting new value in DBPROCESS 366                  | retrieving for a DBPROCESS 166                     |
| returning length of after update 364                | saving in a DBPROCESS 331                          |
| returning value of after update 365                 | user-supplied functions                            |
| and updating rows 242                               | calling to handle interrupts 311                   |
| token values                                        | indicating DB-Library is finished reading from the |
| converting to readable strings 240                  | server 309                                         |
| transactions                                        | indicating server access 305                       |
| distributed. See Two-phase commit service 447       | 5                                                  |
| Transact-SQL commands                               |                                                    |
| and DBPROCESS 6                                     |                                                    |

# ٧

versions

DB-Library, determining which 373

### W

where clauses

for use in updating a browsable table 241

Index